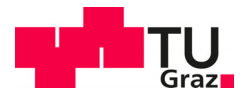

Michael Ortmann, BSc

# **UHPC Eisenbahnhilfsbrücke**

# **Experimentelle und theoretische Untersuchungen zum Herstellungsverfahren**

## **MASTERARBEIT**

zur Erlangung des akademischen Grades Diplom-Ingenieur

Masterstudium Bauingenieurwissenschaften – Konstruktiver Ingenieurbau

> eingereicht an der **Technischen Universität Graz**

## **Betreuer**

Priv.-Doz Dipl.-Ing. Dr.techn. Bernhard Freytag Labor für Konstruktiven Ingenieurbau

Graz, Januar 2021

## **EIDESSTATTLICHE ERKLÄRUNG**

Ich erkläre an Eides statt, dass ich die vorliegende Arbeit selbstständig verfasst, andere als die angegebenen Quellen/Hilfsmittel nicht benutzt und die den benutzten Quellen wörtlich und inhaltlich entnommenen Stellen als solche kenntlich gemacht habe. Das in TUGRAZonline hochgeladene Textdokument ist mit der vorliegenden Masterarbeit identisch.

1. 01.2021, Uneul V taava

## DANKSAGUNG

Denn von ihm und durch ihn und zu ihm sind alle Dinge. (Röm 11:36)

Mein besonderer Dank gilt Bernhard Freytag für die Betreuung und die Möglichkeit, dieses Projekt im Rahmen einer Masterarbeit zu bearbeiten. Ich schätze das mir entgegengebrachte Vertrauen, Versuche in Eigenregie durchzuführen, aber auch die hilfreichen Anregungen und Ratschläge wenn Probleme auftraten sehr. Ich bedanke mich für die Begutachtung und die konstruktive Kritik bei der Erstellung dieser Arbeit.

Ein herzliches Dankeschön geht an das gesamte Team des LKI für die tatkräftige Unterstützung bei der Durchführung der Versuche und die motivierenden Zusprüche wenn die Arbeit einmal nicht leicht fiel.

Für die kompetente und zügige Korrekturlesung möchte ich mich bei meiner Schwester Sabine bedanken. Ebenso danke ich meinen Eltern, die mir mein Studium durch ihre Unterstützung ermöglicht haben und stets hinter mir standen. Für den nötigen Ausgleich und die unentwegte Motivierung in der Schlussphase meiner Arbeit bedanke ich mich bei meiner Freundin Kerstin.

In Gedenken an meinen Opa, ich danke dir für dein beständiges Interesse an meiner Arbeit.

Graz, Jänner 2021

## **KURZFASSUNG**

Die vorliegende Arbeit beinhaltet experimentelle und theoretische Untersuchungen zum Herstellungsverfahren von stahlfaserbewehrten UHPC Fertigteilen für eine Eisenbahnhilfsbrücke. Hierbei handelt es sich um eine Segmentbrücke mit bis zu 26 m Spannweite, deren trogförmige Segmente mit fachwerkartig aufgelöster Bodenplatte mit Spannstäben ohne Verbund zusammengespannt werden.

Für die Optimierung der Fertigung existiert ein Vorschlag für eine Herstellungsverfahren, wodurch auf ein Schleifen der Stirnflächen verzichtet werden soll. Eine Ebenheit von ± 0,1 mm wird angestrebt. Für eine geplante Spannweitenerhöhung sowie die Eliminierung der Druckbewehrung wurde eine UHPC Rezeptur entwickelt. Diese wurde unter Einhaltung der erforderlichen rheologischen Eigenschaften hinsichtlich der Maximierung des E-Moduls optimiert.

Zur Untersuchung der Ebenheit der Stirnflächen wurden Modellversuche im Maßstab 1:4 durchgeführt. Hierbei wurden die Imperfektionen der Schalung sowie die Schalungsverformungen während des Aushärtens gemessen und mit der Form des erhärteten Betonkörpers verglichen. Anhand von Finite-Elemente-Berechnungen wurde versucht, die enstehenden Verwölbungen nachzuvollziehen. Die Machbarkeit des Herstellungsverfahrens wurde anhand von Befüllversuchen im vollen Maßstab untersucht. Die Faserverteilung sowie -orientierung wurden an den Betonkörpern aus den Befüllversuchen mittels der FibreScan-Methode ermittelt. Die UHPC Rezeptur wurde anhand von Mischversuchen im Labor entwickelt. Hierzu wurden laufend E-Modul Prüfungen an 40x40x160 mm Proben durchgeführt. Im Zuge der Modell- und Befüllversuche wurden die Festigkeitseigenschaften an 100x200 mm (dxh) Zylindern sowie an 150x150x700 mm Biegebalken überprüft.

Mit einem Fasergehalt von 1,5 Vol.-% und einem Größtkorn von 3 mm konnte ein E-Modul von 70.000 MPa erreicht werden, ohne die Biegezugfestigkeit signifikant zu vermindern. Eine Ebenbleiben der Stirnflächen konnte unter Einsatz einer ausreichend steifen Stirnschalung experimentell nachgewiesen werden. Die Ergebnisse aus den Modellversuchen ließen sich allerdings nicht in den FE-Berechnungen nachbilden. Die FE-Ergebnisse zeigten deutlich geringere Verwölbungen als in den Versuchen ermittelt wurden. Die Befüllversuche zeigten, dass ein problemloses Durchfließen des UHPCs durch die feingliedrige Schalung im Bereich der Bodenplatte möglich ist und bestätigten somit die Machbarkeit des Herstellverfahrens. Die Ergebnisse des FibreScans wiesen auf eine weitgehend gleichmäßige Faserverteilung und eine meist in Fließrichtung ausgerichtete Faserorientierung hin.

## **ABSTRACT**

This master thesis deals with experimental and theoretical investigations on the production method for precast UHPC elements of a temporary railway bridge. The bridge consists of single segments with a U-shaped cross section which features a trussed framework as the bottom plate. These segments are prestressed without bond to form a bridge with up to 26 m span.

A proposal for the optimisation of the production exists, whereby the grinding of the front faces shall be eliminated. The target value for the flatness of these surfaces is  $\pm$  0,1 mm. Furthermore, an increase in span and the elimination of compressive reinforcement is planned. For this reason, a new UHPC recipe was developed which was optimisied with regard to the maximization of the youngs modulus, without loss of the necessary rheological properties.

The flatness of the front faces was investigated through 1:4 scale model tests. The imperfections of the formwork as well as its deformations during the hardening of the concrete were measured and compared to the form of the hardened concrete body. An attempt was made to reconstruct the observed warping through finite-elementcalculations. To verify the feasability of the proposed production method full scale concrete casting tests were performed. The fibre distribution as well as orientation was determined on the full scale concrete bodies by the use of the FibreScan method. The UHPC recipe was developed by means of mixing tests in the laboratory. The youngs modulus was determined by testing of 40x40x160 mm prismatic specimen. As part of the scale model and full scale tests the strength characteristics were also determined on 100x200 mm (dxh) cylinders and on 150x150x700 mm prisms for flexural tensions tests.

With a fibre content of 1,5 Vol.-% and a maximum grain size of 3 mm a youngs modulus of 70.000 Mpa was achieved, while avoiding a significant decrease of the flexural tension strength. Through the use of a stiff formwork for the front faces, experimental results showed a sufficient flatness of the front faces. However, the results of the scale model tests could not be reproduced through FE-simulations. The full scale pouring tests showed that the UHPC is able to flow through the slender formwork in the bottom plate. The results of the FibreScan indicate a largely even fibre distribution and a fibre orientation mostly aligned in the direction of the concrete flow.

## **INHALTSVERZEICHNIS**

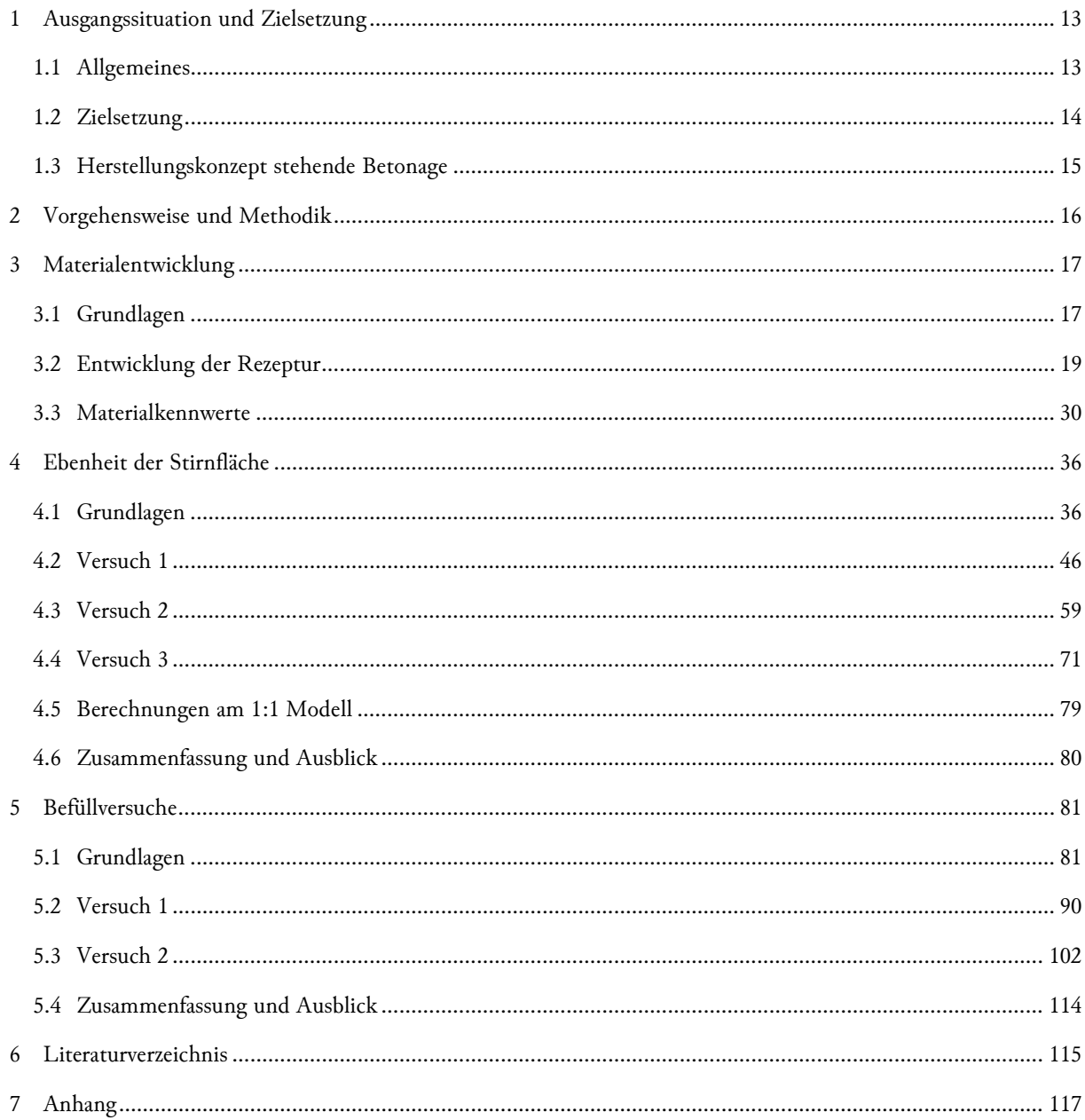

## 1 AUSGANGSSITUATION UND ZIELSETZUNG

## 1.1 ALLGEMEINES

Im Rahmen des Projektes ÖBB HST 270 im Auftrag der ÖBB-Infrastruktur AG wurden Versuche durchgeführt, welche die industrielle Fertigung von stahlfaserbewehrten UHPC Fertigteilen für die Hilfsbrücke HST 270 ermöglichen sollen. Wie in *Abbildung 1.1* dargestellt, handelt es sich um eine Segmentbrücke mit bis zu 26 m Spannweite, deren trogförmige Segmente mit 40 Spannstäben ø40 mm ohne Verbund zusammengespannt werden. Die Bodenplatte der Regelelemente ist fachwerkartig aufgelöst und im Ober- und Untergurt quer vorgespannt.

 *Abbildung 1.1 – Fertigteilbrücke ÖBB HST 270* 

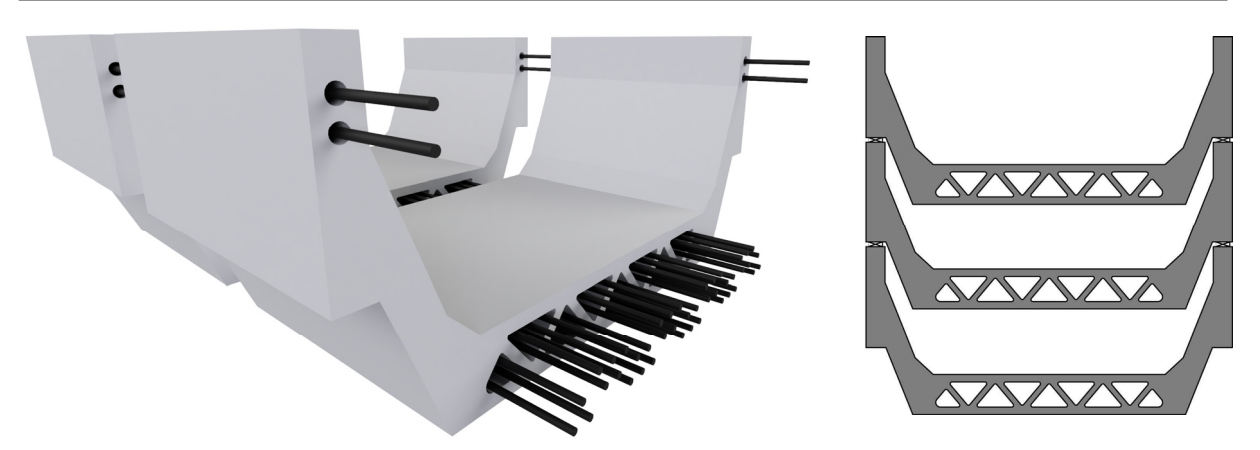

Der Querschnitt der Hilfsbrücke ist in *Abbildung 1.2* dargestellt. Die Breite der Brücke beträgt 3,94 m, mit einer Gesamthöhe von 1,81 m. Die Regelelemente weisen eine Länge von zwei Metern auf. Besonders die dreieckigen Aussparungen im unteren Bereich stellen eine Herausforderung in der Fertigung dar. Die diagonalen Streben im Fachwerkbereich eine haben Stärke von nur 6,4 cm und sind im Falle der Zugstreben konventionelle bewehrt.

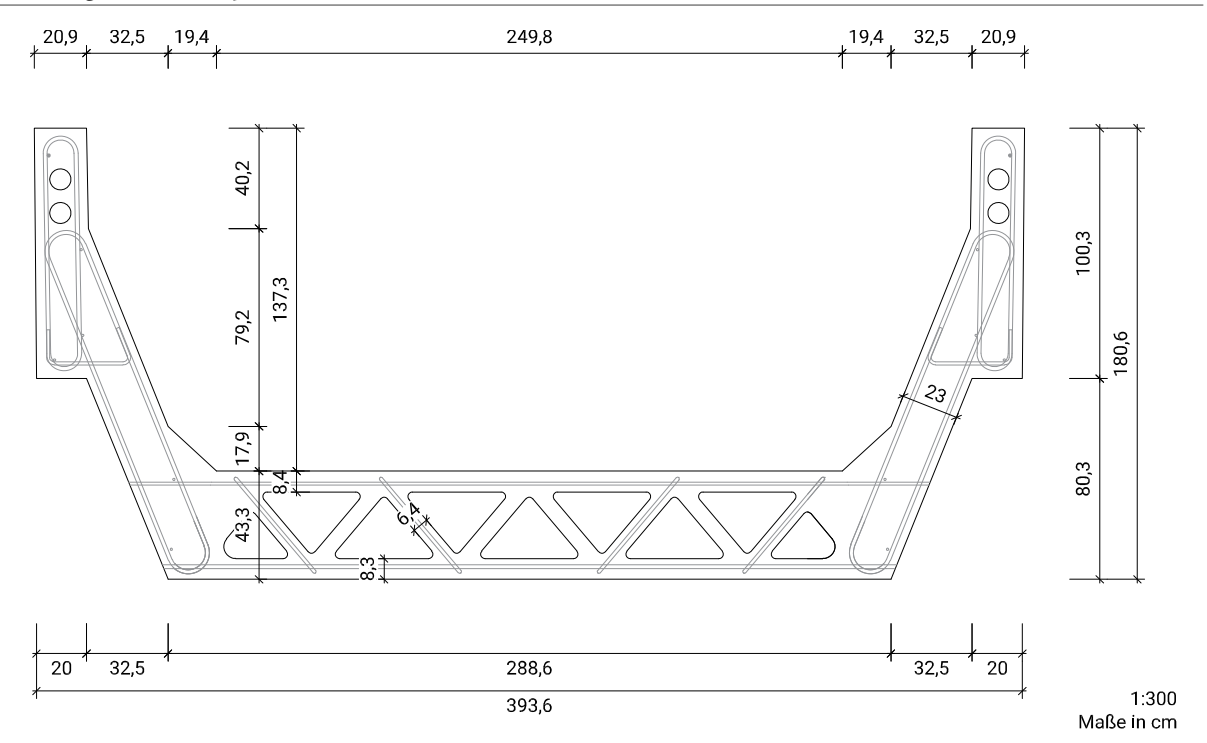

 *Abbildung 1.2 – Brückenquerschnitt* 

Da die Dimensionen des Querschnittes stark von dem Lichtraumprofil der Österreichischen Bundesbahnen abhängt, ist die Abmessung des Steges beschränkt. Daher wurde für die Produktion der ersten Prototypen eine Druckbewehrung im Steg von zwei Stäben mit einem Durchmesser von jeweils 75 mm eingesetzt. Um auf den Einbau derselben verzichten zu können, wäre eine Erhöhung des E-Moduls von 50.000 MPa auf über 70.000 MPa notwendig (Reichel, et al., 2009). Wie *Abbildung 1.3* zeigt, erfolgte die Betonage der Elemente liegend (Reichel, et al., 2010). Um die erforderliche Ebenheit der Kontaktflächen zwischen den Elementen zu erhalten, mussten diese geschliffen werden. Durch die liegende Herstellung tritt keine klare Orientierung der Fasern in die gewünschte Quertragrichtung auf (Santner, et al., 2010).

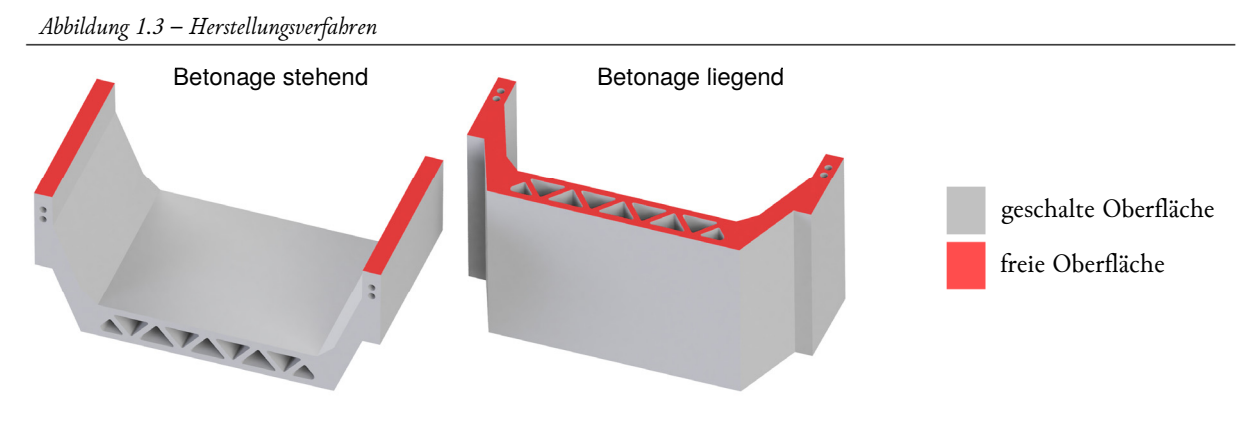

#### 1.2 ZIELSETZUNG

#### 1.2.1 Herstellungsverfahren ohne Schleifen der Stirnflächen

Um den aufwendigen und kostenintensiven Schleifvorgang zu eliminieren, wurde ein neues Herstellungskonzept entworfen. Hierbei handelt es sich um eine stehende Betonage unter Einsatz massiver Stirnschalungplatten, um so ohne Nachbearbeitung die gewünschte Ebenheit zu erzielen. Eine detailierte Beschreibung des Konzeptes ist in *1.3 Herstellungskonzept stehende Betonage* zu finden. Zu zeigen ist, ob der Querschnitt stehend von einem stahlfaserbewehrten Ultra High Performance Concrete (UHPC) durchlaufen werden kann. Da die Fließrichtung durch die stehende Betonage in Quertragrichtung verläuft, werden Verbesserungen in der Faserorientierung erwartet. Weiters ist zu prüfen, ob ein Ebenbleiben der Stirnflächen beim Erhärten des Betons zu erwarten ist und die angestrebte Ebenheit von ±0,1 mm eingehalten werden kann.

#### 1.2.2 Verzicht auf Druckbewehrung durch Maximierung des E-Moduls

Durch die massive Druckbewehrung im Steg traten bei den Prototypen vermehrt Schwindrisse in diesem Bereich auf (Santner, et al., 2010). Durch eine Entwicklung einer entsprechenden Rezeptur hinsichtlich der Maximierung des E-Moduls soll die Druckbewehrung ersetzt werden. Zusätzlich ist eine Erhöhung der Spannweite von 26 m auf 30 m angestrebt. Hierfür sind folgende Materialkennwerte erforderlich:

- − charakteristische Zylinderdruckfestigkeit fck: ≥ 150 MPa
- − E-Modul Ecm: ≥ 72.500 MPa
- − charakteristische Biegezugfestigkeit feqk,I: ≥ 14 MPa
- − Erstrisszugefestigkeit: ≥ 7 MPa

Unter Berücksichtung der oben angeführten Anforderungen ist eine Rezeptur zu erarbeiten, deren rheologische Eigenschaften auch die stehende Betonage ermöglichen. Als Zielwert wurde ein Fließmaß von 24 cm auf trockener Glasplatte festgelegt (Hägermann-Trichter, ohne Schläge).

#### 1.3 HERSTELLUNGSKONZEPT STEHENDE BETONAGE

Für die Fertigung der Elemente ist eine modulare Schalung vorgesehen (*Abbildung 1.4*). Der untere und seitliche Bereich sind aus Beton, während die Konterschalung aus Holz gefertigt ist. Stahlträger sichern über Brettschichtholz(BSH)-Elemente die innere Schalung gegen Auftrieb. Die dreieckigen Aussparungen in der Bodenplatte werden durch Stahlelemente realisiert, welche konisch ausgeführt sind, um ein Ausschalen zu ermöglichen. Als Stirnschalung dient eine SCSC-Platte in einer Stärke von 20 cm, welche eine geschlossene Stahlkonstruktion aus dünnen Stahlblechen mit innenliegendem Betonkern darstellt. Der Schubverbund in der Platte zwischen den Querschnittsteilen aus Stahl und Beton wird mittels längslaufenden Lochdübelleisten in Verbindung mit Betonscheiben gewährleistet (Steurer, et al., 2017).

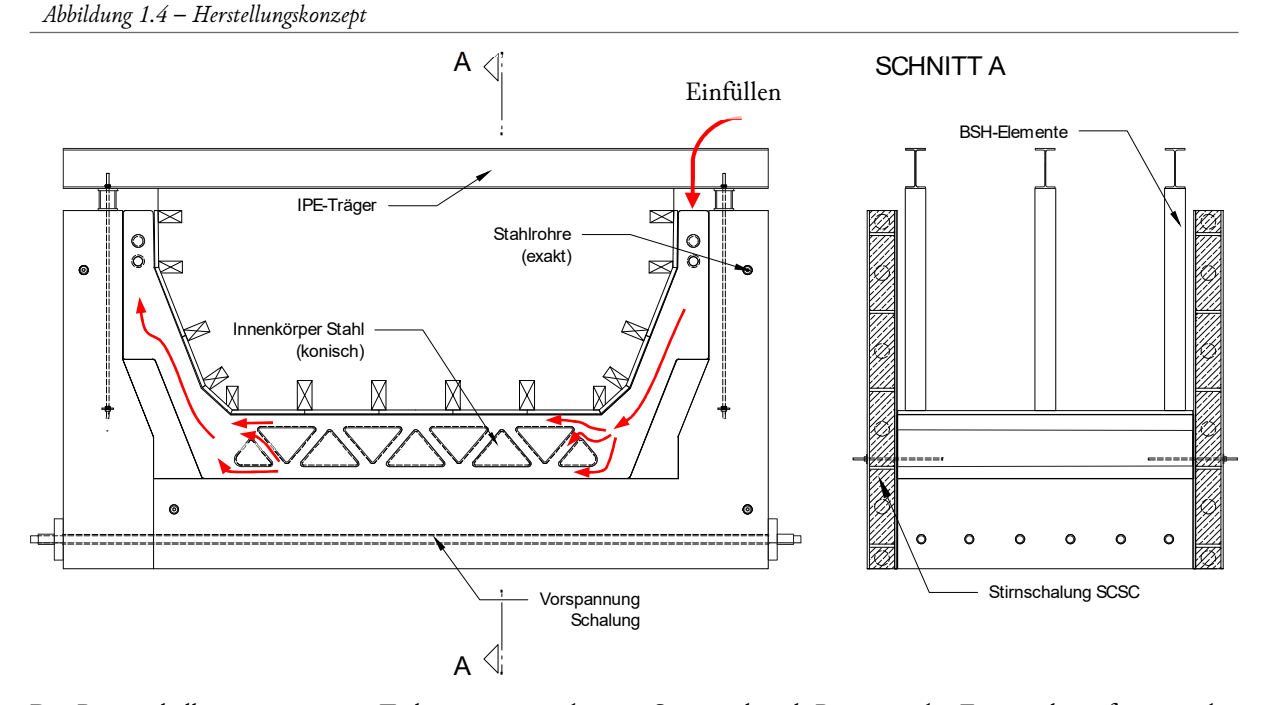

Der Betonschalkörper ist in zwei Teile getrennt, sodass ein Seitenteil nach Betonage des Fertigteils entfernt werden kann. Die Betonkörper besitzen Hüllrohre in Querrichtung, um ein Verspannen der Schalkörper miteinander zu ermöglichen, sowie auch Ausnehmungen für die Vorspannung des Fertigteils. In Längsrichtung sind ebenfalls insgesamt vier Öffnungen für den Einbau von Stahlrohren vorgesehen, welche als exakter Anschlag für die Stirnschalungsplatten dienen. Die Länge der Betonkörper ist ca. 1 cm kürzer als die Solllänge des Fertigteils. Hierdurch bleibt nach dem Einrichten der Stirnschalung auf beide Seiten ein ca. 5 mm breiter Spalt, der als Toleranz für Ungenauigkeiten der Betonschalung dient.

Um die exakte Ausrichtung der Stirnschalung zu gewährleisten, werden durch die dafür vorgesehenen Öffnungen der Betonschalung Stahlrohre geführt, welche auf die exakte Länge von 2 m bearbeitet sind. Nach Einrichten der Stirnschalungen wird der Hohlraum mit Kleber verpresst, wodurch die Position der Stahlrohre endgültig fixiert wird. Das Stahlrohr im separaten Seitenteil der Betonschalung wird nicht mit dem Beton verklebt, da ein genaues Einrichten des Betonteils bei jeder weiteren Herstellung schwer umsetzbar wäre. Die eingesetzten SCSC-Platten sind auf die erforderliche Ebenheit hin mechanisch bearbeitet.

Die dreieckigen Stahlkörper sind wechselweise konisch ausgeführt. Hierdurch wird nicht nur sichergestellt, dass ein reibungsloses Ausschalen möglich ist, sondern auch, dass die Wandstärke im Fertigteil eine konstantes Maß aufweist. Die Stahlkörper werden in ihrer Lage an der Stirnschalung befestigt. Die Konterschalung wird aus Holz ausgeführt, die Schalhaut derselben aus Stahl. Die Schaltafeln sind über Profiltafeln an Stahlträgern befestigt, welche wiederum an den Betonseitenteilen fixiert sind.

## 2 VORGEHENSWEISE UND METHODIK

Die tatsächliche Verabeitbarkeit des UHPCs wird durch **zwei Befüllversuche in vollem Querschnittsmaßstab** getestet. Die Vorderseite der Schalung wird aus Plexiglas ausgeführt, wodurch eine Beobachtung des Fließverhaltens möglich wird. Der Einfüllvorgang wird mittels Videos und Fotos dokumentiert und Temperaturmessungen werden durchgeführt. Des Weiteren wird die Faserverteilung und -orientierung in den fertigen Betonkörpern mittels FibreScan Verfahren untersucht und ausgewertet.

Die Ebenheit der Stirnfläche wird anhand von **drei Modellversuchen im Maßstab 1:4** untersucht. Hierbei wird die Ebenheit der in Stahl ausgeführten Stirnschalungsplatten vermessen und mit der Ebenheit des ausgeschalten Modellkörpers verglichen. Während des Aushärtens wird die Temperatur sowie die Verformungen der Stahlplatten punktweise gemessen. Ein **Finite-Elemente (FE)-Modell,** welches die Temperaturentwicklung sowie die Verformung beim Auskühlen abbildet, wird zur Auswertung der Ergebnisse erstellt. Um Materialkennwerte für die FE-Simulation zu erhalten, wird zusätzlich ein Schwindversuch sowie Versuche zur Wärmeausdehnung durchgeführt.

Ausgehend von der Grundrezeptur E80 findet die Materialentwicklung mit schrittweiser Anpassung der Rezeptur im Labor statt. Rezepturen, welche den Anforderungen der Verarbeitbarkeit entsprechen werden mittels **40x40x160 mm Prismen** und **100x100 mm Würfeln** auf **E-Modul und Druckfestigkeit** untersucht. Um ein schnelleres Vorgehen zu ermöglichen, werden die Proben teilweise 24 Stunden bei 90°C im Wasserbad wärmebehandelt. Bei Betonage der Modell- und Befüllversuche kommen **100x200 mm (dxh) Zylinder** für die Festigkeitsprüfungen zum Einsatz. Erkenntnisse aus den Modell- und Befüllversuchen fließen als Anpassungen in die Rezeptur ein. Im Zuge eines Modellversuches werden **Biegezugproben** angefertigt, die einem **4-Punkt-Biegzugversuch** unterzogen werden.

## 3 MATERIALENTWICKLUNG

## 3.1 GRUNDLAGEN

In Anlehnung an eine Rezeptur der Firma Dyckerhoff, welche einen erzielbaren E-Modul von 80.000 MPa verspricht, wurde als Startpunkt der Versuche die in *Tabelle 3.1* aufgeführte Zusammensetzung gewählt.

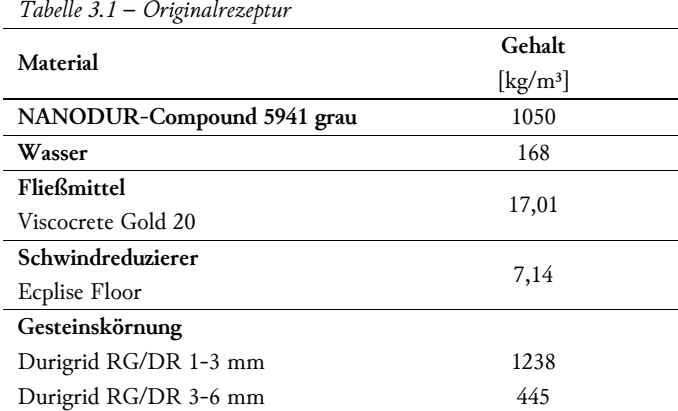

## 3.1.1 Ausgangstoffe

Die Ausgangstoffe sind in *Abbildung 3.1* exemplarisch dargestellt.

 *Abbildung 3.1 – Ausgangsstoffe* 

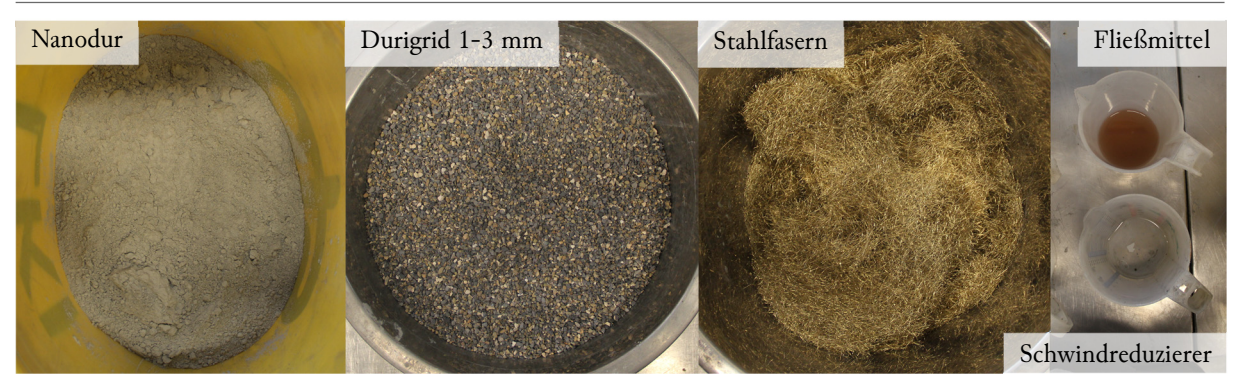

## 3.1.1.1 Bindemittel

Als Bindemittel kam das "NANODUR Compound 5941 weiß" des Herstellers Dyckerhoff zum Einsatz. Es ist eine Bindemittelvormischung auf Basis des Dyckerhoff Premium-Zements NANODUR CEM II/B-S 52,5 R mit Quarzmehl im Verhältnis 59:41.

## 3.1.1.2 Zuschlagstoffe

Als Gesteinskörnung kam Durigrid RG/DR zum Einsatz, welches ein industriell hergestellter Mineralstoff ist. Spezielle Gesteinskörnung wird gesichtet, bei über 1.400 °C gebrannt, anschließend in Fraktionen gebrochen und separiert. Das rein mineralische Gestein zeichnet sich durch eine hohe Rohdichte, Festigkeit und Härte aus (Dyckerhoff GmbH, 2017). Durigrid RG/DR ist in den Korngrößen 0-1 mm, 1-3 mm und 3-6 mm verfügbar. Zu Beginn der Materialentwicklung wurde auch Quarzsand in den Korngrößen 0,05-0,3 mm und 0,16-1,2 mm als Ersatz für Durigrid 0-1 mm verwendet.

#### 3.1.1.3 Fasern

Zum Einsatz kamen Stahlfasern des Typs DM 12,5/0,175 sowie DM 12,7/0,175 der Firma KrampeHarex. Der Typ DM 12,5/0,175 mit eine Länge von 12,5 mm weist laut Hersteller Durchmesser von 0,175 mm bis 0,22 mm auf, der Typ 12,7/0,175 mit einer Länge von 12,7 mm hingegen Durchmesser von 0,175 mm bis 0,2 mm. Zu Beginn der Versuche wurde mit einem Restbestand des kürzeren Types gearbeitet. Ab der Betonage von Modellversuch 1 kam der längere Typ zum Einsatz. Es stellte sich heraus, dass Michungen mit Fasern diesen Typs wesentlich bessere Fließeigenschaften hatten. Da die Fasern des Typs 12,5/0,175 schon länger im geöffneten Sack gelagert wurden, wurde eine Korrosion der Oberfläche vermutet. Um den Einfluss des verwendeten Fasertyps abzugrenzen, wurden die längeren Fasern, kurze Fasern aus dem Restbestand sowie neue kurze Fasern unter dem Mikroskop untersucht (*Abbildung 3.2*). Das Alter der Fasern des Typs DM 12,5/0,175 zeigte keinen wesentlichen Einfluss auf die Oberfläche. Jedoch wieß der Typ 12,7/0,175 im Vergleich eine glänzendere und somit glattere Oberfläche auf.

 *Abbildung 3.2 – Stahlfasern unter dem Mikroskop (x2000)* 

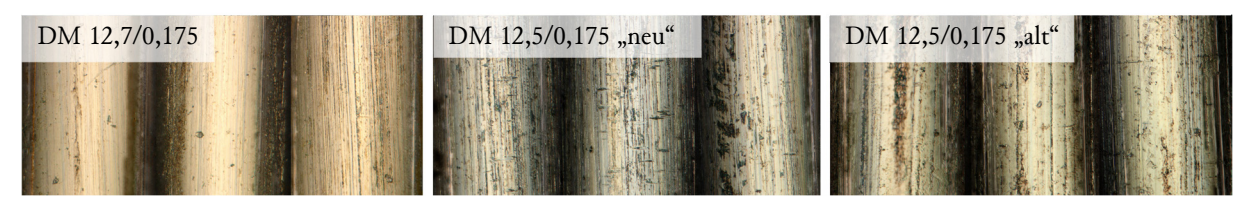

Der Unterschied zwischen den zwei Fasertypen wurde während des Befüllversuchs 2 deutlich.Die Vormischung aus Durigrid und Fasern wies mit den kürzeren Fasern deutlich Igelbildung auf, während die längeren Fasern eine homogene Mischung ermöglichten (*Abbildung 3.3*). Da ein markanter Unterschied in der Fließfähigkeit des UHPCs in Abhängigkeit des eingesetzen Fasertyps herrscht, ist auf die Verwendung des "richtigen", längeren Typs DM 12,7/0,175 unbedingt zu achten.

 *Abbildung 3.3 – Vergleich der Vormischung aus Durigrid und den zwei Fasertypen* 

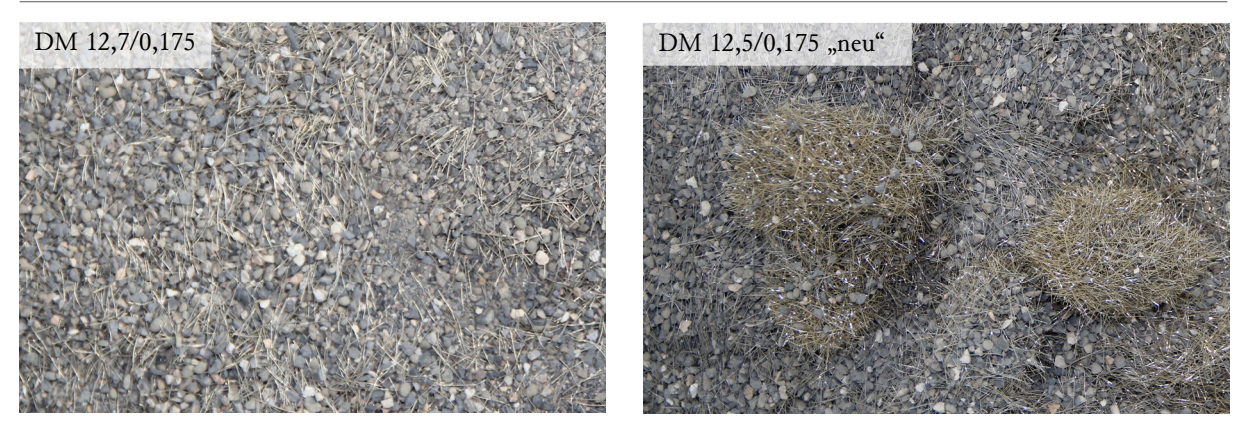

#### 3.1.1.4 Zusatzstoffe

Als Fließmittel kam Viscocrete 20 GOLD der Firma Sika AG zum Einsatz. Um Verformungen beim Aushärten zu minimieren wurde zusätzlich das schwindreduzierende Zusatzmittel Ecplise Floor der Firma Grace Bauprodukte GmbH verwendet.

## 3.2 ENTWICKLUNG DER REZEPTUR

Die Entwicklung der Rezeptur fand grundsätzlich über Mischversuche im Labor und Prüfung der erstellten Proben auf E-Modul statt. Als Mischer kam ein Eirich R01 mit einem Fassungsvermögen von 10 l und einem Stiftwirbler zum Einsatz (*Abbildung 3.4 - links*). Die Geschwindigkeiten des Werkzeuges werden im weiteren Verlauf für die einzelnen Versuche angegeben. Die Trommel wurde generell im Gegenlauf zum Mischwerkzeug eingesetzt.

Der E-Modul der im Labor erstellten Mischungen wurde an 40x40x160 mm Prismen geprüft. Zur Kontrolle der Druckfestigkeit wurden 100x100 mm Würfel eingesetzt (*Abbildung 3.4 - rechts*) . Die Proben wurden während des Aushärtens befeuchtet und abgedeckt und nach dem Ausschalen trocken in Kunststofffolie gelagert. Um eine schneller Entwicklung zu ermöglichen, wurden die Betonproben teilweise bei 90 °C im Wasserbad für 24 Stunden wärmebehandelt. Ob die Prüfwerte auf wärmebehandelten Proben basieren ist im weiteren Verlauf jeweils angemerkt.

 *Abbildung 3.4 – Eirich – Mischer mit Stiftwirbler (links), eingesetzte Betonformen (rechts)* 

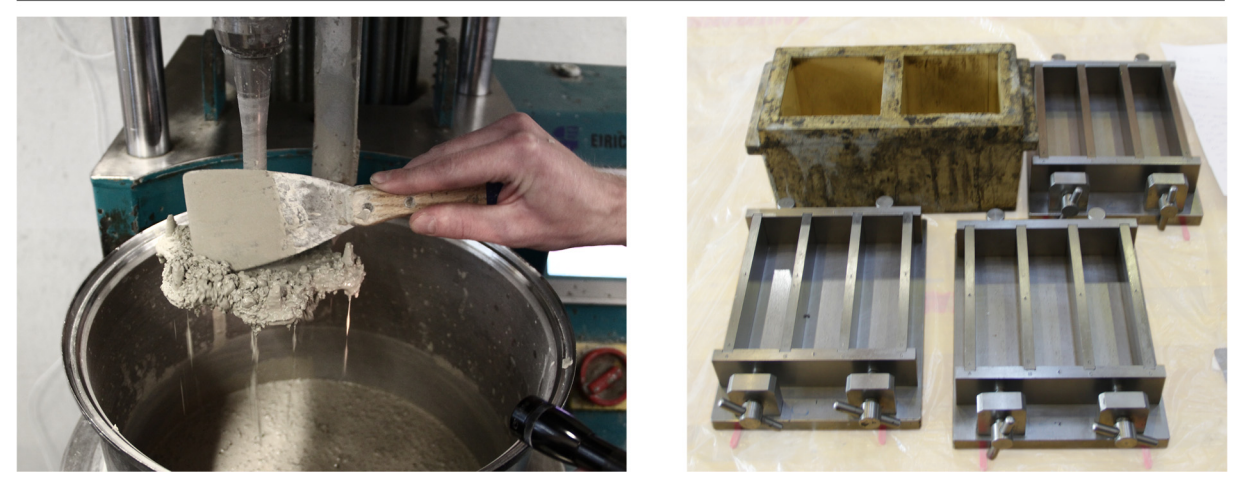

Im Zuge der Modell- und Befüllversuche, bei welchen größere Mengen UHPC hergestellt wurden, kamen Zylinderformen mit den Maßen 100x200 mm (dxh) zur Überprüfung des E-Moduls und der Druckfestigkeit zum Einsatz.

## 3.2.1 Mischversuche Labor

Ausgewählte Rezepturen der Mischversuche sind nachfolgend in chronologischer Reihenfolge beschrieben und zur leichteren Orientierung fortlaufend nummeriert. Bis einschließlich Rezeptur 5 kamen die kürzeren Fasern des Typs DM 12,5/0,175 zum Einsatz. Ab Rezeptur 6 (nach Modellversuch 1) wurden die längeren Fasern verwendet. Um diesen Abschnitt kompakt zu halten, werden ähnliche Mischabläufe schematisch beschrieben. Bei einer wesentlichen Änderung des Vorgehens wird der ab dann verwendete Mischablauf angeführt. In den ersten Versuchen wurde zuerst der Leim (Nanodur, Wasser und Zusatzstoffe) gemischt und daraufhin Körnung und Fasern hinzugegeben (*Tabelle 3.2*).

| Dauer           |                                          | Wirbler |
|-----------------|------------------------------------------|---------|
| ${\rm [mm:ss]}$ | Vorgang                                  | [U/min] |
| ~100:30         | Mischbeginn, Nanodur + Wasser            |         |
| ~100:30         | Zugabe Fließmittel und Schwindreduzierer | 150     |
| $~1$ 05:00      | Mischen bis Umschlag                     | 700     |
| ~1.00           | Pause, Kontrolle des Leimes              |         |
| $~1$ - 02:00    | Zugabe der Körnung                       |         |
| ~1.00           | Zugabe der Fasern                        | 84      |
| $~1$ - 02:00    | Mischen                                  |         |
|                 |                                          |         |

*Tabelle 3.2 – schematischer Mischablauf für die Originalrezeptur sowie Rezepturen 1 - 3* 

Gesamtdauer ab Waserzugabe ∼ 13 Minuten

Die in *Tabelle 3.3* angeführte Originalrezeptur wurde vorerst ohne Fasern hergestellt. Mit einem Fließmaß von 26 cm und einem E-Modul von 79.882 MPa nach nur 7 Tagen waren die Ergebnisse zufriedenstellend. Für das Erreichen der angestrebten Biegezugfestigkeit wurden 2 Vol-% Fasern vorgesehen. Die Hinzugabe dieser Menge zur Originalrezeptur führte aber zu einem nicht mehr fließfähigen Beton (*Abbildung 3.5*).

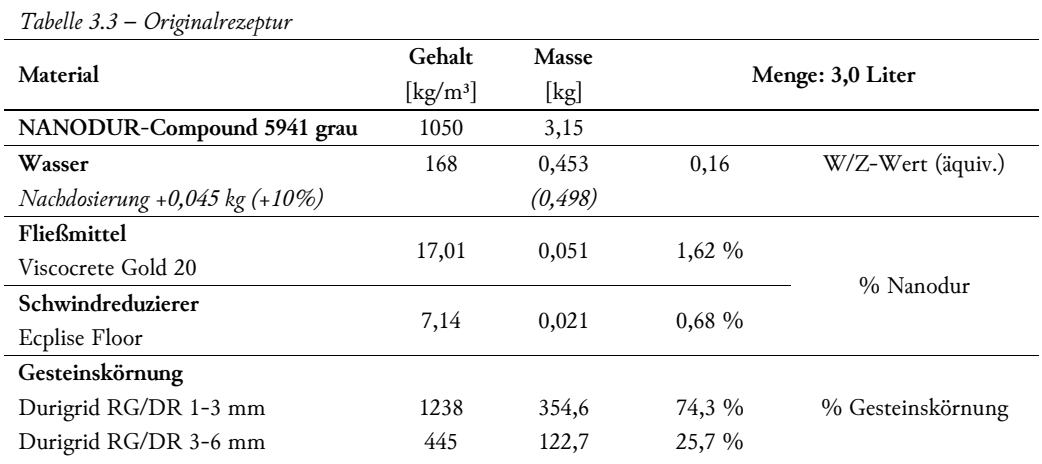

 *Abbildung 3.5 – Fließmaß auf trockener Glasplatte, Originalrezeptur (links) und Originalrezeptur mit 2 Vol-% Fasern (rechts)* 

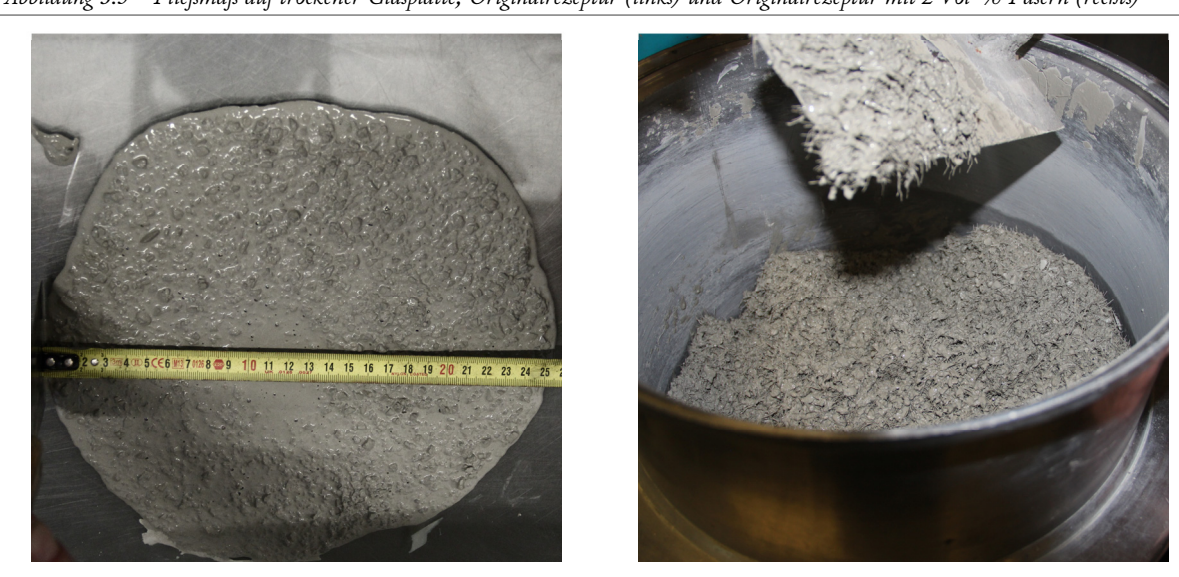

Um die rheologischen Eigenschaften wieder herzustellen, musste die grobe Körnung > 1 mm reduziert werden. Da zu Beginn kein Durigrid 0-1 mm zu Verfügung stand kam Quarzsand zum Einsatz. Rezeptur 1 (*Tabelle 3.4*) wurde mit 1 Vol-% Fasern hergestellt und wies ein Fließmaß von 23-24 cm auf. Da abzusehen war, dass eine Erhöhung des Fasergehaltes die Fließfähigkeit wieder verschlechtern würde, wurde in Rezeptur 2 (*Tabelle 3.5*) eine weitere Verschiebung der Körnung in den feineren Bereich vorgenommen. Mit einem Fasergehalt von 1,5 Vol.% wurde allerdings das gewünschte Fließmaß nicht erreicht und es kam zu einem leichten Austreten der feineren Bestandteile am Rand (*Abbildung 3.6*). Auf eine Prüfung des E-Moduls wurde verzichtet, da die Ergebnisse mit dem Einsatz von Quarzsand nicht aussagekräftig waren.

#### *Tabelle 3.4 – Rezeptur 1*

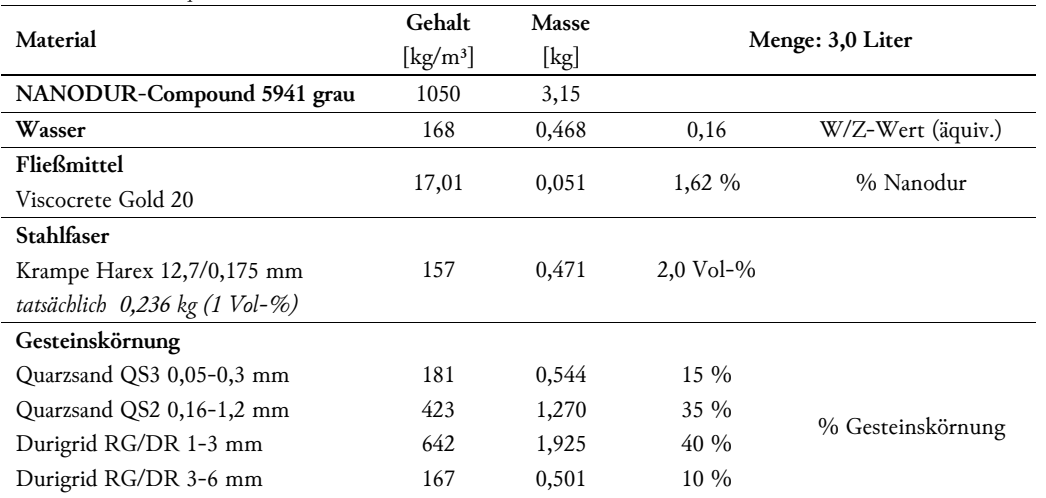

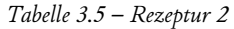

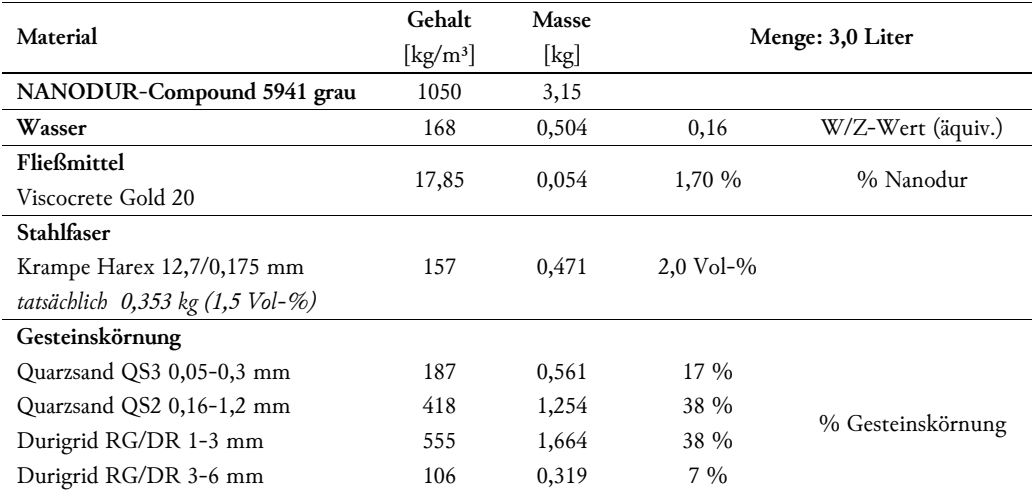

 *Abbildung 3.6 – Fließmaß auf trockener Glasplatte, Rezeptur 1 (links) und Rezeptur 2 (rechts)* 

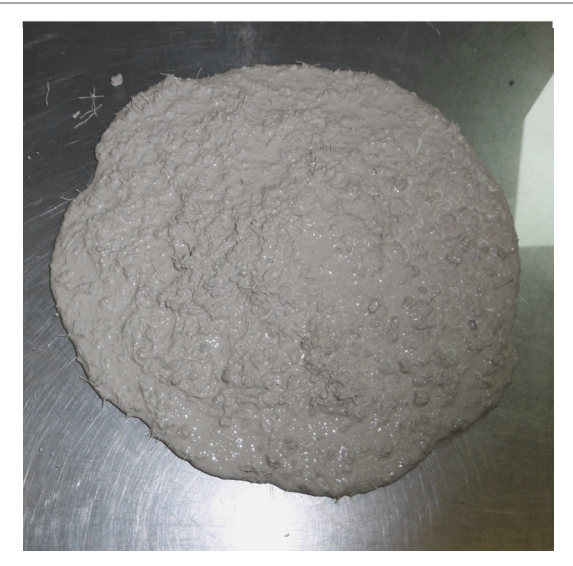

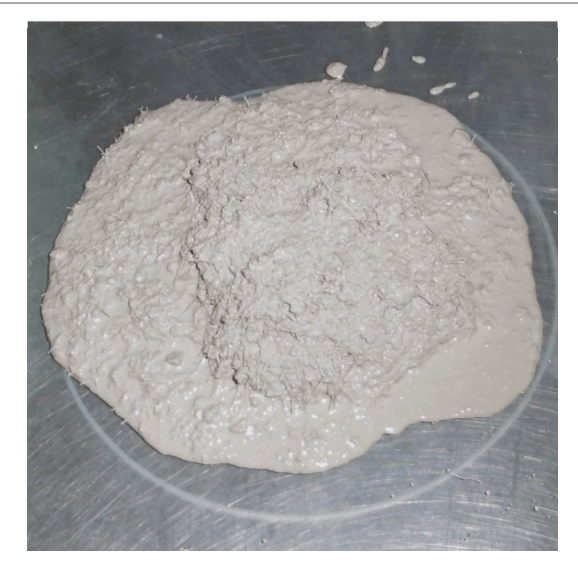

Ein Verzicht auf die größere Durigrid Körnung von 3-6 mm in Rezeptur 3 (*Tabelle 3.6*) brachte mit einem Fließmaß von 23-25 cm und einer weitgehend homogenen Konsistenz bessere Ergebnisse. Mit dem Umstieg von Quarzsand auf Durigrid 0-1 mm wurde die Rezeptur leicht adaptiert. In Rezeptur 4 wurde der Nanodur- und Wassergehalt angehoben, um so die ebenfalls leicht erhöhte Fasermenge von 1,6 Vol-% aufnehmen zu können (*Tabelle 3.8*). Die Konsistenz fiel mit einem Fließmaß von 26 cm etwas zu flüssig aus (*Abbildung 3.7*). Mit einem E-Modul von 63.934 MPa nach 65 Tagen lagen die Ergebnisse weit unter den geforderten Werten.

Da aufgrund der geringen Mengen im Mischer das Nanodur in der ersten Mischphase zum "Anlegen" am Boden der Mischtrommel neigte, wurde ab Rezeptur 4 ein neuer Mischablauf eingeführt (*Tabelle 3.7*). Die Körnung wurde von nun an zu Beginn beigegeben.

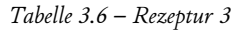

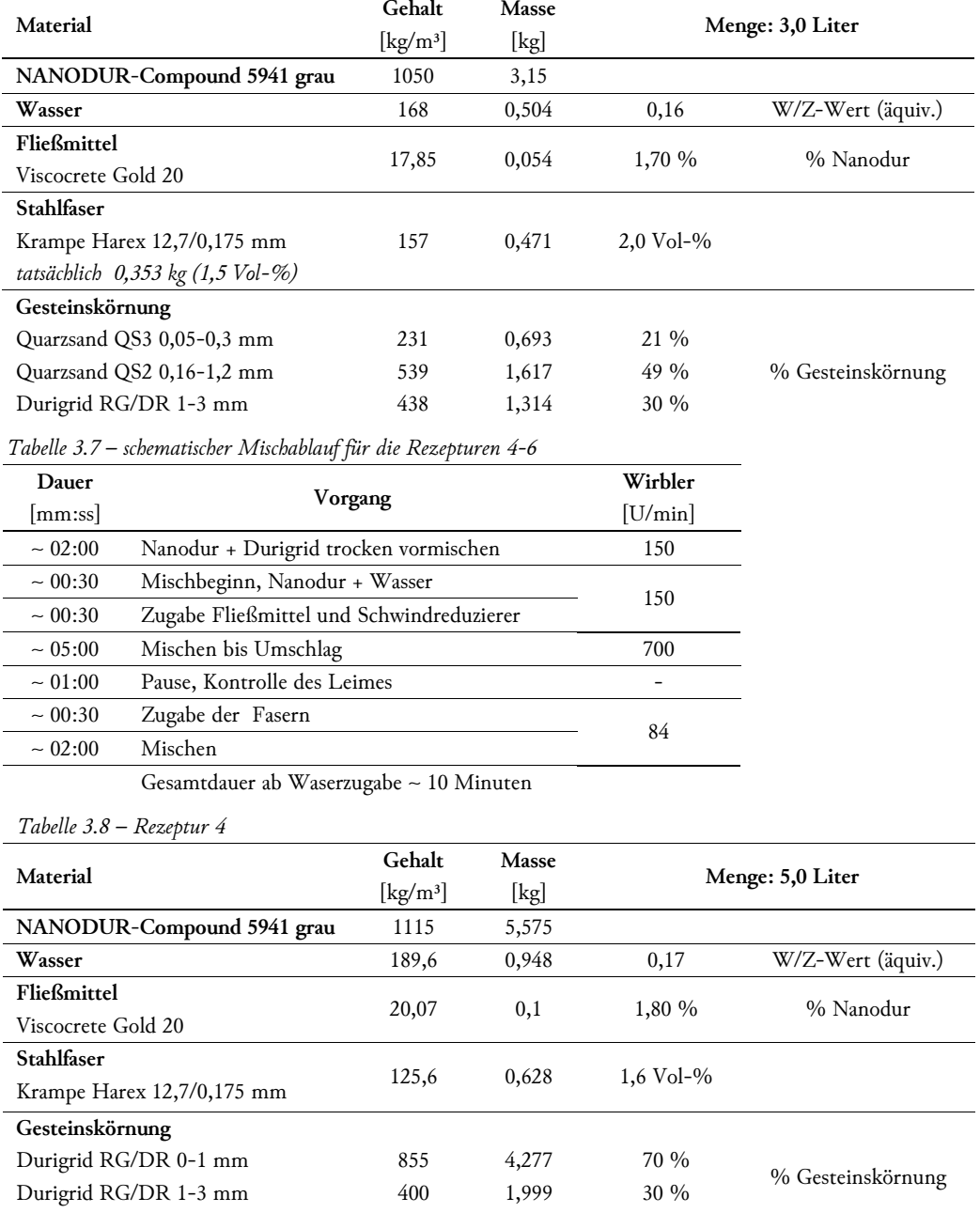

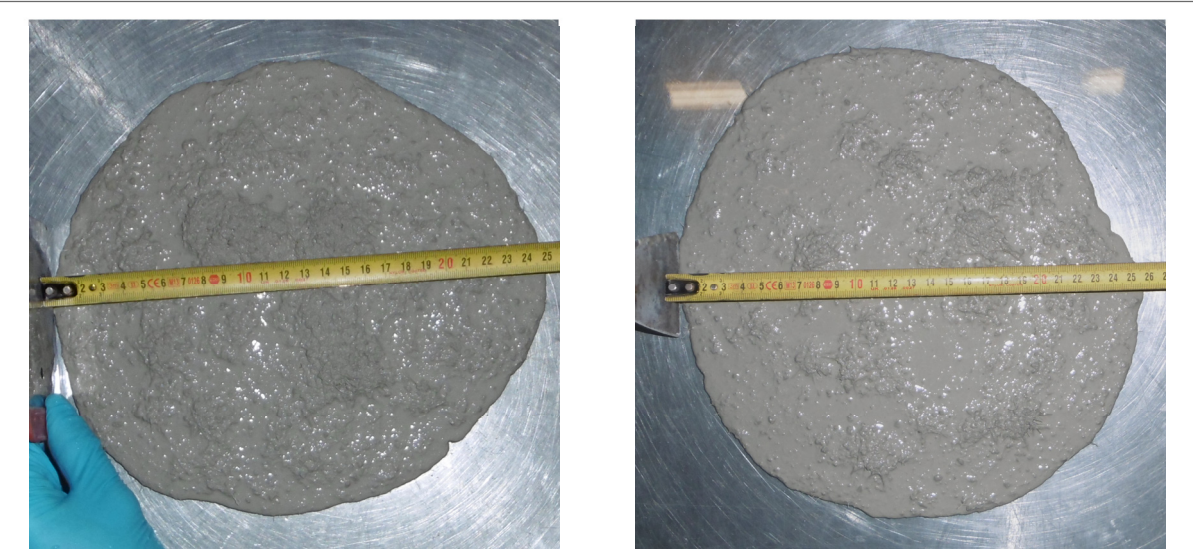

 *Abbildung 3.7 – Fließmaß auf trockener Glasplatte, Rezeptur 3 (links) und Rezeptur 4 (rechts)* 

Unter Priorisierung des E-Moduls wurde in Rezeptur 5 die Körnung 3-6 mm wieder eingeführt (*Tabelle 3.9*). Parallel dazu wurde der Leim-, Wasser- und Fließmittelgehalt leicht angehoben und der Fasergehalt auf 1,5 Vol-% gesenkt. Es zeigte sich eine leichte Tendenz zur Seperation der feineren Bestandteile. Mit einem Fließmaß von 25 cm wies die Rezeptur aber eine gute Verarbeitbarkeit auf (*Abbildung 3.8*). Die Änderungen in der Rezeptur hatten keinen positiven Effekt auf den E-Modul, welcher bei 63.034 MPa lag (Proben wärmebehandelt).

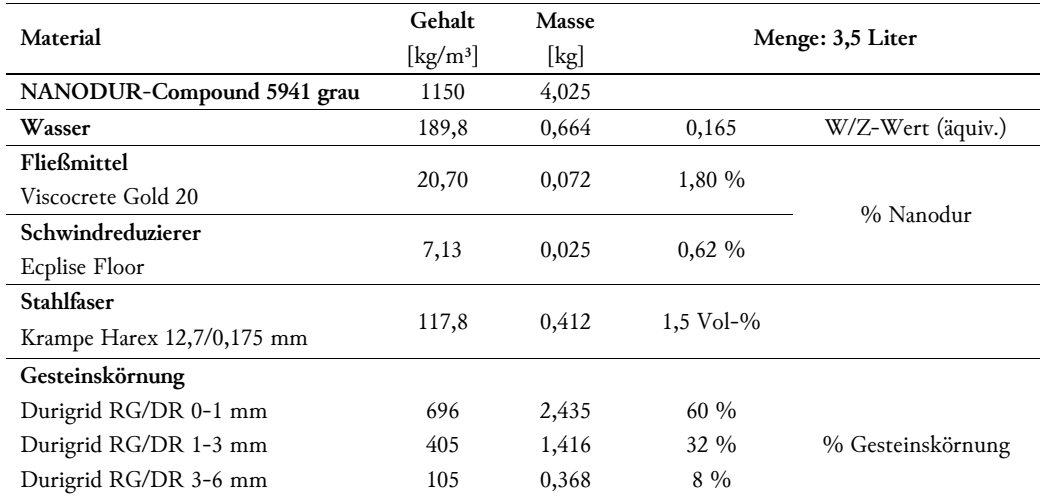

*Tabelle 3.9 – Rezeptur 5* 

Die Rezeptur 5 wurde auch für den Modellversuch 1 verwendet, wobei hier zum ersten Mal die längeren Fasern DM 12,7/0,175 zum Einsatz kamen. Der detailierte Mischablauf ist in *4.2.1.2 Versuchsablauf* beschrieben. Durch die größere Herstellungsmenge trat die bereits im Labor beobachtete Seperation stärker auf. Die grobe Körnung und die Stahlfasern sanken im Mischer vermehrt zum Boden ab. Die Konsistenz war mit einem Fließmaß von 32 cm zu flüssig um die schwereren Bestandteile zu transportieren. Die hergestellten Proben für die E-Modul-Prüfung lieferten Werte über 70.000 MPa. Da diese als letzes befüllt wurden, sind die Ergebnis aufgrund der abgesetzen Körnung allerdings nicht representativ.

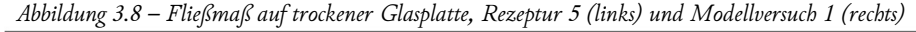

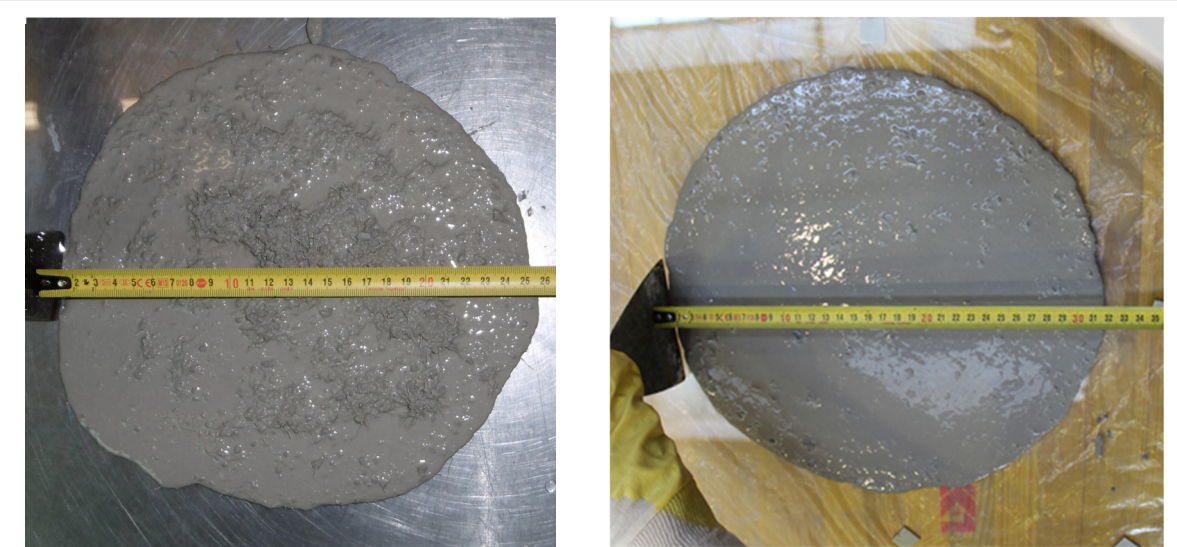

Um eine steifere Mischung zu erhalten wurde in Rezeptur 6 sowohl der Nanodur als auch der Wassergehalt leicht reduziert (*Tabelle 3.10*). Da die Verwendung der groben Körnung allein keine Verbesserung des E-Moduls brachte, wurde die Körnung 0-1 mm stark reduziert und vermehrt 1-3 mm eingesetzt. Da zu diesem Zeitpunkt der Unterschied zwischen den Fasertypen nicht bekannt war, wurden zum letzten Mal die kürzeren Fasern eingesetzt. Aus diesem Grund wies diese Rezeptur praktisch keine Fließfähigkeit auf (*Abbildung 3.9*). Es wurden dennoch eine E-Modul-Prüfung durchgeführt, welche eine Steigerung auf 69.840 MPa lieferte (Proben wärmebehandelt).

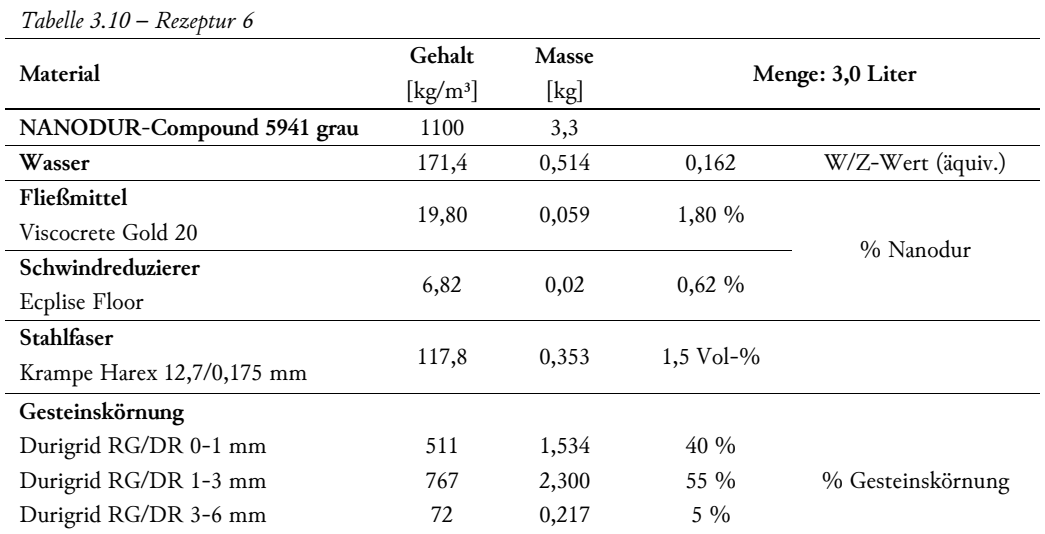

 *Abbildung 3.9 – Fließmaß auf trockener Glasplatte, Rezeptur 6* 

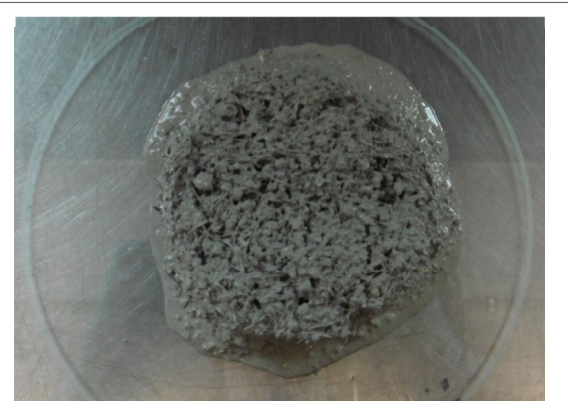

Ab Rezeptur 7 kam nur mehr der Fasertyp DM 12,7/0,175 und ein neuer Mischablauf zum Einsatz (*Tabelle 3.11*). Durigrid und Fasern wurden nun trocken vorgemischt und zwischengelagert. Nach der Herstellung des Leimes wurde diese Vormischung hinzugegeben. Die Drehzahl des Mischers wurde ebenfalls leicht reduziert um die Leistung des, in weiterer Folge für größere Mengen eingesetzten, SKAKO Mischers nachzubilden (vgl. *4.1.1.2 Mischeinrichtung*).

Für die Rezepturen 7 und 8 wurde für eine bessere Verarbeitbarkeit der Nanodurgehalt wieder angehoben. Verglichen mit Rezeptur 6 wurde in Rezeptur 7 um 5 % mehr Durigrid 0-1 mm eingesetzt, während in Rezeptur 8 hauptsächlich die Korngrößen 0-1 mm und 3-6 mm in Verwendung waren (*Tabelle 3.12, Tabelle 3.13*). Rezeptur 7 zeigte mit einem Fließmaß von <20 cm und einem E-Modul von 63.026 MPa weder in der Verarbeitung noch im E-Modul gute Ergebnisse. Rezeptur 8 wies mit einem Fließmaß von 21 cm bessere Fließeigenschaften auf (*Abbildung 3.10*). Der E-Modul lag mit 65.065 MPa (Proben wärmebehandelt) höher, wenn auch weiterhin unter dem geforderten Wert.

| Dauer      | ັັ                                         | Wirbler |  |
|------------|--------------------------------------------|---------|--|
| mm:ss      | Vorgang                                    | [U/min] |  |
| $~1$ 02:00 | Durigrid und Fasern trocken vormischen     | 100     |  |
|            | Vormischung zwischenlagern                 |         |  |
| $~1$ 00:30 | Mischbeginn, Nanodur + Wasser              | 100     |  |
| ~100:30    | Zugabe Fließmittel und Schwindreduzierer   |         |  |
| $~1$ 07:00 | Mischen bis Umschlag                       | 350     |  |
| ~1.00      | Pause, Kontrolle des Leimes                |         |  |
| ~100:30    | Zugabe der Vormischung Durigrid und Fasern |         |  |
| $~1$ 02:00 | Mischen                                    | 100     |  |

*Tabelle 3.11 – schematischer Mischablauf für die Rezepturen 7-9* 

Gesamtdauer ab Waserzugabe ∼ 12 Minuten

*Tabelle 3.12 – Rezeptur 7* 

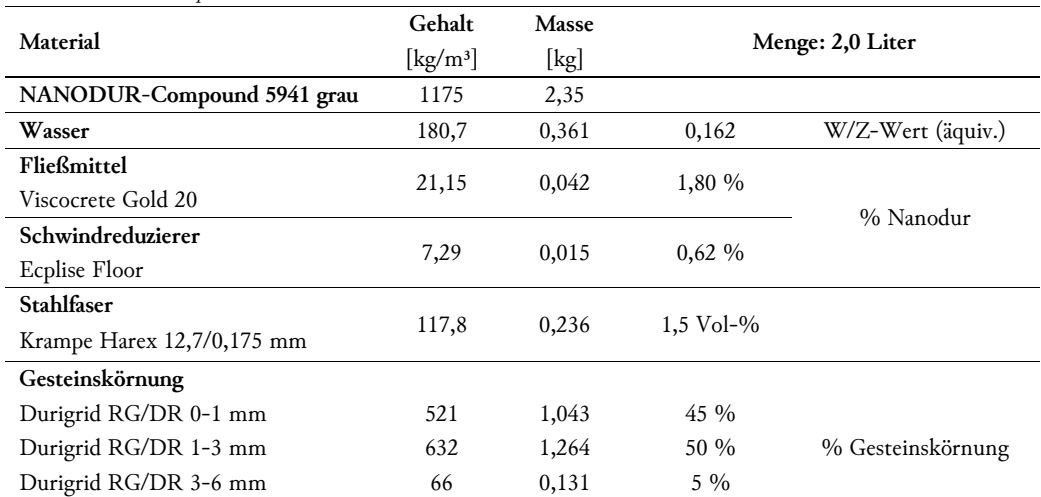

#### Materialentwicklung | Entwicklung der Rezeptur

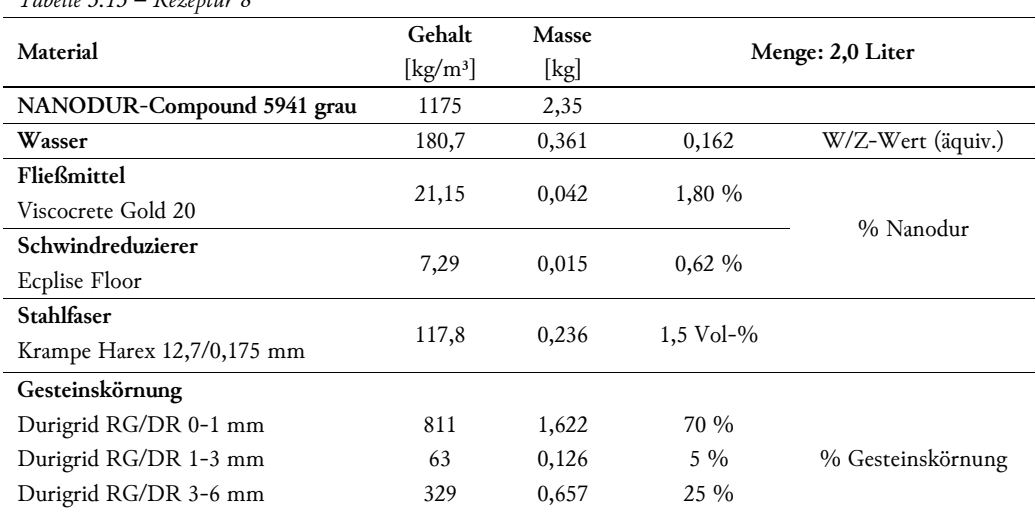

*Tabelle 3.13 – Rezeptur 8* 

 *Abbildung 3.10 – Fließmaß auf trockener Glasplatte, Rezeptur 7 (links) und Rezeptur 8 (rechts)* 

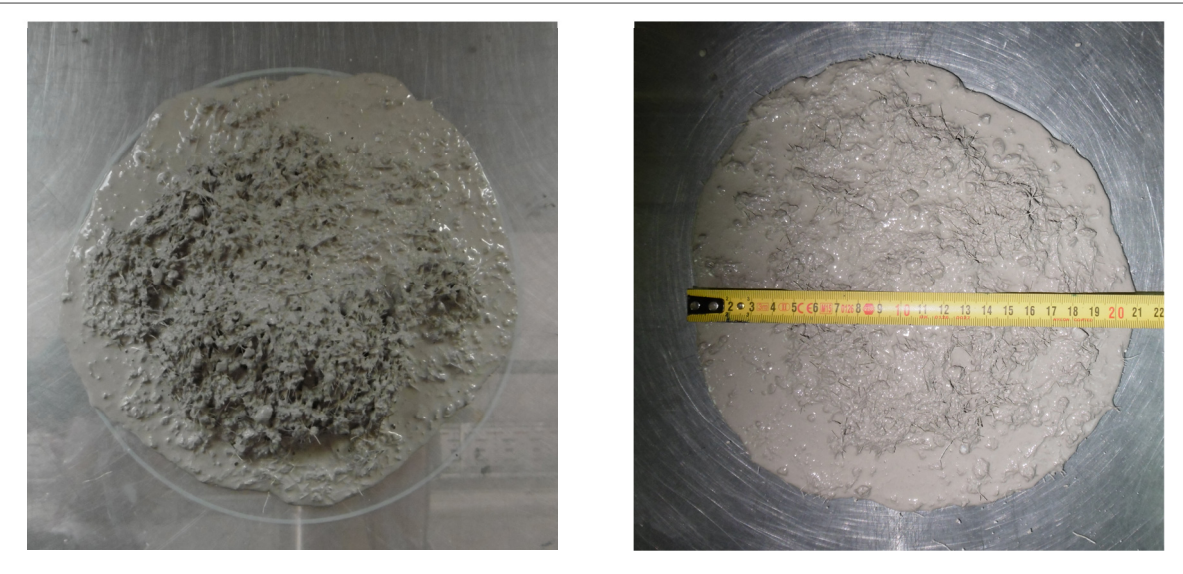

Rezeptur 8 lieferte bis dahin die besten Ergebnisse bei Berücksichtigung der Kombination von Verarbeitbarkeit und E-Modul. Eine weitere Steigerung des E-Moduls durch Austausch von 0-1 mm Körnung durch eine der gröberen Korngrößen ohne die Fließeigenschaften zu sehr zu beinträchtigen schien aber nicht möglich. Da die besten Festigkeitswerte in Rezeptur 6 erreicht wurden, wurde eine ähnliche Zusammensetzung mit dem längeren Fasertyp getestet. In Rezeptur 9 wurde der Nanodurgehalt noch einmal erhöht, gleichzeitg aber der Wasser- und Fließmittelgehalt gesenkt um einen zäheren Leim zu erhalten (*Tabelle 3.14*). Auf die Korngröße 3-6 mm wurde gänzlich verzichtet und die Korngröße 1-3 mm mit 65 % als Hauptbestandteil des Zuschlags eingesetzt. Mit einem Fließmaß von 23-24 cm lag die Verarbeitbarkeit im gewünschten Bereich (*Abbildung 3.11 - links*). Der E-Modul lag mit 69.011 MPa (Proben wärmebehandelt) leicht unter dem geforderten Wert von 72.500 MPa.

Dieselbe Rezeptur wurde mit einem leicht veränderten Mischablauf erneut getestet, welcher sich auch für die Modellversuche 2 und 3 sowie die Befüllversuche etablierte (*Tabelle 3.15*). Hierbei wurde zuerst Nanodur mit Wasser und Schwindreduzierer vermengt. Darauf folgte eine Mischpause, welche sich positiv auf die Fließeigenschaften auswirkt. Erst danach wurde das Fließmittel hinzugegeben und der Leim bis zum Umschlagen gemischt. Danach wurde wie gewohnt die Vormischung aus Körnung und Fasern beigegeben. Durch diesen Mischablauf ließ sich das Fließmaß ohne zusätzliche Wasserbeigabe geringfügig auf 24-25 cm erhöhren (*Abbildung 3.11 - rechts*). Der E-Modul zeigte mit 68.961 MPa (Proben wärmebehandelt) ähnliche Werte wie die vorige Mischung ohne Mischpause.

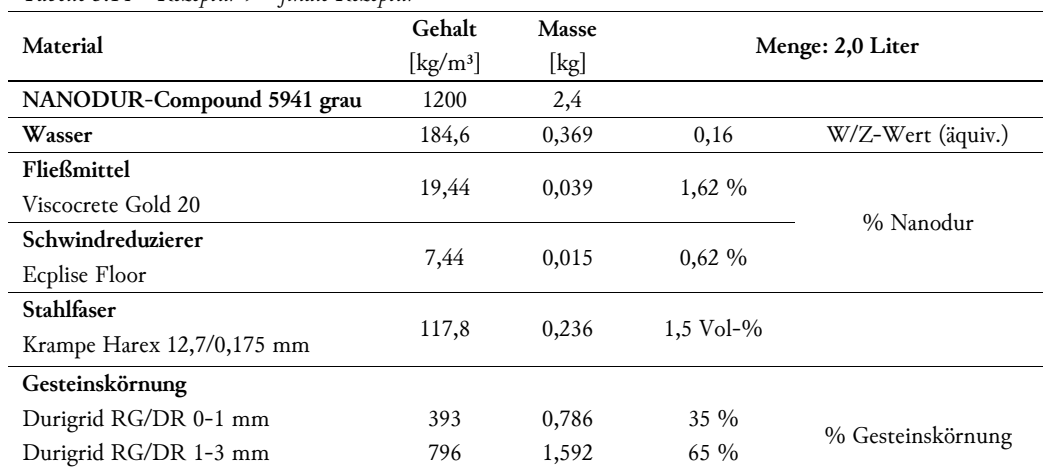

#### *Tabelle 3.14 – Rezeptur 9 – finale Rezeptur*

*Tabelle 3.15 – finaler Mischablauf* 

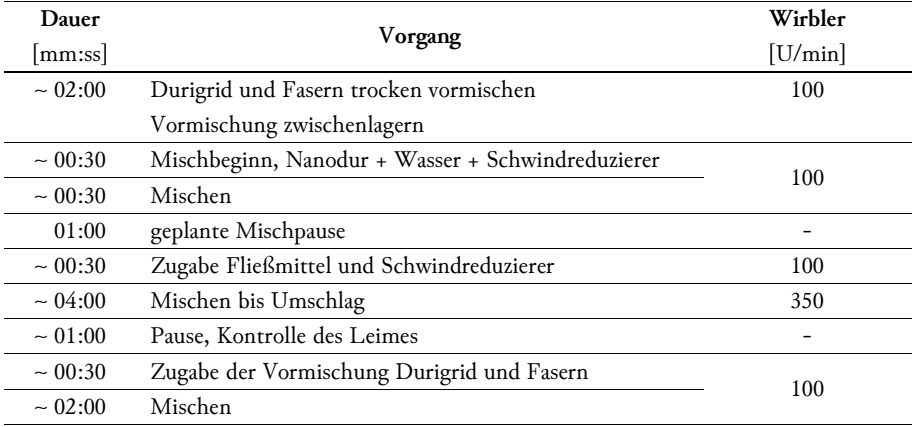

Gesamtdauer ab Waserzugabe ∼ 10 Minuten

 *Abbildung 3.11 – Fließmaß auf trockener Glasplatte, Rezeptur 9 (links) und Rezeptur 9 mit Mischpause (rechts)* 

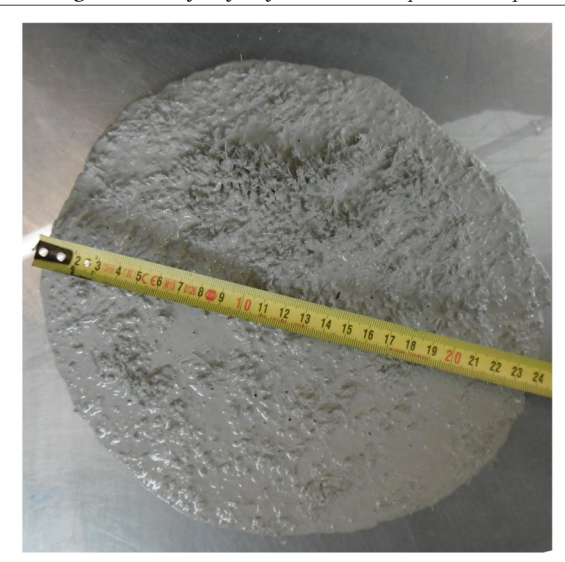

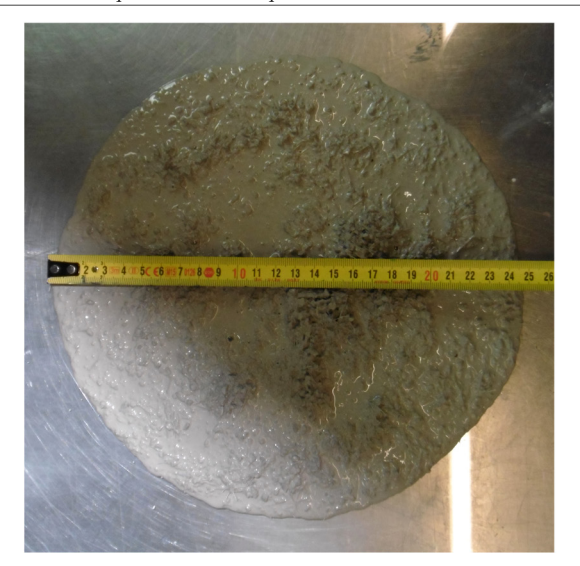

Die Rezeptur 9 hat mit 1,5 Vol-% Fasern weniger Fasergehalt als ursprünglich angedacht. Die Zusammensetzung wurde bewusst hinsichtlich der Maximierung des E-Moduls entwickelt. Ein weitergehender Versuch, bei dem der Rezeptur 9 zusätzliche 0,25 Vol-% Fasern beigemengt wurden, lieferte ein Fließmaß von unter 20 cm und ein leichtes Auslaufen der feineren Bestandteile am Rand. *Abbildung 3.12* zeigt den Unterschied in der Homogenität zwischen 1,5 Vol-% und 1,75 Vol-% Fasern. Damit ist eindeutig, dass die Zusammensetzung hinsichtlich der Fasermenge und dem Anteil der gröberen Körnung sehr gut balanciert ist. Auf Versuche zur weiteren Erhöhung des Faseranteils wurde verzichtet. Erfahrungen mit der Rezeptur bei der Herstellung größerer Mengen und damit verbundene kleinere Anpassungen des Wassergehalts sind im nachfolgenden Abschnitt beschrieben.

 *Abbildung 3.12 – Fließmaß auf trockener Glasplatte, Rezeptur 9 (links) und Rezeptur 9 mit 1,75 Vol-% Fasern (rechts)* 

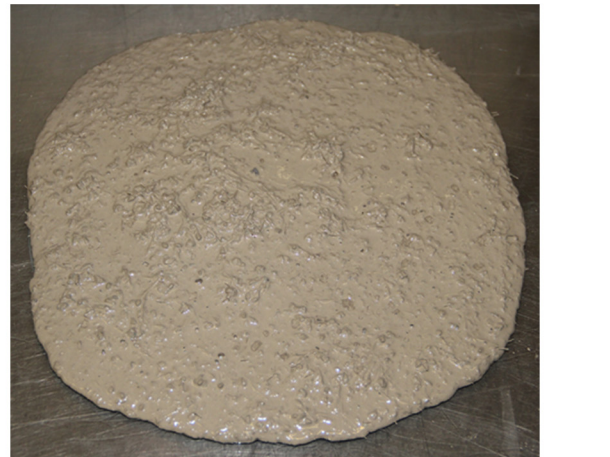

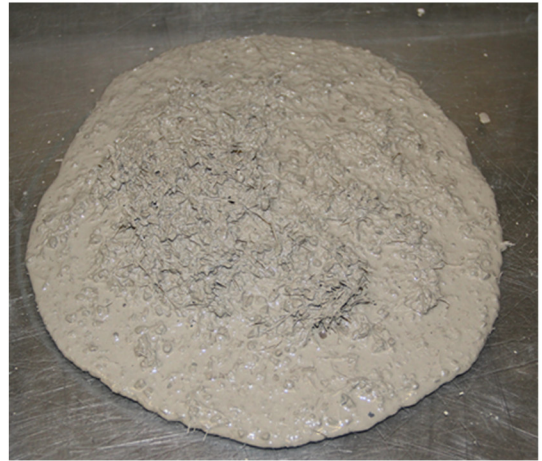

## 3.2.2 Herstellung größerer Mengen

Zur besseren Visualisierung des Mischablaufes sind in *Abbildung 3.13* links die Mischung aus Nanodur, Wasser und Schwindreduzierer während der Mischpause dargestellt. Das mittlere Bild zeigt den Leim in der Phase des Umschlagens. Auf der rechten Seite ist die weitgehend fertige Mischung nach Zugabe der Vormischung aus Körnung und Fasern abgebildet.

 *Abbildung 3.13 – Herstellung des UHPC* 

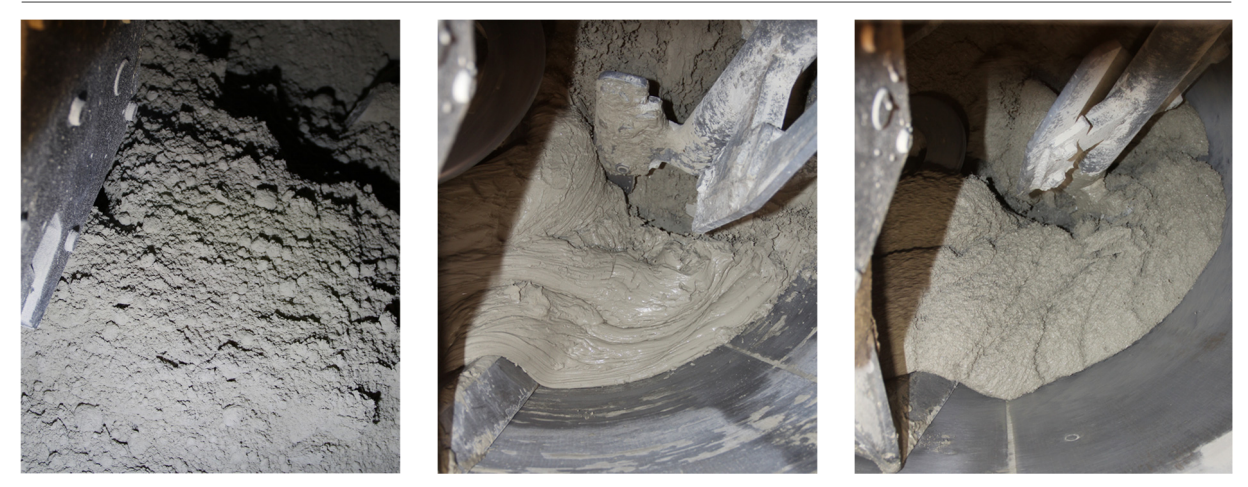

Diese Auflistung der wichtigsten Ergebnisse hinsichtlich der Frischbetoneigenschaften soll eine grobe Übersicht bieten. Bei allen Versuchen kam grundsätzlich dieselbe Rezeptur (Rezeptur 9) zum Einsatz. Der Wassergehalt wurde laufend angepasst. Die detailierten Beschreibungen der Mischabläufe sind in den Kapiteln zu den jeweiligen Versuchen zu finden.

Die Konsistenz der ersten Charge des Befüllversuches 1 zeigte eine viel zu flüssige Konsistenz. Auch eine Nachgabe von ca. 50% Durigrid 0-1 mm konnte das Fließmaß nur auf 28,5 cm reduzieren. Für die zweite Charge wurde daher zuerst nur mit ca. 60% der Wassermenge gemischt. Nach dem Umschlagen des Leimes fand durch sukzessive Zugabe von Wasser ein "Herantasten" an die richtige Konsistenz statt. Mit 9 % weniger Wasser als ursprünglich vorgesehen lag das Fließmaß bei 23-28 cm. Wärmebehandelte Proben zeigten E-Modul-Werte über 70.000 MPa, Proben älter als 56 Tage ohne Wärmebehandlung blieben allerdings mit ca. 63.000 MPa weit unter diesen Werten.

Im Zuge des Modellversuches 2 wurde von Beginn an 8 % der geplanten Wassermenge einbehalten. Die Konsistenz zeigte sich mit einem Fließmaß von 27,5-29,5 cm weiter zu flüssig. Aufgrund der geringeren hergestellten Menge waren keine offensichtlichen Ablagerungen zu beobachten. Ein Teil der Proben wurde verdichtet, es konnte aber kein eindeutiger Effekt in der Festigkeitsprüfung festgestellt werden. Mit einem E-Modul der normal gelagerten Proben von ca. 68.000 MPa lag eine deutliche Steigerung gegenüber dem Befüllversuch 1 vor.

Die erste Charge des Befüllversuch 2 zeigte die beste Konsistenz. Von der Ausgangsmenge des Wassers wurden zu Beginn 15 % zurückbehalten. Da das Fließmaß mit 21-22 cm etwas zu gering ausfiel, wurde bis auf 11,6 % der Menge Wasser nachdosiert. Selbst diese geringe Menge hatte einen zu großen Effekt und es musste Durigrid beider Korngrößen im Verhältnis der nachdosierten Wassermenge nachgegeben werden, um ein Fließmaß von 23,5 cm zu erreichen. Mit einem E-Modul von über 70.000 MPa zeigte diese Mischung auch die besten Steifigkeitseigenschaften. Da Charge 2 mit dem kurzen Fasertyp hergestellt wurde, wird auf die Ergebnisse nicht näher eingangen. Ein Zusammenstellung der Ergebnisse der Festigkeitsprüfungen ist in zu *Tabelle 3.16* finden.

Für den Modellversuch 3 wurde nur eine geringe Menge gemischt, wodurch nur ein niedriger Mischerfüllstand vorhanden war. Von der Ausgangsmenge wurden 12 % Wasser zurückbehalten. Das Fließmaß fiel mit 22 cm eher gering aus. Aufgrund der geringen Menge wurde von einer Nachdosierung von Wasser abgesehen.

|       |                    |                                         |                     | Wärmebehandlung |                        |                        | Alter $> 56$ Tage |                        |                  |                 |     |
|-------|--------------------|-----------------------------------------|---------------------|-----------------|------------------------|------------------------|-------------------|------------------------|------------------|-----------------|-----|
| W/Z   | Nanodur-<br>gehalt | <b>Fließmaß</b><br>$\lceil$ cm $\rceil$ | Anmerkung           | Form            | $f_{c,Probe}$<br>[Mpa] | $E-$<br>Modul<br>[Mpa] | [n]               | $f_{c.Probc}$<br>[Mpa] | E-Modul<br>[Mpa] | Alter<br>[Tage] | [n] |
| 0.16  | 1200               | $23 - 24$                               | Rezeptur 9          | Prisma          | 135,34                 | 69011                  | 3                 |                        |                  |                 |     |
| 0.16  | 1200               | 25                                      | Rez. 9 Mischpause   | Prisma          | 146,57                 | 68961                  | 3                 |                        |                  |                 |     |
| 0.147 | 1224               | $23 - 28$                               | Befülly. 1 Charge 2 | Prisma          | 150,87                 | 74307                  | 3                 | 159,47                 | 64790            | 76              | 3   |
| 0.147 | 1224               | $23 - 28$                               | Befüllv.1 Charge 2  | Zylinder        | 155,05                 | 67312                  | 3                 |                        |                  |                 |     |
| 0.147 | 1224               | $23 - 28$                               | Befüllv. 1 Charge 2 | Bohrkern        | 149,27                 | 71729                  | $\mathbf{1}$      | 156,49                 | 62633            | 57              | 3   |
| 0.16  | 1145               | 28                                      | Befülly. 1 Charge 1 | Primsa          | 144,93                 | 71417                  | 3                 | 162,52                 | 62402            | 77              | 3   |
| 0.148 | 1223               | 28                                      | Modellversuch 2     | Zylinder        | 165,78                 | 70225                  | 3                 | 166,28                 | 69501            | 57              | 3   |
| 0.148 | 1223               | 28                                      | Modelly, 2 yerd.    | Zylinder        | 160,99                 | 72754                  | 3                 | 159,94                 | 67921            | 57              | 3   |
| 0.137 | 1214               | 23,5                                    | Befülly. 2 Charge 1 | Zylinder        | 169,07                 | 71360                  | 3                 | 168,32                 | 70144            | 65              | 4   |
| 0.143 | 1231               | $-*$                                    | Befülly. 2 Charge 2 | Zylinder        | 177,52                 | 71013                  | $\mathbf{1}$      | 168,13                 | 68600            | 65              | 3   |
| 0.142 | 1232               | 22                                      | Modellversuch 3     | Zylinder        |                        |                        |                   | 178,27                 | 70074            | 567             | 6   |

*Tabelle 3.16 – Ergebnisse Festigkeitsprüfungen* 

\* Befüllversuch 2 Charge 2 mit "kurzen" Fasern

## 3.3 MATERIALKENNWERTE

## 3.3.1 Druckfestigkeit und E-Modul

Für die Berechnung der mittleren und charakteristischen Druckfestigkeit wurden die Prüfwerte der Betonproben mit Alter > 56 Tage aus Modellversuch 2 und Befüllversuch 2 herangezogen (13 Prüfwerte). Daraus ergeben sich folgende Werte:

- − mittlere Zylinderdruckfestigkeit fcm: 166 MPa
- − charakteristische Zylinderdruckfestigkeit **fck: 158 MPa**

Der Zielwert der charakteristischen Zylinderdruckfestigkeit von 150 MPa wurde somit erfüllt.

Die zwei optimalsten Mischungen hinsichtlich E-Modul waren die Charge 1 des Befüllversuches 2 und Modellversuch 3. Hier wurde folgender Werte erreicht:

- − Befüllversuch 2, Charge 1: mittlerer E-Modul **Ecm: 70.144 MPa**
- − Modellversuch 3: mittlerer E-Modul **Ecm: 70.074 MPa**

## 3.3.2 Biegezugversuche

Die Biegezugfestigkeit wurde anhand von 4-Punkt-Biegeversuchen nach dem DBV-Merkblatt an 150x150x700 mm (hxbxl) Balken geprüft. Die Biegebalken wurden im Zuge des Modellversuches 2 hergestellt (*4.3.1.2* Versuchsablauf). Von den sechs hergestellten Balken wurde jeweils die Hälfte nach 28 bzw. 56 Tagen geprüft. Da die Ergebnisse der zwei Prüftermine ähnliche Werte lieferten, wurden sie im Weiteren als eine Gesamtheit betrachtet.

Die Ergebnisse der 4-Punkt Biegeversuche sind in *Diagramm 3.1* dargestellt und lieferten folgende Kenngrößen:

f f ctms,fl = 14,75 MPa ............................................................................................. mittlere Biegezugfestigkeit der Serie

**feqms,I = 15,78 MPa** ........................................... mittlere äquivalente Biegezugfestigkeit für den Verformungsbereich I

feqms,II = 11,18 MPa ....................................... mittlere äquivalente Biegezugfestigkeit für den Verformungsbereich II

Nach dem DBV-Merkblatt errechnet sich der charakteristische Wert der Biegezugfestigkeit der Grundgesamtheit feqk,I wie folgt (Formeln 12.15-12.19):

$$
f_{eqm,I} = f_{eqms,I} - \frac{s_{s,I} * t_{10,(n-1)}}{\sqrt{n}} = 15,78 - \frac{2,02 * 1,48}{\sqrt{6}} = 14,6 \text{ MPa}
$$

$$
f_{eqk,l} = f_{eqm,l} - 1.645 * s_{m,l} = 14.56 - 1.645 * 2.19 = 11.0 \text{ MPa}
$$

mit: 
$$
s_{m,l} = s_{s,l} * \left(1 + \frac{s_{s,l} * t_{10,(n-1)}}{f_{eqms,l} * \sqrt{n}}\right) = 2.02 * \left(1 + \frac{2.02 * 1.48}{15.78 * \sqrt{6}}\right) = 2.19
$$

| <b>BIEGEZUGPRÜFUNG</b>                                                                                                    |                             |                                                       |                                                      |                                                                                                    |                 |                                                                                                    |             | 4-Punkt Biegeversuch                                                         |                |                          |                                                                                                    | nach DBV Merkblatt "Stahlfaserbeton" |                |               |
|----------------------------------------------------------------------------------------------------|-----------------------------|-------------------------------------------------------|------------------------------------------------------|----------------------------------------------------------------------------------------------------|-----------------|----------------------------------------------------------------------------------------------------|-------------|------------------------------------------------------------------------------|----------------|--------------------------|----------------------------------------------------------------------------------------------------|--------------------------------------|----------------|---------------|
| ÖBB HST 270<br>Projekt:                                                                                                    |                             |                                                       |                                                      | Probengruppe:                                                                                                    |                 | Modellversuch 2                                                                                                    |             |                                                                              |                | Prüfdatum:               |                                                                                                    | 23.08.2018,20.09.2018                |                |               |
|                                                                                                    |                             |                                                       |                                                      |                                                                                                    |                 |                                                                                                    |             |                                                                              |                | Bearbeiter:              |                                                                                                    |                                      | Ortmann        |               |
| Probendaten                                                                                                    |                             | Prüfergebnisse                                        |                                                      |                                                                                                    |                 |                                                                                                    |             |                                                                              |                |                          | <b>Statistik</b>                                                                                    |                                      |                |               |
| Probenalter                                                                                                    | $\overline{\text{28}}$ Tage |                                                       |                                                      |                                                                                                    |                 |                                                                                                    |             |                                                                              |                |                          | Mittel-wert                                                                                         | Standard-                            | minWert        | maxWert       |
| Probenbreite b                                                                                                    | $150\;{\rm mm}$             | Test Nr.:                                             |                                                      |                                                                                                    |                 | $\overline{\mathcal{L}}$                                                                                                    | $\tilde{ }$ |                                                                              | $\overline{5}$ | $\bullet$                |                                                                                                    | abweichung                           |                |               |
| Probenhöhe h                                                                                                    | $150 \text{ mm}$            | Max. Last                                             | $\mathbf{F}_{\max}$                                  | $\begin{bmatrix} 1 & 1 \\ 1 & 1 \end{bmatrix}$                                                                                                    | 82.72           | 92.49                                                                                                    | 108.01      | 91.62                                                                        | 83.30          | 83.63                    | 90.30                                                                                               | 9.71                                 | 82.72          | 108.01        |
| Auflagerabstand L                                                                                                    | $600~\mathrm{mm}$           | Biegezugfestigkeit, Fmax                              | $f_{\rm cf,flux}^{f}$                                | $[N/mm^2]$                                                                                                    | 14.71           | 16.44                                                                                                    | 19.20       | 16.29                                                                        | 14.81          | 14.87                    | 16.05                                                                                               | 1.73                                 | 14.71          | 19.20         |
| Widerstandsmoment W                                                                                                    | 562500 mm <sup>3</sup>      | Max. Last im 0.1mm Intervall                          | $\mathbb{H}^2$                                       | $\begin{bmatrix} 1 & 1 \\ 1 & 1 \end{bmatrix}$                                                                                                    | 79.50           | 82.86                                                                                                    | 94.59       | 84.75                                                                        | 77.85          | 78.21                    |                                                                                                    |                                      |                |               |
|                                                                                                    |                             | Durchbieg bei Fu                                      | $\delta_{\rm o}$                                     | $\begin{bmatrix} \mathbf{mm} \end{bmatrix}$                                                                                                    | 0.217           | 0.222                                                                                                    | 0.239       | 0.224                                                                        | 0.214          | 0.190                    |                                                                                                    |                                      |                |               |
|                                                                                                    |                             | Biegezugfestigkeit                                    | $f^{\epsilon}_{\frac{\alpha,\mathrm{fl}}{\epsilon}}$ | $Nmm^2$                                                                                                    | 14.13           | 14.73                                                                                                    | 16.82       | 15.07                                                                        | 13.84          | 13.90                    | 14.75                                                                                               | 1.12                                 | 13.84          | 16.82         |
|                                                                                                    |                             | Arbeitsvermögen Bereich I                             | $D_{\rm d,i}^{\rm f}$                                | $[ \mathrm{Nmm} ]$                                                                                                    | 38869           | 45627                                                                                                    | 54050       | 45882                                                                        | 38771          | 43115                    |                                                                                                    |                                      |                |               |
|                                                                                                    |                             | Äq. Biegezugfestigkeit I                              | $f_{eq,l}$                                           | Nmm <sup>2</sup>                                                                                                    | 13.82           | 16.22                                                                                                    | 19.22       | 16.31                                                                        | 13.79          | 15.33                    | 15.78                                                                                               | 2.02                                 | 13.79          | 19.22         |
|                                                                                                    |                             | Arbeitsvermögen Bereich II                            | $D^t_{\rm film}$                                     | $[ \mathrm{Nmm} ]$                                                                                                    | 155681          | 202925                                                                                                    | 244081      | 213283                                                                       | 149878         | 166403                   |                                                                                                    |                                      |                |               |
|                                                                                                    |                             | Äq. Biegezugfestigkeit II                             | $f_{eq,\mathrm{II}}$                                 | $[N/mm^2]$                                                                                                    | 9.23            | 12.03                                                                                                    | 14.46       | 12.64                                                                        | 8.88           | 9.86                     | 11.18                                                                                               | 2.21                                 | 8.88           | 14.46         |
|                                                                                                    |                             | <b>19</b> festigkeit<br>Abschätzung axiale Nachrisszu | $\rm f_{\rm cf,0}$                                   | $[N/mm^2]$                                                                                                    | 6.47            | 7.16                                                                                                    | 8.32        | 6.81                                                                         | 6.71           | 6.17                     | 6.94                                                                                                | 0.75                                 | 6.17           | 8.32          |
| 108.0<br>92.5<br>83.3<br>$\circ$<br>20<br>120<br>100<br>$\rm 80$<br>$60\,$<br>40<br>Prüfkraft F $\left[ \mathrm{NA} \right]$ | 83.6<br>91.6                |                                                       |                                                      | a a componenta de concerta de la componenta de la componenta de la componenta de la componenta de la componenta de la componenta de la componenta de la componenta de la componenta de la componenta de la componenta de la co | Modellversuch 2 | 4<br>$\overline{5}$<br>$\circ$<br>2<br>3<br>Modellversuch 2 - 1<br>Modellversuch 2 -<br>Modellversuch 2 -<br>Modellversuch 2 -<br>Modellversuch 2 -<br>$\mathbf{I}$ | MANANA      | 5.0<br>0.0<br>20.0<br>15.0<br>$10.0\,$<br>25.0<br>Biegezugfestigkeit [N/mm2] | $\bullet$<br>♦ | ◇<br>O                   | ◆ Äq. Biegezugfestigkeit II<br>$\mathbf O$ Äq. Biegezugfestigkeit I<br>Biegezugfestigkeit<br>ة<br>o | ♦<br>о                               | ♦              | $\frac{1}{2}$ |
| 0.0                                                                                                    | 0.5                         | Durchbiegung 8 [mm]<br>2.0<br>1.5<br>1.0              |                                                      | 2.5                                                                                                    | 3.0             | 3.5                                                                                                    |             |                                                                              |                | $\overline{\mathcal{C}}$ | Probe<br>3                                                                                          | 4                                    | $\overline{5}$ | $\bullet$     |
|                                                                                                    |                             |                                                       |                                                      |                                                                                                    |                 |                                                                                                    |             |                                                                              |                |                          |                                                                                                    |                                      |                |               |

 *Diagramm 3.1 – Prüfprotokoll und Auswertung der Biegezugversuche* 

An den Probekörpern 4,5 und 6 wurde die Faserausrichtung mittels FibreScan ausgewertet. Das Verfahren ist in *5.1.3 FibreScan* beschrieben. Die Bezeichnung der Fläche entspricht der im Biegezugversuch vorhandenen Orientierung. Da die Hinterseite der Proben eine raue Oberfläche aufwies, wurden keine Messungen durchgeführt. Aus den Messwerten der Unter- und Vorderseite lässt sich der tatsächliche Faserorientierungsbeiwert (n<sub>1,1</sub>) in Längsrichtung der Proben im Zugbereich berechnen (*Tabelle 3.17).* Der Mittelwert der Orientierungsbeiwerte liegt bei **0,564**. Ausgehend von diesem Wert und einem durchschnittlichen Fasergehalt von 1,5 % kann die Biegezugfestigkeit bei Nachweis einer günstigeren Ausrichtung der Fasern entsprechend erhöht werden (vgl. *5.4 Zusammenfassung und Ausblick*).

 *Abbildung 3.14 – Ausrichtungen* 

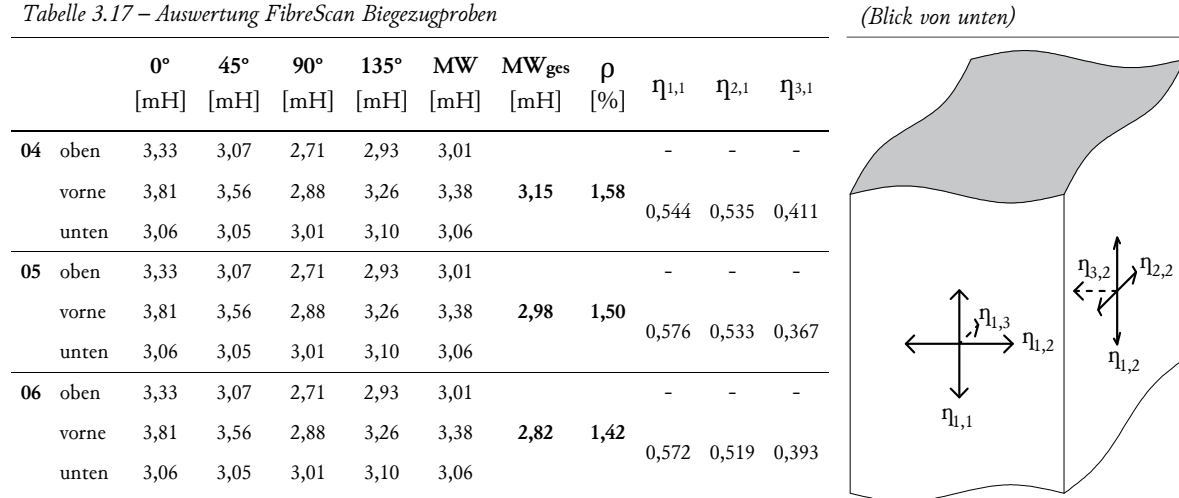

## 3.3.3 Temperaturausdehnungskoeffizient

#### 3.3.3.1 Versuchsaufbau

Der Temperaturausdehnungskoeffizient wurde an 40x40x160 mm Prismen bestimmt. Die Betonkörper wurden erhitzt und anschließend wieder abgekühlt. Die Messung der dadurch entstehenden Temperaturdehnung fand mit zwei DD1 Dehnungsaufnehmern mit einer Messbasis 100 statt, die auf gegenüberliegenden Seiten montiert wurden (*Abbildung 3.15*). Die Temperatur wurde mittels eines Thermoelementes des Typs K erfasst, welches mit einem Aluminium-Klebeband am Versuchskörper befestigt wurde.

 *Abbildung 3.15 – Versuchsaufbau Temperaturausdehnungskoneffizient* 

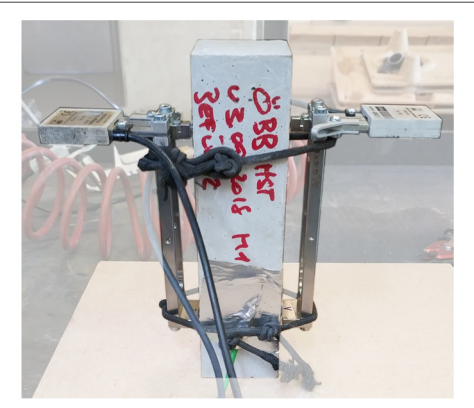

## 3.3.3.2 Versuchsablauf

Es wurden zwei verschiedene Prismen aus der Betonage des zweiten Befüllversuches verwendet. Die Proben wurden zuerst mithilfe eines gewöhnlichen Backofens auf etwa 80°C aufgeheizt. Die warmen Betonkörper wurden aus dem Ofen entnommen, die Sensoren montiert und anschließend stehend gegen die Umgebungsluft abgekühlt.

#### 3.3.3.3 Ergebnisse

Die Messwerte der Dehnungsaufnehmer und die zugehörigen Temperaturverläufe sind in *Diagramm 3.2* dargestellt. Aus den zwei Werten wurde je Versuch ein Mittelwert gebildet.

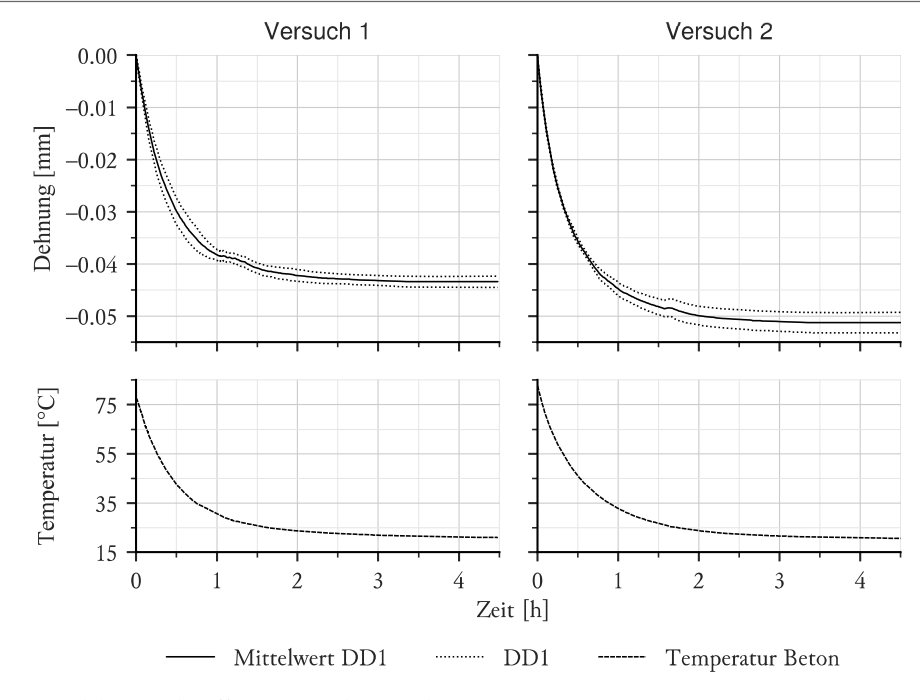

 *Diagramm 3.2 – Dehnungs- und Temperaturverlauf während des Abkühlens* 

Der Temperaturausdehnungskoeffizient errechnet sich aus:

$$
\alpha_{t} = \frac{\overline{x}_{1} - \overline{x}_{2}}{(T_{1} - T_{2}) \cdot x}
$$

- ௧ *......... Temperaturausdehnungkoeffiezient*
- $\overline{x}_1$  ........ Mittelwert der Messwerte der Dehnungsaufnehmer bei Beginn der Messung
- $\overline{x}_2$  ........ Mittelwert der Messwerte der Dehnungsaufnehmer bei Ende der Messung
- ଵ *......... Temperatur der Probe bei Beginn der Messung*
- ଶ *........ Temperatur der Probe bei Ende der Messung*
- *......... Länge der Messbasis*

Der Temperaturausdehnungskoeffizient wurde über die Temperatur ausgewertet. Hierbei wurde zu jedem ganzzahligen Temperaturwert der Koeffizient unter Einbeziehung der um 1 °C darüber und darunter liegenden Messwerte errechnet. Es zeigt sich ein annähernd linearer Verlauf von ca. 10 ‧ 10-6 bis 6 ‧ 10-6 (*Diagramm 3.3*).

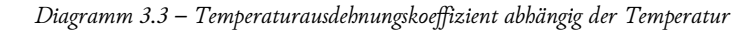

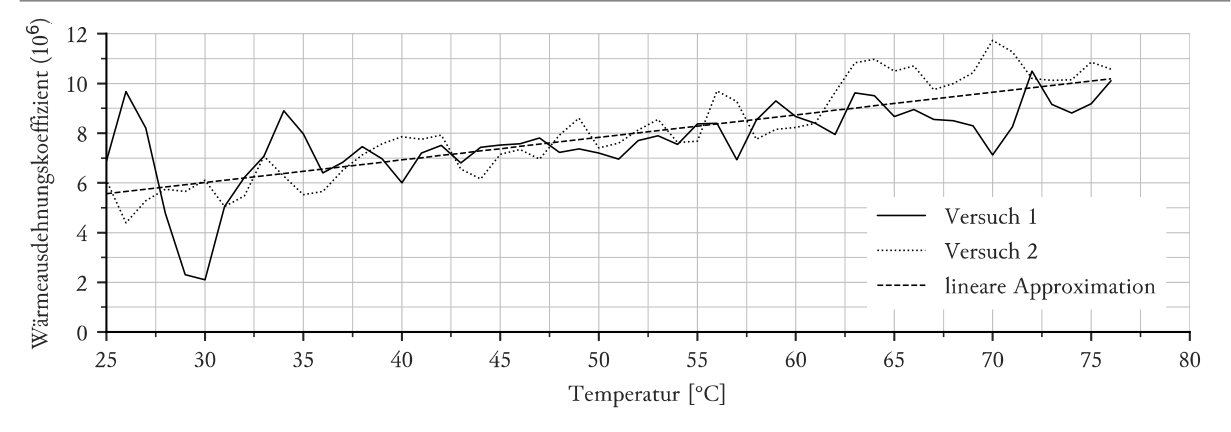

Für weitere Berechnungen wurde der Temperaturausdehnungskoeffizient aus den Maximal- und Minimalwerten der Versuche berechnet. Somit ergeben sich aus den zwei Versuchen die in *Tabelle 3.18* ermittelten Werte:

|         | $\cdot$ |       | $\cdot$<br>    |                |     |                       |
|---------|---------|-------|----------------|----------------|-----|-----------------------|
| Versuch | $T_1$   | 12    | $\mathbf{x}_1$ | $\mathbf{x}_2$ | x   | $\alpha_{t}$          |
|         | [°C]    | [°C]  | mm             | mm             | mm  | $\overline{a}$        |
|         | 77,89   | 21,00 | $-0.00011$     | $-0.04345$     | 100 | $7,618 \cdot 10^{-6}$ |
|         | 82,65   | 20,42 | $-0,00029$     | $-0,05128$     | 100 | $8,194 \cdot 10^{-6}$ |

*Tabelle 3.18 – Berechnung der Temperaturausdehnungskoeffizienten*

Der Temperaturausdehnungskoeffzient des UHPCs ergibt sich nun aus dem Mittelwert mit **7,9** ‧ **10-6**.

## 3.3.4 Schwindverhalten

#### 3.3.4.1 Versuchsaufbau

Im Zuge des Modellversuches 2 wurde ein Versuch zur Ermittlung des Schwindverhaltens durchgeführt. Zum Einsatz kam eine Schwindrinne mit einem Querschnitt von 60x40 mm der Firma Schleibinger Geräte Teubert u. Greim GmbH (*Abbildung 3.16*). Diese besteht aus einem U-förmigen, einen Meter langen Edelstahlprofil, in das das Prüfgut eingefüllt wird. Zur Verminderung der Wandreibung wurde die Rinne mit einem Neoprenschaumfließ ausgekleidet. Die Rinne ist auf einer Seite mit einem beweglichen Stempel ausgerüstet, dessen Verlängerung auf einer Rolle aufliegt und die Längenänderung des Prüfguts auf einen Wegaufnehmer überträgt.

 *Abbildung 3.16 – Versuchsaufbau Schwindrinne* 

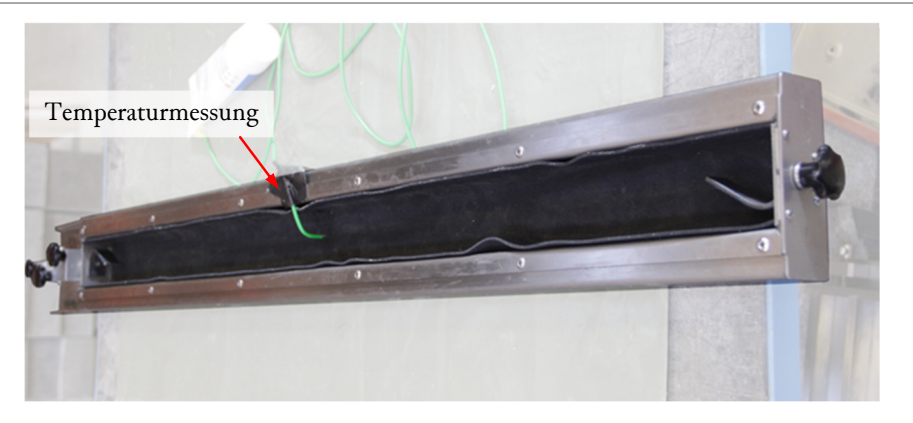

Als Wegaufnehmer kam ein digitaler Präzisionsmesstaster zum Einsatz. Die Temperatur wurde im Zentrum des Betonkörpers über ein Thermoelement Typ K gemessen. Der bewegliche Stempel wurde durch ein PVC-Zwischenstück in die Ausdehnungsrichtung gesperrt. Dies führt zwar zu eventuellen niedrigen Zwängen in der Aushärtungsphase, ermöglicht aber ein Messen der Verformung ab dem flüssigen Zustand.

## 3.3.4.2 Versuchsablauf

Die Schwindrinne wurde im Zuge des Modellversuches 2 hergestellt. Der Mischablauf sowie die Rezeptur sind in *4.3.1.2* Versuchsablauf beschrieben. Die Schwindrinne wurde zeitgleich mit dem Modellversuch befüllt und sogleich mit noch flüssigem Beton an die Messaufzeichnung angeschlossen (*Abbildung 3.17*). Die Messung fand in einer Klimakammer bei einer Temperatur von 20 °C und einer relativen Luftfeuchtigkeit von 65 % statt. Der Beton wurde für die gesamte Versuchsdauer von 46 Tagen mit einer Plastikfolie abgedeckt.

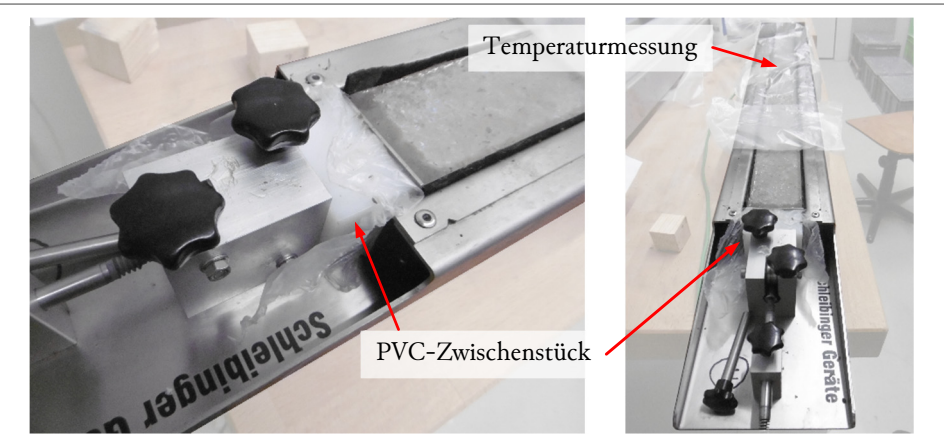

#### *Abbildung 3.17 – befüllte Schwindrinne*

#### 3.3.4.3 Ergebnisse

Der Maximalwert der Schwinddehnung lag bei -281 μm/m (*Diagramm 3.4*). Zur Überprüfung ob anfängliche Zwänge durch Temperaturausdehnung einen wesentlichen Einfluss hatten, wurde für den Anfangsbereich (erste 5 Stunden) eine korrigierte Schwindverformung errechnet:

$$
\varepsilon_{s,k} = \varepsilon_t - (T_t - T_{\emptyset}) \cdot \alpha_T
$$

ɛ௦, *....... korrigierte Schwindverformung*  ௧*.......... gemessene Schwindverformung zum Zeitpunkt t*  ௧ *......... gemessene Temperatur zum Zeitpunkt t* 

∅ *......... durchschnittliche Temperatur nach Auskühlen des Betons*  ௧ *......... Temperaturausdehnungkoeffiezient*

Der so korrigierte Schwindverlauf zeigt bei Erreichen der Maximaltemperatur einen leicht untypischen Verlauf (in *Diagramm 3.4* rot markiert). Die Abweichung ist nur gering, sodass von einem minimalen Einfluss der Zwängung ausgegangen werden kann.

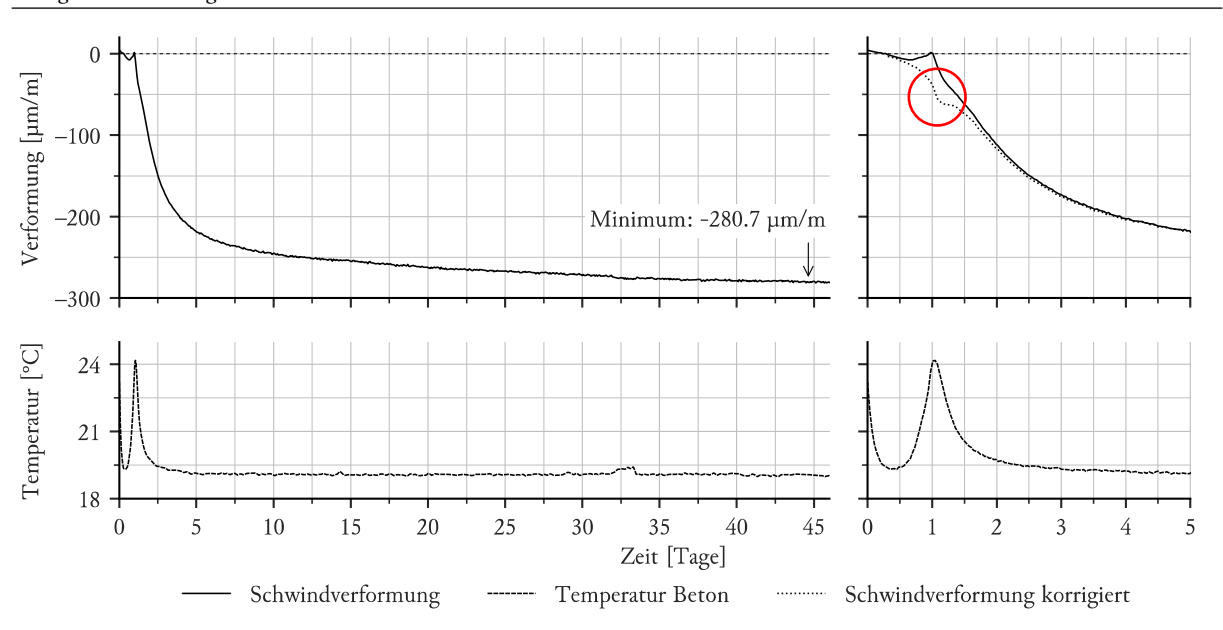

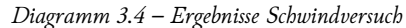

## 4 EBENHEIT DER STIRNFLÄCHE

## 4.1 GRUNDLAGEN

#### 4.1.1 Experimentelle Grundlagen

Im Folgenden sind theoretische sowie experimentelle Grundlagen beschrieben, welche unabhänging des jeweiligen Versuches gelten. Darauf aufbauende Veränderungen oder Erweiterungen sind für jeden Versuch separat erfasst.

#### 4.1.1.1 Versuchskörper

Die Versuche wurden an einem vereinfachten Modell im Maßstab 1:4 durchgeführt. Der Versuchskörper wurde mit dem Querschnitt aus *Abbildung 4.1* und einer, dem Maßstab entsprechenden, Tiefe von 0,5 m ausgeführt.

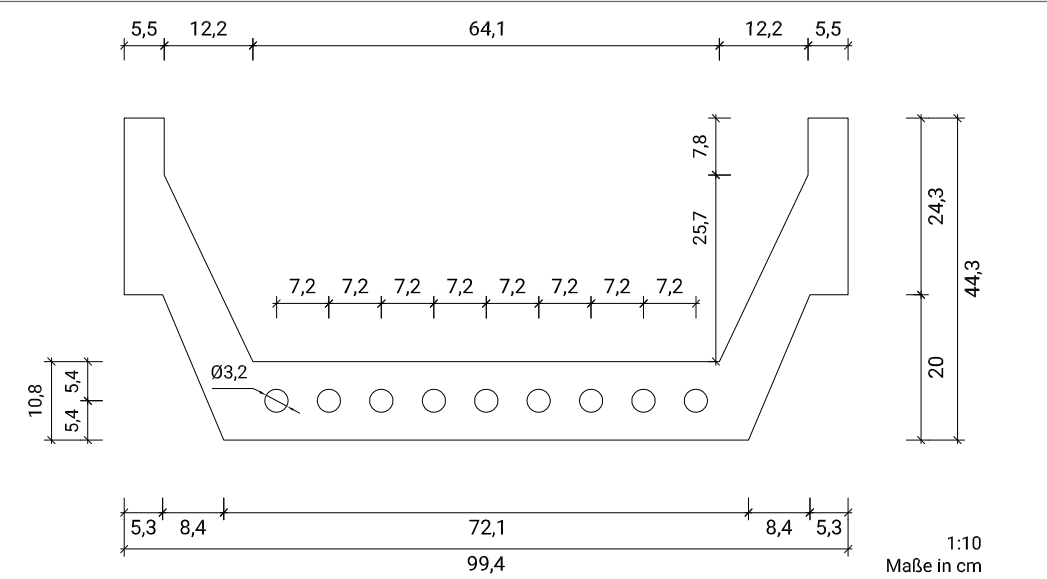

Die in *Abbildung 4.2* dargestellte Struktur der Schalung wurde aus Brettschichtholz gefertigt und mit dreischichtigen Massivholzplatten in einer Stärke von 2,7 cm mit Harnstoff-Melaminharzbeschichtung und Sperrholzplatten in einer Stärke von 2,1 cm mit Phenolharz-Filmbeschichtung beplankt. PVC-Rohre mit einem Durchmesser von 3,2 cm bildeten die kreisförmigen Ausnehmungen. Die Konterschalung wurde mittels Kanthölzern in Position gehalten.

 *Abbildung 4.2 – Querschnitt Schalung (links), Visualisierung Grundaufbau (rechts)* 

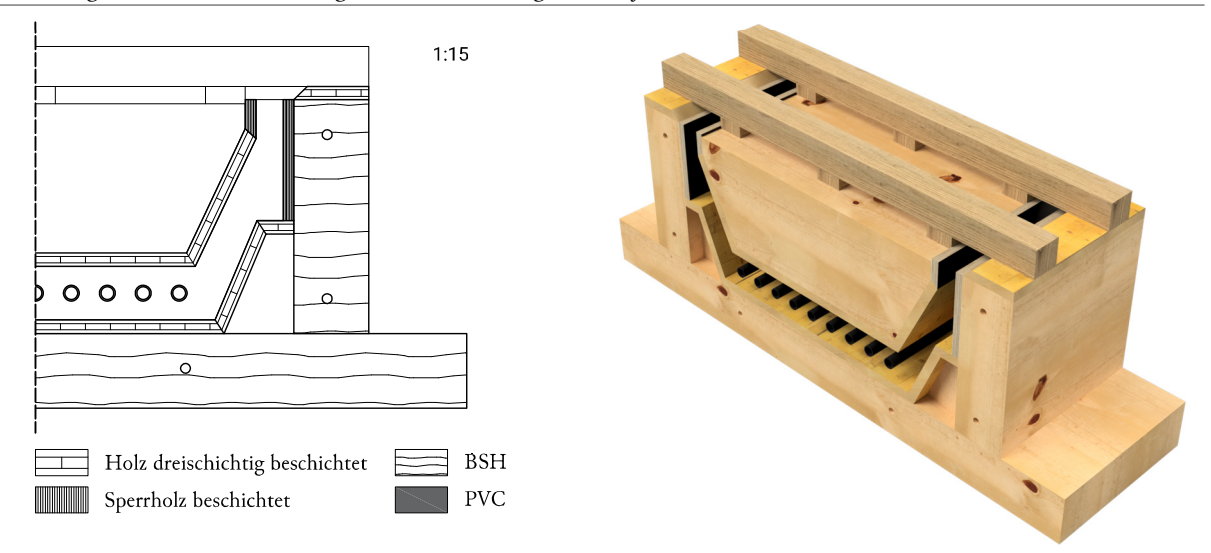

 *Abbildung 4.1 – Geometrie Modell*
# 4.1.1.2 Mischeinrichtung

Für die Versuche kamen folgende Mischgeräte zum Einsatz:

# Zylkos ZK150

Der Zyklos ZK150 ist ein Gleichlaufmischer mit exzentrisch angeordnetem Mischkreuz, schnell rotierendem Wirbler, rotierender Mischtrommel sowie Wandabstreifer. Er hat einen Nutzinhalt von 150 Liter.

# Eirich R09T

Der Eirich R09T ist ein Intensivmischer mit Stiftwirbler und rotierender Trommel mit zwei Geschwindigkeitsstufen. Die Werkzeuggeschwindigkeit ist von 0 bis 2500 U/min stufenlos verstellbar. Der Mischer hat ein maximales Fassungsvermögen von 150 Litern.

# SKAKO ROTOCONIX

Der SKAKO ROTOCONIX hat einen konischen Mischbehälter mit einer Schnecke sowie einem Wirbler. Sowohl die Trommel als auch die Werkzeuge besitzen die Fähigkeit zur Zwei-Weg-Rotation. Weiters besitzt der Mischer einen fixen Wandabstreifer (Abschöpfwerkzeug). Zum Einsatz kam das Modell 750 mit den in *Tabelle 4.1*  ersichtlichen technischen Daten.

Die Angabe der Umdrehungsgeschwindigkeit der jeweiligen Komponente erfolgt ausgehend von der Drehrichtung der Schnecke entweder mit positivem oder negativem Vorzeichen. Die Drehrichtung der Schnecke wurde immer so gewählt, dass diese eine fördernde Wirkung besaß. Bei gleicher Drehrichtung der Trommel oder des Wirblers ist die Umdrehungsgeschwindigkeit als positiver Wert angegeben, bei gegengleicher Drehrichtung hingegen als negativer Wert. Die positive Drehrichtung ist in *Abbildung 4.3* rot markiert.

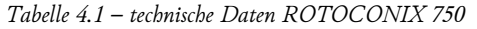

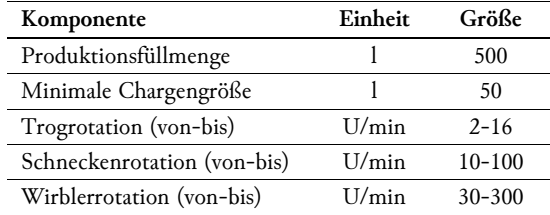

### *Abbildung 4.3 – Werkzeuge SKAKO ROTOCONIX*

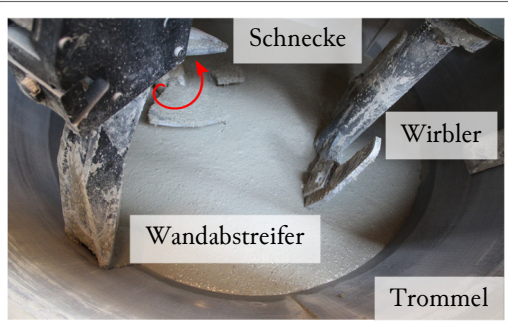

# 4.1.1.3 Messeinrichtung

Die Temperaturerfassung im Beton erfolgte mittels Thermoelementen des Typs K (Genauigkeit 0,0075 ∙ T). Für die Messung von Oberflächentemperaturen kamen Widerstandsfühler Pt100 in Folienbauform (Genauigkeit 0,005 ∙ T) zum Einsatz.

Verformungen wurden über Taster der Typen HBM W5TK und HBM WA10mm gemessen (Genauigkeit 0,2 %). Ein positiver Messwert eines Tasters wird durch Hineindrücken erzeugt. Für die in diesen Versuchen verwendeten Messaufbauten bedeutet dies eine Verformung der Schalung nach außen, beziehungsweise weg vom Betonkörper. Dies gilt sinngemäß für negative Messwerte, die eine Verformung der Schalung nach innen, beziehungsweise hin zum Betonkörper bedeuten.

Die Erfassung der Geometrie der Stirnfläche wurde anhand Laserscans durchgeführt. Diese wurden mit einem ROMER Absolute Messarm erstellt (7525SI, Genauigkeit des Scannersystems 0,063 mm) und in der Software Geomagic Control 2013 bearbeitet.

### 4.1.2 Auswertungskonzept

Um die Ebenheit der Stirnflächen beurteilen und vergleichen zu können, wurden zwei wesentliche Kenngrößen definiert. Diese sind die Wölbung der Oberfläche im Bereich Fachwerk sowie die Wölbungen im Bereich der Stege. Zur Berechnung der Werte werden zuerst an jeweils drei Punkten (Anfang, Mitte, Ende) aus vier punktuellen Ergebnissen ein Mittelwert der Abweichung gebildet. Danach erfolgt die Berechnung der Abweichung des mittleren Punktes von der linearen Verbindung zwischen Anfangs- und Endpunkt. Durch dieses Verfahren werden globale Schiefstellungen weitgehend aus den Ergebnissen eliminert. Die Auswertungspunkte sind in *Abbildung 4.4* schematisch dargestellt.

 *Abbildung 4.4 – Auswertungspunkte Stegbereiche (links), Auswertungspunkte Fachwerkbereich (rechts)* 

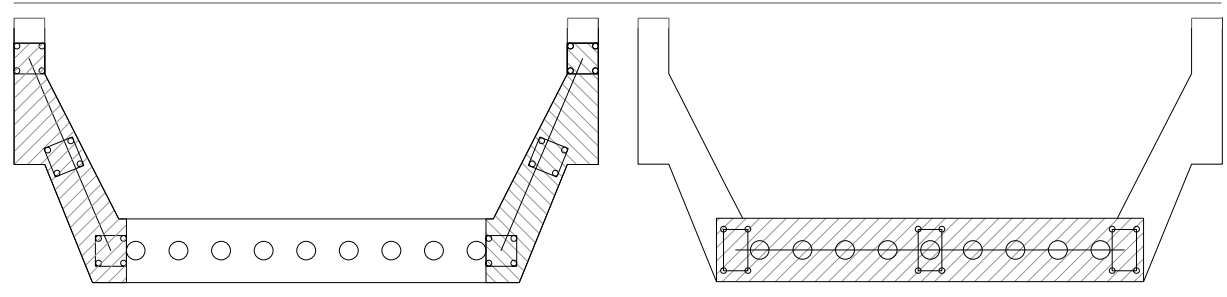

Der somit erhaltene einzelne Wert als Vergleichsgröße der Wölbung einer Fläche kann idealisiert über die Länge als Parabelstich aufgetragen werden. In *Abbildung 4.5* ist der Übergang von der idealisierten Wölbung in der Grundrissdarstellung zweier Stirnflächen (entsprechen den Ansichstflächen) eines Betonkörpers zu einem einfachen Diagramm zum Vergleich der Kenngrößen dargestellt. Hierbei wird der Körper zwischen den Flächen eliminiert und der Wert der Verformung beider Stirnflächen in die globale Richtung aufgetragen. Die Information über die Verformungsrichtung ist somit aus dem Diagramm ablesbar und nicht z.B. über Vorzeichen festgelegt. Durch die grafische Darstellung ist insbesondere eine globale Verwölbung leicht ersichtlich. *Abbildung 4.6* verdeutlicht die Bildung der im weiteren Verlauf vewendeten Auswertungsdiagramme.

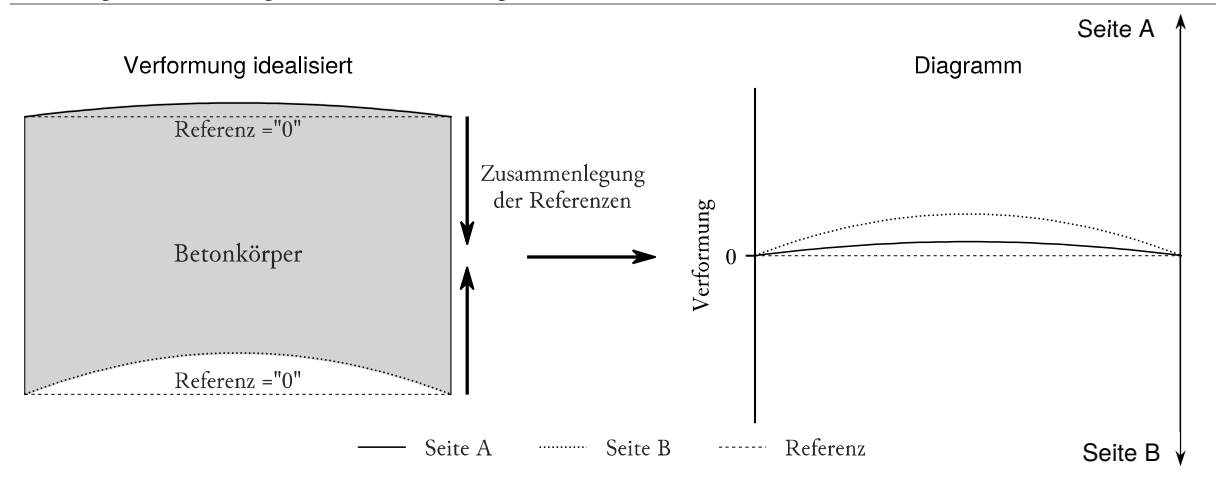

 *Abbildung 4.5 – Darstellung der idealisierten Wölbung* 

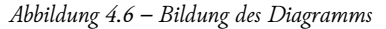

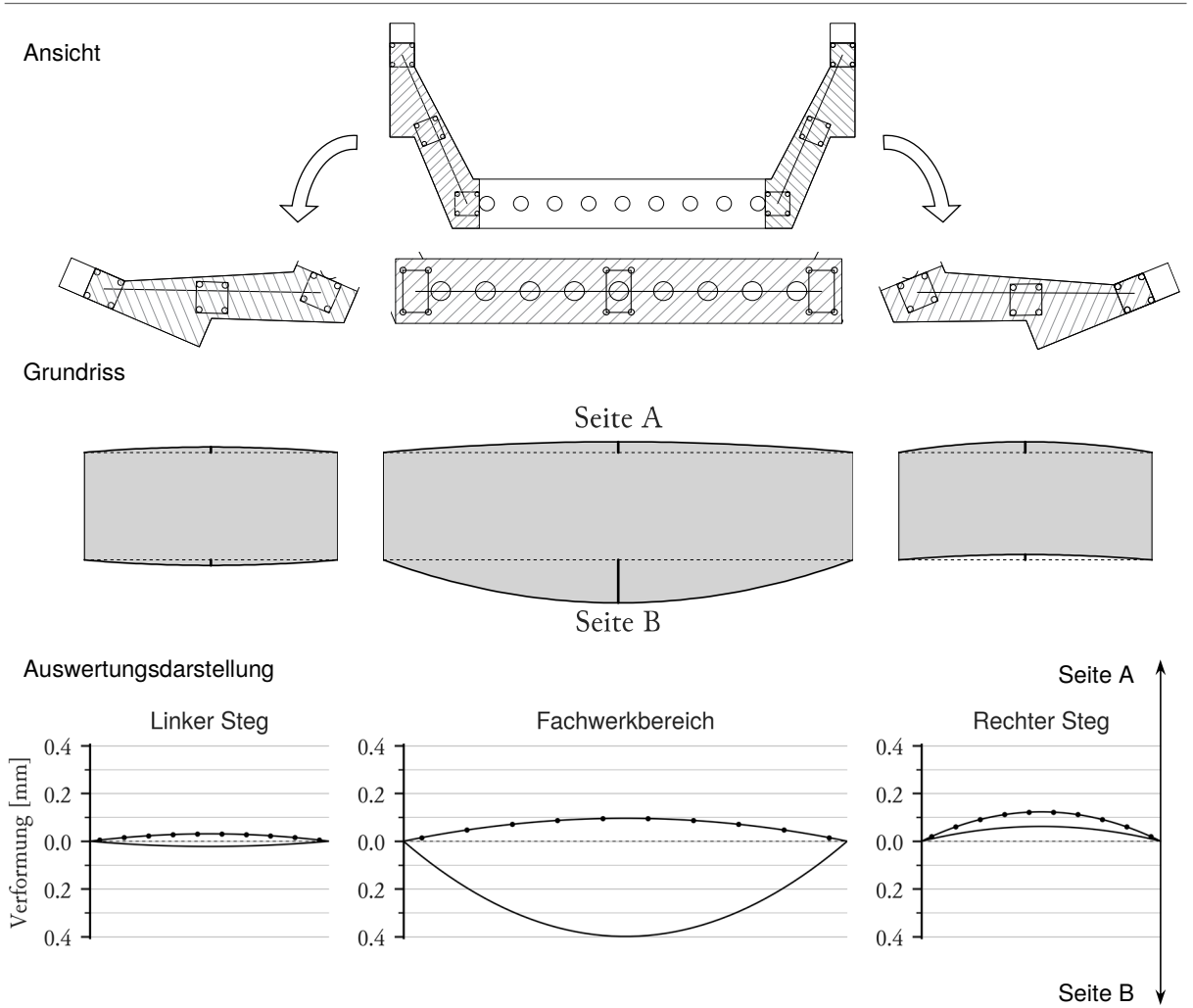

## 4.1.3 Theoretische Grundlagen

### 4.1.3.1 Materialkenndaten

Im Rahmen der Finite-Elemente-Berechnungen wurden die in *Tabelle 4.2* angeführten Materialkenndaten verwendet. Die Querdehnzahl μ des UHPC wurde für Verformungsberechnungen mit 0,2 angenommen; die maximale Schwinddehnung mit wie in *3.3.4 Schwindverhalten* ermittelt zu 281 μm/m.

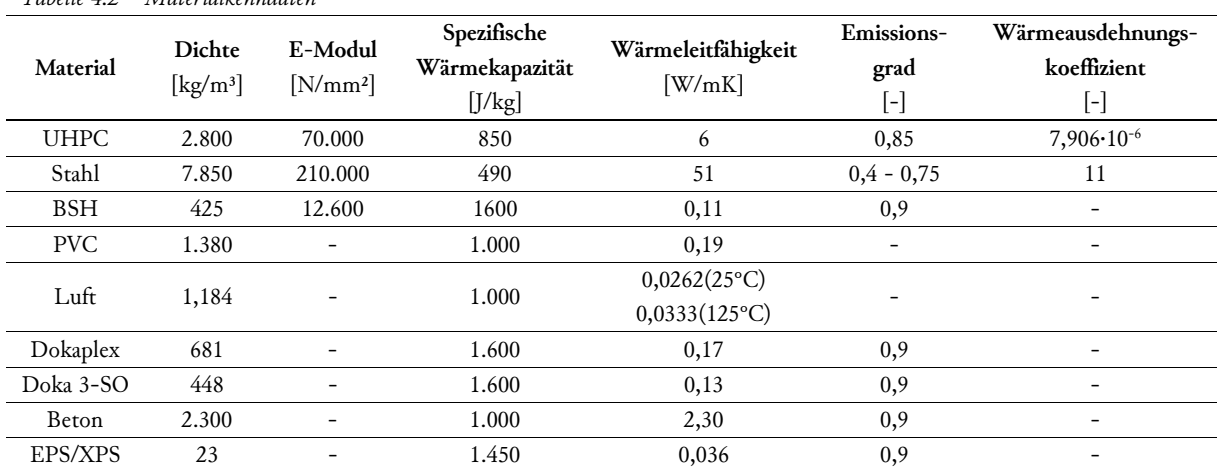

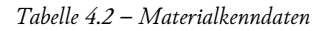

### 4.1.3.2 Erstarrungszeitpunkt des UHPC

Für die genaue Festlegung des Erstarrungszeitpunktes existieren in der Literatur eine weite Spanne an möglichen Definitionen (Dudziak, 2016). Als Übergangsphase zwischen dem plastischen und erhärteten Zustand kann generell die Zeitspanne ab Anstieg der Temperatur im Frischbeton bis einige Stunden nach dem Erreichen der Maximaltemperatur betrachtet werden (Meddah, et al., 2011). Für die Berechnungen wurde als Erstarrungszeitpunkt das Erreichen der maximalen Wärmestromdichte gewählt.

### 4.1.3.3 Einfluss der Temperatur auf den Elastizitätsmodul

Der Anstieg des E-Moduls verläuft weitgehend linear und flacht nach Erreichen der Maximaltemperatur stark ab. Versuche in unterschiedlichen Umgebungstemperaturen haben gezeigt, dass abhängig von der Maximaltemperatur eine Erhöhung des E-Moduls um circa 0,5 % je °C zu beobachten ist (Kazemi-Kamyab, et al., 2010). Für die Berechnungen in dieser Arbeit wurde die Festigkeitsentwicklung vereinfacht linear ab Beginn der maximalen Wärmestromdichte bis zum Erreichen des Temperaturmaximums (Zeitspanne abhängig von der errechneten Temperaturentwicklung) festgelegt. Als Grundwert wurde ein E-Modul von 35.000 MPa bei einer maximalen Temperatur von 25 °C gewählt. Wie in *Diagramm 4.1* ersichtlich, ergibt sich somit für eine Maximaltemperatur von 60 °C einer Erhöhung auf 42.000 MPa.

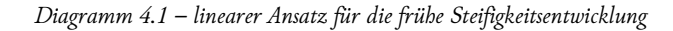

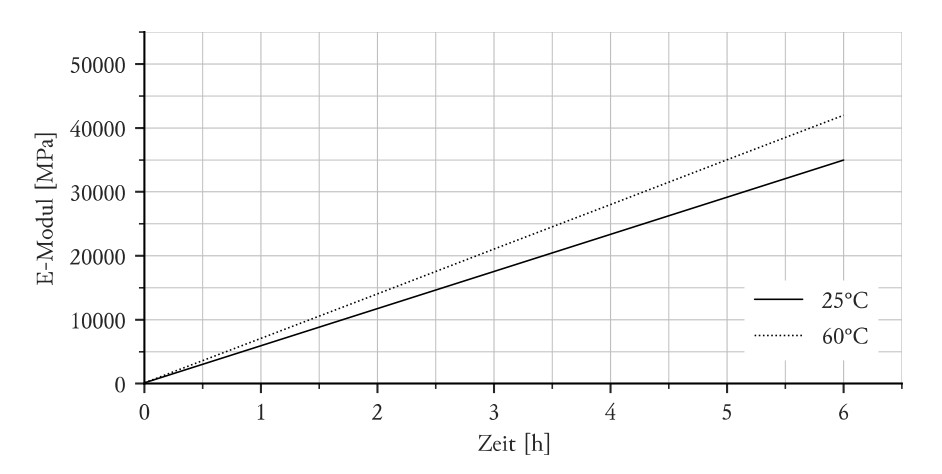

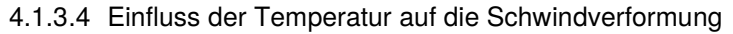

Durch höhere Temperaturen kann die Schwindverformung deutlich steigen. Erhöhungen von bis zu 4 % je °C Umgebungstemperatur sind erwartbar (Yalçınkaya, et al., 2017), (Loukili, et al., 2000). Da die Temperaturbedingungen während des Aushärtens nicht konstant sind, wird die Erhöhung der Schwindverformung entsprechend der zum Zeitpunkt vorhandenen Temperatur nur zur Hälfte angesetzt (= 2 %). Für die Finite-Elemente Berechnung ist die Ableitung der Schwindrate nötig. Zu diesem Zweck wurden die Messdaten aus dem Schwindversuch (vgl. *Diagramm 3.4*) mit einer zusammengesetzten Funktion aus einem polynomischen sowie linearen Teil approximiert. Anhand dieser Funktion wurde die Schwindrate bestimmt. *Diagramm 4.2* zeigt die eingepasste Funktion und Schwindrate für 20 °C (Temperatur im Schwindversuch) sowie die erhöhten Werte für eine Temperatur von 60 °C.

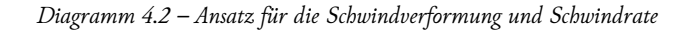

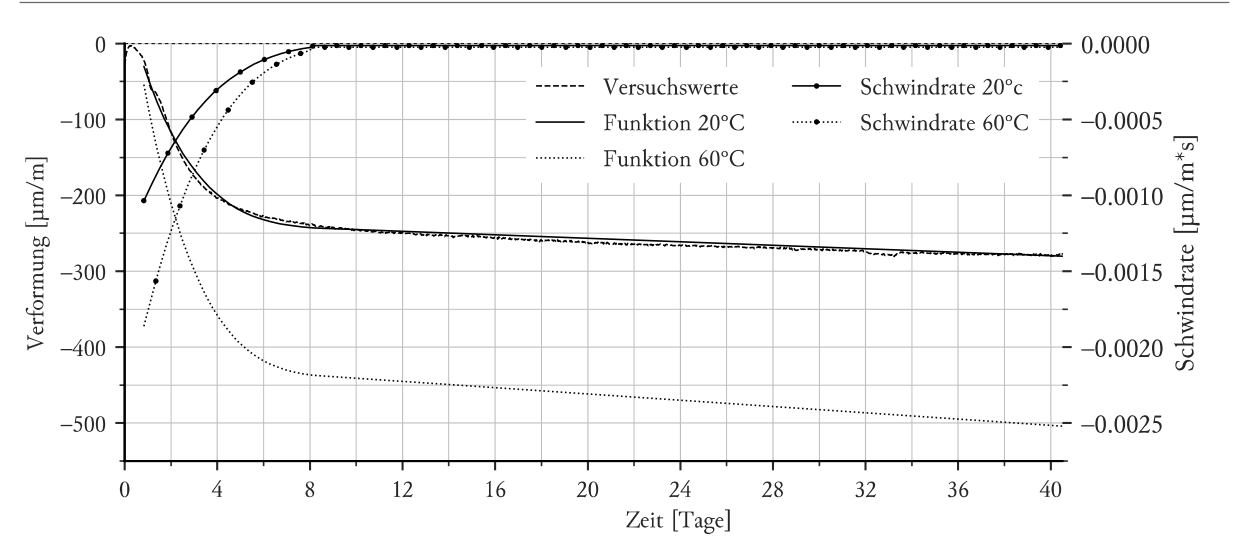

#### 4.1.3.5 Verwölbungen durch Schwinden

Ein Körper weist unter über das Volumen gleichmäßig verteiltem Schwinden keine Verwölbungen auf. Messungen der Schwindverformungen von 10 mm dünnen Kreisschalensegementen mit einem optischen 3D-Scanner wiesen auf keine Verwölbung hin. Weiters wurde ab der Zeit von 24 Stunden nach Ausschalen nur mehr geringen Zunahmen der Verformung festgestellt (Müller, 2016).

Relevant für die Untersuchung des Ebenbleibens der Stirnflächen sind somit nur Verformungen, die durch über den Körper ungleichmäßig verteiltes Schwindverhalten erzeugt werden. Im Folgenden sind drei mögliche Phänomene beschrieben, die diesen Zustand erzeugen können.

Davon ausgehend, dass der Erstarrungsvorgang über den Körper zeitlich versetzt erfolgt, können sich Verwölbungen aus der Schwindverformung ergeben. Dabei handelt es sich theoretisch um Relativverformungen, die sich durch den zeitversetzten Beginn des Schwindens einstellen. Durch den geringen maximal möglichen zeitlichen Versatz im einstelligen Stundenbereich sowie der damit verbundenen maxmialen Schwindverformung von unter 0,05 mm/m im Zeitraum von 24 Stunden sind nur kleine Verwölbungen zu erwarten. Weiters ist die exakte Verteilung der Erstarrungszeitpunkte über den Betonkörper nicht bekannt und auch nicht feststellbar. Aus diesen Gründen wurden im weiteren Verlauf keine Berechnungen dieses Verhaltens durchgeführt.

Ein ungleichmäßiges Schwindverhalten kann auch durch den Einfluss der Temperaturverteilung während des Aushärtens verursacht werden. Wie in *4.1.3.4 Einfluss der Temperatur auf die Schwindverformung* gezeigt, vergrößert sich die Schwindverformung mit steigender Temperatur. Durch ein ungleichmäßiges Temperaturfeld und das damit verbundene unterschiedlich starke Schwindverhalten über den Körper können Verwölbungen entstehen.

Ein weiteres Modell zur Berücksichtigung der Schwindverformung ist das Ansetzen des Trocknungsschwindens an der Oberfläche des Körpers. Da im UHPC kaum freies Überschusswasser vorhanden ist, kann der Anteil des Trocknungsschwindens mit ca. 20 % der Schwindverformung angesetzt werden, das autogene Schwinden ist für ca. 80 % der Veformung verantwortlich (Luo, et al., 2016). Eine Finite-Elemente-Berechnung dieses Modells ist im nächsten Abschnitt zu finden.

#### 4.1.3.6 Finite Elemente Modell

#### Ziel der Finite-Elemente-Berechnungen

Ziel der FE-Berechnungen ist, die in den Versuchen ermittelten Verwölbungen nachzuvollziehen und auch nachzubilden. Im weiteren Verlauf sind die getroffenen Ansätze beschrieben. Sofern diese zu Ergebnissen führen, welche in einem klaren Zusammenhang mit den experimentell ermittelten Werten gebracht werden können, ist anhand des FE-Modells eine Prognose für das Verhalten des Betonkörpers im vollen Maßstab möglich.

#### Aufbau des Finite-Elemente-Modells

Die Finite-Elemente-Berechnung wurde mit der Software ABAQUS/CAE 2017 durchgeführt. Die Schalung wurde in ihren Einzelteilen modelliert (Unterteil, Oberteil, Stirnschalungsplatten sowie PVC-Rohre). Die Vernetzung der einzelnen Teile erfolgte über Tetraederelemente mit quadratischem Ansatz (*Abbildung 4.7*). Je nach Simulationsart kamen Wärmetransfer- oder gekoppelte Wärmetransfer/Verformungselemente mit zehn Knoten zum Einsatz. Die Elementgröße wurde, abhänging von der Geometrie, in der Größenordnung von 2 cm gewählt.

 *Abbildung 4.7 – Beispiel Vernetzung (links), Tetraederelement mit zehn Knoten (rechts)* 

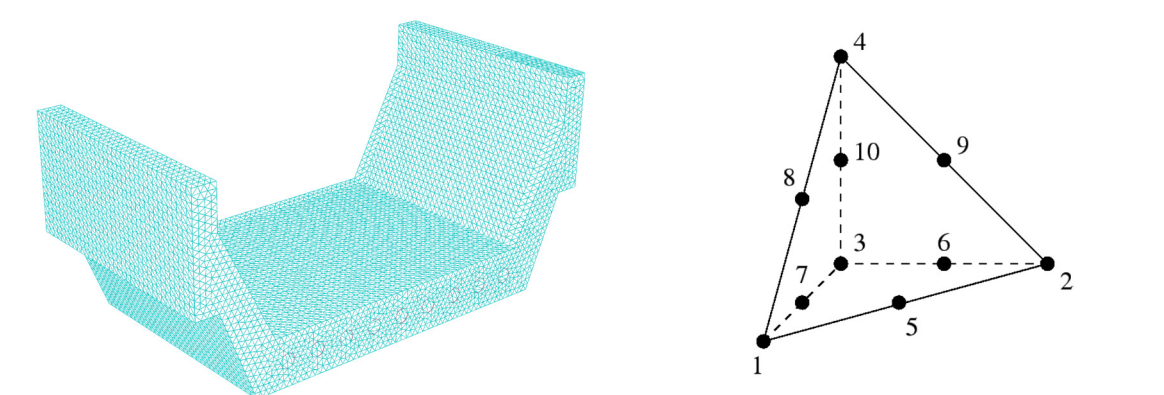

Die Bestandteile wurden als sogenannte Instanzen zu einer Anordnung zusammengefügt (*Abbildung 4.8*). Zwischen den Teilen wurden je nach Erfordernis Interaktionen definiert, die sich berührende Flächen zueinander fixieren. Dies erlaubt den Wärmestromfluß über die benachbarten Oberflächen. An den freien Oberflächen wurden Randbedingungen als Interaktion festgelegt.

 *Abbildung 4.8 – FE-Modell Beispiel Anordnung (links), FE-Modell Beispiel Randbedingung (rechts)* 

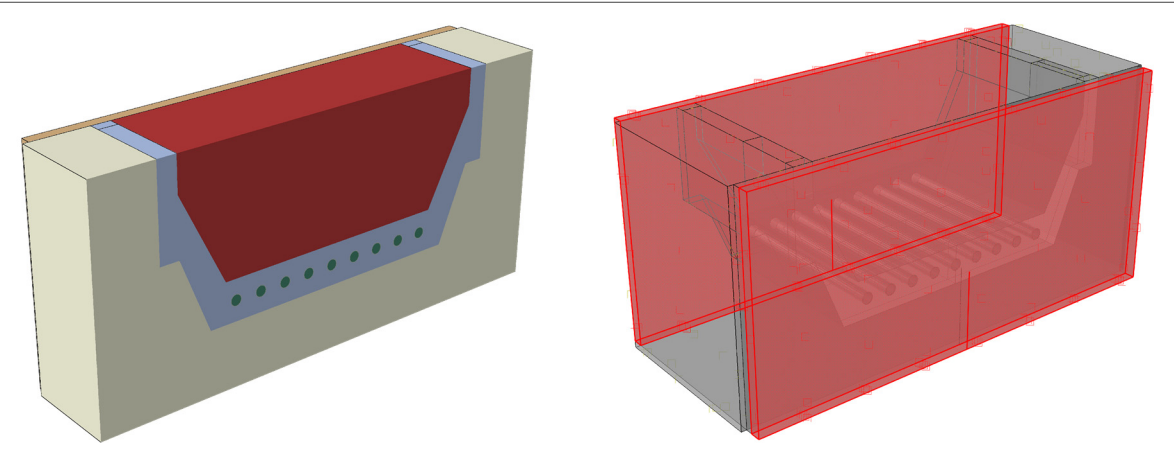

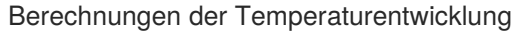

Die Starttemperatur der Materialien wurde als vordefiniertes Feld angegeben. Die Randbedingungen der freien Oberflächen wurden als Oberflächenstrahlung gegen die Umgebungstemperatur definiert. Maßgebend dabei ist die Emissivität der unterschiedlichen Materialien. Zusätzlich erhielt der Betonkörper als Last einen Volumenwärmestrom, der die bei der Hydratation entstehende Wärme abbildet. Die Schritte wurden entsprechend der Aufgabenstellung als instationärer Wärmetransfer gewählt, mit einer Schrittweite von 900 Sekunden.

Ansätze für die Verformungsberechnungen

Für die Berechnung der Verformungen wurden 2 Ansätze in dieser Arbeit verwendet.

Das erste Modell berücksichtigt Verformungen, die durch das Abkühlen sowie durch ungleichmäßiges Schwinden aufgrund der Temperaturverteilung verursacht werden. Für die Berechnung der Verformung des Körpers durch den Auskühlprozess wurde das berechnete Temperaturfeld zum Zeitpunkt der maximalen Wärmestromdichte als Starttemperatur über ein vordefiniertes Feld angegeben. Die Umgebungstemperatur diente als Randbedingung.

Um Schwindverformungen nachzubilden, wurde ausgehend von Starttemperatur eine der Schwinddehnung entsprechende Temperaturdifferenz errechnet und gemäß dem Temperaturfeld zum Zeitpunkt der Maximaltemperatur skaliert. Der so erhaltene Wert wurde als Randbedinung angesetzt. Für den vorliegenden Wert der maximalen Schwinddehnung des UHPCs bei 20 °C ergibt sich die nötige Temperaturspanne somit:

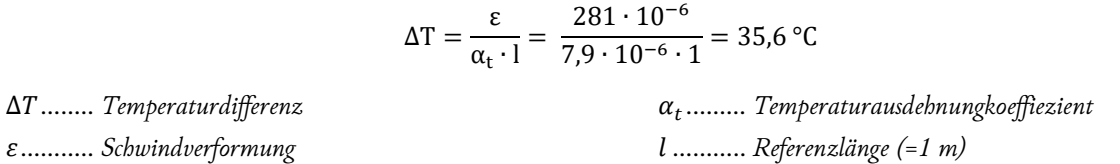

Beide Schritte wurden als stationärer gekoppelter Wärmetransfer mit Verformungsberechnung gewählt, mit automatischer Schrittweitenanpassung.

Im zweiten Modell wurde zusätzlich die Steifigkeitsentwicklung sowie der Anstieg der Schwindrate in der Erhärtungsphase berücksichtigt*. Diagramm 4.3* zeigt die Berechnungsschritte sowie die zugehörige Entwicklung der Materialeigenschaften. Die volumetrische Schwindrate ergibt sich unter Annahme kleiner Verformungen als das dreifache der Schwindrate.

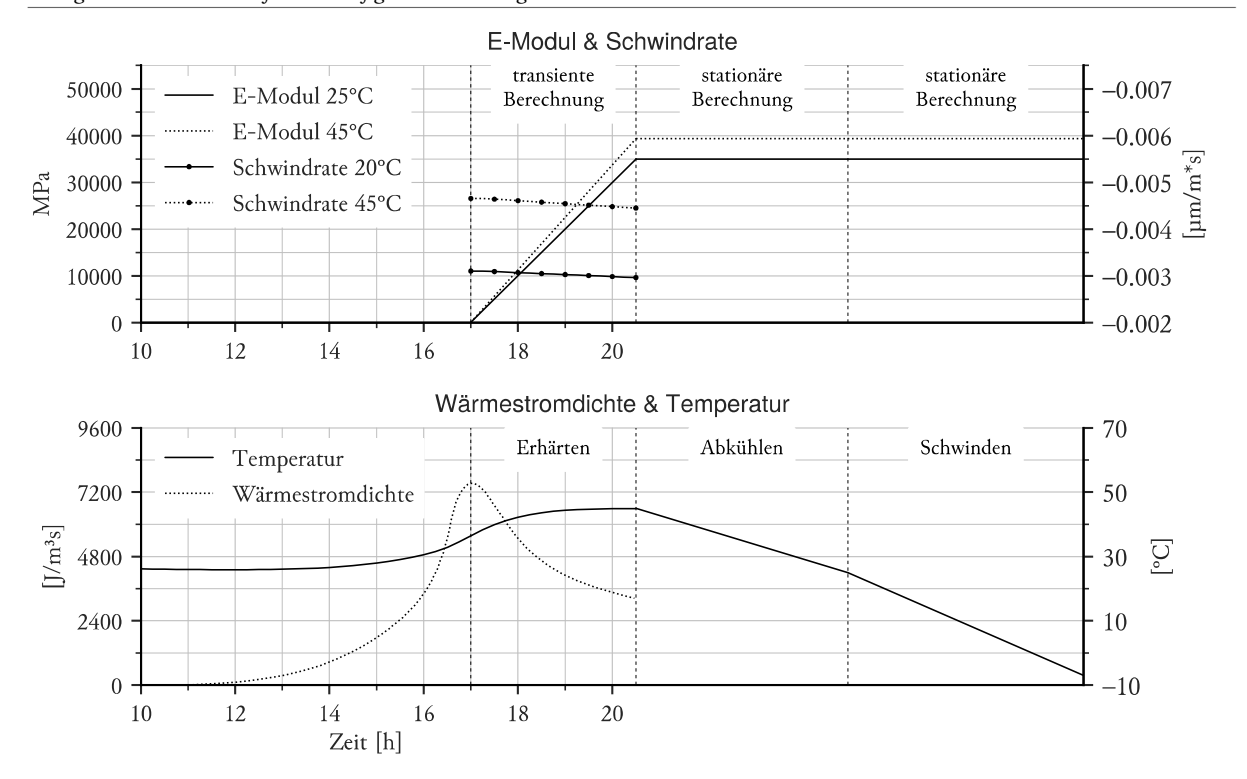

 *Diagramm 4.3 – Ansatz für die Steifigkeitsentwicklung und Schwindrate* 

Im ersten Schritt wurde das Temperaturfeld zum Zeitpunkt der maximalen Wärmestromdichte als Startwert angesetzt. Die Zunahme der Steifigkeit wurde ab diesem Zeitpunkt als linear angenommen, mit dem Erreichen der vollen Steifigkeit zum Zeitpunkt der maximalen Temperatur. Der E-Modul wurde entsprechend des Temperaturfeldes skaliert. Ebenso wurde die Schwindrate abhängig vom Temperaturfeld berücksichtigt. Der Schritt wurde als transiente Berechnung ausgeführt. Die folgenden zwei Schritte gleichen im Prinzip jenen des ersten Modells. Für das Abkühlen gilt nun das Temperaturfeld zum Zeitpunkt der maximalen Temperatur. Die Schwindverformung wurde wiederum durch das Aufbringen einer Temperaturdifferenz berücksichtigt, wobei die bereits erfolgte Verformung im ersten Schritt vom Gesamtwert abgezogen wurde.

Das zweite Modell kam nur für den Versuch 3 zum Einsatz. Da die Ergebnisse weniger Verwölbung als im ersten Modell zeigten, wurde auf eine Berechnung für Versuch 1 und Versuch 2 verzichtet.

Ergebnisse der Verformungsberechnung wurden mit einem Skalierfaktor der Verformung von 500-1000 dargestellt. Die Isoflächen der Verformung in z-Richtung wurden farblich abgebildet, mit dem Referenz- und Nullpunkt am Schaft des rot dargestellten Pfeiles (z.B. *Abbildung 4.9)*.

### Finite-Elemente-Vorberechnung Schwindverformung

Das Modell des Trocknungsschwindens an der Oberfläche wurde als Vorberechnung untersucht. Die für den UHPC ermittelte Schwinddehnung wurde bei abgedecktem Beton ermittelt, damit wurden die 281 μm/m dem autogenen Schwinden zugeordnet. Die gesamte Schwindverformung, die an den Oberflächen angesetzt wurde, ergibt sich somit unter Annahme einer Verteilung von 20/80 zwischen Trocknungs- und Autogenschwinden zu 351 μm/m. Dies entspricht einer Temperaturdifferenz von 44,4 °C. In der Finite-Elemente-Berechnung wurde die volle Schwinddehnung über die Temperaturdifferenz bei einer 2 mm starken Oberflächenschicht angesetzt, während der restliche Körper nur 80 % der Schwindbelastung erfährt (Sagmeister, 2017). Die Ergebnisse der Simulation sind in *Abbildung 4.9* dargestellt. Durch die Schwindverformung ergeben sich, bedingt durch die symmetrische Form des Körpers, keine relevanten Verwölbungen der Oberflächen. Weiters führt die Berücksichtigung dieser äußerst dünnen Schicht leicht zu verzerrten Elementen. Aus diesen Gründen entfiel die weitere Betrachtung dieses Modells.

 *Abbildung 4.9 – FE-Ergebnis Vorberechnung Schwindverformung* 

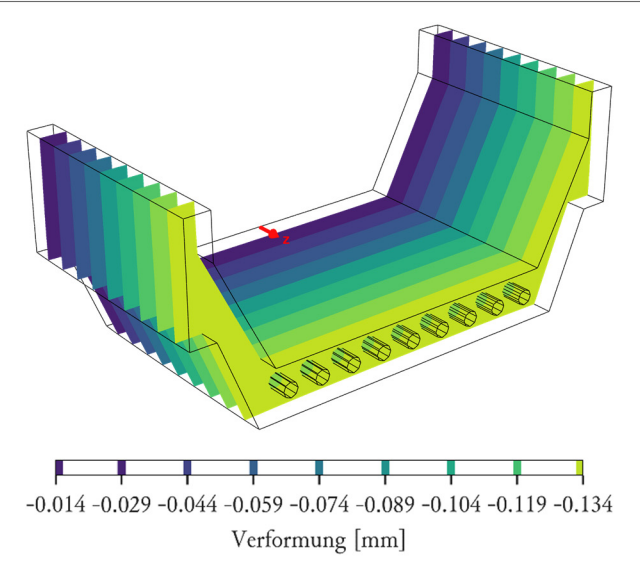

### Finite-Elemente-Vorberechnung Temperatur

Um eine sinnvolle Anordnung von Temperatursensoren im Betonkörper vornehmen zu können, war eine vorläufige Berechnung der Temperaturverteilung notwendig. Diese wurde für den im Kapitel *4.2.1.1 Versuchsaufbau* beschriebenen Aufbau durchgeführt. Da die genaue Wärmefreisetzung des UHPCs nicht bekannt war, wurden als erste Abschätzung Werte aus der Literatur für einen Normalbeton übernommen (Al-Manaseer, et al., 2007). Da die vorhandenen Daten für einen Beton mit einer Dichte von 2370 kg/m<sup>3</sup> und einer spezifischen Wärmekapazität von 1089 J/kg angegeben waren, wurden ausgehend von der adiabatischen Temperatur neue Werte für die in *Tabelle 4.2* angegebenen Materialkenndaten errechnet. *Diagramm 4.4* stellt die Wärmestromdichte sowie adiabatische Temperatur dar.

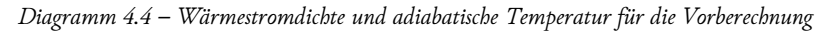

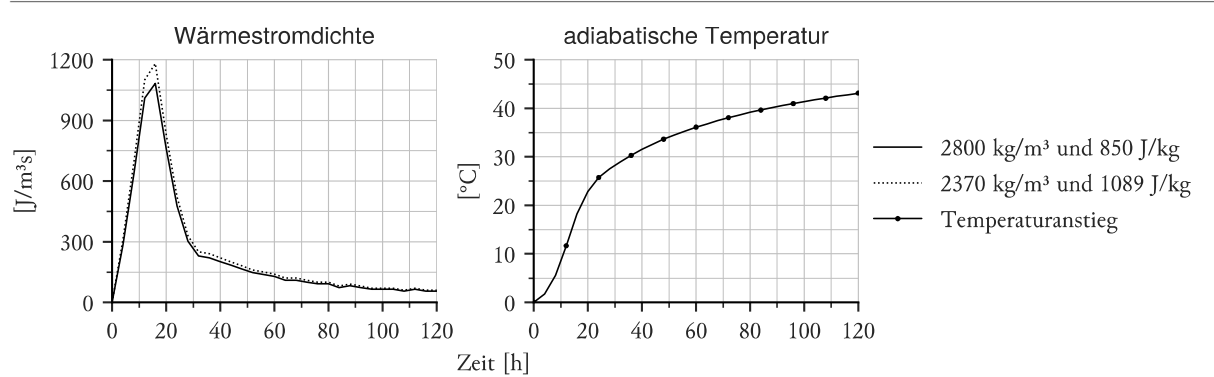

Eine relevante Aussage über die zu erwartenden absoluten Temperaturen ließ sich damit nicht treffen. Die relative Verteilung des Temperaturfeldes und die Orte des Auftretens der Maximalwerte konnten aber ausreichend genau ermittelt werden. Wie in *Abbildung 4.10* ersichtlich, ergibt sich ein um etwa 5 cm außermittiger Bereich des Temperaturmaxiums, welcher im weiteren Verlauf berücksichtigt werden konnte.

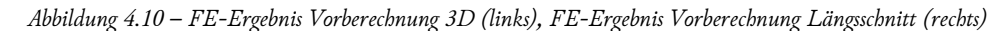

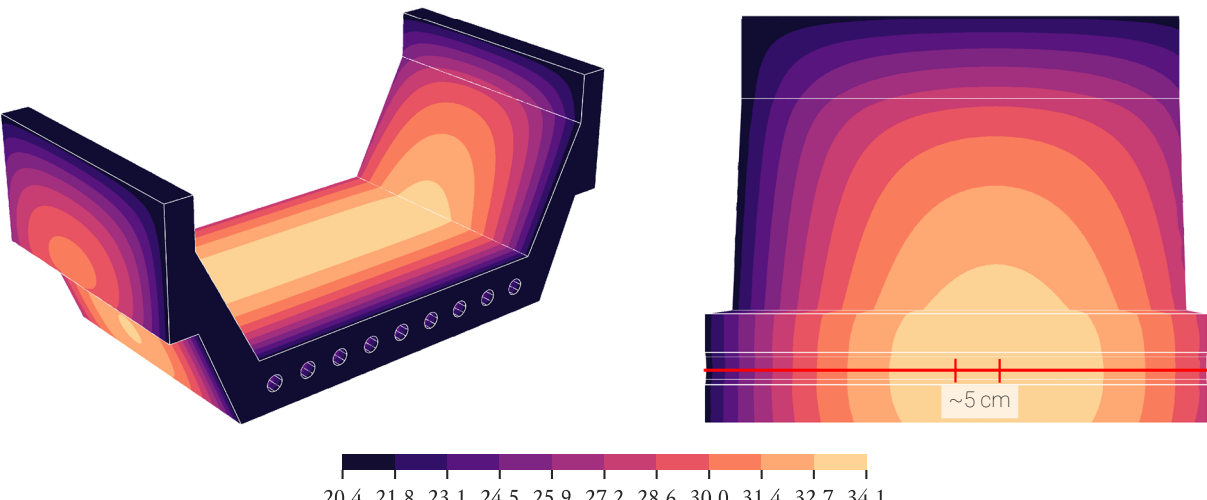

20.4 21.8 23.1 24.5 25.9 27.2 28.6 30.0 31.4 32.7 34.1 Temperatur<sup>[°</sup>C]

# 4.2 VERSUCH 1

Ziel des Versuches war, erste Aufschlüsse über das Verformungsverhalten des Betons beim Aushärten zu erhalten. Durch das Erfassen der Imperfektionen der Schalungsgeometrie, der Verformung der Schalung und der Temperaturentwicklung des Betons sollte eine Nachvollziehbarkeit der Form des Versuchskörpers nach dem Aushärten gewährleistet werden. Um insbesondere den Einfluss der Temperatur zu beobachten, wurden die Stirnschalungsseiten mit thermisch unterschiedlich leitenden Materialien ausgeführt.

### 4.2.1 Experimenteller Teil

### 4.2.1.1 Versuchsaufbau

### Schalung

Der Grundaufbau der Schalung wurde mit zwei unterschiedlichen Stirnflächenschalungen ausgestattet. Auf einer Seite kam eine 3 cm starke, plangefräste Stahlplatte zum Einsatz. Die zweite Seite erhielt zusätzlich zu einer identen Stahlplatte eine Sperrholzplatte in einer Stärke von 2,1 cm mit Phenolharz-Filmbeschichtung als Zwischenschicht. Die Stirnschalungsplatten wurden mittels 6 Schalungsankern zueinander gespannt. *Abbildung 4.11* zeigt ein 3D-Modell des Schalungsaufbaues. Die PVC Rohre wurden auf der Stahlplatte mittels aufgeklebter PVC-Stoppel befestigt, während auf der Holzseite entsprechende Ausnehmungen die Lage sicherten. Um einen sicheren Abschluß zu gewährleisten, wurden die Fugen zu den Stirnschalungsplatten mit Silikon abgedichtet. Die Schalflächen wurden vor der Betonage mit Schalöl bestrichen. Der Aufbau wurde über zwei Gewindestangen auf dem Hallenboden fixiert.

Im weiteren Verlauf wird die Schalfläche mit der Stahlplatte als "Seite Stahl" und die gegenüberliegende Fläche mit der Kombination aus Brettsperrholzplatte und Stahlplatte als "Seite Holz" bezeichnet. Die Bezeichnungen linker und rechter Steg beziehen sich auf die Ansicht aus der Richtung Seite Holz.

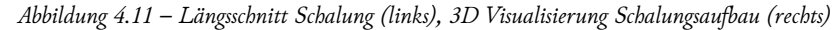

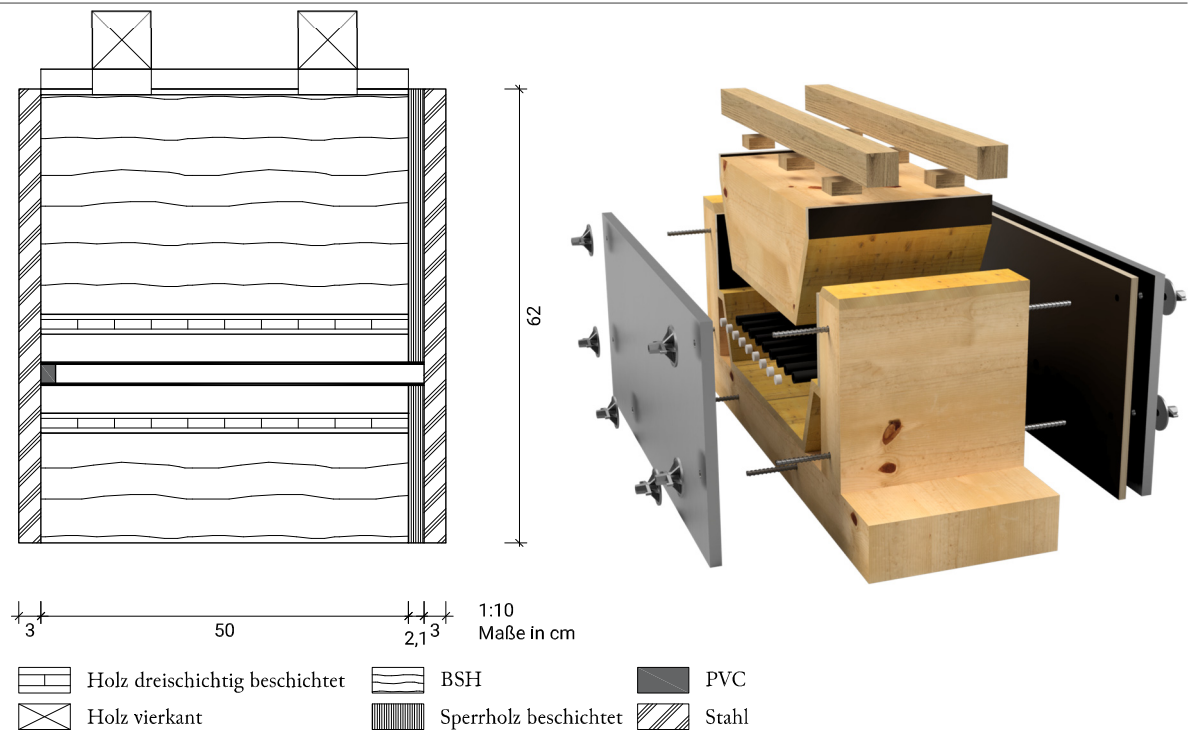

### Messaufbau

Die Schalung sowie der Betonkörper wurden mit einem Romer Messarm mittels Laserscan vermessen. Hierbei wurden vor Betonage im offenen Zustand die Außen- und Innenseite der Stirnschalungsplatten aufgenommen, sowie die Außenseite im geschlossenen Zustand. Der Betonkörper wurde in kurzem Abstand nach dem Ausschalen von beiden Seiten aus vermessen. Durch einen Vergleich der Scans der Schalunginnenseite mit Scans der Betonoberfläche können die Unebenheiten der Schalfläche aus den Ergebnissen eliminert werden. Aus den Scans der Außenseite wurde durch den Vergleich zwischen offener und geschlossener Schalung die Verformung durch den Zusammenbau erfasst. Diese kann als Korrektur von den Ergebnissen des Vergleichs zwischen Innenseite Schalung und Beton abgezogen werden.

Die Verformung der Stirnschalungsplatten wurde mittels acht Tastern je Seite erfasst. Wie in *Abbildung 4.12* ersichtlich, wurden auf der Seite Holz diese an nach außen projezierten, markanten Punkten des Betonkörpers (Taster 1-4, 6, 7, 8) positioniert. Der Taster 8 diente insbesondere der Kontrolle der Symmetrie, während der Taster 5 eine leichter Nachvollziehbarkeit der auftretenden Form gewährleisten sollte. Die Taster 9-16 wurden gegenüberliegend auf der Seite Stahl im gleichen Muster angebracht. Die Sensoren wurden über Aluminiumrahmen mit Magnetfüßen unabhängig von der Schalung am Boden fixiert (*Abbildung 4.13*).

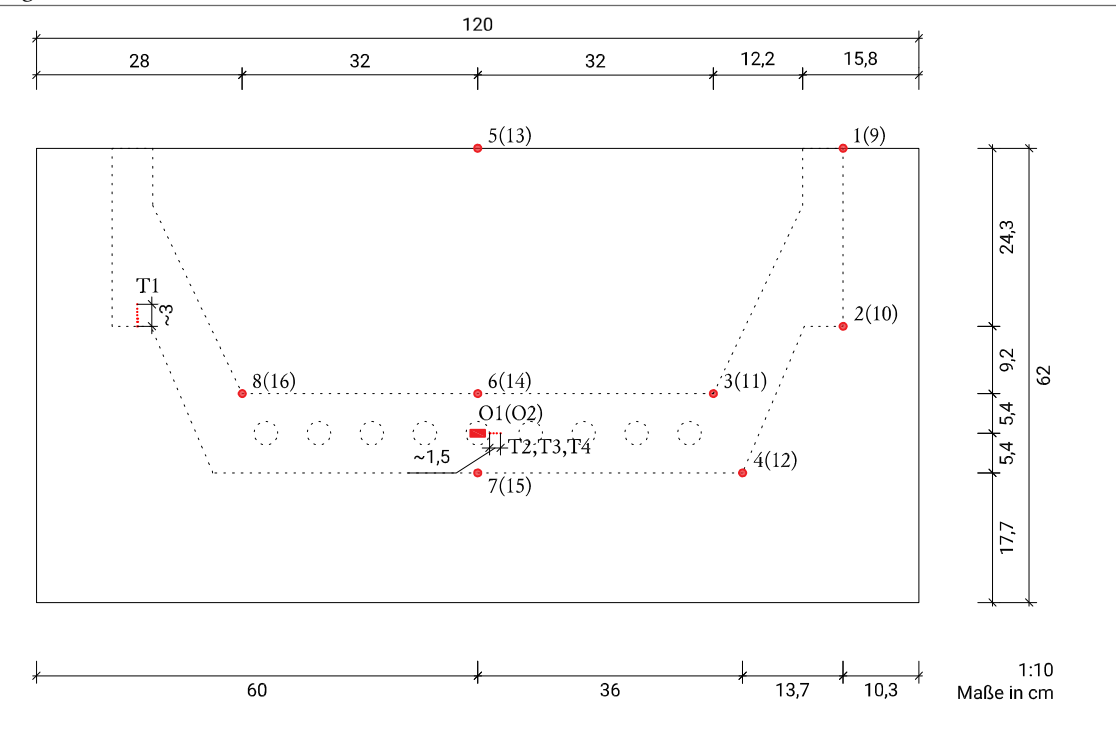

 *Abbildung 4.12 – Position der Sensoren* 

 *Abbildung 4.13 - Messaufbau Seite Holz (links), Messaufbau Seite Stahl (rechts)* 

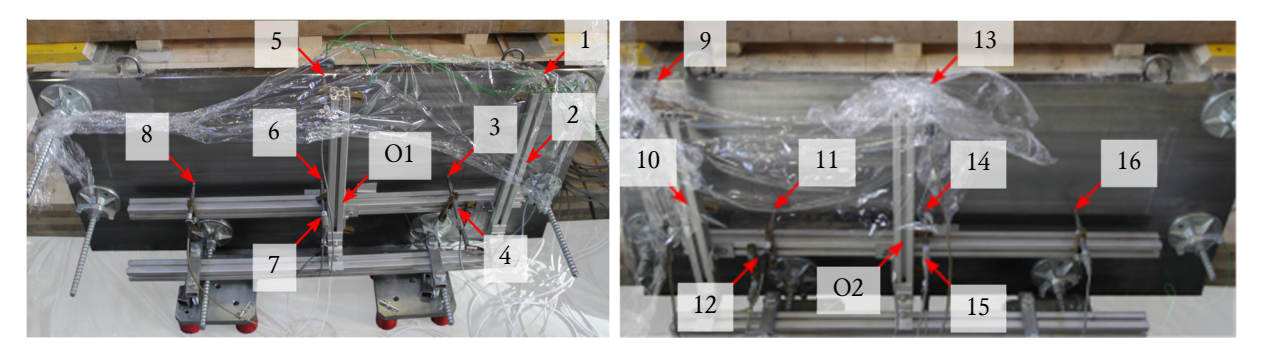

Die Temperaturentwicklung im Beton während der Hydratation wurde an vier Stellen mit Thermoelementen gemessen. *Abbildung 4.14* zeigt die Position der Sensoren. Es wurde jeweils in 3 cm Abstand hinter den Stirnschalungsplatten (T2, T4), sowie um 5 cm außermittig in Richtung Seite Holz in der Mitte (T3) und im Stegbereich (T1) Sensoren positioniert. Die exzentrische Position ergibt sich aus der zu erwartenden höheren Temperatur auf Seite der Brettsperrholzplatte. Des weiteren wurden die Temperaturen der Stirnschalungsplatten über Widerstandsfühler in Folienbauform (O1, O2) gemessen. Es kam je Seite ein Sensor zum Einsatz, der an der Stelle mit der erwartungsgemäß höchsten Temperatur montiert wurde.

 *Abbildung 4.14 – Position der Thermoelemente in offener Schalung* 

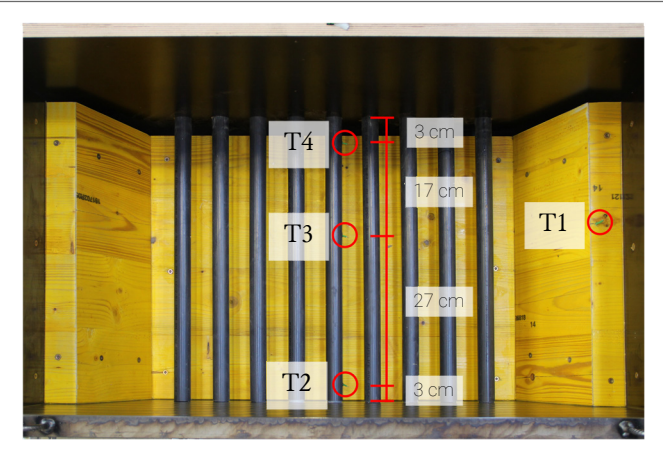

## 4.2.1.2 Versuchsablauf

Für den Versuch kam die Rezeptur aus *Tabelle 4.3* zum Einsatz. Als Mischer diente ein Eirich R09T. Wie auch in *Tabelle 4.4* beschrieben, wurde zuerst der NANODUR-Binder mit der Gesteinskörnung trocken vorgemischt, danach erfolgte die Zugabe von Wasser, Fließmittel und Schwindreduzierer unter niedriger Drehzahl. Anschließend folgte ein Durchmischen unter hoher Drehzahl. Die Stahlfasern wurden nach Erreichen einer homogenen Mischung und unter langsamer Mischgeschwindigkeit hinzugegeben (*Abbildung 4.15*).

 *Abbildung 4.15 – Eirich Mischer (links), Zugabe der Fasern (mitte), Entleeren des Mischers (rechts)* 

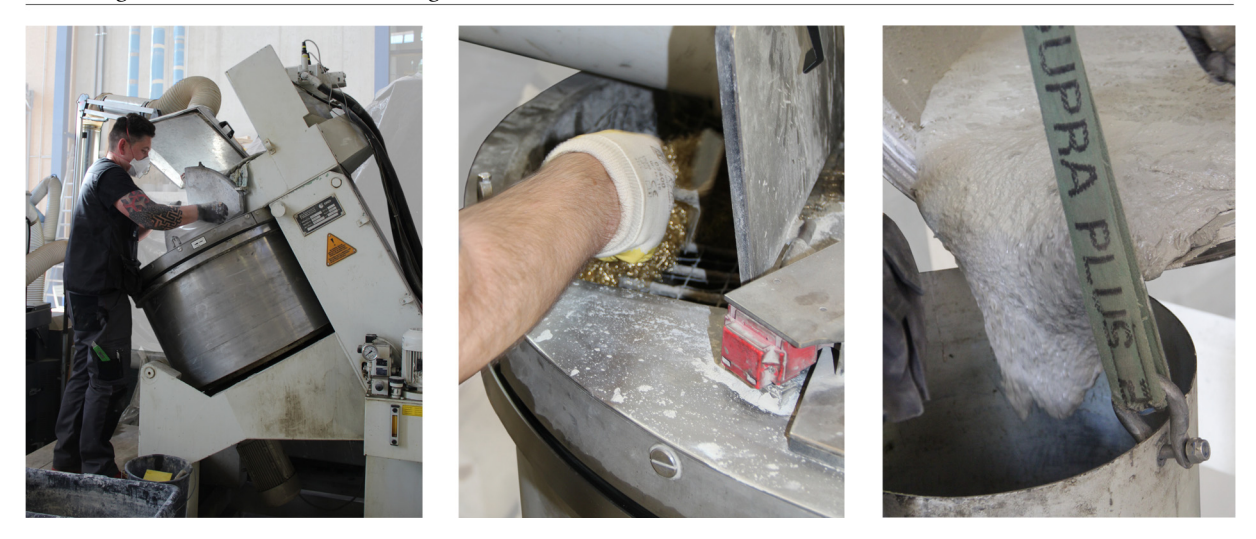

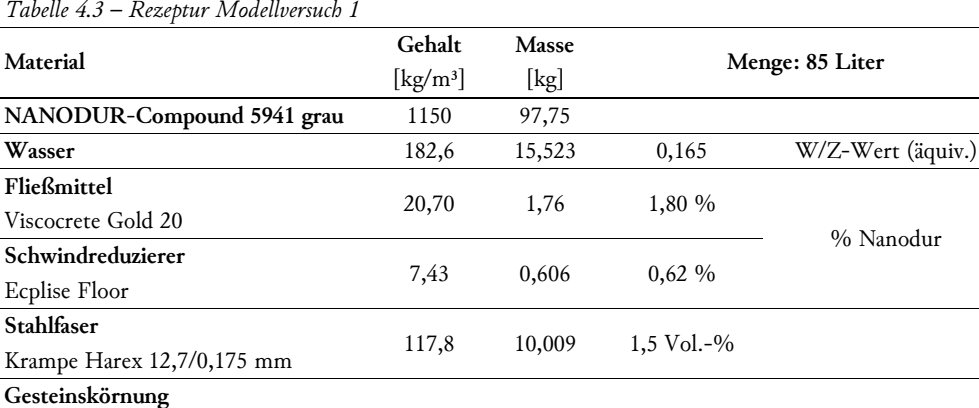

**Gesteinskörnung**  Durigrid RG/DR 0-1 mm 709 60,304 60% Durigrid RG/DR 1-3 mm 413 35,077 32 % % Gesteinskörnung Durigrid RG/DR 3-6 mm 107 9,121 8 %

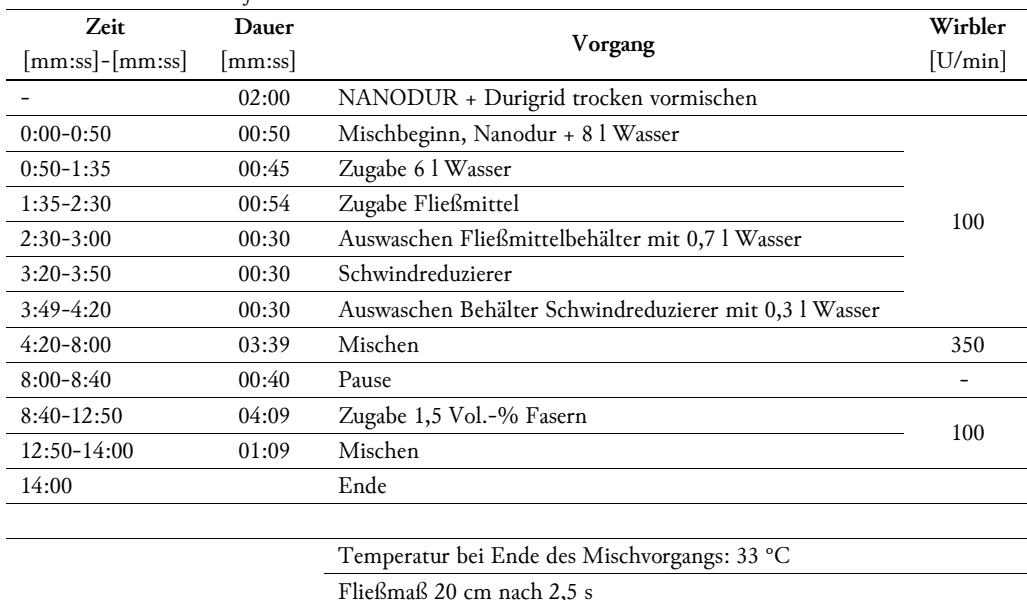

*Tabelle 4.4 – Mischablauf Versuch 1* 

maximales Fließmaß: 32 cm

Mit dem in *Abbildung 4.16* dargestellten maximalen Fließmaß von 32 cm war die Konsistenz der Mischung deutlich flüssiger als geplant. Hierdurch kam es auch zu Ablagerungen von Fasern im Mischer, welche beim vollständigen Entleeren sichtbar wurden. Da die Frischbetoneigenschaften für die Aussagekraft des Versuches nicht wesentlich waren, wurde der Beton für das Befüllen der Schalung verwendet. Parallel wurden zur Überprüfung der Festigkeitseigenschaften zwei Würfel mit 100 mm Seitenlänge, sowie sechs 40x40x160 mm Prismen hergestellt. Freie Betonoberflächen wurden mit einer Plastikfolie abgedeckt. Die Messwerte der Temperatur und Verformung wurden über 160 Stunden (~6,5 Tage) aufgezeichnet. Das Ausschalen erfolgte nach neun Tagen.

 *Abbildung 4.16 –Fließmaß auf trockener Glasplatte* 

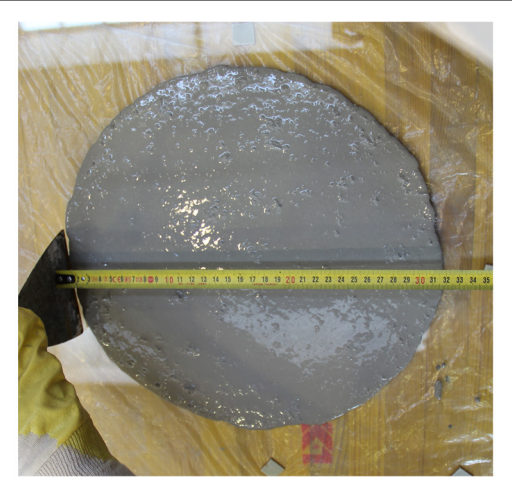

# 4.2.1.3 Ergebnisse

## Versuchskörper

Beim Ausschalen zu Versuchsende zeigte sich ein Unterschied zwischen den zwei Stirnschalungsseiten. Wie in *Abbildung 4.17* ersichtlich, zeigte sich auf der Seite Holz ein deutlicher Spalt. Auf der Seite Stahl war dieses Verhalten kaum bis gar nicht feststellbar.

 *Abbildung 4.17 – Endzustand Seite Holz (links), Endzustand Seite Stahl (rechts)* 

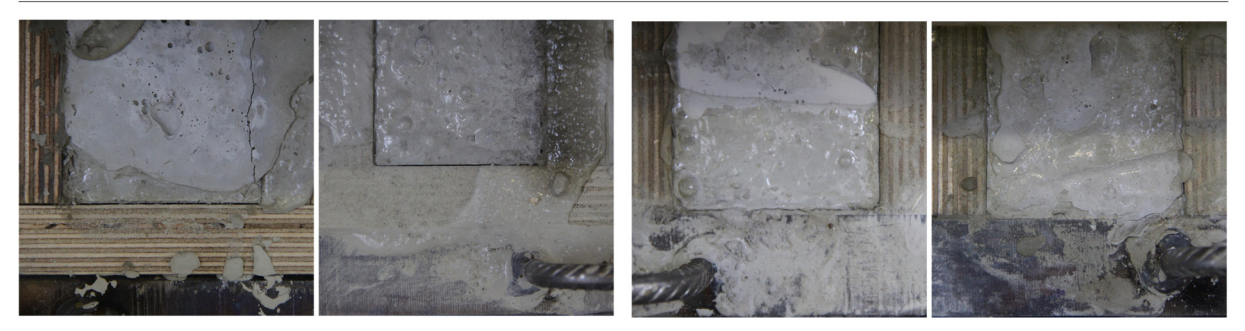

Der ausgeschalte Betonkörper zeigte keine Nester oder Fehlstellen (*Abbildung 4.18*). Somit waren die Stirnflächen für einen 3D Vergleich mittels Laserscan geeignet.

 *Abbildung 4.18 – Stirnfläche Seite Holz (links), Stirnfläche Seite Stahl (rechts)* 

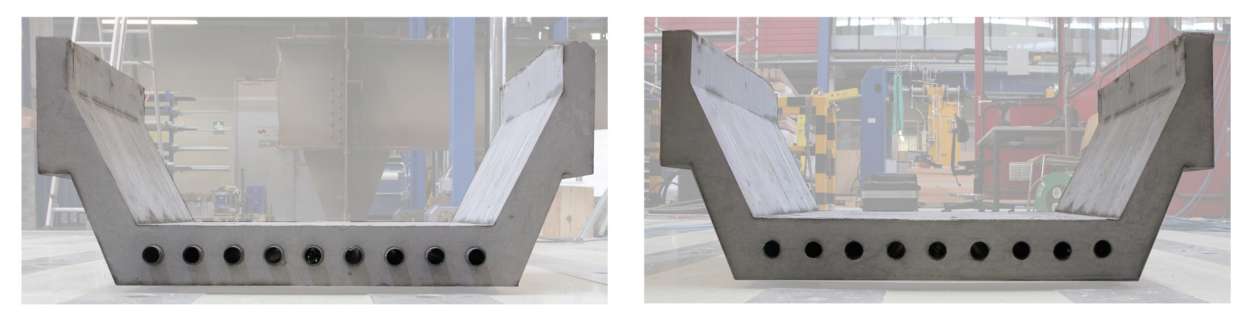

## **Temperatur**

In *Diagramm 4.5* sind die Messwerte der Thermoelemente und Widerstandsfühler dargestellt. Der UHPC entwickelte ausgehend von ∼ 24 °C eine Maximaltemperatur in der Mitte (T3) von 50 °C. Die Bereiche Seite Holz (T4) und Steg (T1) zeigten ein ähnliches Verhalten. Verglichen dazu erreichte die Seite Stahl (T2 und O2) wesentlich geringere Temperaturen. Gut ersichtlich ist auch eine deutliche Verzögerung des Temperatursanstiegs auf der Oberfläche der Seite Holz (O1).

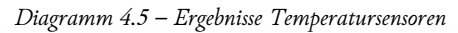

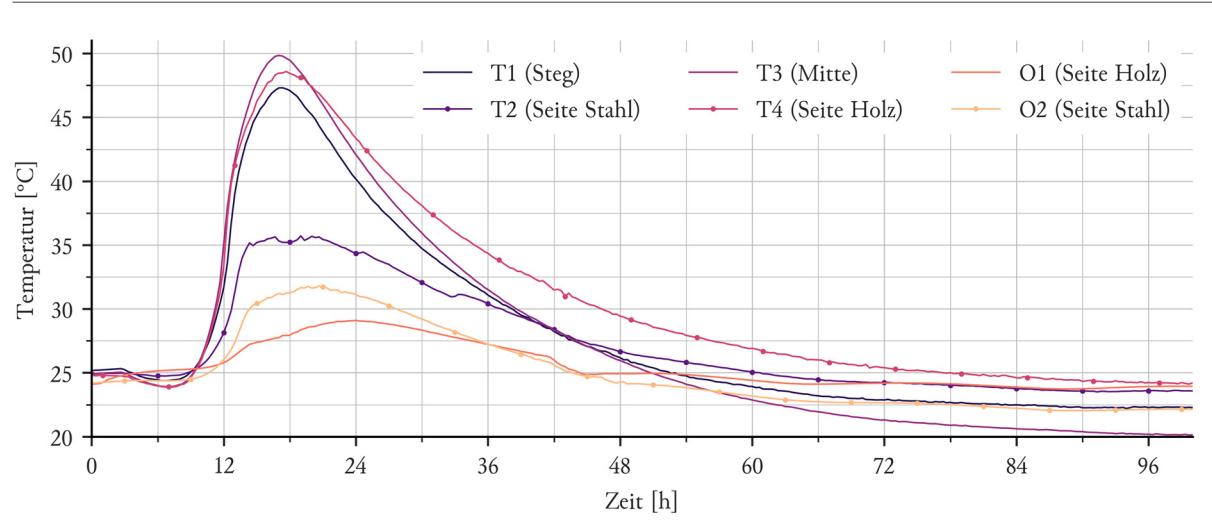

### Verformung - Taster

In *Diagramm 4.6* sind die Messwerte der Seite Holz und in *Diagramm 4.7* die der Seite Stahl dargestellt. Zusätzlich dazu sind ebenfalls die Messwerte der Temperatursensoren im Beton und auf der Oberfläche der jeweiligen Seite abgebildet. Beide Seiten weisen Verformungen in gleicher Größenordnung auf, welche mehrheitlich global in der gleichen Richtung auftreten. Deutlich ist der Zusammenhang zwischen Betontemperatur und Größe der Verformung.

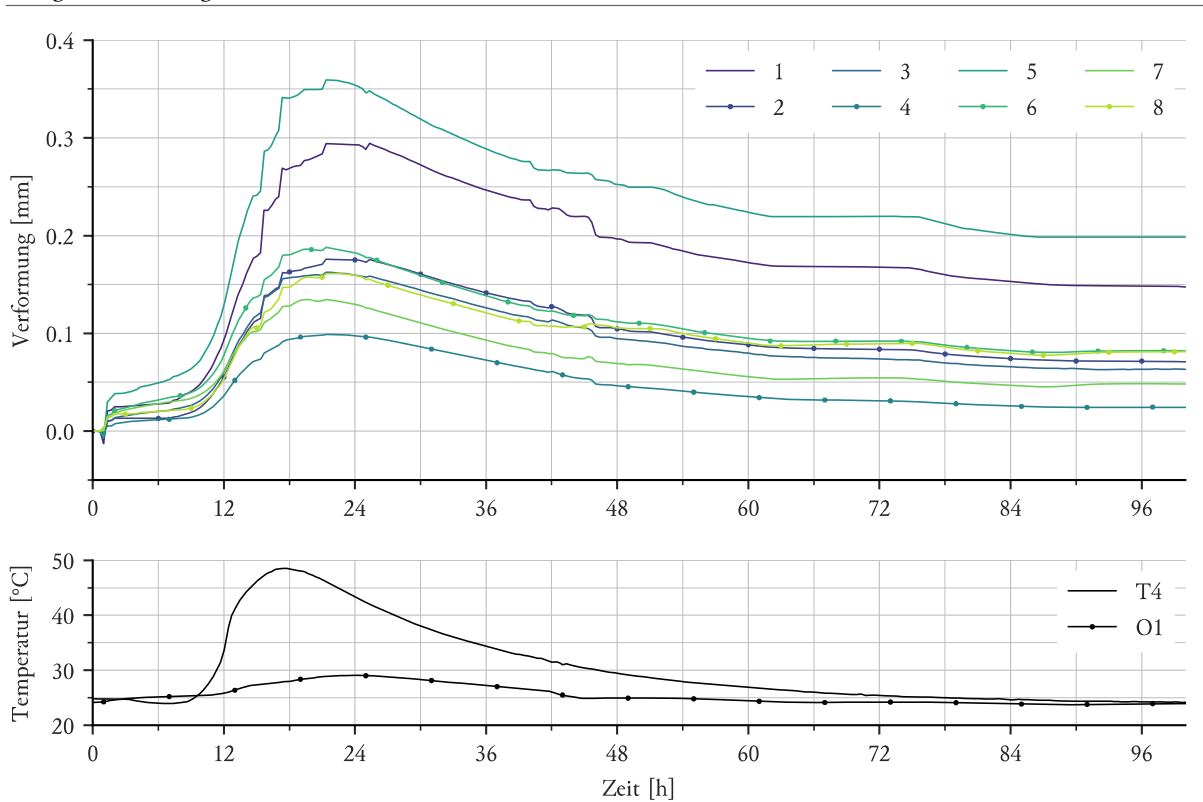

```
 Diagramm 4.6 – Ergebnisse Taster Seite Holz
```
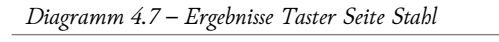

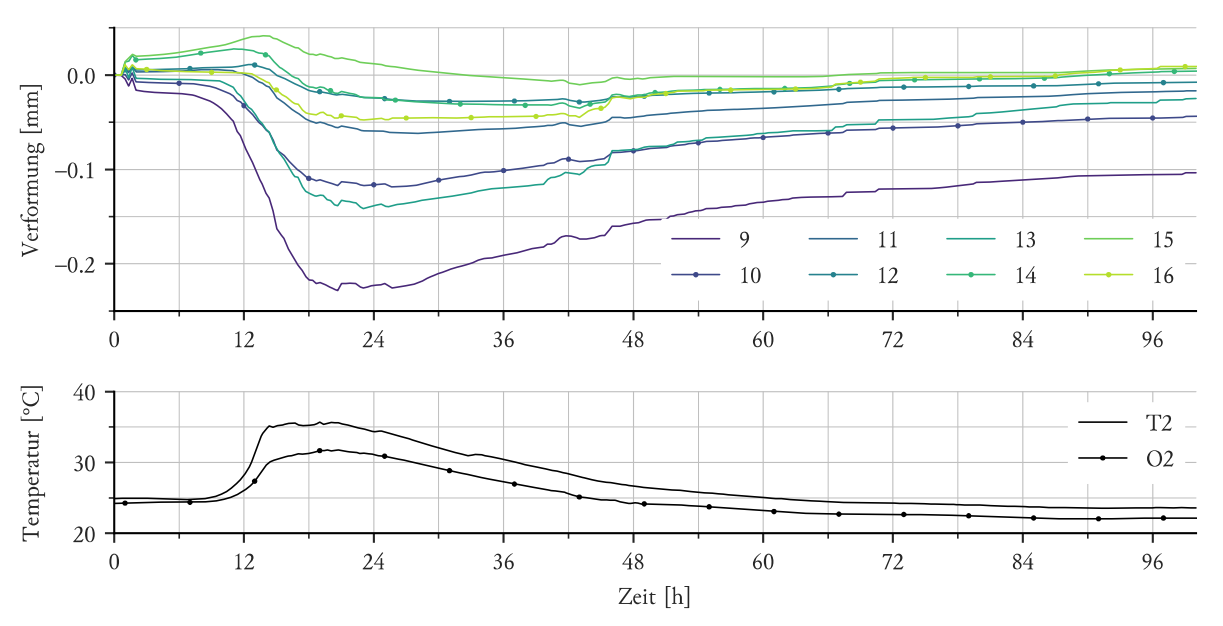

Um die auftretende Form der Stahlplatten besser nachvollziehen zu können, sind in *Abbildung 4.19* die Messwerte der Taster zu den Zeitpunkten 8,3, 14,3 und 17,3 Stunden dreidimensional dargestellt. Der Vergleich der Taster 3 und 8 auf der Seite Holz, beziehungsweise der Taster 11 und 16 auf der Seite Stahl deutet auf eine zur Vertikalen symmetrische Verformung hin.

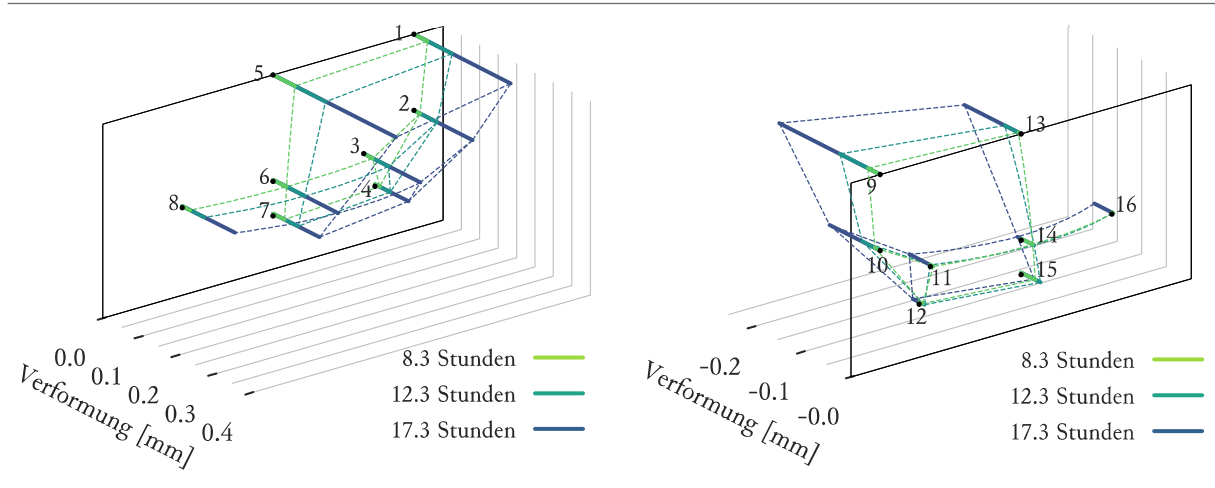

 *Abbildung 4.19 – 3D Darstellung Ergebnisse Taster Seite Holz (links), 3D Darstellung Ergebnisse Taster Seite Stahl (rechts)* 

Aus den Messwerten wurden im Fachwerkbereich (Taster 3,4,6,7,8 bzw. 11,12,14,16,12,15) sowie im Bereich des rechten Steges (Taster 1,2,4 bzw. 9,10,12) die Kenngrößen für die Wölbung der Oberfläche errechnet. Die Ergebnisse sind in *Diagramm 4.8* dargestellt. Im Fachwerkbereich zeigt sich eine annähernd gleiche Verwölbung auf beiden Seiten, während im Bereich des Steges die Seite Holz eine stärkere Unebenheit aufweist.

 *Diagramm 4.8 – Auswertung nach Kenngrößen der Taster* 

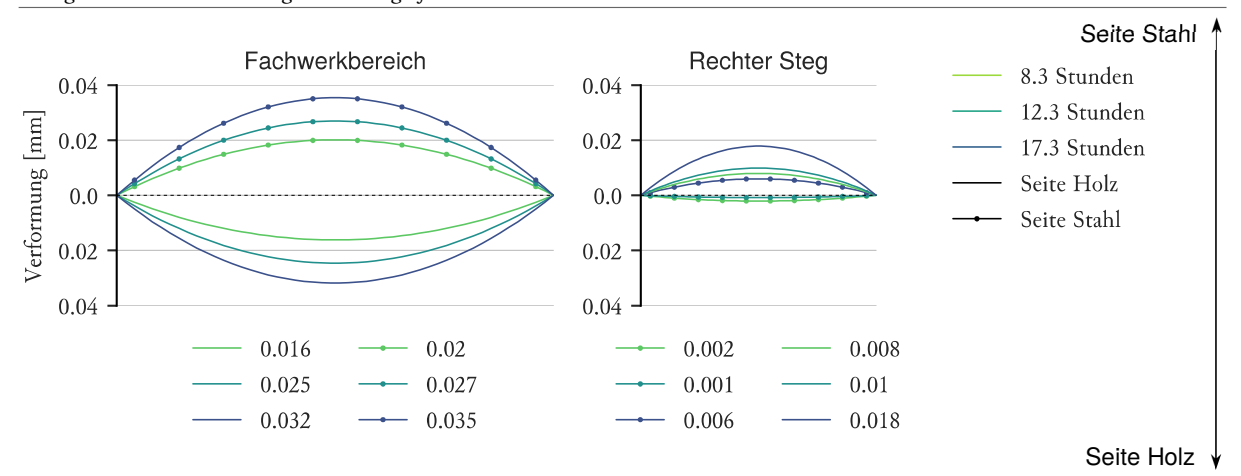

#### Verformung – Laserscan

Nachfolgend sind die Ergebnisse des Vergleichs zwischen den Laserscans der Schalungsinnenseite und der Betonoberfläche dargestellt. Positive Werte bedeuten eine Verformung nach außen gesehen vom Betonkkörper beziehungsweise in Richtung Schalung. *Abbildung 4.20* zeigt die Abweichungen der Seite Holz mit ± 0,3 mm und die der Seite Stahl in der Größe von ± 0,2 mm. Diese Werte sind allerdings nicht die wahre Wölbung der Oberflächen, da durch den Einbau der Konterschalung möglicherweise eine Vorverformung aufgebracht wurde.

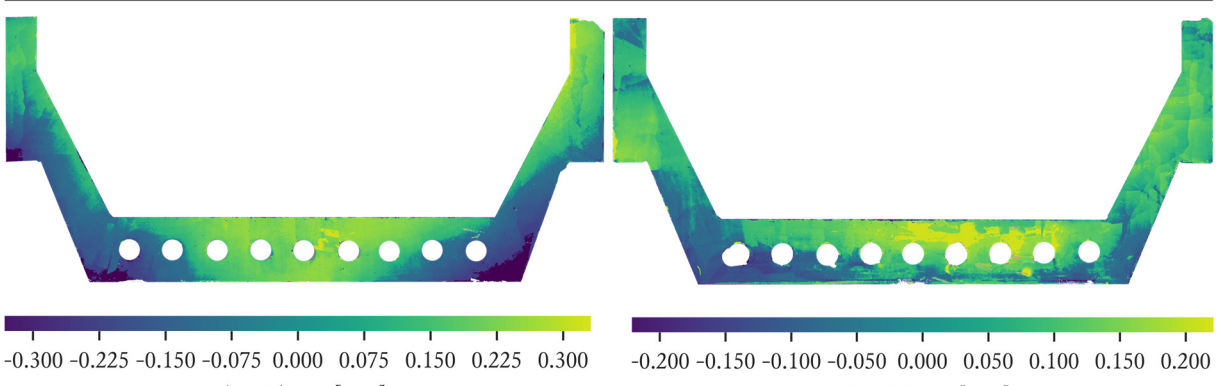

 *Abbildung 4.20 – Ergebnisse Laserscan Seite Holz (links), Ergebnisse Laserscan Seite Stahl (rechts)* 

Abweichung [mm]

Abweichung [mm]

Die Kenngrößen der Wölbung aus der Vorverformung wurden aus dem Vergleich der offenen zur geschlossenen Schalung nach dem in *4.1.2 Auswertungskonzept* beschriebenen Verfahren bestimmt. Um auf die tatsächlichen Werte der Verformung zu kommen, wurde die Vorverformung von den Kenngrößen der in *Abbildung 4.20* dargestellten Ergebnissen abgezogen. Die Resultate der Berechnung sind in *Diagramm 4.9* dargestellt.

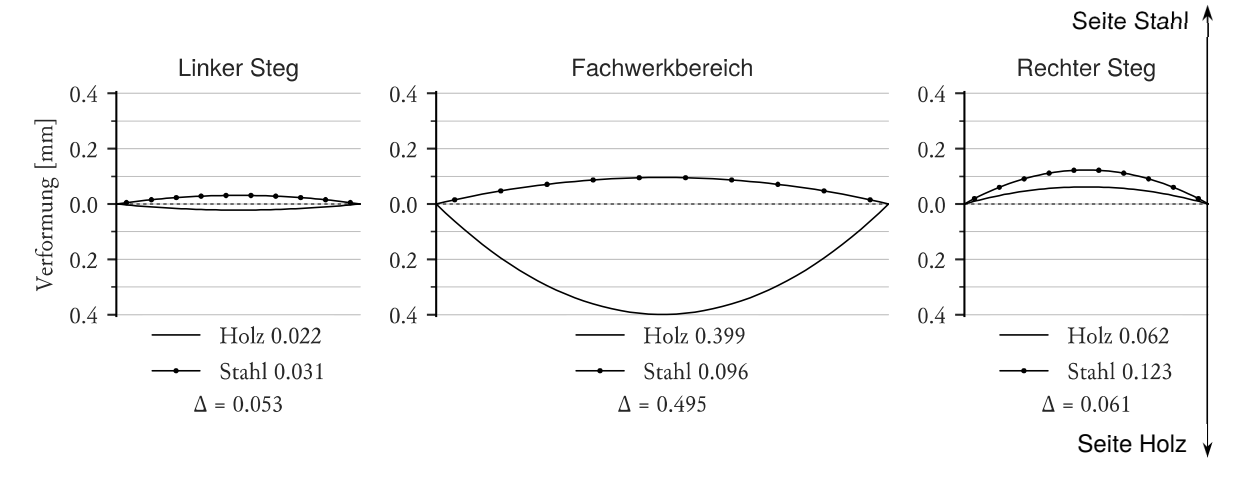

 *Diagramm 4.9 – Auswertung nach Kenngrößen der Laserscans* 

Die Betonoberflächen weisen in der Regel eine Verformung nach außen hin auf. Einzig die Wölbung im rechten Steg der Seite Holz zeigt Richtung Betonkörper. Auffallend ist die Differenz zwischen den Wölbungen Seite Holz und Seite Stahl der beiden Stege, die die gleiche Größenordnung aufweisen. Im Fachwerkbereich beträgt die Wölbung auf der Seite Holz das vierfache der Seite Stahl.

## 4.2.2 Finite Elemente Berechnung

## 4.2.2.1 Temperatur

Die Kurve der Hydratationswärme wurde nun iterativ angepasst, sodass die auftretenden Temperaturen im Experiment mit ± 3 °C in der FE-Berechnung nachgebildet werden konnten. Als Startpunkt wurde die Ausgangstemperatur aller Elemente auf 24 °C gesetzt (*Diagramm 4.10*). Hierdurch verschieben sich die Messwerte teilweise, bieten jedoch dadurch eine bessere Vergleichsbasis für die Ergebnisse der Berechnung. Als Startzeitpunkt der Finite-Elemente-Simulation wurde der Zeitpunkt mit der niedrigsten Betontemperatur gewählt, weche 377 Minuten oder 6,28 Stunden nach Versuchsbeginn gemessen wurde.

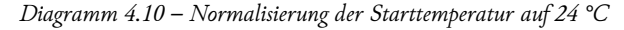

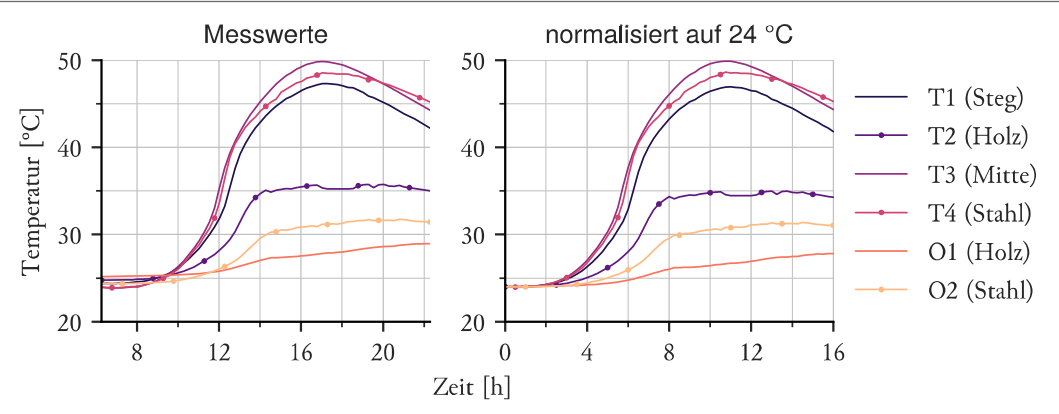

Die FE-Berechnung selbst betrachtet von diesem Startzeitpunkt aus nur einen Zeitraum von 16 Stunden, da die Maximaltemperatur bereits nach ca. 11 Stunden erreicht ist und der zeitliche Ablauf des Abkühlens des Betons für die Ziele des Versuchs keine Bedeutung hat. In *Diagramm 4.11* sind die Startwerte der Wärmestromdichte und adiabatischen Temperaturentwicklung aus den Ergebnissen der iterativen Anpassung gegenübergestellt. Der UHPC weist eine erwartungsgemäß zeitlich wesentlich konzentriertere Wärmeentwicklung, als durch die angenommenen Ausgansgwerte, auf. Ebenso ist sichtbar, dass die gesamt anfallende Wärmemenge bedeutend höher ist.

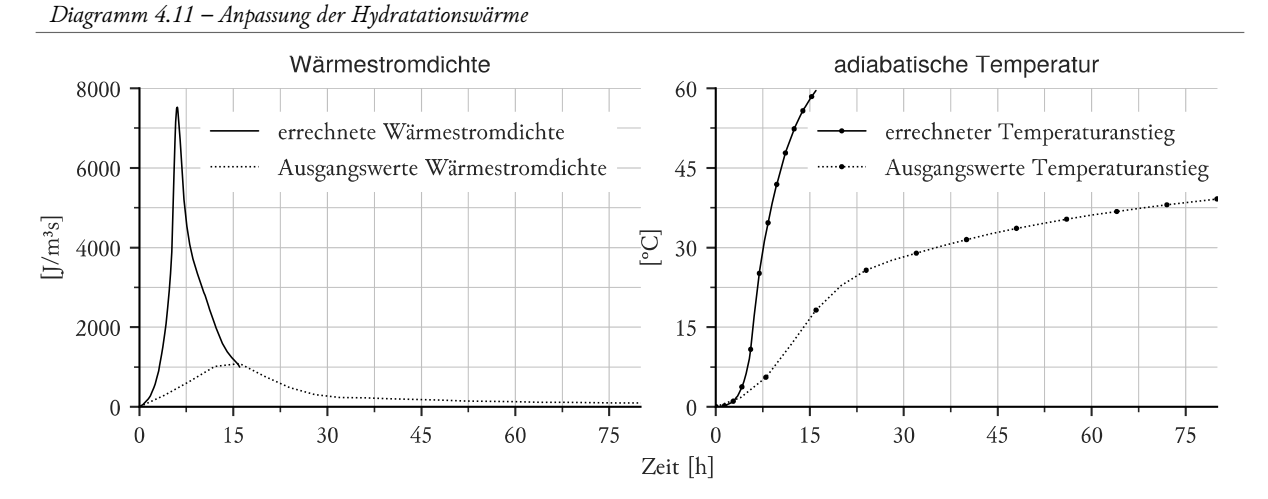

Ein Vergleich der FE-Ergebnisse mit den normalisierten Messwerten findet sich in *Diagramm 4.12*. Die Punkte T3 (Mitte) und T4 (Seite Holz) weisen eine ausgezeichnete Übereinstimmung auf. Die errechnete Temperatur im Steg (T1) zeigt höhere Abweichungen verglichen mit den Messwerten. Diese könnten durch eine Verschiebung des Temperatursensors beim Betoniervorgang erklärt werden. Die Ergebnisse T2 (Seite Stahl), O1 (Oberfläche Holz) und O2 (Oberfläche Stahl), welche am meisten von den Umgebungsbedingungen beeinflusst werden, weisen vor allem nach Überschreiten der Maximaltemperatur im Kern größere Abweichungen auf. Da die Umgebungsbedingungen nicht exakt abgebildet werden können und sich die Abweichungen in dem Rahmen von ± 3 °C befinden, werden die Ergebnisse akzeptiert.

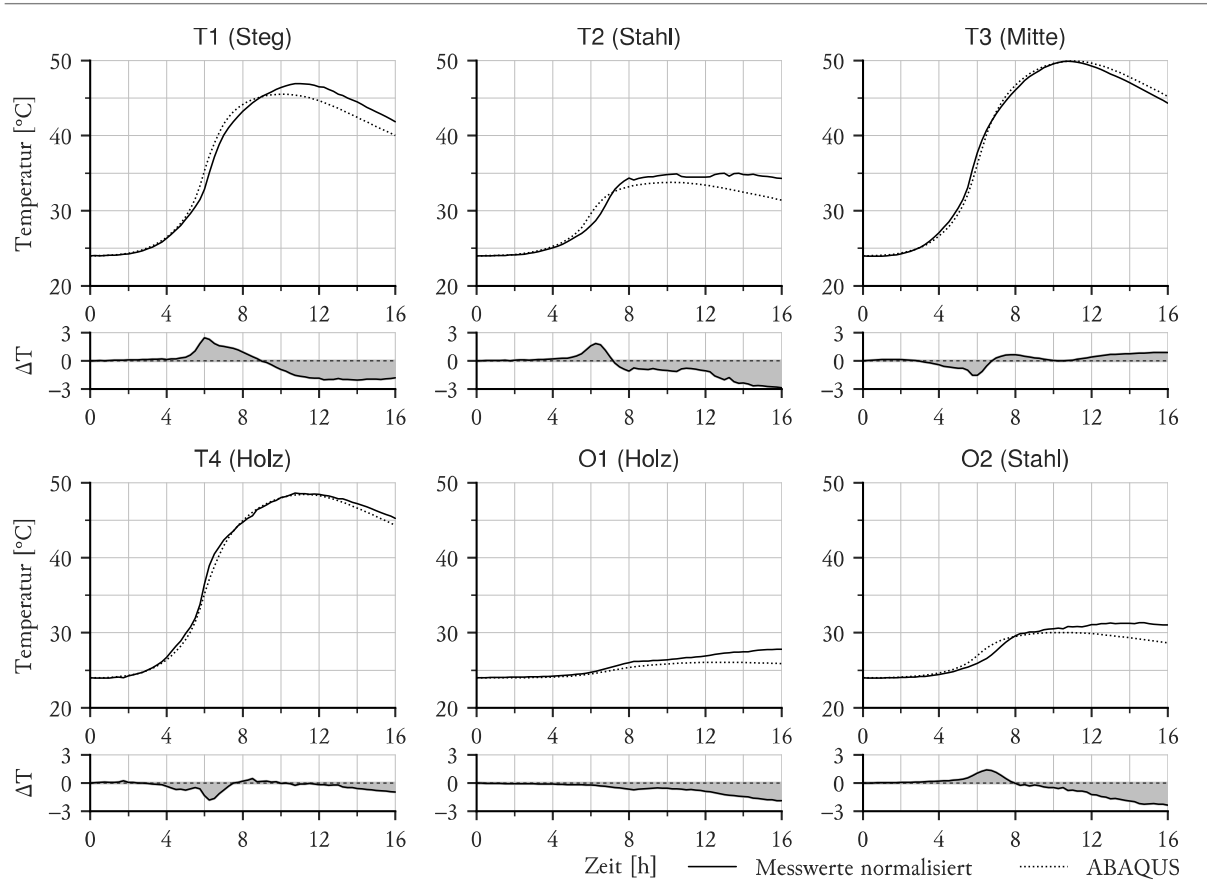

 *Diagramm 4.12 – Gegenüberstellung Messwerte normalisiert zu FE-Ergebnissen* 

Die nachfolgenden Darstellungen beziehen sich auf den Zeitpunkt 6 Stunden, da zu dieser Zeit die maximale Wärmestromdichte erreicht wird. *Abbildung 4.21* zeigt die Ergebnisse im Längsschnitt des Aufbaues an der Position der Sensoren T1 und T3 (5 cm außermittig) sowie im zugehörigen Querschnitt in der Mitte des Körpers. Die massiven Holzelemente der Schalung isolieren den Körper stark und behalten in weiten Teilen nahezu die Umgebungstemperatur bei. Im Querschnitt ist die isolierende Wirkung der Stirnschalungsplatte aus Sperrholz sehr gut erkennbar.

 *Abbildung 4.21 – FE-Ergebnis Querschnitt Maximum (links), FE-Ergebnis Längsschnitt Mitte (rechts)* 

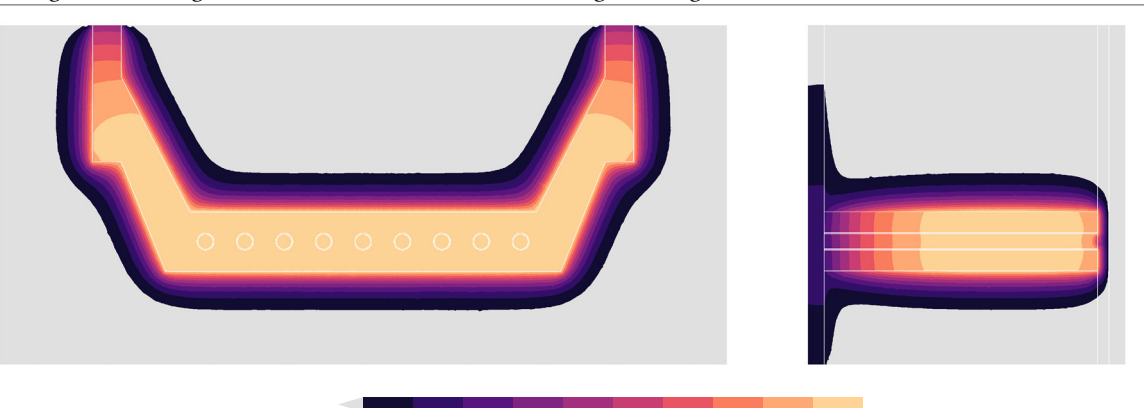

25.0 26.1 27.3 28.4 29.5 30.6 31.8 32.9 34.0 35.2 36.3 Temperatur [°C]

Die Stahlplatte auf der Seite Holz erreicht eine um 2 °C geringere Temperatur als die der Seite Stahl. Dieser Unterschied ist auch in *Abbildung 4.22* dargestellt. Die qualitative Temperaturverteilung ist jedoch auf beiden Seiten ähnlich. Die Seite Holz weist mit 1,8 °C eine geringere Spanne zwischen Maximum und Minimum auf als die Seite Stahl mit 2,5 °C.

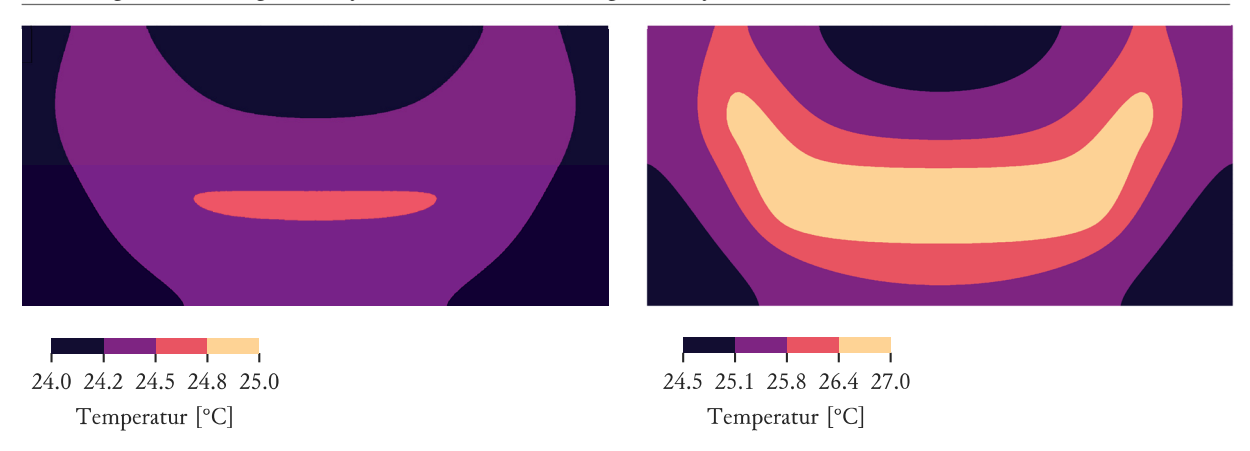

 *Abbildung 4.22 – FE-Ergebnisse Außenseite Holz (links), FE-Ergebnisse Außenseite Stahl (rechts)* 

Die Temperatur im Betonkörper erreicht einen Wert von 36,3 °C. Dem gegenüber stehen minimale Temperaturen im Randbereich der Seite Stahl von 25,7 °C. In der in *Abbildung 4.23* dargestellten Temperaturverteilung ist die Verschiebung des wärmsten Bereiches hin zur Seite Holz deutlich zu sehen.

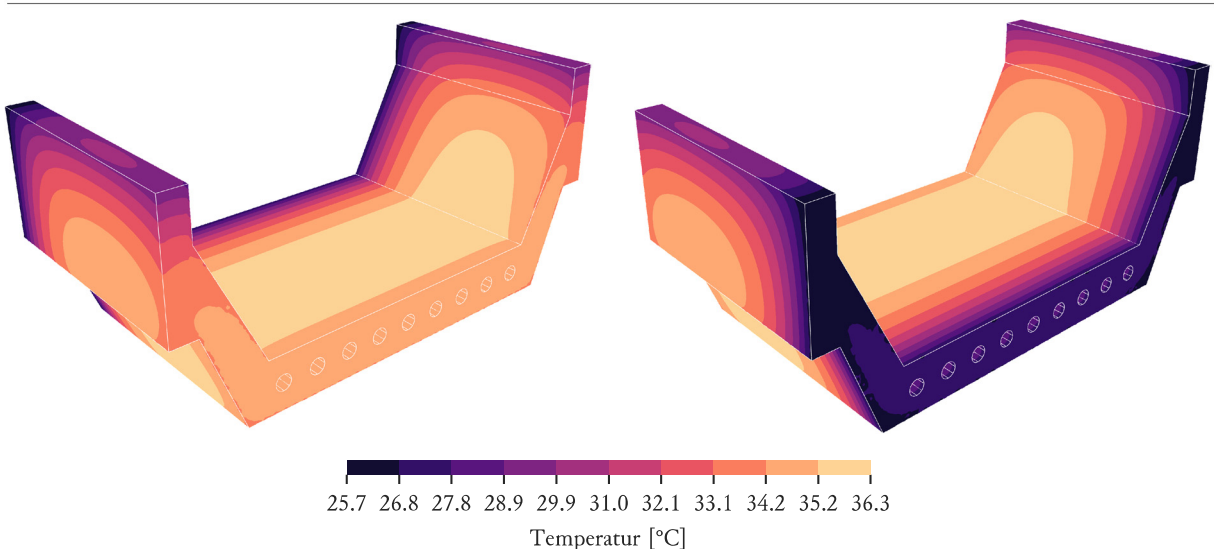

 *Abbildung 4.23 – FE-Ergebnisse 3D Ansicht Seite Holz (links), FE-Ergebnisse 3D Ansicht Seite Stahl (rechts)* 

### 4.2.2.2 Verformung

Ausgehend von der ermittelten Temperaturverteilung zum Zeitpunkt 6 Stunden wurde eine gekoppelte Temperatur-Verformungsberechnung durchgeführt. Dabei wurde dem unverformten Körper das Temperaturfeld als Startwert zugewiesen und dann auf 24 °C (= Startwert der Temperatur FE-Berechnung) abgekühlt. Zusätzlich wurde die Schwindverformung abhängig der Temperaturverteilung zum Zeitpunkt der maximalen Temperatur durch das Aufbringen einer weiteren Temperaturdifferenz berücksichtigt. Hierdurch ergibt sich die in *Abbildung 4.24* dargestellte Verformungsfigur.

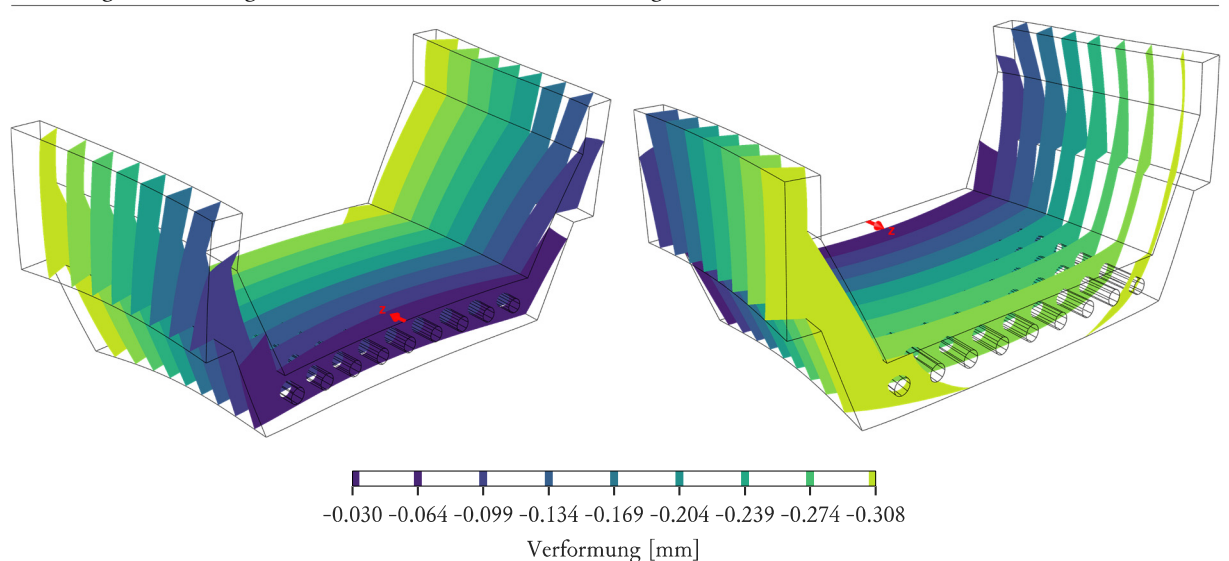

 *Abbildung 4.24 – FE-Ergebnisse 3D Ansicht Seite Holz (links), FE-Ergebnisse 3D Ansicht Seite Stahl (rechts)* 

Aus den Ergebnissen lassen sich wiederum die Kenngrößen für die Verwölbung errechnen. Wie in *Diagramm 4.13* ersichtlich, erzeugt die Exzentrizität der Wärmeverteilung im Betonkörper eine Verbiegung des gesamten Körpers. Hierdurch besitzen die Wölbung der Seite Holz und Seite Stahl global gesehen die gleiche Richtung mit annähernd gleicher Größe.

 *Diagramm 4.13 – Auswertung nach Kenngrößen der FE-Berechnung* 

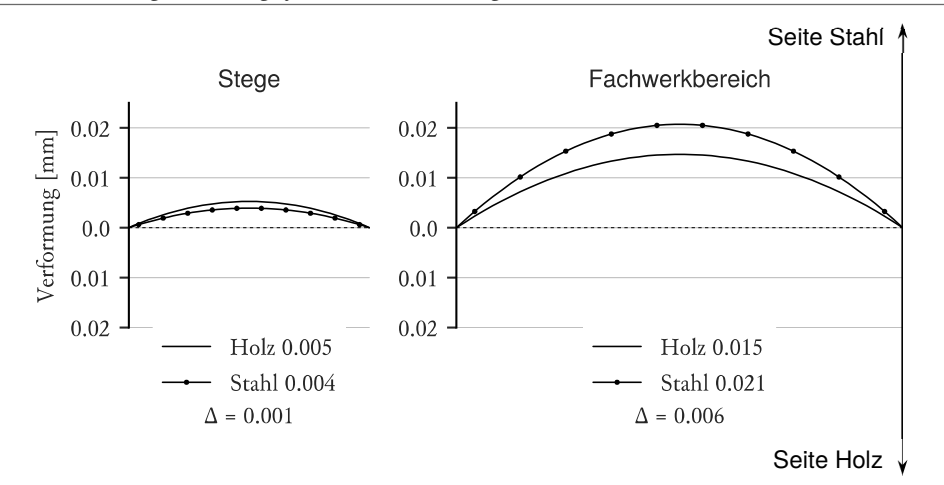

### 4.2.3 Interpretation

Der erste Versuch hat ergeben, dass eine Finite-Elemente-Berechnung des Temperaturfeldes über den Hydratationszeitraum des Betons die realen Bedingungen mit guter Genauigkeit nachbilden kann. Die Ergebnisse der Verformungsberechnung können jedoch nicht anhand der im Versuch ermittelten Größen bestätigt werden. Wie in *Diagramm 4.14* ersichtlich, folgt die aus den Versuchsergebnissen errechnete Wölbung der Stirnflächen zum Erhärtungszeitpunkt im Fachwerkbereich zwar qualitativ der Verformung der Stinschalung, es zeigt sich jedoch keine Übereinstimmung in der Größe der Verformung. Die FE-Ergebnisse der Verformung zeigen weder eine quantitative noch qualitative Übereinstimmung mit den Versuchsergebnissen.

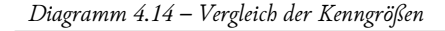

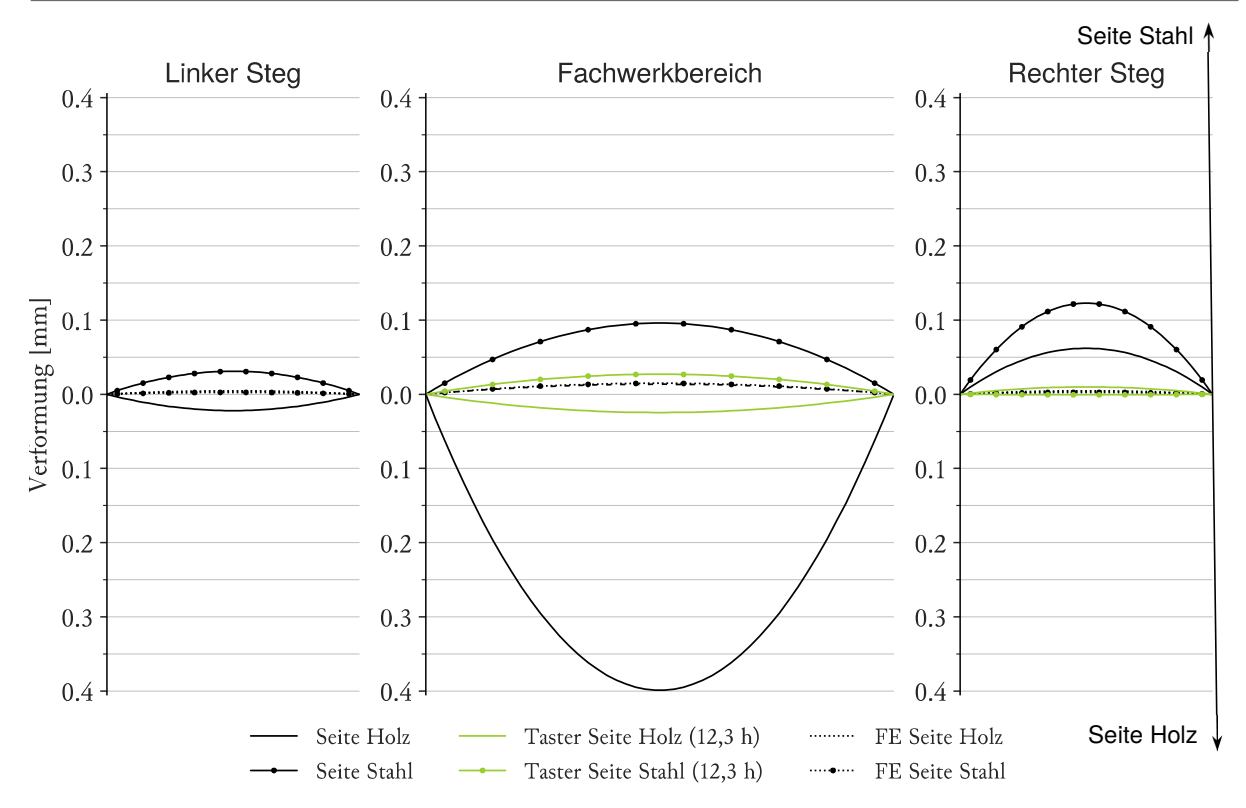

Der große Unterschied zwischen der Stirnschalungsverformung sowie der gemessenen Form des Betonkörpers könnte auch auf Fehler, die im Scanverfahren auftreten können, erklärt werden. Die Schalung wurde nach dem Abscannen der Innenseite noch einmal auseinander gebaut, um die Konterschalung einzubauen. Somit ist nicht garantiert, dass nach dem zweiten Zusammenbau die Stirnflächen die gleiche Form aufweisen. Insbesondere auf der Seite Holz kann die Kontatkfläche zwischen Sperrholzplatte und Stahlplatte zu Fehlern führen. Da für die Auswertung drei Scans verglichen werden müssen, addieren sich tendenziell die Unsicherheiten, wodurch weitere Fehler entstehen können.

Weiters ist festzuhalten, dass sämtliche Verformungsberechnungen vom Idealfall eines perfekt symmtetrischen Körpers ausgehen. Da dies in der Realität nicht der Fall ist, können Verformungen entstehen die im FE-Modell nicht erfasst werden können.

# 4.3 VERSUCH 2

Da im ersten Versuch große Verwölbungen festgestellt werden konnten (0,1 - 0,4 mm), wurde im zweiten Versuch eine Beheizung vorgesehen. Hierduch sollte sich eine gleichmäßigere Temperaturverteilung beim Aushärten ergeben und sich die enstehenden Verformungen reduzieren. Um die Luftfeuchtigkeit zu regulieren wurde zusätzlich eine Bedampfung vorgesehen.

### 4.3.1 Experimenteller Teil

### 4.3.1.1 Versuchsaufbau

### **Schalung**

Der Aufbau der Schalung des zweiten Versuches entspricht dem des ersten Versuches wie in *4.2.1.1 Versuchsaufbau* beschrieben. Um das Klima um den gesamten Aufbau zu kontrollieren, wurde eine Umhausung aus 5 cm starken XPS-Platten hergestellt (*Abbildung 4.25*). Im Bereich der Taster kamen dünnere Platten mit einer Stärke von 3 cm zum Einsatz. Als Heizgeräte kamen ein Heizlüfter mit ∼100 W Leistung, sowie ein Heißluftgerät mit 800 W Leistung zum Einsatz (*Abbildung 4.28*). Die Regelung der Heizung erfolgte über einen Vergleich der Temperaturen des Betons im Kern und der Stirnschalungsplatte auf der Seite Stahl. Ein Einschalten erfolgte bei einer niedrigeren Temperatur der Stirnschalungsplatte als im Kern. Um den Beton vor starkem Austrocknen zu schützen wurde die Feuchtigkeit der Luft durch einen Verdunstungsbefeuchter reguliert. Dieser wurde auf die maximal mögliche zu erreichende relative Luftfeuchtigkeit von 80 % eingestellt.

 *Abbildung 4.25 – Versuchsaufbau Versuch 2* 

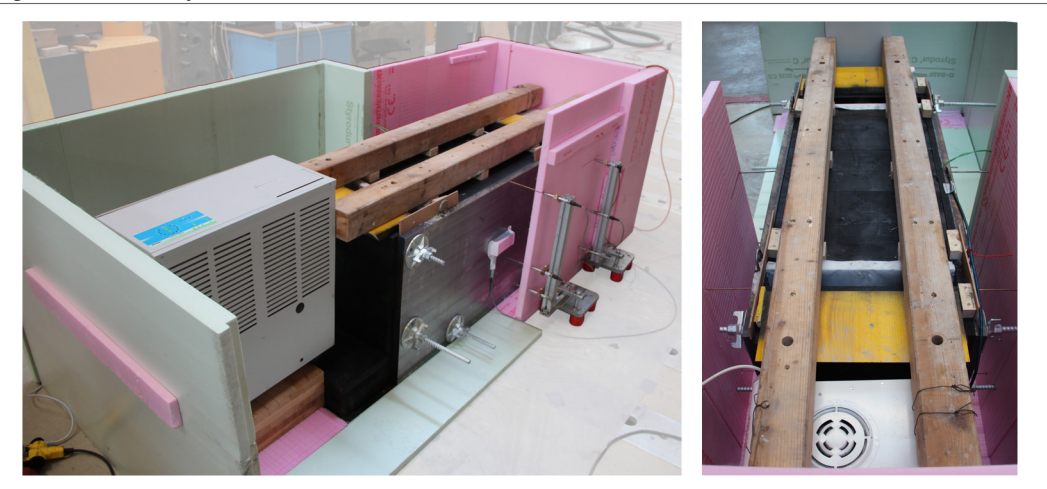

### **Messaufbau**

Die Grundstruktur des Messaufbaues folgt der des ersten Versuches. Zur Messung der Verformung der Stahlplatten kamen Taster zum Einsatz, welche an jeweils 6 gegenüberliegend Punkten auf der Oberfläche positioniert wurden (*Abbildung 4.26*). Wie in *Abbildung 4.28* ersichtlich wurden die Halterungen außerhalb der XPS Umhausung aufgestellt und die Taster mittels Verlängerungstäben aus Messing oder Stahl durch Löcher in das Innere geführt. Hierdurch sollte verhindert werden, dass die Halterung aus Aluminium große Verformungen durch die Temperaturänderung erfährt. Da die Anzahl der Verlängerungen limitiert war, kamen weniger Taster als im ersten Versuch zum Einsatz. Auf der Seite Holz (Taster 1-6) wie auch auf der Seite Stahl (Taster 7-12) kamen jeweils sechs Sensoren zum Einsatz, die wie in *Abbildung 4.27* ersichtlich angeordnet waren.

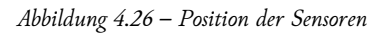

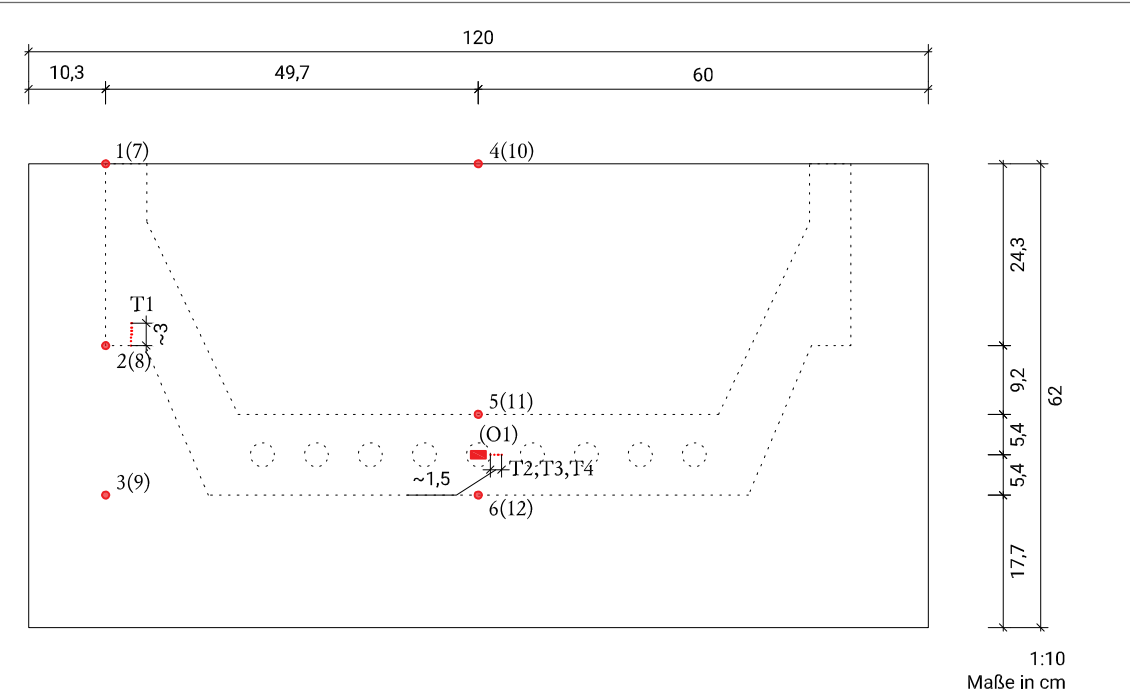

 *Abbildung 4.27 – Messaufbau Seite Holz (links), Messaufbau Seite Stahl (rechts)* 

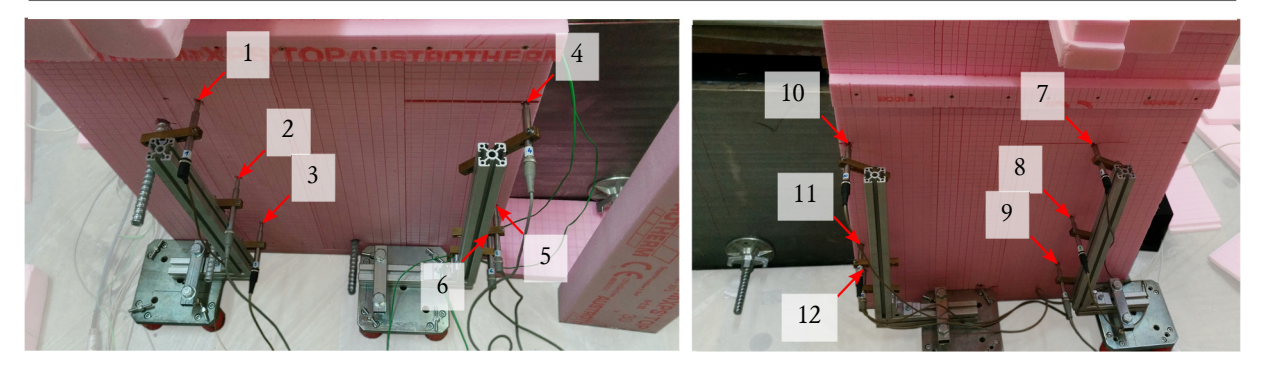

Die Erfassung der Temperatur des Betons erfolgte wie im ersten Versuch mit vier Thermoelementen. Auf eine exzentrische Positionierung der Sensoren T1 (Steg) und T3 (Mitte) wurde verzichtet, da eine gleichmäßige Verteilung der Temperatur angestrebt und erwartet wurde. Die Sensoren T2 (Seite Stahl) sowie T4 (Seite Holz) wurden im Abstand von 3 cm hinter der Stirnschalungsplatte eingebaut.Die Oberflächentemperatur wurde nur auf der Seite Stahl gemessen. Der Widerstandsfühler in Folienbauform wurde mit XPS abgedeckt und so von der Umgebungsluft weitgehend isoliert.

 *Abbildung 4.28 – Heizgeräte (links), Durchführung Taster (mitte), Temperatursensor O1 (rechts)* 

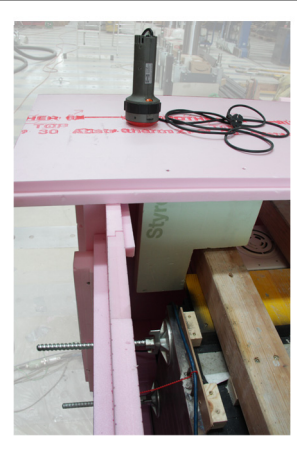

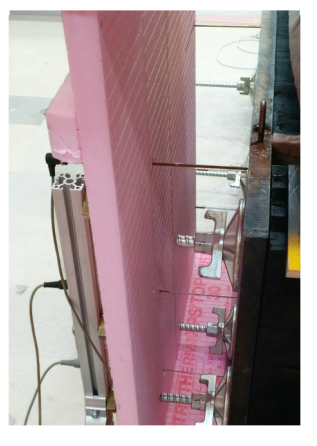

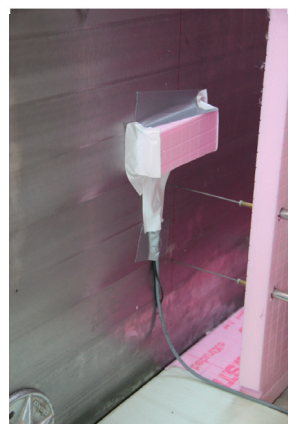

### 4.3.1.2 Versuchsablauf

Für den Versuch kam die Rezeptur aus *Tabelle 4.5* zum Einsatz. Wie auch in *Tabelle 4.6* beschrieben, wurde in der Vorbereitung zuerst im Mischer Zyklos ZK150 die Gesteinskörnung und die Stahlfasern vermischt und im Big-Bag zwischengelagert. Der eigentliche Mischvorgang begann mit der Zugabe von Wasser zum bereits im SKAKO ROTOCONIX Mischer eingefüllten NANODUR-Zement. Danach erfolgte die Zugabe von Schwindreduzierer unter niedriger Drehzahl. Nach einer geplanten Mischpause, welche hilfreich für das Erreichen der Fließeigenschaften wirkt, wurde das Fließmittel ebenfalls unter niedriger Drehzahl hinzugegeben. Anschließend folgte ein Durchmischen unter hoher Drehzahl. Nach Erreichen einer homogenen Mischung und einer Kontrolle der Konsistenz des Leimes, wurde die Vormischung aus Körnung und Stahlfasern unter langsamer Mischgeschwindigkeit hinzugegeben.

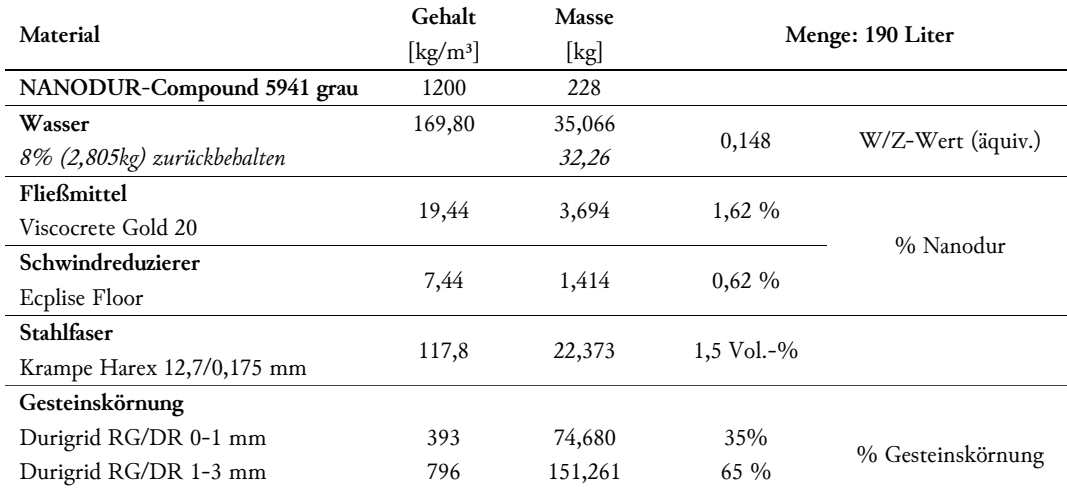

#### *Tabelle 4.5 - Rezeptur UHPC Versuch 2*

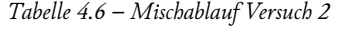

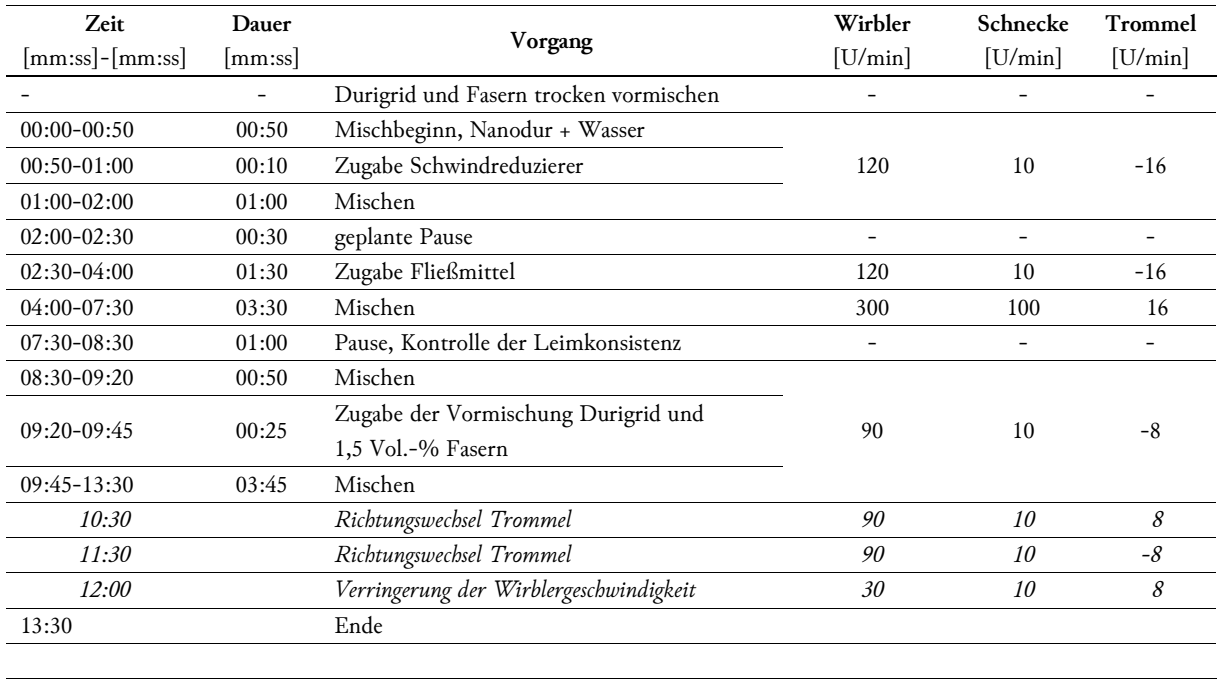

Temperatur bei Ende des Mischvorgangs: 30,9 °C

Fließmaß 20 cm nach 9-10 s

maximales Fließmaß: 27,5-29,5 cm

Mit dem in *Abbildung 4.29* dargestellten maximalen Fließmaß von 27,5–29,5 cm war die Konsistenz der Mischung etwas flüssiger als geplant. Aufgrund der geringen Mengen und der damit verbundenen schnellen Verarbeitung fand keine signifikante Ablagerung der Fasern statt. Parallel zur Betonage des Versuchskörpers wurden Prüfkörper zur Ermittlung der Druck- sowie Biegezugfestigkeit und des E-Moduls hergestellt.

 *Abbildung 4.29 – Blick in den Mischer (links), Fließmaß auf trockener Glasplatte (rechts)* 

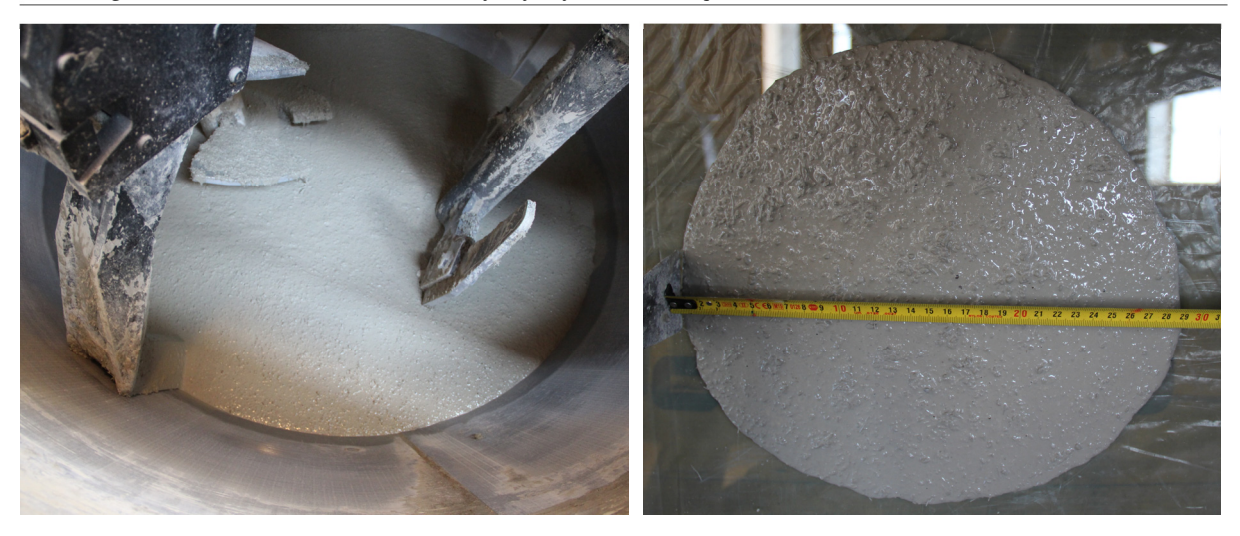

Die Heizgeräte wurden 6,5 Stunden nach dem Befüllbeginn der Schalung eingeschaltet. Da der Beton im Kern zu diesem Zeitpunkt eine höhere Temperatur als die Stahlplatte aufwies, erfolgte bis 8,2 Stunden ein konstantes Aufheizen, bis die Oberflächentemperatur der Kerntemperatur angeglichen war. Danach folgte bis 14 Stunden eine Phase, in welcher sich ein periodischer Wechsel der Heizungssteuerung zwischen an und aus einstellte. Ab 14 Stunden stieg die Temperatur im Kern des Versuchskörpers zu stark an, sodass die Differenz der Temperaturen immer größer wurde (siehe auch *Diagramm 4.15*). Nach Erreichen der Maximaltemperatur nach 20,7 Stunden wurden die Heizgeräte deaktiviert. Um möglichst fehlerfreie Messwerte zu erhalten wurden in der Phase ab 14 Stunden die Heizgeräte in Abständen von 30 Minuten manuell für jeweils 5 Minuten ausgeschaltet. Hierdurch wurde den Verlängerungen der Taster ein Abkühlen ermöglicht. Die relative Luftfeuchtigkeit im Inneren betrug in etwa 70 % während des gesamten Versuches. Die Messwerte der Temperatur und Verformung wurden über 90 Stunden (~3,8 Tage) aufgezeichnet. Das Ausschalen erfolgte nach vier Tagen.

# 4.3.1.3 Ergebnisse

## Versuchskörper

Beim Ausschalen zu Versuchsende zeigten sich keine erkennbaren Unterschiede zwischen der Seite Holz und der Seite Stahl. Wie in *Abbildung 4.30* ersichtlich trat kein sichtbarer Spalt zwischen den Stirnschalungsplatten und dem Betonkörper auf.

 *Abbildung 4.30 – Endzustand Seite Holz (links), Endzustand Seite Stahl (rechts)* 

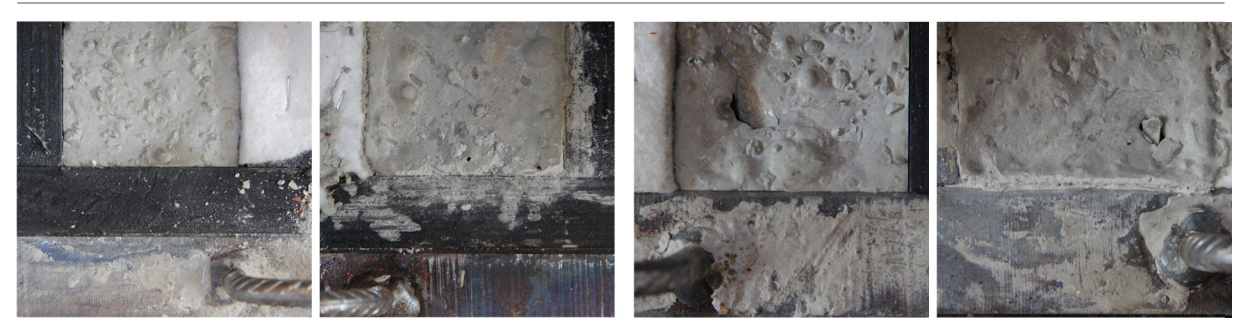

Der ausgeschalte Betonkörper zeigte keine Nester oder Fehlstellen (*Abbildung 4.31*). Somit waren die Stirnflächen geeignet für einen Vergleich mittels Laserscan.

 *Abbildung 4.31 – Stirnfläche Seite Holz (links), Stirnfläche Seite Stahl (rechts)* 

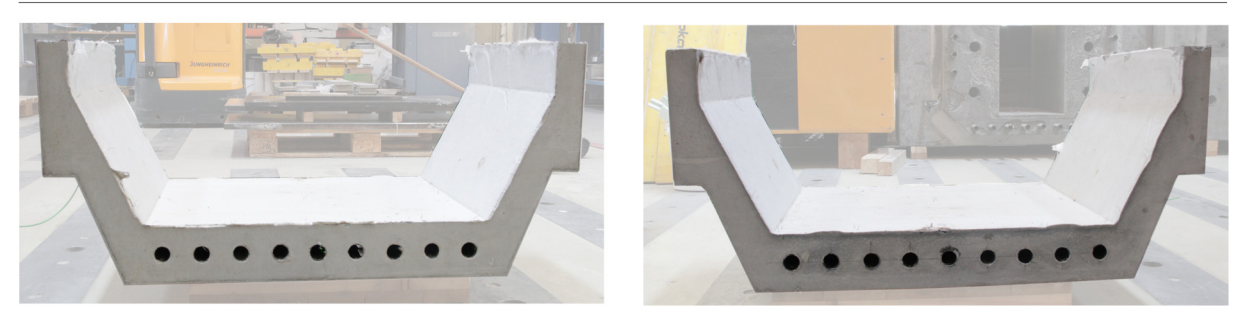

### **Temperatur**

In *Diagramm 4.15* sind die Messwerte der Thermoelemente und Widerstandsfühler dargestellt. Der UHPC entwickelte ausgehend von ∼ 28 °C eine Maximaltemperatur in der Mitte (T3) von 62 °C. Die Bereiche Seite Holz (T4) und Steg (T1) zeigen ein ähnliches Verhalten. Verglichen dazu erreichte die Seite Stahl (T2 und O2) wesentlich geringere Temperaturen.

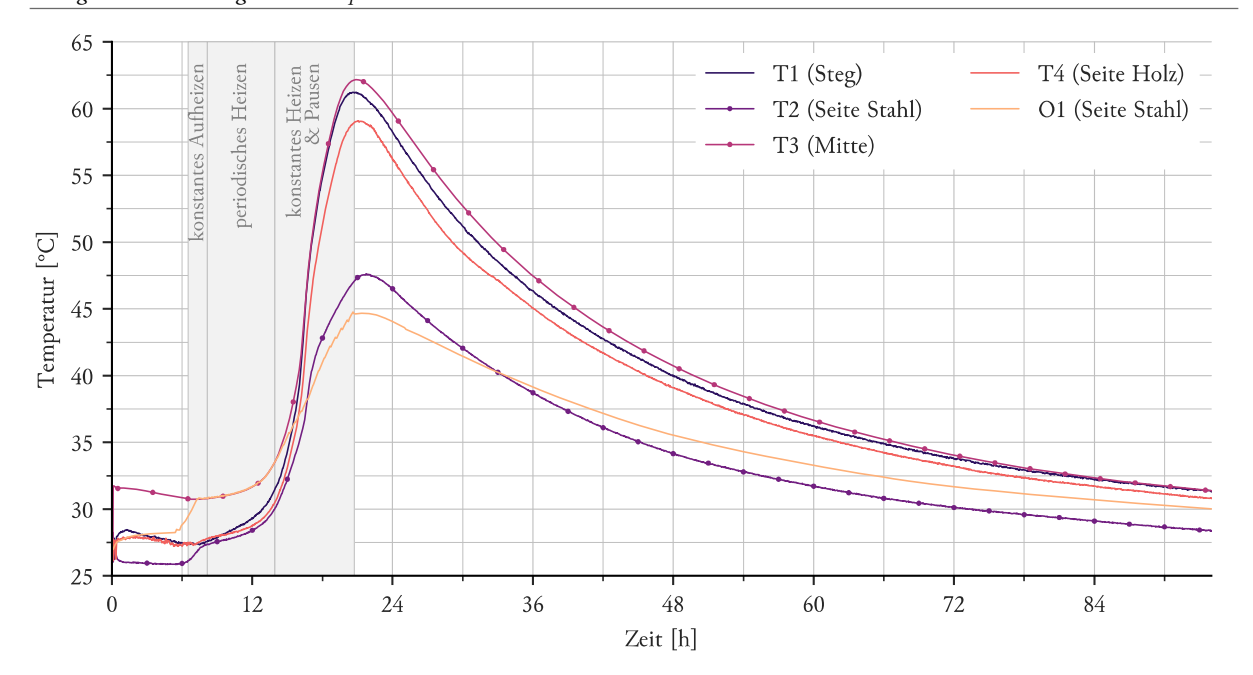

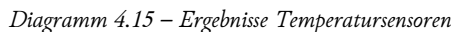

## Verformung - Taster

In *Diagramm 4.16* sind die Messwerte der Seite Holz und in *Diagramm 4.17* die der Seite Stahl dargestellt. Zusäzlich dazu sind ebenfalls die Messwerte der Temperatursensoren im Beton und auf der Oberfläche der Seite Stahl abgebildet. Beide Seiten weisen Verformungen in gleicher Größenordnung auf, welche mehrheitlich global in die gleiche Richtung auftreten. Bis zum Erreichen der Maximaltemperatur ist ein klarer Zusammenhang zwischen Betontemperatur und Größe der Verformung erkennbar. Nach Abschalten der Heizung nimmt die Verformung auf der Seite Stahl trotz sinkender Temperatur zu, was durch das stärkere Abkühlen der Stahlplatte auf der Außenseite erklärbar ist. Die konstanten Werte auf der Seite Holz können auf, durch die Seite Stahl erzeugte, globale Verschiebungen zurückgeführt werden, welche den Rückgang der Verformung kompensieren. Genauso ist denkbar, dass durch die hohe Temperatur und Luftfeuchtigkeit die Holzschalung relaxierte und so eine bleibende Verformung entstand.

Die Messwerte der Verformung wurden durch den Einsatz der Heizgeräte verfälscht. Im Bereich des periodischen Aufheizens werden somit die Minimalwerte herangezogen. Im Abschnitt des konstanten Heizens ab 14 Stunden wurde durch manuelle Unterbrechung der Heizung die Taster in Abständen von 30 min abgekühlt. Die so erhaltenen Werte wurden im weiteren Verlauf verwendet. Die bei eingeschalteten Heizgeräten aufgezeichneten Daten wurden in dem Bereich von 14 bis 20,7 Stunden verworfen.

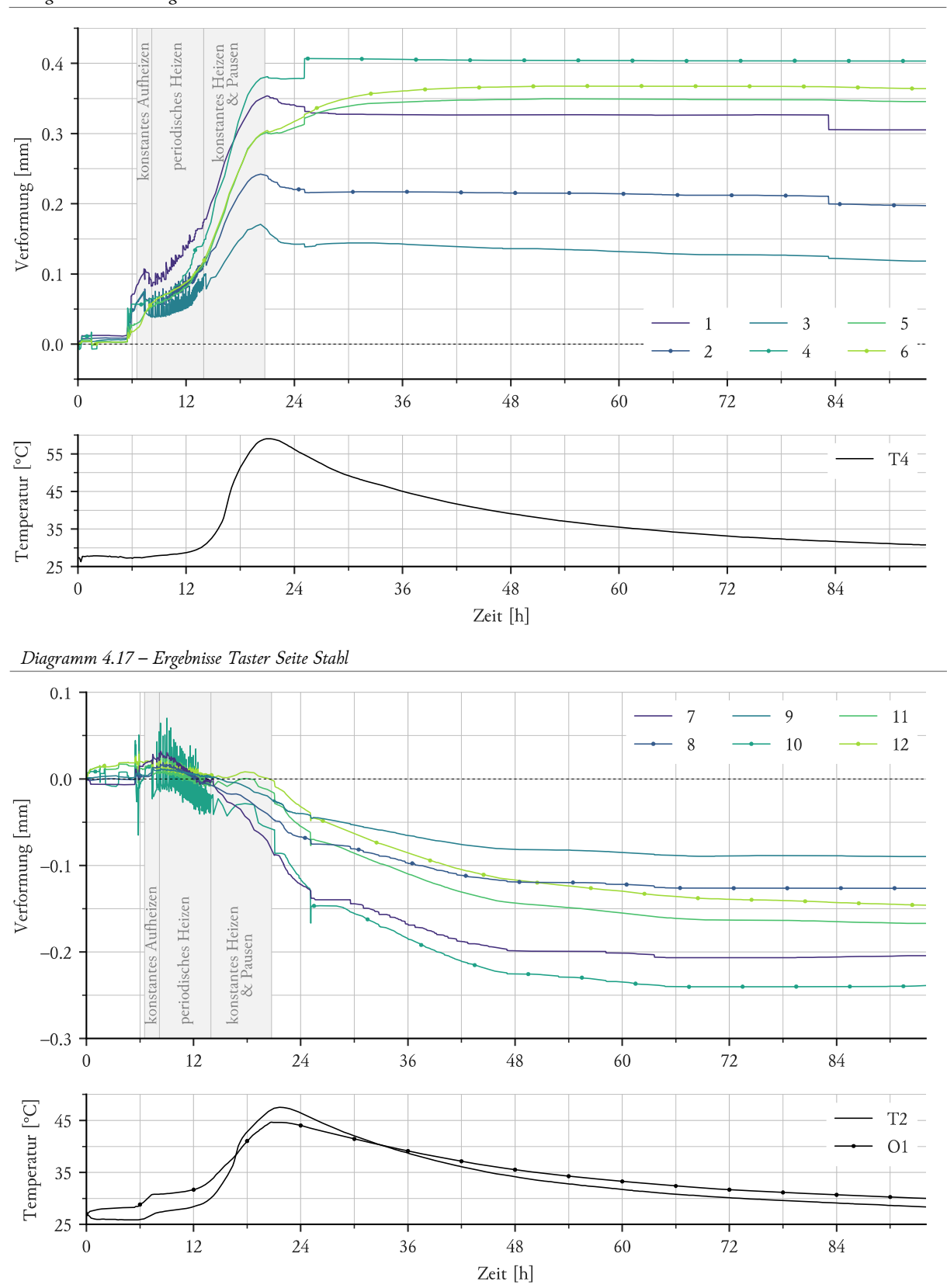

 *Diagramm 4.16 – Ergebnisse Taster Seite Holz* 

Um die auftretende Form der Stahlplatten besser nachvollziehen zu können, sind in *Diagramm 4.18* die Messwerte der Taster zu den Zeitpunkten 7,16 und 21 Stunden dreidimensional dargestellt. Verglichen zu Versuch 1 lässt die Anordnung keine Aussage über die Symmetrie der Verformungen zu. Für die Berechnung der Kenngrößen wurde diese Symmetrie als vorhanden angenommen.

 *Diagramm 4.18 – 3D Darstellung Ergebnisse Taster Seite Holz (links), 3D Darstellung Ergebnisse Taster Seite Stahl (rechts)* 

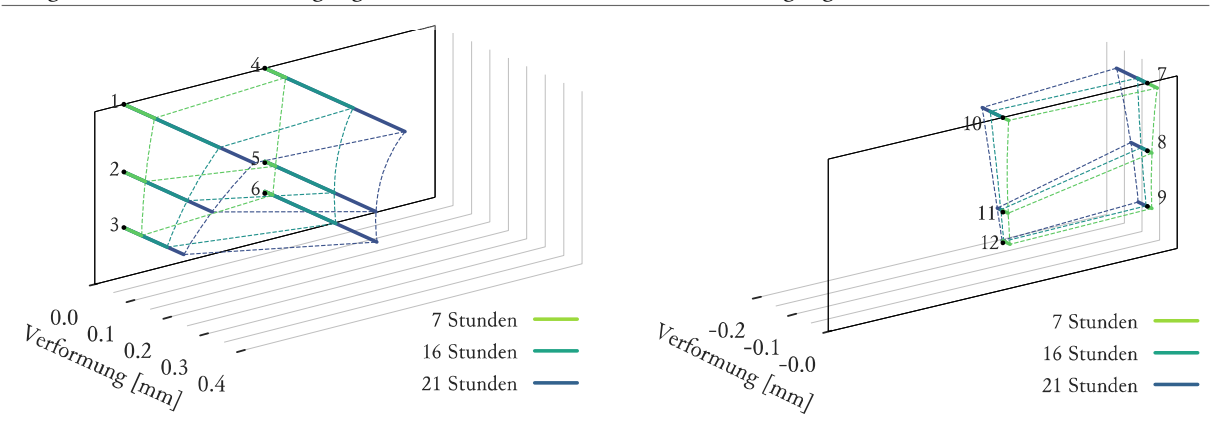

Aus den Messwerten wurden im Fachwerkbereich (Taster 3,6 bzw. 9,12), sowie im Bereich des rechten Steges (Taster 1,2,3 bzw. 7,8,9) die Kenngrößen für die Wölbung der Oberfläche errechnet. Die Ergebnisse sind in *Diagramm 4.19*  dargestellt. Im Fachwerkbereich zeigt sich eine geringe Verwölbung der Seite Stahl. Selbes gilt für 7 Stunden für die Seite Holz, die Verformung nahm hier mit der Zeit aber stark zu. Im Bereich des Steges zeigt die Seite Holz etwas stärkere Verwölbungen als die Seite Stahl.

 *Diagramm 4.19 – Auswertung nach Kenngrößen der Taster* 

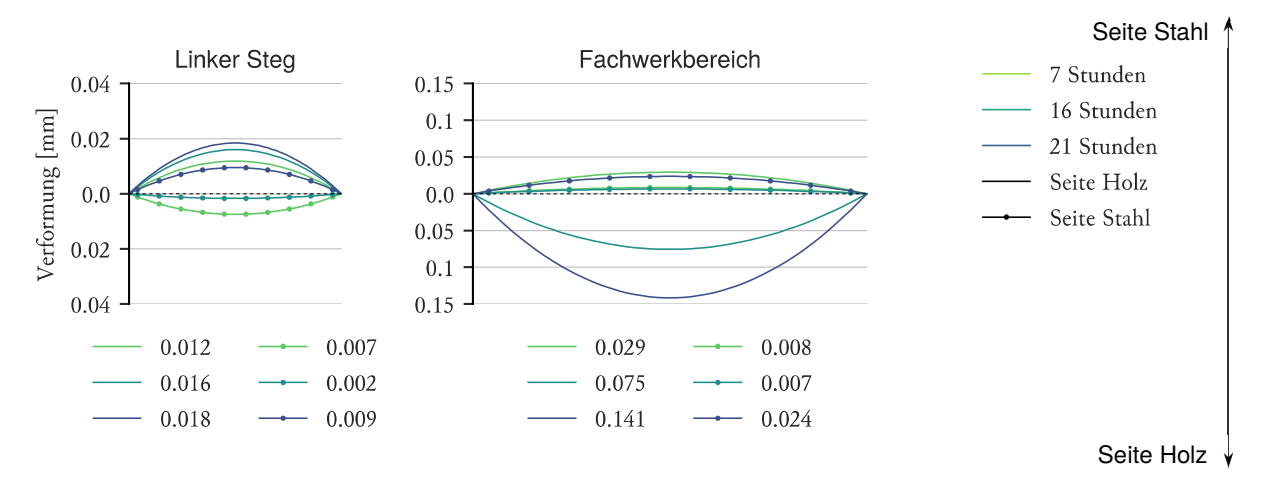

#### Verformung – Laserscan

Nachfolgend sind die Ergebnisse des Vergleichs zwischen dem Laserscan der Schalungsinnenseite und der Betonoberfläche dargestellt. Positive Werte bedeuten eine Verformung nach außen (gesehen vom Betonkkörper) beziehungsweise in Richtung Schalung. *Abbildung 4.32* zeigt die Abweichungen der Seite Holz mit -0,1 bis +0,3 mm; die der Seite Stahl in der Größe von -0,1 bis +0,2 mm.

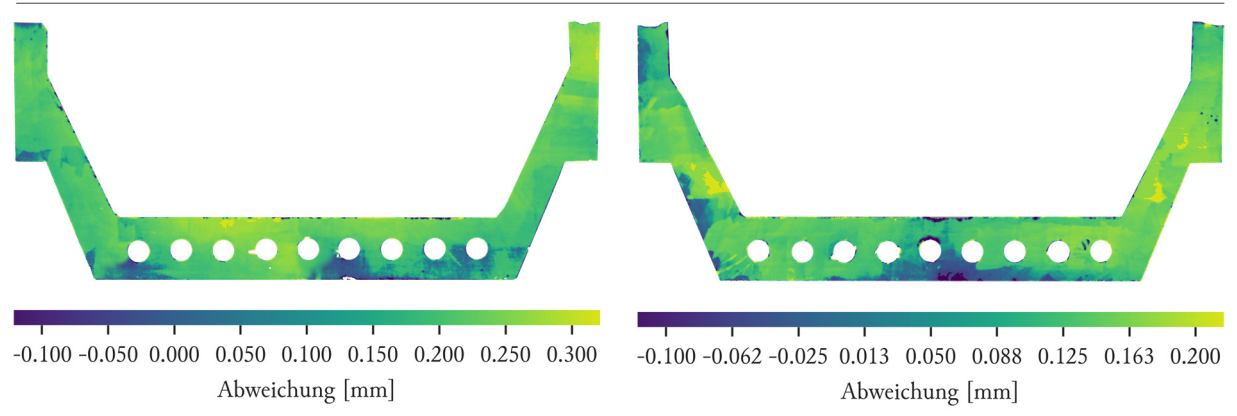

 *Abbildung 4.32 – Ergebnisse Laserscan Seite Holz (links), Ergebnisse Laserscan Seite Stahl (rechts)* 

Es folgte eine Auswertung der Laserscanergebnisse nach den Kenngrößen. Es wurde zuerst aus dem Vergleich der offenen zur geschlossenen Schalung die Kenngröße der Wölbung als Vorverformung bestimmt. Diese wurde von den Kenngrößen der im vorigen Abschnitt dargestellten Ergebnissen abgezogen. Die Resultate der Berechnung sind in *Diagramm 4.20* dargestellt.

 *Diagramm 4.20 – Auswertung nach Kenngrößen des Laserscans* 

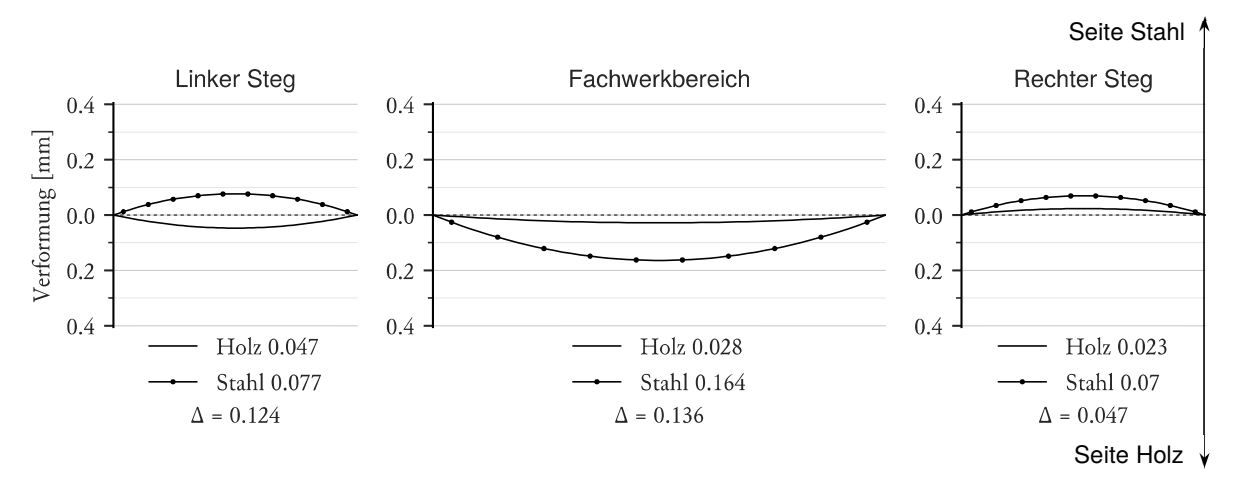

#### 4.3.2 Finite Elemente Berechnung

### 4.3.2.1 Temperatur

Die FE-Berechnung bildet den Zeitraum von Versuchsstart bis 24 Stunden ab. Die in *4.2.2.1 Temperatur*  beschriebene Kurve der Hydratationswärme wurde ab 10 Stunden angesetzt. Zusätzlich wurde von 0 bis 10 Stunden ein konstanter Verlauf der Hydratationswärme von 200 J/m³s angenommen. Dies dient rein dem Zweck die Temperaturverteilung im Beton zum Zeitpunkt 10 Stunden nachzubilden. Die Ausgangstemperatur der Elemente wurde entsprechend der Umgebungstemperatur mit 27 °C berücksichtigt, während die Temperatur des UHPC-Körpers bei Start mit 31,5 °C etwas höher ausfiel. Die beheizte Umgebung wurde über die Randbedingungen der freien Oberflächen nachgebildet. Hierbei wurden die gemessenen Werte der Oberflächentemperatur auf der Seite Stahl in dem Zeitraum der aktiven Heizung als Umgebungstemperatur angesetzt.

Ein Vergleich der FE-Ergebnisse mit den Messwerten findet sich in *Diagramm 4.21*. Die Abweichungen bewegen sich, verglichen zu Versuch 1, in einem etwas größeren Rahmen von ± 5 °C. Diese Abweichungen entstehen hauptsächlich in der Phase des starken Temperaturanstiegs, hier führen kleine zeitliche Unterschiede zu großen Differenzen. Die Ergbnisse sind trotz der stark vereinfachten Berücksichtung der Heizung für eine Berechnung der Verformung brauchbar. Sie bestätigen weiters die in Versuch 1 ermittelte Kurve der Hydratationswärme. Diese kann somit für weitere Berechnungen, wie z.B. im vollen Maßstab, verwendet werden.

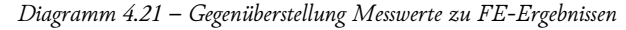

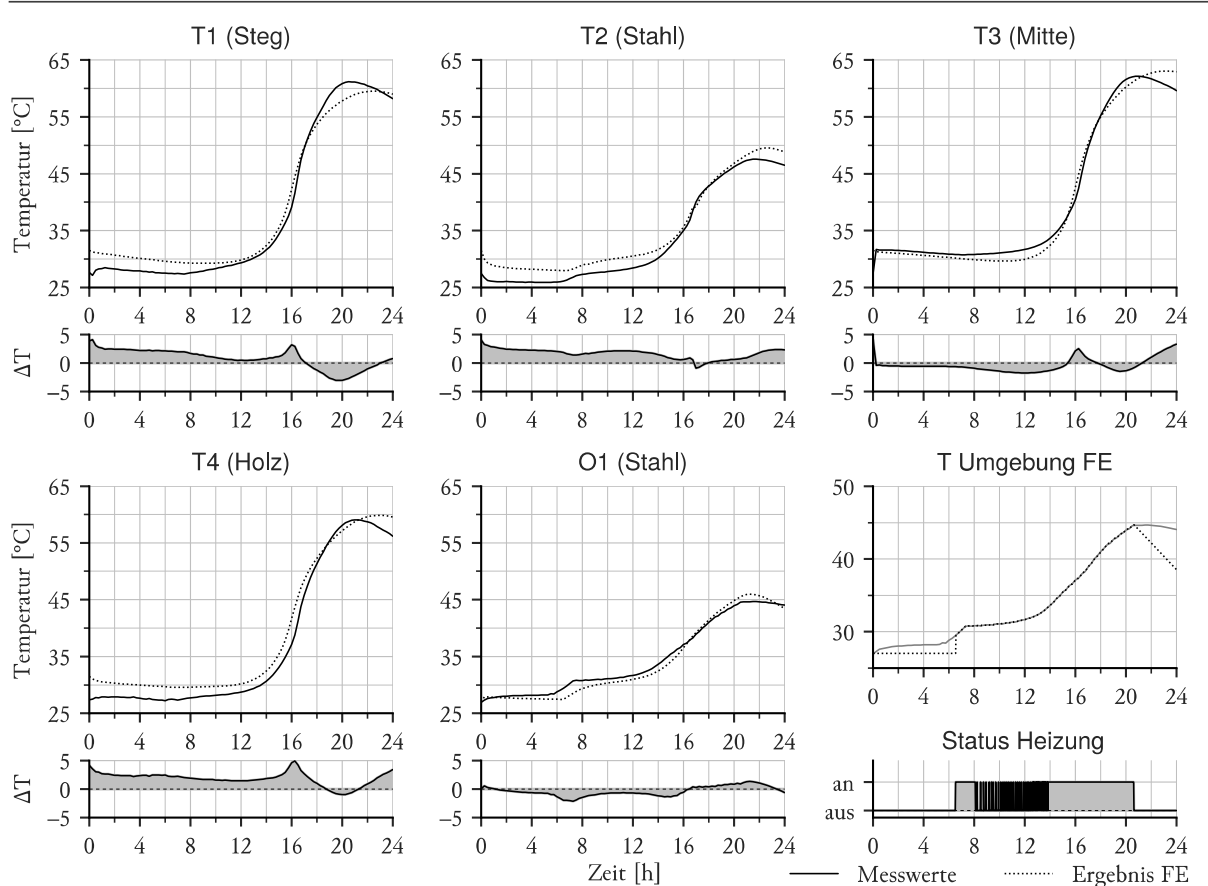

Die nachfolgenden Darstellungen beziehen sich auf den Zeitpunkt 16 Stunden, da zu diesem Zeitpunkt die maximale Wärmestromdichte in der FE-Simulation erreicht wird. *Abbildung 4.33* bildet die Ergebnisse im Längsschnitt des Aufbaues an der Position der Sensoren T1 und T3 (mittig) und jene im dazugehörigen Querschnitt in der Mitte des Körpers ab. Es zeigt sich weiterhin eine Verschiebung des Temperaturmaximums hin zu der Seite Holz.

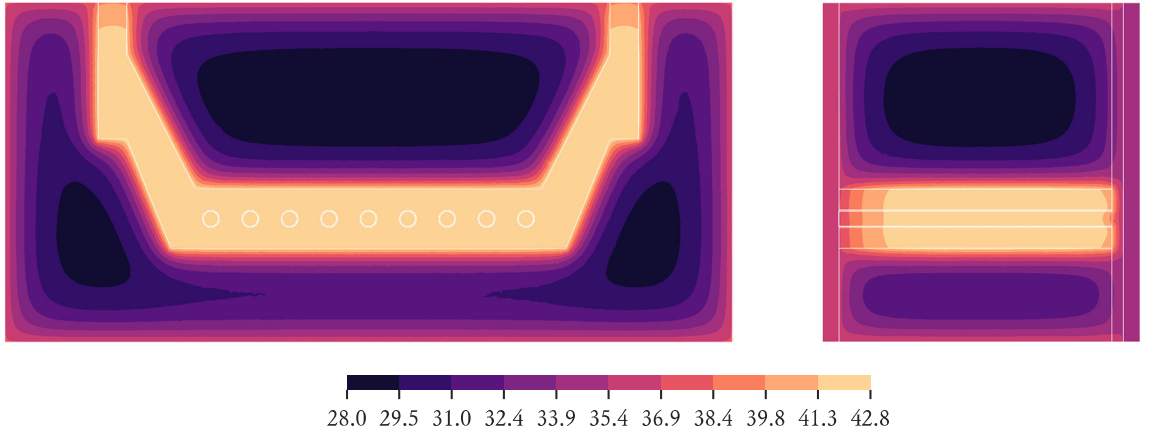

*Abbildung 4.33 – FE-Ergebnis Querschnitt Maximum (links), FE-Ergebnis Längsschnitt Mitte (rechts)* 

<sup>28.0 29.5 31.0 32.4 33.9 35.4 36.9 38.4 39.8 41.3 42.8</sup> Temperatur [°C]

Wie in *Abbildung 4.34* ersichtlich, weist dieStirnschalungsplatte Seite Stahl ein etwas gleichmäßigeres Temperaturfeld als bei Versuch 1 auf. Die Platte der Seite Holz weist ein sehr einheitliches Temperaturfeld um 35 °C auf.

 *Abbildung 4.34 –FE-Ergebnis Außenseite Stahl* 

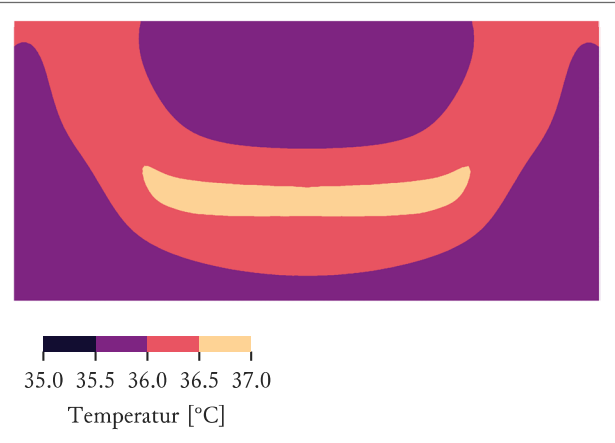

Die Temperatur im Betonkörper erreicht einen Wert von 42,8 °C. Dem gegenüber stehen Temperaturen im Randbereich der Seite Stahl von 35,8° C. Wie in *Abbildung 4.35* ersichtlich besteht weiterhin eine ausgeprägte Verschiebung des wärmsten Bereiches hin zur Seite Holz. Im Vergleich zu Versuch 1 wurde die Temperaturdifferenz zwischen Minimum und Maximum nur gering vermindert.

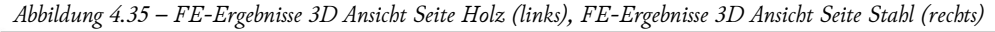

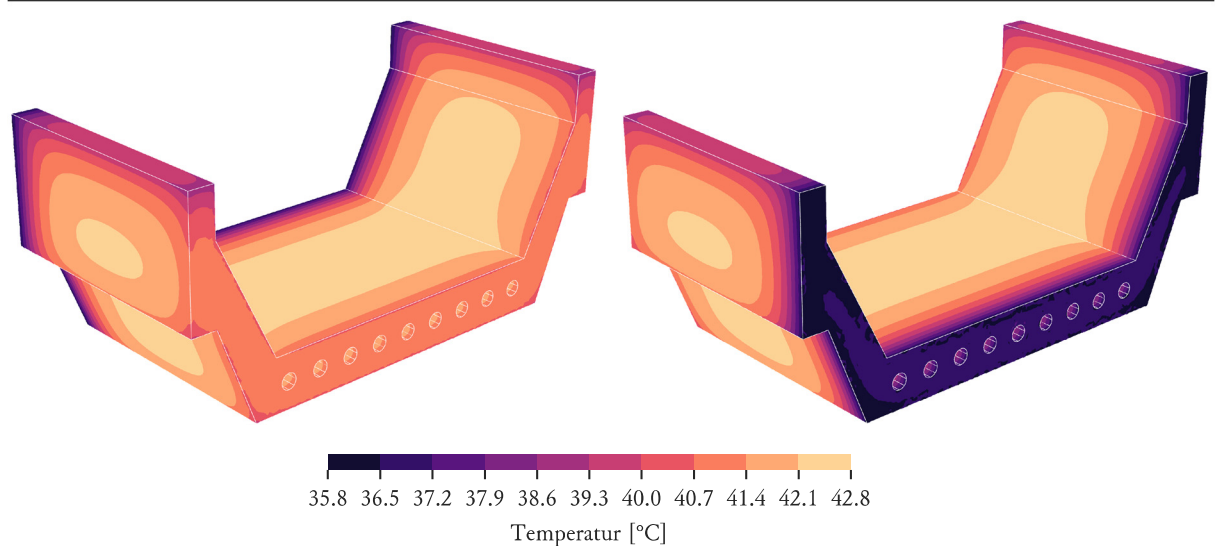

#### 4.3.2.2 Verformung

Ausgehend von der ermittelten Temperaturverteilung zum Zeitpunkt 16 Stunden wurde eine gekoppelte Temperatur-Verformungsberechnung durchgeführt. Dabei wurde dem unverformten Körper das Temperaturfeld als Startwert zugewiesen und dann auf 25 °C abgekühlt. Zusätzlich wurde die Schwindverformung abhängig der Temperaturverteilung zum Zeitpunkt der maximalen Temperatur durch das Aufbringen einer weiteren Temperaturdifferenz berücksichtigt. Hierdurch ergibt sich die in *Abbildung 4.36* dargestellte Verformungsfigur.

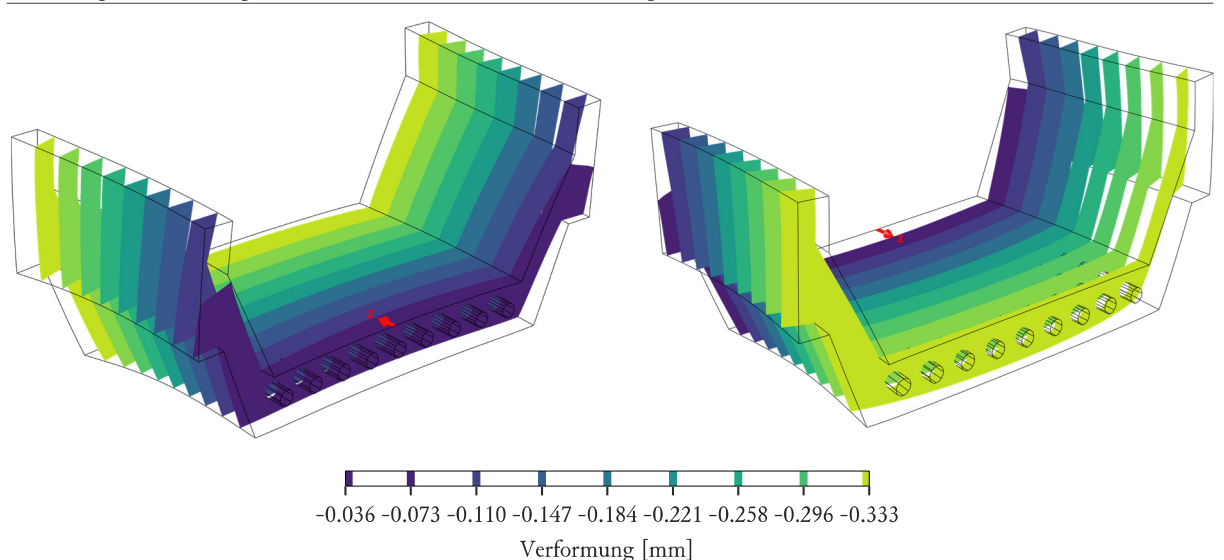

 *Abbildung 4.36 – FE-Ergebnisse 3D Ansicht Seite Holz (links), FE-Ergebnisse 3D Ansicht Seite Stahl (rechts)* 

Aus den Ergebnissen lassen sich wiederum die Kenngrößen für die Verwölbung errechnen. Wie in *Diagramm 4.22*  ersichtlich, bewirkt die Exzentrizität der Wärmeverteilung im Betonkörper eine Verbiegung des gesamten Körpers. Hierdurch besitzen die Wölbung der Seite Holz und Seite Stahl global gesehen die gleiche Richtung mit annähernd gleicher Größe.

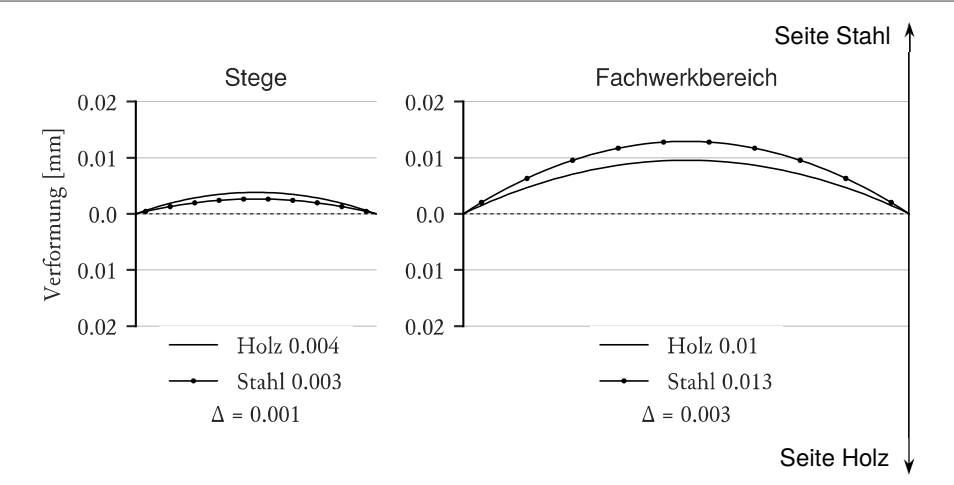

 *Diagramm 4.22 – Auswertung nach Kenngrößen der FE-Berechnung* 

### 4.3.3 Interpretation

Durch den Einbau einer Beheizung in den Versuchsaufbau ließen sich die Verformungen im Fachwerkbereich reduzieren. Interessant ist die ähnliche globale Verformungscharakteristik der Stege im Bezug auf Versuch 1. Dies deutet auf eine Verformung der Schalungskonstruktion hin, die sich bei Temperaturbelastung ähnlich einstellt. In Versuch 2 tritt eine bleibende Verformung der Schalung auf, welche eventuelle durch Verformungen der Holzschalung infolge der erhöhten Luftfeuchte verursacht wurde. Die Größe und Richtung der Verformung bleiben aber weiterhin durch eine Finite-Elemente-Berechnung nicht nachvollziehbar. Auch ist kein klarerer Zusammenhang zwischen den gemessenen Verformungen der Stirnschalungsplatten und der resultierenden Betonform feststellbar (*Diagramm 4.23*). Die Seite Holz lieferte bessere Ergebnisse als die Seite Stahl. Eine mögliche Erklärung ist eine minimal gleichmäßigere Verteilung der Temperatur der Stahlplatte auf der Seite Holz durch die Beheizung der Umgebungsluft und Isolierung vom Beton durch die Sperrholzplatte. Die Verwölbung der Stirnschalungsplatten ist geringer als im ersten Versuch. Die Ergebnisse des Versuch 2 unterliegen ebenso den in Versuch 1 beschriebenen möglichen Fehlern.

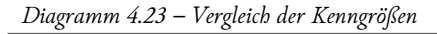

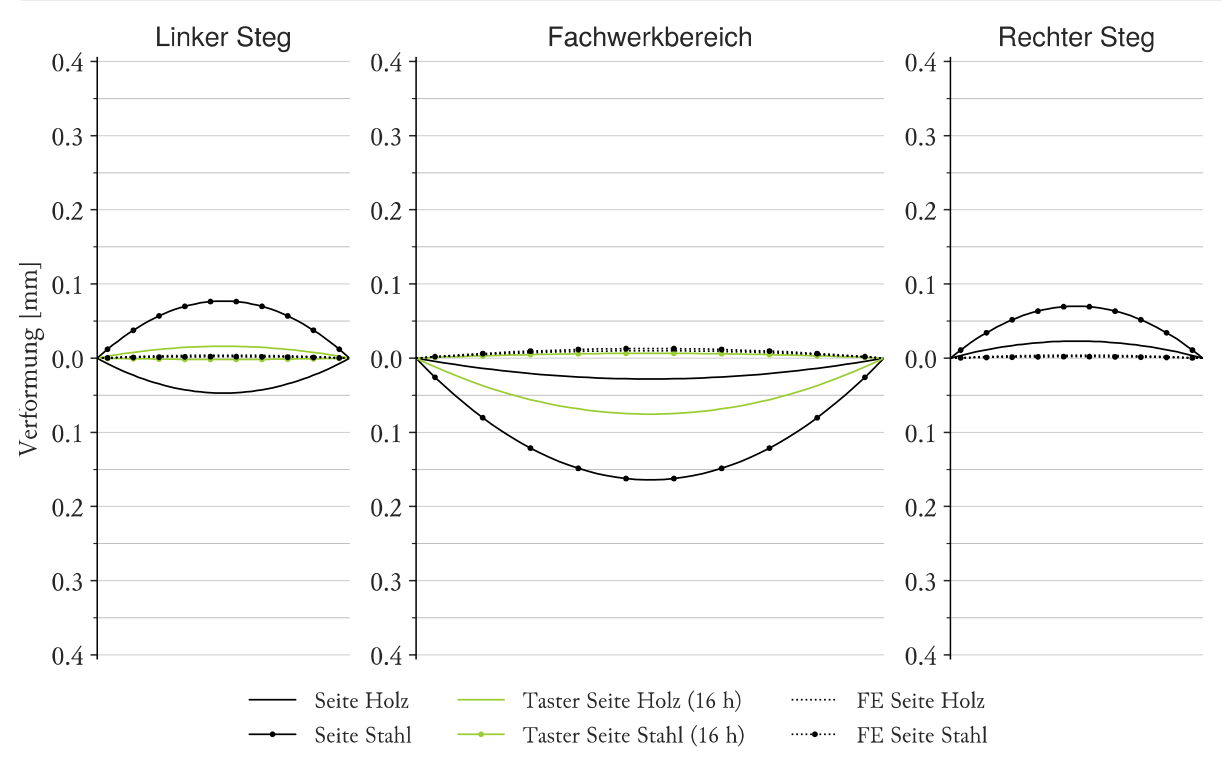

Insgesamt konnten die Verwölbungen auf ein Maximum von 0,16 mm reduziert werden. Im Fachwerkbereich trat auf beiden Seiten eine Verschiebung der Verwölbung in ähnlicher Größe Richtung innen auf (*Diagramm 4.24*). Auch wenn die, für diesen Effekt veranwortlichen Ursachen nicht eindeutig bestimmbar sind, so ist dennoch die Auswirkung der Beheizung als positiv festzuhalten.

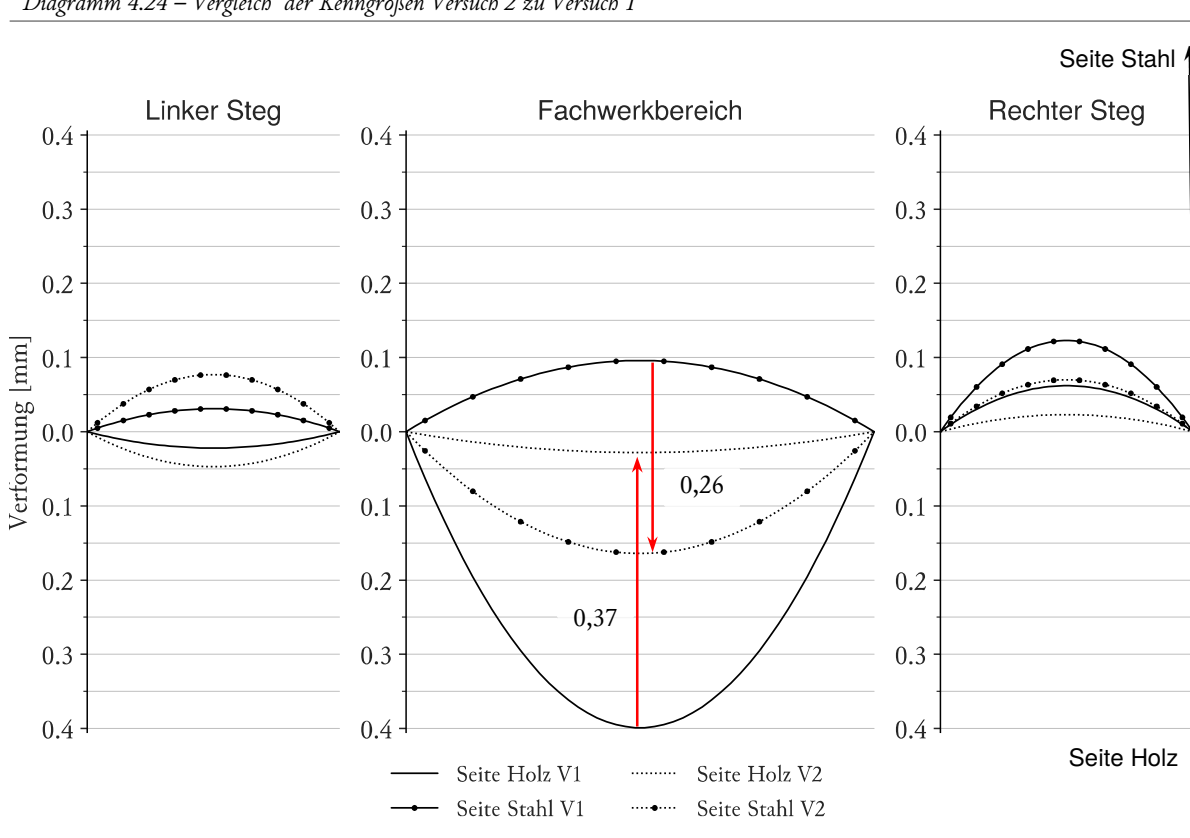

 *Diagramm 4.24 – Vergleich der Kenngrößen Versuch 2 zu Versuch 1* 

# 4.4 VERSUCH 3

Da in den vorhergehenden Versuchen die Verformung des Betonkörpers nicht klar gegen den Einfluss der Schalungsverformung abgegrenzt werden konnte, wurde ein wesentlich verformungsärmerer Aufbau angestrebt. Durch den symmetrischen Versuchsaufbau sollte eine ebenfalls symmetrische Temperaturverteilung im Modellkörper erzeugt werden. Über die Elimierung der Stirnflächenverformung sollte eine Validierung der Ergebnisse der FE-Verformungsberechnung ermöglicht werden.

## 4.4.1 Experimentell

### 4.4.1.1 Versuchsaufbau

### **Schalung**

Es kam weiterhin der wie schon in Versuch 1 und Versuch 2 verwendete Grundaufbau der Schalung zum Einsatz. Als Stirnschalungselemente wurden zwei massive Beton-Blöcke mit den Abmessungen von ca. 1,6x2x0,8 m eingesetzt, welche über Riegel und Anker miteinander verspannt wurden. Die PVC Rohre wurden auf den Betonblöcken mittels aufgeklebter PVC-Stoppel in Lage gehalten. Wie in *Abbildung 4.37* ersichtlich, wurden die Stirnschalungsflächen aus UHPC mit Wachs beschichtet, um ein problemloses Ausschalen zu ermöglichen. Die zwei Stirnschalungsseiten wurden nach *Abbildung 4.38* mit den Himmelsrichtungen West und Ost bezeichnet.

 *Abbildung 4.37 – beschichtete Stirnflächen (links), Führung der Ankerstangen (rechts)* 

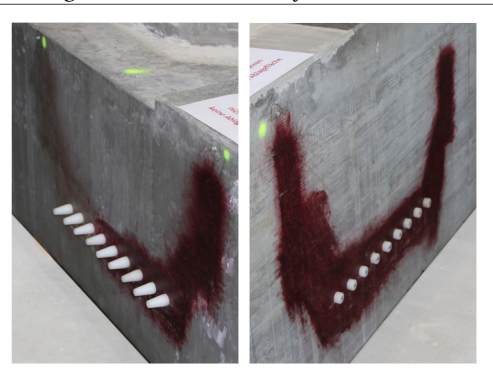

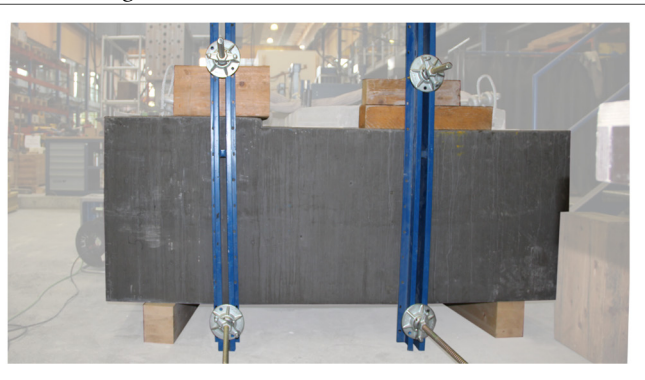

 *Abbildung 4.38 – Versuchsaufbau* 

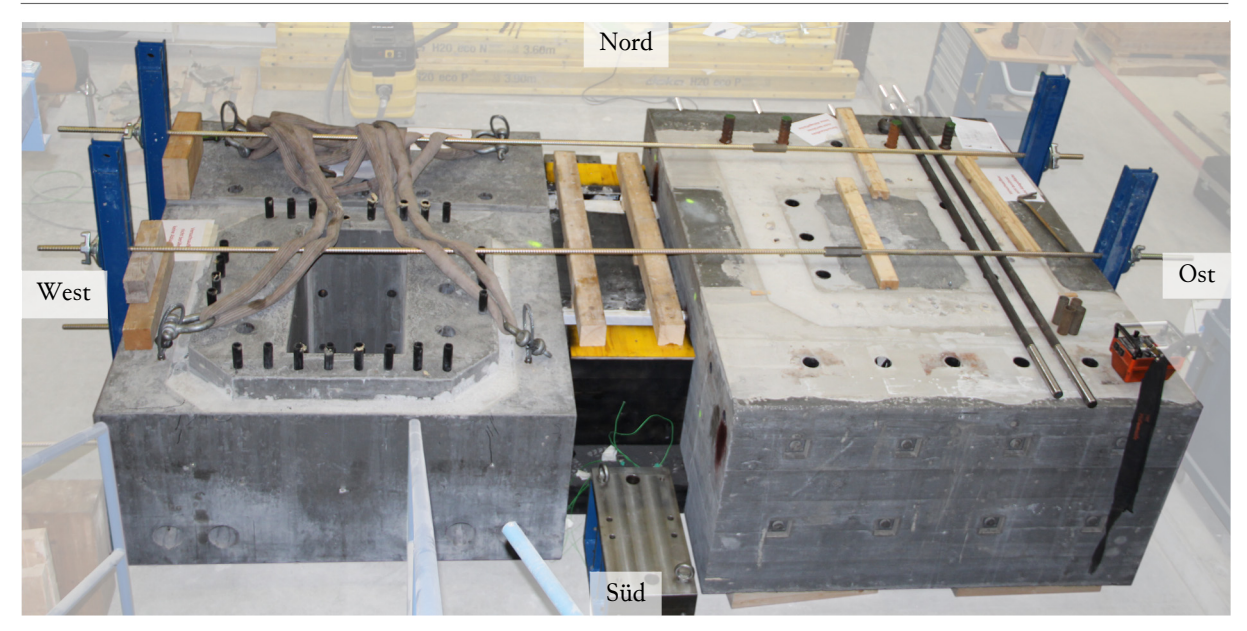

#### Messaufbau

Die Schalung sowie der Betonkörper wurden auch in diesem Versuch mit dem Romer Messarm mittels Laserscan vermessen. Hierbei erfolgte vor der Betonage ein Scan der Schalung nach Auftrag der Wachsschicht. Aufgrund von Problemen mit der Haftung der Wachsbeschichtung (*Abbildung 4.42*) war es notwendig, die Schalung nach dem Ausschalen ein zweites Mal aufzunehmen. Der Betonkörper wurde kurz nach dem Ausschalen von beiden Seiten aus vermessen. Der Abstand der Stirnschalungselemente wurde an drei Positionen zueinander mittels Tastern gemessen. Die Sensoren wurden, wie in *Abbildung 4.39* ersichtlich, oben mittig, oben am Rand der Schalung und seitlich der Schalung angeordnet. Die Temperatursensoren im Inneren des Versuchskörpers wurde gleich wie im Versuch 2 angeordnet. Eine direkte Messung der Stirnschalungsverformung entfiel infolge des massiven Aufbaues in diesem Versuch.

 *Abbildung 4.39 – Aufbau Taster (links), Aufbau Temperatursensoren (rechts)* 

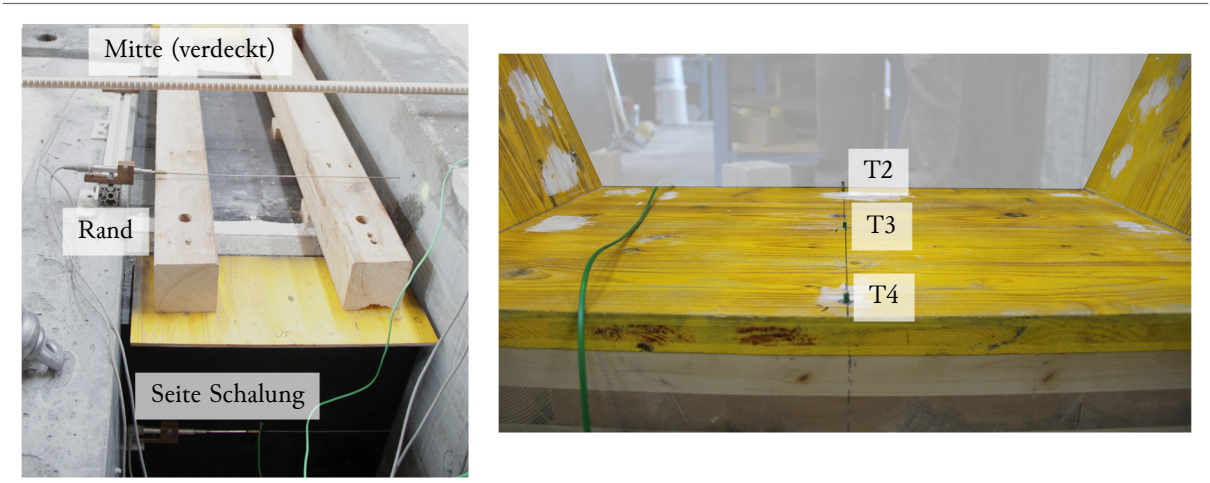

## 4.4.1.2 Versuchsablauf

Für den Versuch kam die Rezeptur aus *Tabelle 4.7* zum Einsatz. Als Mischer diente ein SKAKO ROTOCONIX. Wie in *Tabelle 4.8* beschrieben, wurde in der Vorbereitung zuerst im Mischer Zyklos ZK150 die Gesteinskörnung und die Stahlfasern vermischt und in einem Big-Bag zwischengelagert. Der eigentliche Mischvorgang begann mit der Zugabe von Wasser zum bereits im SKAKO ROTOCONIX Mischer eingefüllten NANODUR-Compound. Danach erfolgte die Zugabe von Schwindreduzierer unter niedriger Drehzahl. Aufgrund des bei dieser Mischung niedrigen Füllstands war es nötig, bereits bei der Herstellung des Leimes Richtungswechsel der Trommel vorzunehmen. Nach einer geplanten Mischpause, welche hilfreich für das Erreichen der Fließeigenschaften wirkt, wurde das Fließmittel ebenfalls unter niedriger Drehzahl hinzugegeben. Anschließend erfolgte ein Durchmischen unter hoher Drehzahl. Nach Erreichen einer homogenen Mischung und Kontrolle der Konsistenz des Leimes, wurde die Vormischung aus Stahlfasern und Zuschlägen unter langsamer Mischgeschwindigkeit hinzugegeben. *Abbildung 4.40* zeigt die UHPC Mischung in der Mischtrommel in der letzten Mischphase.
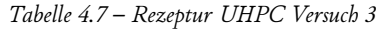

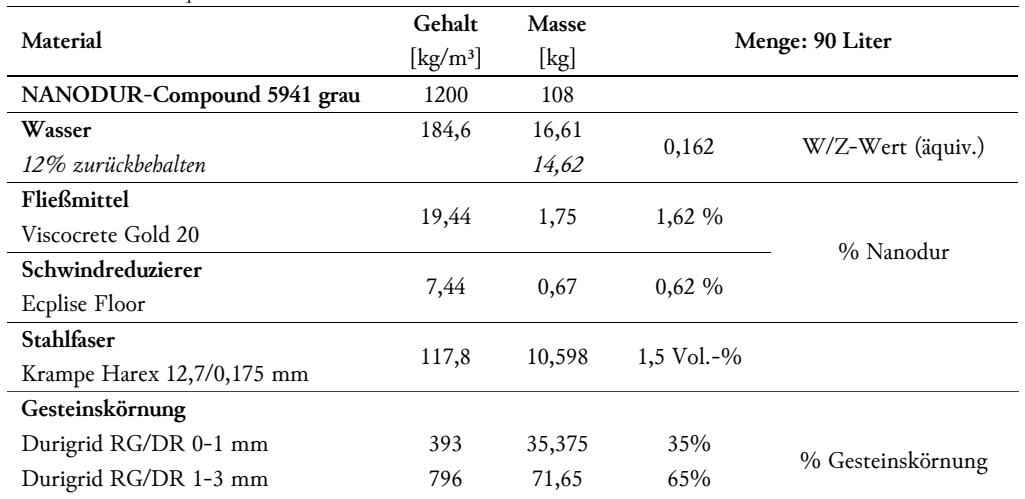

*Tabelle 4.8 – Mischablauf Versuch 3* 

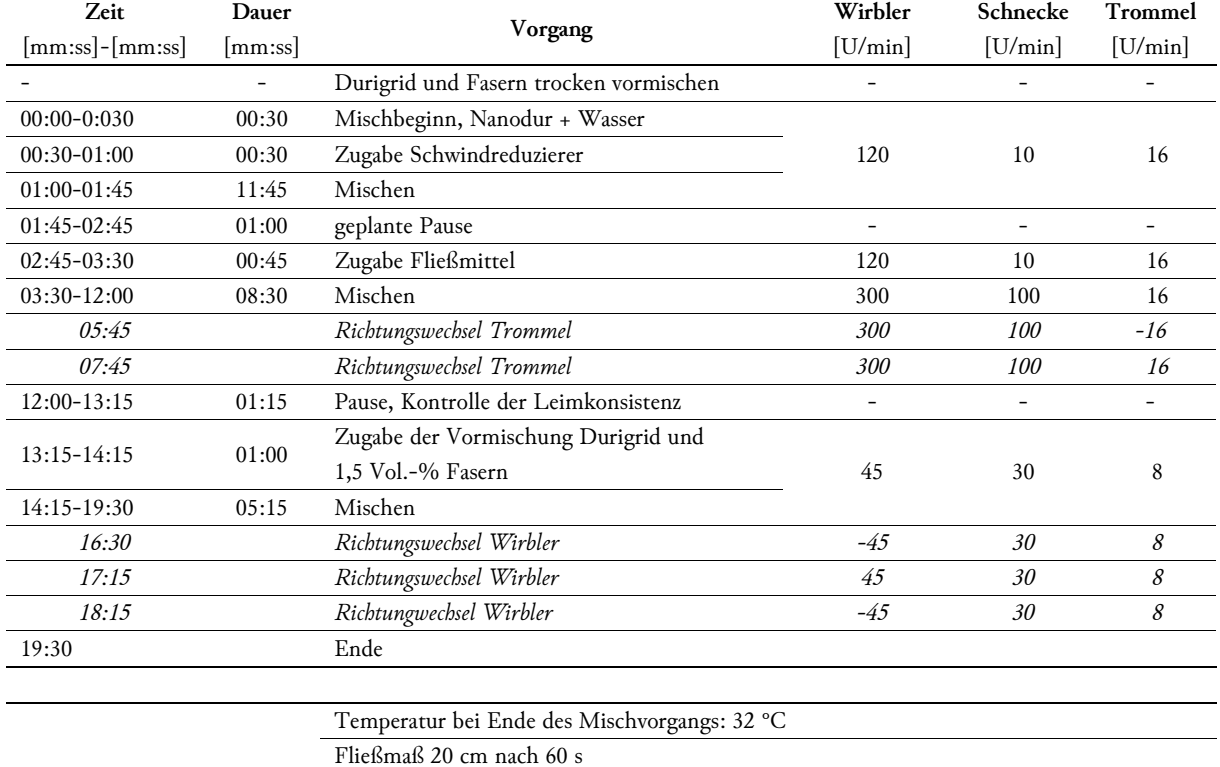

maximales Fließmaß: 22 cm

Mit einem maximalen Fließmaß von 22 cm war die Konsistenz der Mischung etwas steifer als geplant. Da sie sich trotzdem gut verarbeiten ließ, wurde auf eine Nachdosierung von Wasser verzichtet.

Die freien Betonoberflächen wurden mit 3 cm XPS abgedeckt. Die Messwerte der Temperatur und Verformung wurden über 90 Stunden (~3,8 Tage) aufgezeichnet. Das Ausschalen erfolgte nach zehn Tagen.

 *Abbildung 4.40 – Blick in den Mischer (links), Fließmaß auf trockener Glasplatte (rechts)* 

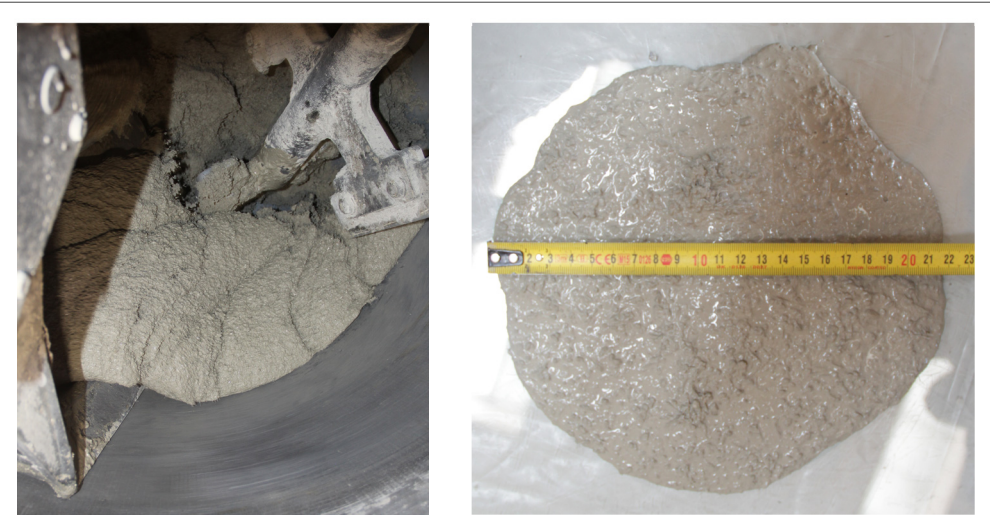

# 4.4.1.3 Ergebnisse

# Versuchskörper

Beim Ausschalen zu Versuchsende zeigten sich keine erkennbaren Unterschiede zwischen der Seite West und der Seite Ost. Wie in *Abbildung 4.41* ersichtlich trat kein sichtbarer Spalt zwischen den Stirnschalungsblöcken und dem Betonkörper auf.

 *Abbildung 4.41 – Endzustand Seite West (links), Endzustand Seite Ost (rechts)* 

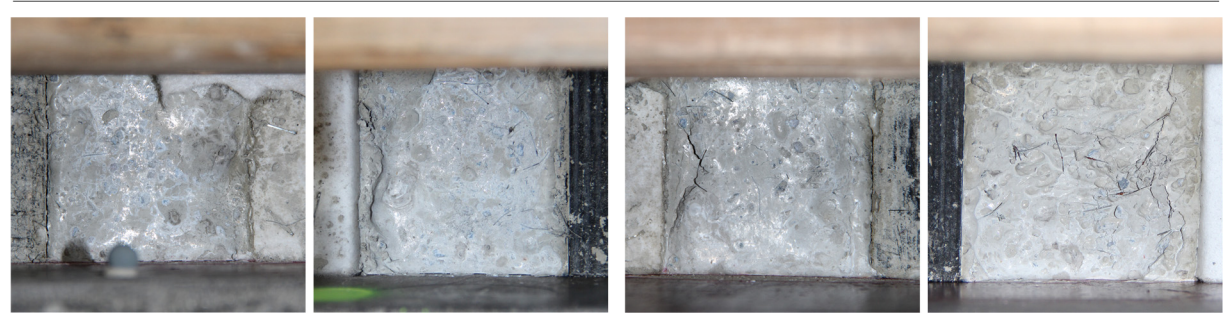

Beim Ausschalen zeigte sich auf der Seite West, aufgrund der sehr glatten Oberfläche des Stirnschalungsblockes, Ablösungen der Beschichtung (*Abbildung 4.42*). Aufgrund der raueren Oberfläche des Blockes auf der Seite Ost ergab sich diese Problematik dort nicht. Die Stirnfläche des fertigen Körpers Seite Ost wies eine geschlossene, glatte Oberfläche auf. Unter Annahme keiner bleibenden Verformungen der Stirnschalungsblöcke wurden wurde die Referenzfläche West neu mittels Laserscan vermessen, um so die Unregelmäßigkeiten der Beschichtung in der Auswertung eliminieren zu können.

 *Abbildung 4.42 – Schalungsfläche West nach Ausschalen* 

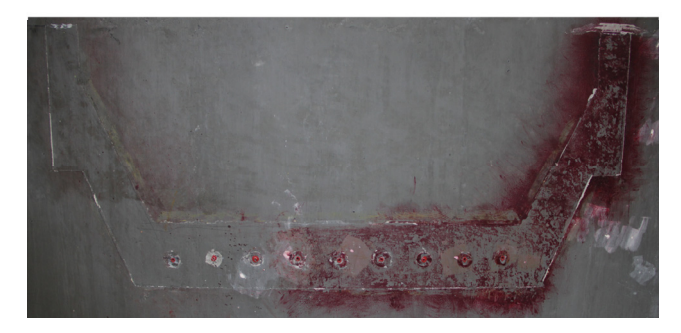

#### **Temperatur**

In *Diagramm 4.25* sind die Messwerte der Thermoelemente dargestellt. Nach der ersten Abkühlphase entwickelte der UHPC ausgehend von 26-27,5 °C eine Maximaltemperatur in der Mitte (T3) von 48,5 °C. Der Bereich Steg (T1) zeigte ein ähnliches Verhalten. Die Stirnflächen (T2, T4) wiesen geringere Temperaturen auf. Der geringe Unterschied zwischen West- und Ostseite lässt sich durch die nicht exakt idente Geometrie der eingesetzen Stirnschalungsblöcke erklären.

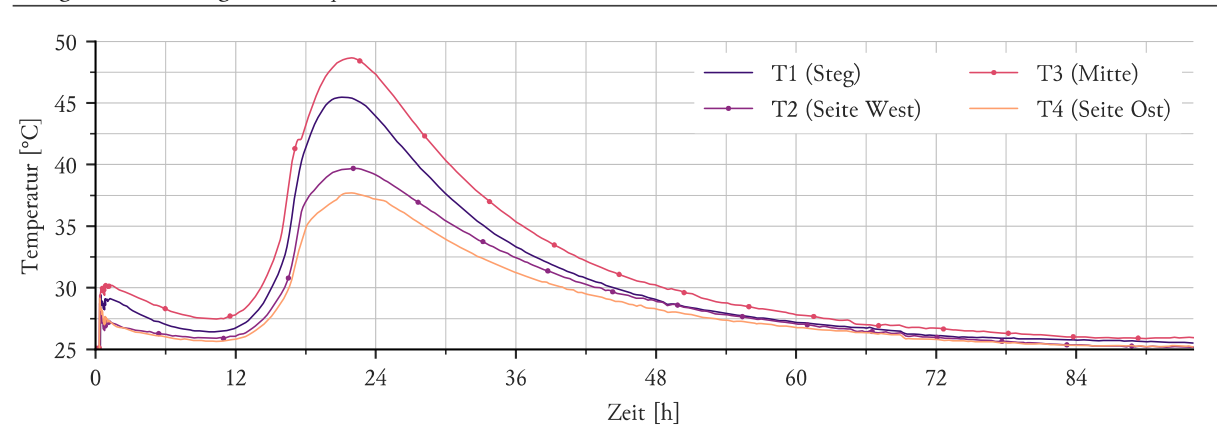

 *Diagramm 4.25 – Ergebnisse Temperatursensoren* 

### Verformung – Taster

In *Diagramm 4.26* sind die Messwerte der Taster dargestellt. Zusäzlich dazu ist ebenfalls der Verlauf der Umgebungstemperatur in der Halle abgebildet. Es zeigt sich, dass durch den Betonierdruck und weiter durch die abgegeben Wärme des Frischbetons Verschiebungen der Stirnschalungsblöcke voneinander entstanden. Da alle drei Sensoren aber annähernd gleiche Verläufe besitzen, ist von keiner großen Verwölbung oder Verdrehung der Blöcke auszugehen. Unregelmäßigkeiten in der Messung ergaben sich auch durch Schwankungen in der Hallentemperatur.

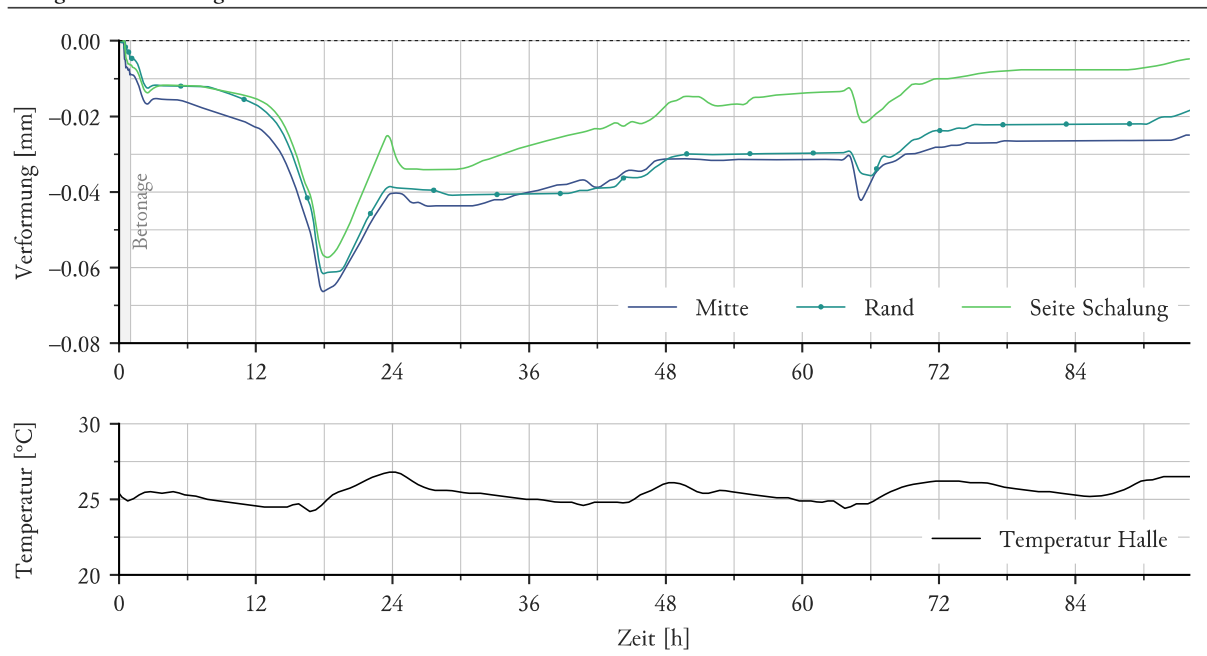

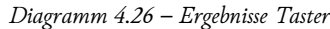

#### Verformung – Laserscan

In *Abbildung 4.43* sind die Ergebnisse des Vergleichs zwischen den Laserscans der Stirnschalungsflächen und der Betonoberflächen dargestellt. Positive Werte bedeuten eine Verformung nach außen (gesehen vom Betonkkörper) beziehungsweise in Richtung Schalung. Die Größenordnung der Verfomung lag bei diesem Versuch unter ± 0,1 mm.

 *Abbildung 4.43 – Ergebnisse Laserscan Seite West (links), Ergebnisse Laserscan Seite Ost (rechts)* 

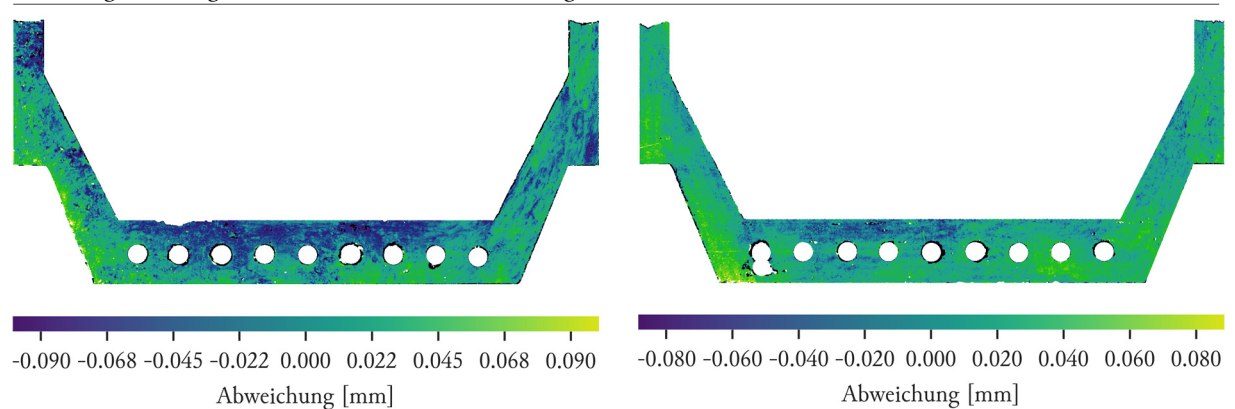

Die Berücksichtigung einer Vorverformung durch Zusammensetzen der Schalung musste in diesem Versuch nicht vorgenommen werden. Die Auswertung nach Kenngrößen ist in *Diagramm 4.27* dargestellt.

 *Diagramm 4.27 – Auswertung nach Kenngrößen des Laserscans* 

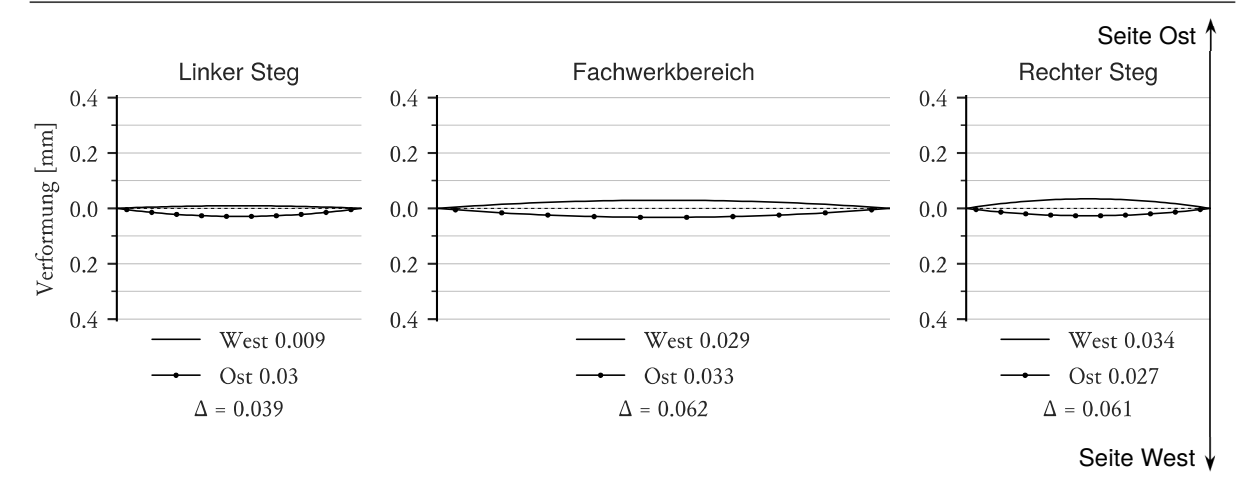

## 4.4.2 Finite-Elemente-Berechnung

#### 4.4.2.1 Temperatur

Die FE-Berechnung bildet den Zeitraum von Versuchsstart bis 24 Stunden ab. Es wurde der gleiche Ansatz der Hydratationswärme wie in Versuch 2 verwendet (siehe *4.3.2.1 Temperatur*). Die UHPC-Stirnschalungsblöcke wurden vereinfacht als idente Quader modelliert. Die Abdeckung der offenen Frischbetonoberflächen wurde ebenfalls im Modell erfasst. *Diagramm 4.28* bildet den Vergleich der Messwerte zu den FE-Ergebnissen ab. Um eine möglichst genaue Übereinstimmung zu erhalten, wurden die Werte aus der FE-Berechnung im Verhältnis zu den Messwerten um 1 Stunde nach hinten verschoben. Hierdurch entstehen Abweichungen von maximal ± 5 °C. Die Ergebnisse bestätigen damit ein weiteres Mal den richtigen Berechnungsansatz der Hydratationswärme.

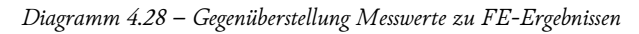

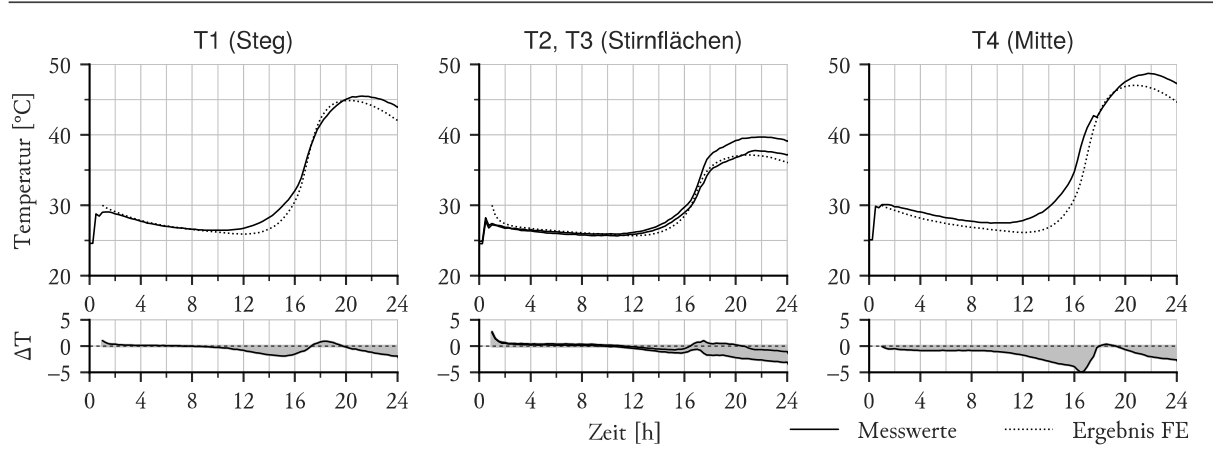

Die nachfolgenden Darstellungen beziehen sich auf den Zeitpunkt 17 Stunden, da zu diesem Zeitpunkt die maximale Wärmestromdichte in der FE-Simulation erreicht wird. *Abbildung 4.44* zeigt die Ergebnisse im mittigen Längsschnitt des Aufbaues sowie im dazugehörigen Querschnitt. Aus dem symmetrischen Aufbau ergibt sich eine ebenso symmetrische Temperaturverteilung. Wie in *Abbildung 4.45* ersichtlich, wird eine Temperatur von 37,2 °C im Kern erreicht. Dem gegenüber steht eine Temperatur von 26,5 °C im Randbereich.

 *Abbildung 4.44 – FE-Ergebnises Querschnitt Maximum (links), FE-Ergebnisse Längsschnitt Maximum (rechts)* 

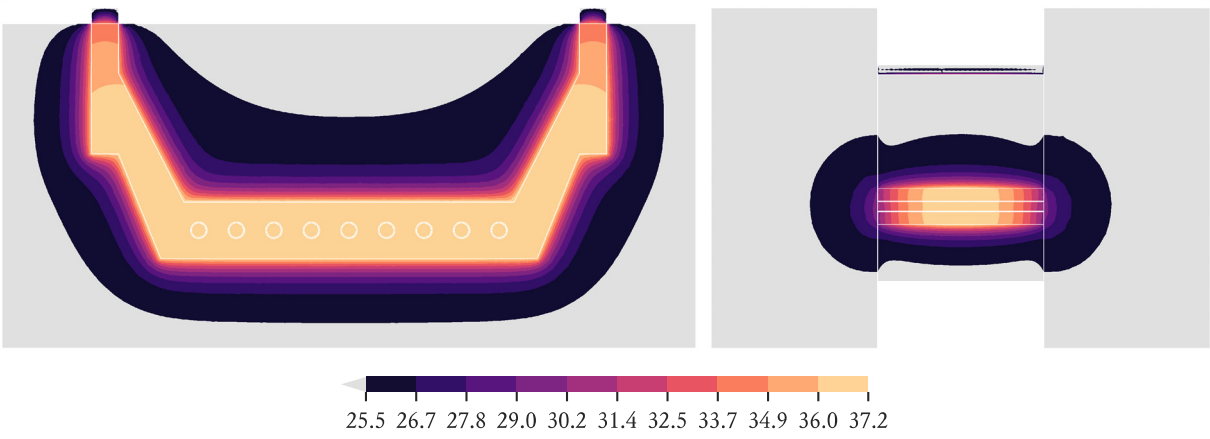

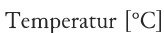

 *Abbildung 4.45 – FE-Ergebnisse 3D Ansicht (links), FE-Ergebnisse Oberfläche Stirnschalung (rechts)* 

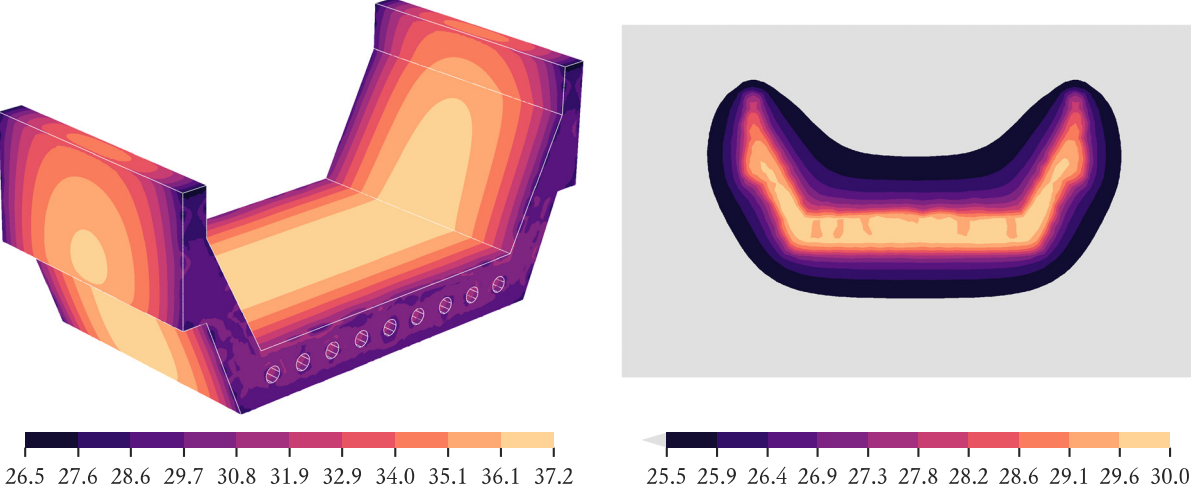

Temperatur [°C]

Temperatur [°C]

### Verformung

Ausgehend von der ermittelten Temperaturverteilung zum Zeitpunkt 17 Stunden wurde eine gekoppelte Temperatur-Verformungsberechnung durchgeführt. Dabei wurde dem unverformten Körper das Temperaturfeld als Startwert zugewiesen und dann auf 25 °C (= Startwert der FE-Berechnung) abgekühlt. Zusätzlich wurde die Schwindverformung abhängig der Temperaturverteilung zum Zeitpunkt der maximalen Temperatur durch das Aufbringen einer weiteren Temperaturdifferenz berücksichtigt. Hierdurch ergibt sich die in *Abbildung 4.46* dargestellte, doppelt symmetrische Verformungsfigur.

 *Abbildung 4.46 – FE-Ergebnisse 3D Ansicht* 

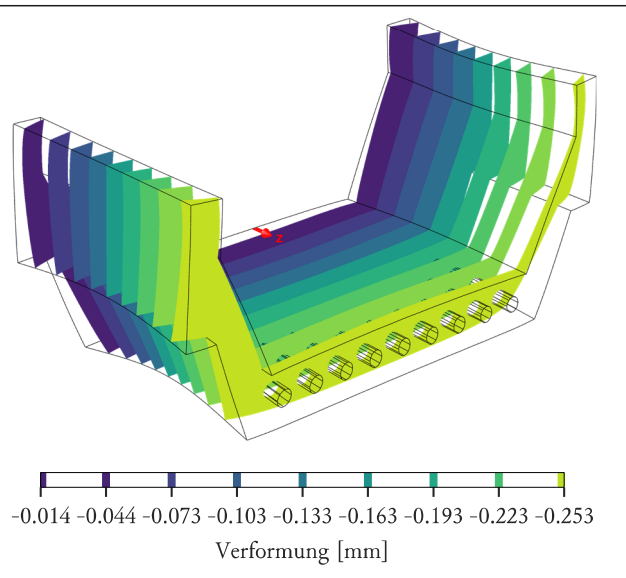

Aus den Ergebnissen wurden die Kenngrößen der Verwölbung errechnet. Zusätzlich dazu wurde die Verformung und Verwölbung des Stirnflächenblockes aus der Temperaturbelastung berechnet. Die Ergebnisse liegen aber im Bereich von 2 bis 3 μm und ergeben somit keine relevante Verwölbung.

#### 4.4.3 Interpretation

Durch den Einsatz massiver Stirnschalungselemente konnte die Verwölbung auf ein akzeptables Maß von 0,03 mm reduziert werden. Bedingt durch den exakt symmetrischen Aufbau des FE-Modells ergeben sich keine Verwölbungen in relevantem Ausmaß. Die Ergebnisse der Laserscans weisen darauf hin, dass während des Hydratationsprozesses Verformungen entstehen, die über die Deformation des Körpers bei Auskühlen und Schwinden hinausgehen. Diese sind mit den in diesen Versuchen verwendeten FE-Modellen jedoch nicht berechenbar.

# 4.5 BERECHNUNGEN AM 1:1 MODELL

Die in Versuch 1 ermittelte Hydratationswärme legte den Grundstein für weitere FE-Berechnungen im Maßstab 1:1. Hier wurde deutlich, dass die Temperaturverteilung und die Verformung der Stirnschalung eine andere Charakteristik als in Versuch 3 aufweisen.

Wie in *Abbildung 4.47* ersichtlich, weist der Betonkörper im vollen Maßstab in der geplanten Schalung, wie in *1.3 Herstellungskonzept stehende Betonage* beschrieben, erwartungsgemäß ein symmetrisches Temperaturfeld auf. Im Vergleich zu Versuch 3 herrscht hier jedoch ein signifikanter Unterschied zwischen Steg und Fachwerkbereich von bis zu 8 °C. Dies führt bei einer Berechnung der Verformung durch Auskühlen und Schwinden des Betonkörpers, ausgehend von der Temperatur zum Erhärtungszeitpunkt, zu Verwölbungen von 0,04 mm nach außen im Fachwerkbereich sowie 0,02 mm nach innen im Stegbereich.

26.9 28.1 29.2 30.4 31.6 32.8 33.9 35.1 36.3 37.4 38.6  $-0.070 -0.169 -0.267 -0.366 -0.465 -0.563 -0.662 -0.761 -0.859$ Temperatur<sup>[°</sup>C] Verformung [mm]

 *Abbildung 4.47 – FE-Ergebnisse Temperatur (links), FE-Ergebnisse Verformung durch Auskühlen (rechts)* 

Weiters wurde die Verformung der Stirnschalungsplatte unter der Temperaturbeanspruchung berechnet. Hierbei wurden die vier Befestigungspunkte als feste Lager modelliert. Zum Erhärtungszeitpunkt trat eine Verwölbung nach innen von 0,04 mm im Fachwerkbereich sowie von 0,012 bis 0,015 mm in den Stegbereichen auf (*Abbildung 4.48*).

 *Abbildung 4.48 – FE-Ergebnisse 3D Ansicht (links), FE-Ergebnises Oberfläche Stirnschalung (rechts)* 

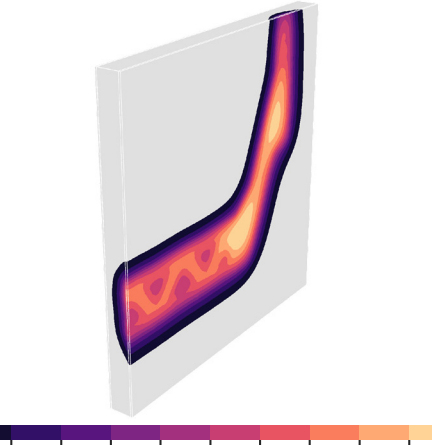

25.5 26.1 26.6 27.2 27.7 28.3 28.9 29.4 30.0 30.5 31.1 Temperatur<sup>[°</sup>C]

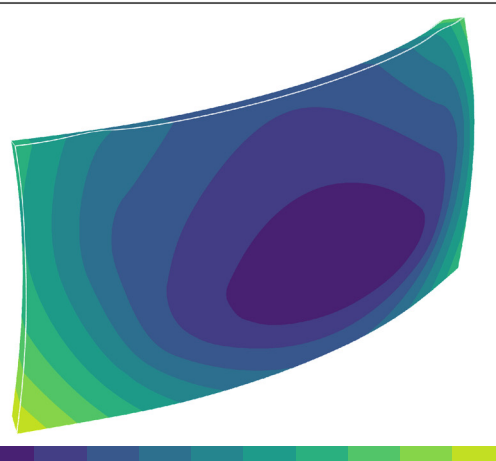

 $-0.12 - 0.10 - 0.07 - 0.04 - 0.02$  0.01 0.04 0.06 0.09 0.12 0.14 Verformung [mm]

## 4.6 ZUSAMMENFASSUNG UND AUSBLICK

Die zulässige Abweichung des Laserscans wird laut Hersteller mit 0.063 mm angegeben. Eine Kalibrierung des Geräts zeigt, dass die tatsächlichen Abweichungen nur die Hälfte betragen. Somit liegen die Ergebnisse des Laserscans, insbesondere von Versuch 3, an der Grenze der Messgenauigkeit. Folglich sind die absoluten Werte nicht zwingend repräsentativ und die Größe der Verwölbung eher als relative Änderung zwischen den Versuchen zu betrachten.

Versuch 1 wies große Verformungen auf, welche weder durch die gemessene Stirnschalungsverformung noch die durchgeführte FE-Berechnung nachvollzogen werden konnten. Der Einbau einer Beheizung in Versuch 2 verbesserte das Ergebnis der Wölbung, zeigte aber zu wenig Effekt um ein gleichmäßigeres Temperaturfeld zu erzeugen. Auch hier war die Verwölbung der Stirnflächen nicht durch die gemessene Stirnschalungsverformung oder FE-Berechung erklärbar. Der Einsatz von massiven Betonblöcken als Stirnschalungselemente in Versuch 3 brachte ein symmetrisches Temperaturfeld sowie den Ausschluss der Schalungsverformung. Unter diesen Bedingungen wurde die Verformung auf ein akzeptables Maß von 0,03 mm reduziert.

Eine Umlegung auf den Maßstab 1:1 durch Multiplikation der Ergebnisse von Versuch 3 würde zu einer zu erwartetenden Verwölbung von 0,12 mm führen. Diese läge im Rahmen der geforderten Ebenheit von ± 0,1 mm. Die FE-Ergebnisse des Modellversuchs 3 der Verformung durch Auskühlen und Schwinden liegen mit einem Faktor 10 deutlich über den gemessenen Werten. Eine Umlegung auf die FE-Ergebnisse des 1:1 Modells würde auf in der Realität zu erwartende Verwölbungen von größer als 0,3 mm hindeuten. Wie die Modellversuche gezeigt haben, wird die Ebenheit stark durch die Stirnplattenverformung beeinflusst. Insbesondere im Stegbereich würde die Verwölbung durch die auftretende Stirnplattenwölbung verstärkt werden. Im Fachwerkbereich wären die Verformungen gegenläufig. Erkenntnisse aus der industriellen Fertigung von Maschinenbetten aus UHPC haben gezeigt, dass selbst komplexe, symmetrische Querschnitte unter Einhaltung von allseits gleicher Umgebungsbedingungen und zwängungsfreier Lagerung durch Schwinden keine Verkrümmungen aufweisen (Sagmeister, 2017).

Aus diesen Betrachtungen lassen sich Empfehlungen für die Fertigung im vollen Maßstab ableiten. Es gilt, ein möglichst gleichmäßiges Temperaturfeld zu erzeugen. Dies kann z.B. durch eine zusätzliche Dämmung im Fachwerkbereich erfolgen, um so die Differenzen zwischen Steg- und Fachwerkbereich zu verringern. Ebenso scheint eine Dämmung der offenen Oberflächen an der Oberseite sinnvoll. Eine zwängungsfreie Lagerung ist in der Realität kaum möglich, jedoch sollte sich ein Großteil der Verwölbung aus dem Abkühlen sowie ungleichmäßigem Trocknungsschwinden eliminieren lassen. Für die Stirnschalungsplatten ist entweder eine Halterung gegen die auftretende Verformung vorzusehen oder auf eine massivere Konstruktion zu wechseln, welche eine höhere Steifigkeit aufweist. Auch eine isolierende Schicht zwischen der Stirnschalungsplatte und dem Betonkörper ist sinnvoll. Da die Symmetrie des Körpers eine gute Vorausssetzung für die geringe Verwölbungen ist, sollte unter Berücksichtigung der oben angeführten Empfehlungen eine Einhaltung des Kriteriums der Ebenheit möglich sein.

# 5 BEFÜLLVERSUCHE

# 5.1 GRUNDLAGEN

# 5.1.1 Versuchsaufbau

# 5.1.1.1 Geometrie

Für die Überprüfung der Verarbeitbarkeit des UHPCs wurde ein 35 cm tiefer Abschnitt des Brückenquerschnittes in Originalgröße aufgebaut. Diese Tiefe erlaubt den Einbau einer Reihe der vorgesehenen Bügel im Fachwerkbereich und ist groß genug, um einen von den Stirnschalungen unbeeinflussten Bereich während des Betonierens zu gewährleisten. Eine Ansicht des Versuchs ist in *Anhang I – Schalplan Befüllversuch* beigelegt.

# 5.1.1.2 Schalung

Die formgebenden Teile der Schalung bestanden aus 3 cm starken Brettsperrholzplatten. Als Beplankung kamen 2,1 cm starke Sperrholzplatten mit Phenolharz-Filmbeschichtung zum Einsatz (*Error! Reference source not found.*). Die durch den Innenkörper erzeugte Schalfläche, welche die Oberseite des fertigen Betonteils darstellt, wurde mit einem Filtervlies bespannt um die Entlüftung zu verbessern.

 *Abbildung 5.1 – Unterer Schalungskörper und Innenkörper* 

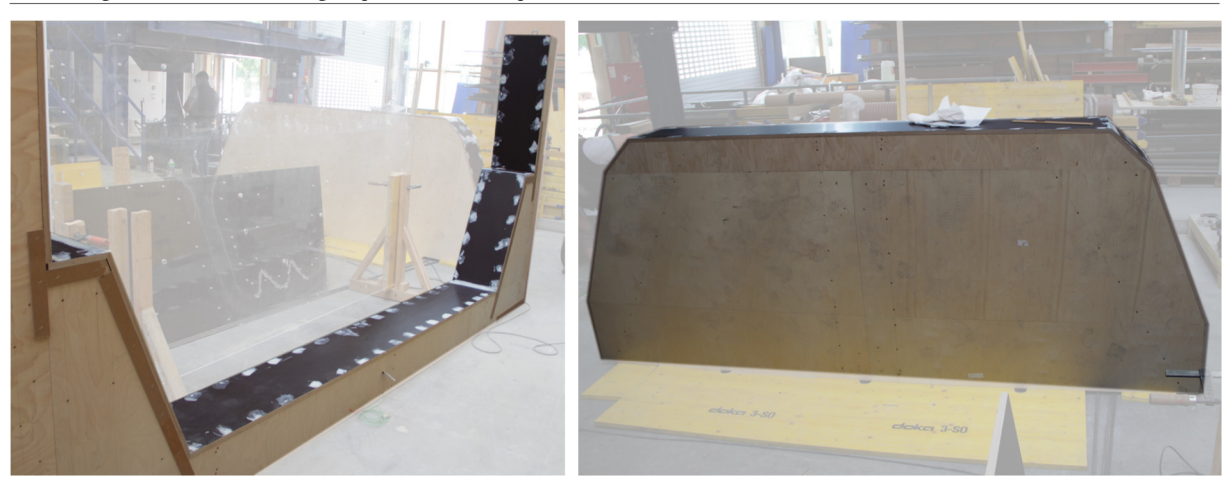

Die dreieckigen Innenkörper wurden ebenfalls aus 3 cm starkem Sperrholz gefertigt. Wie in *Abbildung 5.2* ersichtlich, wurden die Körper mehrteilig hergestellt, um ein Ausschalen zu ermöglichen. Die Einzelteile wurden mittels Stahlblechen verbunden und mit einem DURELASTIC PU-Top Coat beschichtet um eine geschlossene Oberfläche herzustellen. Eine Detaildarstellung der Verbindung ist in *Anhang II – Detail Innenkörper* beigelegt.

 *Abbildung 5.2 – Innenkörper* 

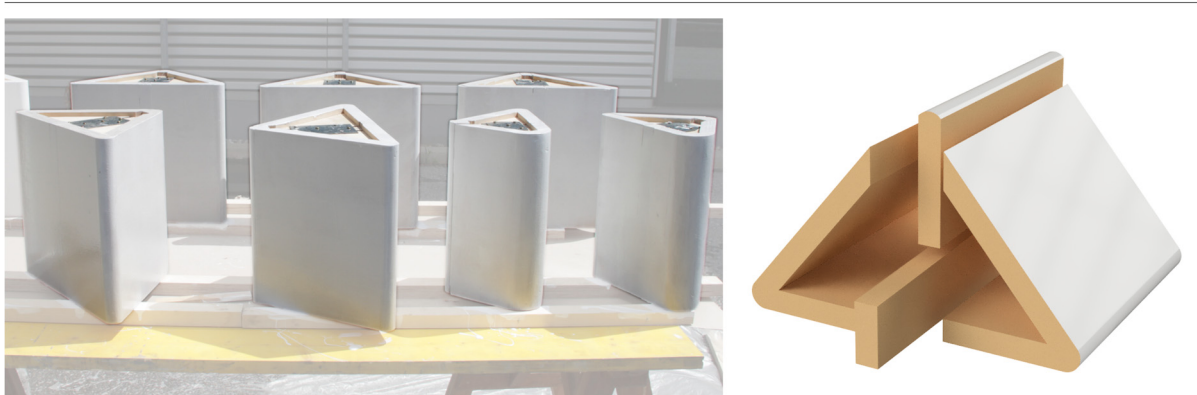

Die hintere Stirnfläche wurde mit dreischichtigen Massivholzplatten in einer Stärke von 2,7 cm mit Harnstoff-Melaminharzbeschichtung geschlossen. Auf der vorderen Seite kam eine Acrylglasplatte mit den Abmessungen

3,05x2,03 m zum Einsatz. Durch diese konnte der Befüllvorgang und das Fließverhalten des Frischbetons beobachtet werden. Der nicht durch die Acrylglasplatte abgedeckte Randbereich wurde mit einer 2,1 cm starken Sperrholzplatte mit Phenolharz-Filmbeschichtung ausgeführt. Ausreichende Verschraubung der Acrylglasplatte mit der Holzschalung, sowie ein Zusammenspannen der Schalung in beide Richtung mittels Schalungsankern, Stahlträgern, Pfosten und Rahmenschalungen, garantierten eine sichere Aufnahme des Betonierdrucks und Auftriebs. *Abbildung 5.3* zeigt den vollständigen Schalungsaufbau.

 *Abbildung 5.3 – fertige Schalung* 

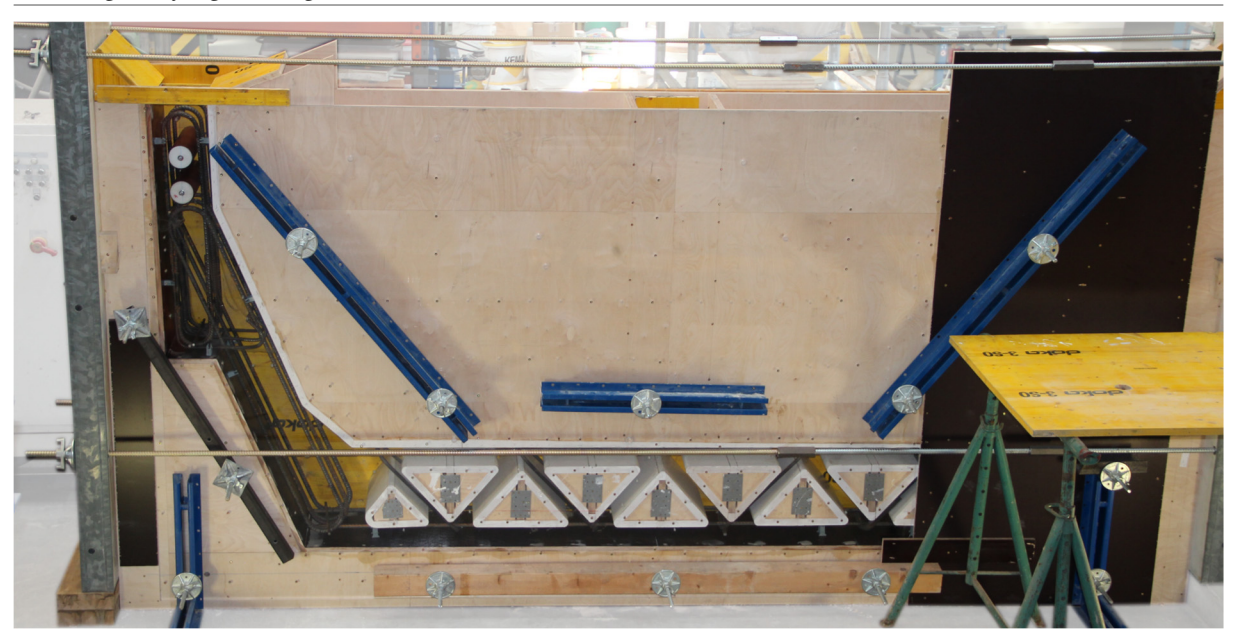

#### 5.1.1.3 Messaufbau

Der Befüllvorgang wurde als Video und durch Fotos des Bereiches hinter der Acrylglasplatte dokumentiert. Zusätzlich wurde die Temperaturentwicklung des Betons an vier Stellen (1.Versuch) beziehungsweise drei Stellen (2. Versuch) mittels Thermoelementen aufgezeichnet (*Abbildung 5.4*). Die Thermoelemente wurden im Abstand von ca. 3 cm von der Schalhaut im Betonkörper positioniert. Ergänzend dazu wurde nach Ausschalen des ersten Versuches die Oberflächentemperatur der Stirnseite unter Einsatz eines Infrarot-Thermometers gemessen.

 *Abbildung 5.4 – Messaufbau* 

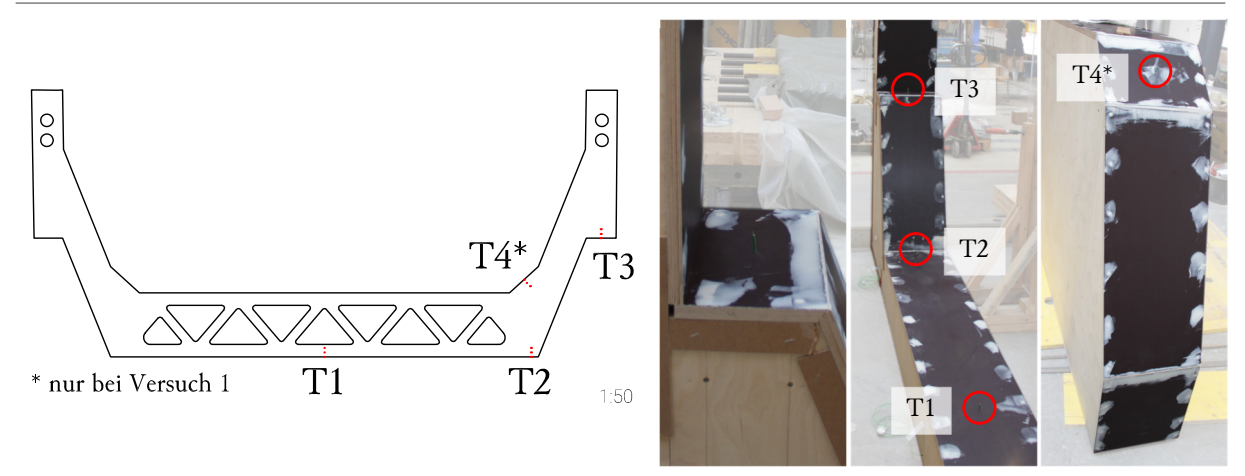

Die Betonkörper beider Versuche wurden mittels des FibreScan Verfahrens hinsichtlich Faserverteilung und Faserorientierung untersucht. Die Grundlage dieser Methode, sowie das Mess- und Auswertungskonzept werden aufgrund des Umfangs im Abschnitt *5.1.3 FibreScan* separat beschrieben.

# 5.1.2 Geplanter Versuchsablauf

Da das Volumen des Versuchskörpers größer war als das Maximalvolumen des eingesetzen Mischers, musste die erforderliche Menge in 2 Chargen hergestellt werden. Für jede Charge wurden im ersten Schritt die Durigrid Körnungen 0-1 mm und 1-3 mm mit den Stahlfasern in einem Zyklos-Mischer (ZK 150) vermengt und in BigBags gefüllt. Im zweiten Schritt wurde das Nanodur-Compound in den stillstehenden SKAKO-Mischer (ROTOCONIX 750) eingefüllt, danach erfolgte die Zugabe von Wasser und Schwindreduzierer. Nachdem diese Komponenten ausreichend durchmischt waren, erfolgte eine geplante Mischpause von einer Minute. Nach dieser wurde das Fließmittel hinzugefügt und der Leim unter Maximalleistung (300 U/min) des Mischers hergestellt. Als letzer Schritt wurde die vorher hergestellte Mischung aus Durigrid und Fasern eingefüllt und bei niedriger Werkzeuggeschwindigkeit (45 U/min) vermengt.

Jede Charge UHPC wurde aus dem Mischer in einen Krankübel entladen und anschließend in die Schalung gefüllt. Dadurch enstand zwischen den zwei Einfüllvorgängen eine Pause entsprechend der jeweiligen Befülldauer der ersten Charge und der Mischdauer der zweiten Charge. Wie in *Abbildung 5.5* ersichtlich, fand der Befüllvorgang jeweils am rechten Steg statt (Blickrichtung auf die Acrylglasplatte).

Der Versuch wurde zweimal durchgeführt, da bei der ersten Betonage die Mischung zu flüssig war und eine Aussage über eine zähere Konsistenz notwendig war.

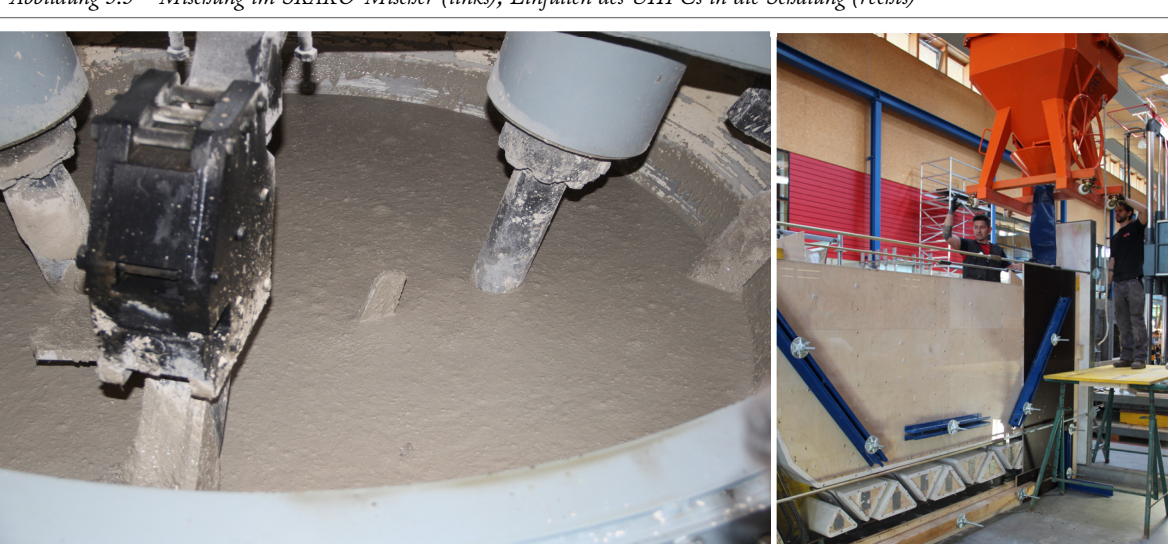

 *Abbildung 5.5 – Mischung im SKAKO-Mischer (links), Einfüllen des UHPCs in die Schalung (rechts)* 

# 5.1.3 FibreScan

# 5.1.3.1 Allgemeines

Die Faserorientierung und Faserverteilung beeinflusst die Zugtragfähigkeit von faserbewehrten Bauteilen aus Normal- sowie Hochfestem Beton und UHPC maßgebend (Hadl, 2017). Um diese Größen zu bestimmen, kam das zerstörungsfreie FibreScan Verfahren zum Einsatz. Als Messeinrichtung dienen hierbei ein LCR- Labormessgerät, sowie ein U-förmiger Ferritkern mit aufgewickeltem Kupferdraht, welcher als Sensor zur Induktivitätsmessung am Bauteil fungiert (*Abbildung 5*.6). Durch das Aufsetzen des Sensors auf die Oberfläche eines stahlfaserbewehrten Betons verändert sich, abhängig von der Menge, Geometrie und Orientierung der Fasern, die an der Spule messbare Induktivität. Zusätzliche Informationen über den Orientierungszustand parallel zur Messoberfläche werden durch ein Verdrehen des Sensors erlangt. Im Rahmen dieser Versuche wurde in 45 ° Schritten gemessen. Dies führte zu vier Werten je Messpunkt, jeweils für 0°, 45°, 90° und 135° (ab 180° Wiederholung, mit 0°=180°, 45°=225°, usw.).

### *Abbildung 5.6 – Messgerät FibreScan*

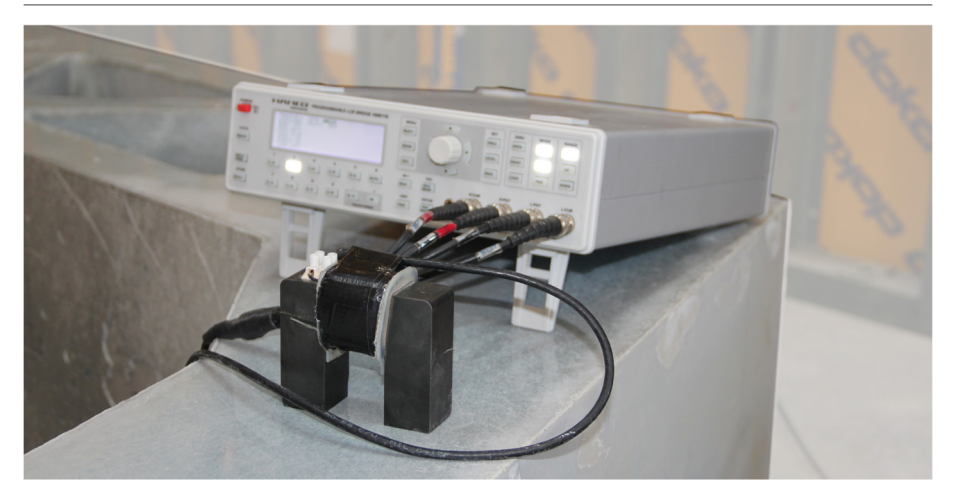

### Faserverteilung

Die Faserverteilung beschreibt die Streuung des Fasergehaltes ρ [%] im Bauteil um den, aus der Betonrezeptur vorgegeben, Fasergehalt. Faktoren wie Fasermenge, Faserart, Größtkorn sowie die Konsistenz des Frischbetons beeinflussen die Verteilung. So kann eine zu weiche Betonkonsistenz zu Fasersedimentation führen. Die FibreScan-Methode lässt keine absoluten Aussagen über den Fasergehalt an einer Stelle zu, viel mehr wird der Gehalt anhand eines Vergleiches zum Mittelwert aller Messungen errechnet.

#### Faserorientierung

Die Faserorientierung  $\eta$  kann generell Größen zwischen 0 und 1 annehmen. In einem Volumen mit völlig gleichförmig ausgerichteten Fasern tritt der Wert 1 in Faserrichtung auf, quer dazu der Wert 0. In der Realität tritt dieser Zustand nie ein. Ein weiterer, theoretisch vorstellbarer Zustand ist der vollkommen isotrope Fall, mit homogener Faserausrichtung im Raum bzw. in der Fläche. Hier würden folgende Werte auftreten:

- − ƞiso,3D = 0,5 bei 3D Orientierung
- − ƞiso,2D = 0,64 bei 2D Orientierung

Eine homogene Verteilung der Orientierung von Fasern in einer Fläche lässt sich bei bekanntem niso (abhängig von der Verteilung in die Tiefenrichtung) und  $\eta_1$  (Maximalwert) über einen Cosinusansatz beschreiben (*Diagramm 5.1*):

 $\eta_{\alpha} = \eta_{iso} + (\eta_1 - \eta_{iso}) \cdot \cos(2\alpha)$ *Diagramm 5.1 – homogener Cosinusansatz in 2D* 

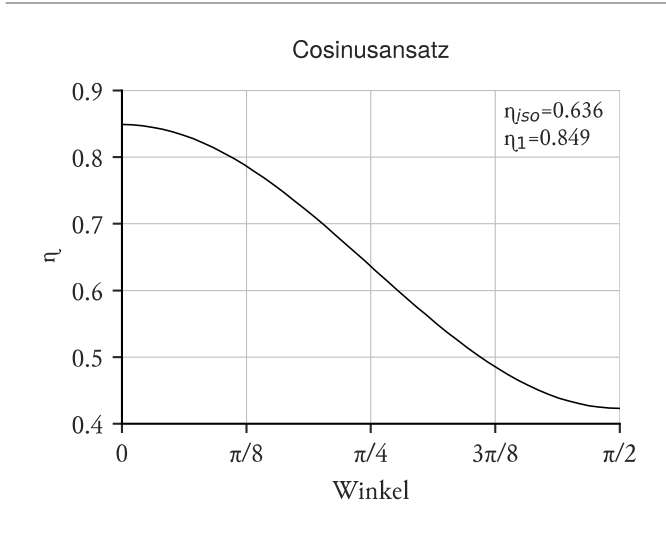

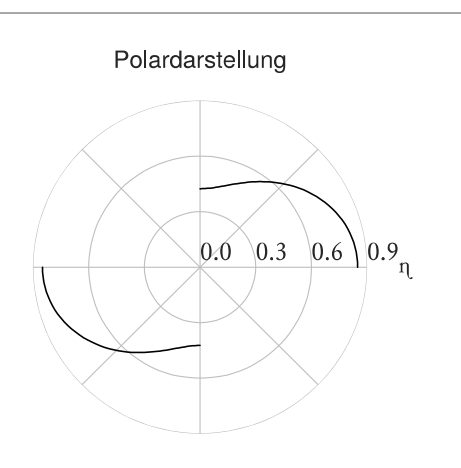

#### 5.1.3.2 Messkonzept

Der FibreScan wurde auf der glatten Stirnfläche (Seite Acrylglas/Sperrholz), sowie den angrenzenden Oberflächen durchgeführt. Die Bezeichnung der Messpunkte besteht aus vier Zeichen und folgt dem generellen Schema:

- − Zeichen 1: R rechter Steg, L linker Steg, F Fachwerkbereich
- − Zeichen 2: S Stirnseite, R Oberfläche Rand, M Oberfläche Mitte
- − Zeichen 3 und 4: fortlaufende Nummer oder alphabetische Bezeichnung (z.B.: RS01 (rechter Steg, Stirnseite, Punkt 01))

Die Nullrichtung der Messungen folgt grundsätzlich der Fließrichtung mit der positiven Drehrichtung im Uhrzeigersinn. Eine Übersicht der Messpunkte sowie der Nullrichtung auf der Stirnfläche sind in *Abbildung 5.7*  dargestellt.

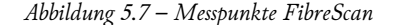

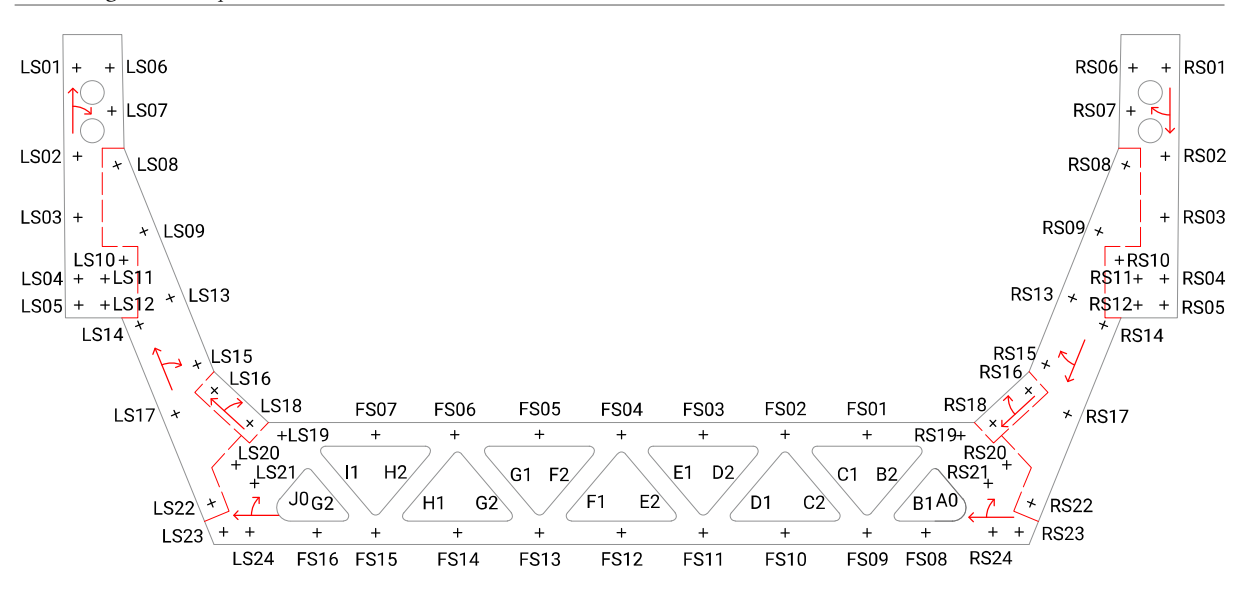

Für die Messpunkte im Bereich des linken und rechten Steges (FSXX und RSXX) wurden entsprechend jeweils zwei Punkte auf den angrenzenden Oberflächen angeordnet. Es ergibt sich somit ein Punkt angrenzend an die Ecke ("Rand") und einer in der Mitte zwischen den zwei Stirnflächen ("Mitte"). Im Bereich des Fachwerks wurden sowohl auf der Ober- als auch Unterseite des Ober- und Untergurtes Messpunkte am Rand und in der Mitte angeordnet. Diese wurden durch einen Subfix (-O oder -U) gekennzeichnet (z.B.: FM01-O – Fachwerk, Mitte, Punkt 01, oben). Im Bereich der Diagonalstreben war aufgrund der schlanken Geometrie keine Messung an der Stirnfläche möglich. Auf den angrenzenden Oberflächen wurde wiederum am Rand und in der Mitte gemessen, wobei jeder Strebe ein Buchstabe und jeder Oberfläche eine Zahl zugeordnet wurde (z.B.: FRB2 – Fachwerk, Rand, Strebe B, Oberfläche 2). Die Anordnung der Messpunkte auf den seitlichen Oberflächen ist beispielhaft in *Abbildung 5.8* ersichtlich.

Für einige Punkte entfiel aufgrund von Geometrie oder Knotenpunkten der darunterliegenden Bewehrung die Messung auf den Oberflächen (Rand und Mitte). Dies betrifft folgende Punkte:

- − linker und rechter Steg: 04, 05, 10, 11, 12, 17 (nur Mitte), 19, 23, 23
- − Fachwerkbereich: 02, 04, 06, 09, 11, 13, 15

Es wurde ein Ferritkern mit einer Schenkelweite von 93 mm verwendet. Augrund der schlanken Geometrie kam bei folgenden Punkten ein kleinerer Kern mit 81 mm Schenkelweite zum Einsatz:

− RS07, LS07, FS02, FS03, FS05, FS07, FS08, FS10, FS12, FS14, FS16

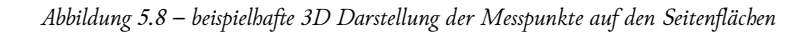

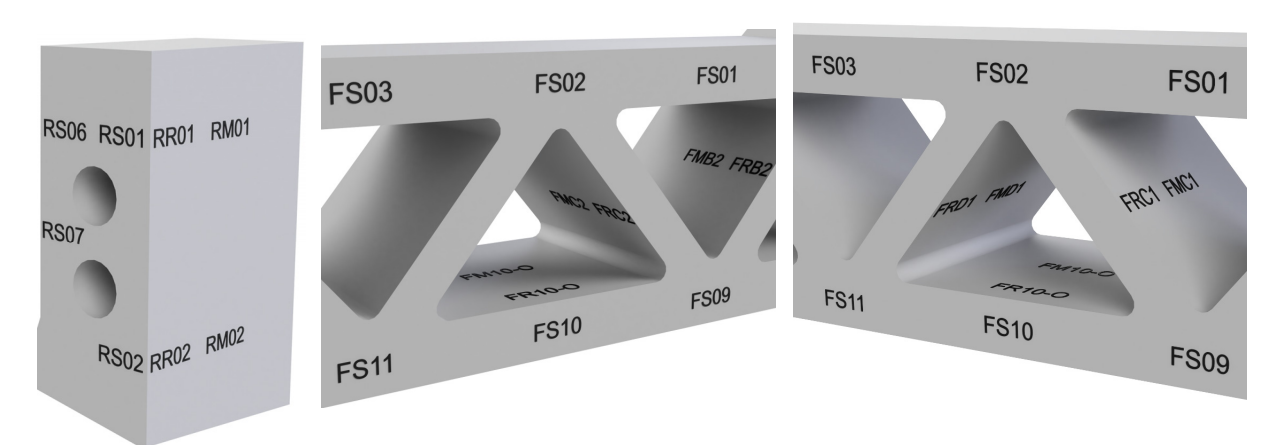

#### 5.1.3.3 Auswertungskonzept

#### Mittelung der Werte

Existiert für eine Messung ein gegenüberliegender Messpunkt, wurden die einzelnen Messwerte für die jeweilige Richtung gemittelt. Dies betrifft Messpunkte im Fachwerkbereich. Für alle restlichen Punkte erfolgte die Auswertung und Darstellung separat.

Berechnung des isotropen Faserorientierungsbeiwerts (niso)

Für alle Punkte, die einen korrespondierenden Messpunkt an der angrenzenden Fläche besitzen, besteht weiters die Möglichkeit den tatsächlichen isotropen Faserorientierungsbeiwert zu berechnen. Dies funktioniert auch bei Messpunkten die mit unterschiedlichen Schenkelweiten aufgenommen wurden, da hier allein die Relation der Messwerte eines Punktes eine Rolle spielt. Mit der empirischen Formel der 3D-Faserverteilung und dem in *Abbildung 3.14*  dargestellten Zusammenhang zwischen  $\eta_2$  und  $\eta_3$  zweier Messpunkte, lässt sich wie nachstehend gezeigt ein gemeinsamer Wert für  $\eta_1$  errechnen.

Empirischer Zusammenhang zwischen den Hauptorientierungsbeiwerten:

$$
\eta_3 = \frac{1,5 \cdot (1 - \eta_1 - \eta_2) + \eta_1 \cdot \eta_2}{1,5 - \eta_1 - \eta_2}
$$

*mit:*  $\eta_{1,1} = \eta_{2,1} = \eta_1$ 

$$
\text{folgt:}\quad \eta_{3,1}=\frac{1.5\cdot\left(1-\eta_1-\eta_{2,1}\right)+\eta_1\cdot\eta_{2,1}}{1.5-\eta_1-\eta_{2,1}}
$$

$$
\text{mit:} \qquad \eta_{2,1} = \eta_1 \cdot \frac{\text{Messagext 1 90}^{\circ} \, [\text{mH}]}{\text{Messagext 1 0}^{\circ} \, [\text{mH}]} = x \cdot \eta_1 \qquad ; \qquad \eta_{3,1} = \eta_{2,2} = \eta_1 \cdot \frac{\text{Messagext 2 90}^{\circ} \, [\text{mH}]}{\text{Messagext 2 0}^{\circ} \, [\text{mH}]} = y \cdot \eta_1
$$

folgt: 
$$
y \cdot \eta_1 = \frac{1.5 \cdot (1 - \eta_1 - x \cdot \eta_1) + \eta_1 \cdot x \eta_1}{1.5 - \eta_1 - x \cdot \eta_1}
$$
  
 $\eta_1^2 \cdot (-x - y - x \cdot y) + \eta_1 \cdot 1.5 \cdot (x + y + 1) - 1.5 = 0$ 

*mit*: 
$$
x^* = (-x - y - x \cdot y);
$$
  $y^* = 1.5 \cdot (x + y + 1)$  *folgt*:  ${\eta_1}^2 \cdot x^* + {\eta_1} \cdot y^* - 1.5 = 0$ 

Die Lösung ergibt sich somit als:

$$
\eta_1 = \frac{-y + \sqrt{y^2 - 4 \cdot x \cdot (-1,5)}}{2 \cdot (-1,5)}
$$

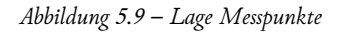

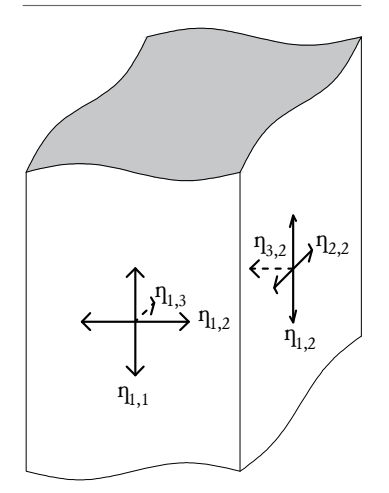

Durch den Mittelwert von η<sub>1</sub> und η<sub>2</sub> kann, unter Annahme einer homogenen Orientierungsverteilung, der isotrope Faserorientierungsbeiwert für die zweidimensionale Verteilung der beiden Messpunkte berechnet werden:

$$
\eta_{iso,2D,2} = \frac{\eta_1 + \eta_{2,2}}{2} = \frac{\eta_1 \cdot (1 + y)}{2}
$$
 sowie: 
$$
\eta_{iso,2D,1} = \frac{\eta_1 + \eta_{2,1}}{2} = \frac{\eta_1 \cdot (1 + x)}{2}
$$

Für all jene Punkte, die keinen angrenzenden Messpunkt um das Eck besitzen, wird der Wert für  $\eta_{\rm iso,2D}$  anhand der benachbarten oder ähnlichen Punkten geschätzt. Dies betrifft folgende Messpunkte:

− linker und rechter Steg: gleicher Wert wie 03: 04, 05, 11, 12

Mittelwert zwischen 03 & 09: 10

gleicher Wert wie 18: 20, 21, 19

gleicher Wert wie 22: 23, 24,

- − Fachwerkbereich: Schätzung über den Mittelwert aus benachbarten Punkten: 02, 04, 06, 09, 11, 13, 15
- − sämtliche Innenflächen im Fachwerkbereich: Schätzung über den Mittelwert aus dem gesamtem Fachwerkbereich

Der isotrope Faserorientierungsbeiwert für die Punkte "Mitte" auf den Oberflächen wurde als ident mit jenem für den korrespondierenden Punkt am Rand angenommen.

Berechnung des Fasergehaltes und der Faserorientierungsbeiwerte

Der Fasergehalt eines einzelnen Messpunktes errechnet sich aus dem Vergleich des Mittelwerts der vier Messungen am Punkt zum Durchschnitt der Mittelwerte aller Messpunkte:

$$
\rho = \frac{\rho_{soll} \cdot Mittelwert_{0^{\circ}-135^{\circ}}}{Mittelwert_{ges}}
$$

Sensoren mit unterschiedlichen Geometrien zeigen nicht diesselben absoluten Werte. Messungen mit dem kleineren Kern wurden daher aus der Berechnung des Fasergehalts ausgenommen. Die zu den vier Messrichtungen zugehörigen Faserorientierungsbeiwerte bestimmen sich über die Abweichung der einzelnen Messungen gegenüber dem Mittelwert am Messpunkt:

$$
\eta = \eta_{iso} + \frac{\eta_{iso} \cdot (Messageert_{\alpha} - Mittelwert_{0^{\circ}-135^{\circ}})}{Mittelwert_{0^{\circ}-135^{\circ}}}
$$

Die tatsächliche Hauptrichtung, also die Richtung des maximalen Faserorientierungsbeiwertes, fällt nicht zwangsläufig mit einer der gemessenen Richtungen zusammen. Betrachtet wird der homogene Cosinusansatz für die Verteilung des Faserorientierungsbeiwertes. Da aus dem vorigen Schritt der Wert  $\eta_{iso}$  bekannt ist oder geschätzt wurde, ergeben sich zwei Unbekannte. Dies sind der maximale Faserorientierungsbeiwert ηι, sowie der Winkel α zwischen der Messrichtung und der tatsächlichen Hauptrichtung. Aus zwei Werten mit 45° Unterschied (also z.B.:  $\eta_0$  und  $\eta_{45}$ ) lässt sich eine Lösung des Problems finden.

I: 
$$
\eta_0 = \eta_{iso} + (\eta_1 - \eta_{iso}) \cdot cos(2\alpha)
$$
  
\nII:  $\eta_{45} = \eta_{iso} + (\eta_1 - \eta_{iso}) \cdot cos\left(2\left(\alpha + \frac{\pi}{4}\right)\right) = \eta_{iso} + (\eta_1 - \eta_{iso}) \cdot cos(2\alpha + \frac{\pi}{2}) = \eta_{iso} + (\eta_1 - \eta_{iso}) \cdot (-sin(2\alpha))$ 

aus I: 
$$
\frac{\eta_0 - \eta_{iso}}{\cos(2\alpha)} + \eta_{iso} = \eta_1
$$

in II: 
$$
\eta_{45} = \eta_{iso} + (\frac{\eta_0 - \eta_{iso}}{cos(2\alpha)} + \eta_{iso} - \eta_{iso}) \cdot (-sin(2\alpha))
$$
  
\n $\eta_{45} = \eta_{iso} + (\eta_0 - \eta_{iso}) \cdot \frac{-sin(2\alpha)}{cos(2\alpha)} = \eta_{iso} + (\eta_0 - \eta_{iso}) \cdot (-tan(2\alpha))$   
\n $tan(2\alpha) = \frac{\eta_{iso} - \eta_{45}}{\eta_0 - \eta_{iso}}$ 

Der hier erhaltene Winkel muss entsprechend der gewählten Messpunkte in 45° Schritten korrigiert werden, um den Winkelversatz der Hauptrichtung zu erhalten. Der Faserorientierungsbeiwert der Hauptrichtung  $\eta_1$  folgt aus I.

Es existieren vier solcher Wertepaare je Messpunkt, welche aufgrund der in der Realität nicht idealen Verteilung zu vier leicht verschiedenen Lösungen führen. Um alle Messungen zu berücksichtigen und lokale Schwankungen zu glätten, wurde die endgültige Lösung aus dem Mittelwert der vier Ergebnisse bestimmt (*Abbildung 5.10*).

Die Berechnung der tatsächlichen Hauptrichtung und des zugehörigen Faserorientierungsbeiwertes wurde mittels eines Python-Skripts durchgeführt, welches auszugsweise in *Anhang IV – eta\_45\_solver python Code* beigelegt ist.

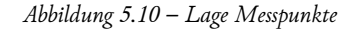

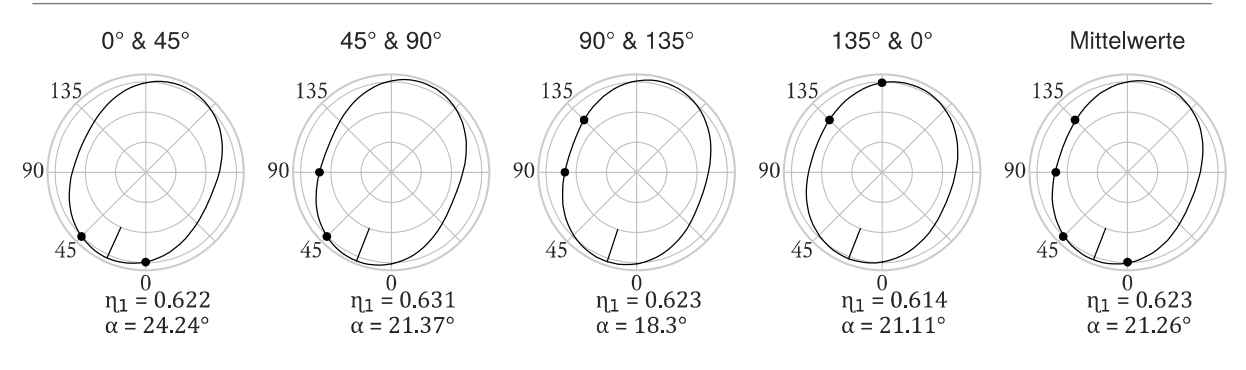

Auswertungsdarstellung

Die Darstellung der Ergebnisse folgt dem Beispiel aus *Abbildung 5.11*. In der Mitte der Grafik befindet sich die Nummer des Messpunktes. Die vier Punkte kennzeichnen die Faserausrichtungsbeiwerte in den vier gemessenen Richtungen (0°, 45°, 90°, 135°). Die schwarze Kontur repräsentiert die Lösung für den homogenen cosinus-Ansatz gemäß der im vorherigen Abschnitt erklärten Berechnung. Der Winkelversatz der Hauptrichtung (Richtung von  $\eta_1$ ) ist anhand der zwei weißen Linien erkennbar. Die Füllfarbe folgt dem Fasergehalt am jeweiligen Messpunkt. Für Messpunkte, welche mit dem kleineren Kern gemessen wurden, ist kein Fasergehalt angeführt und somit keine Füllfarbe vorhanden.

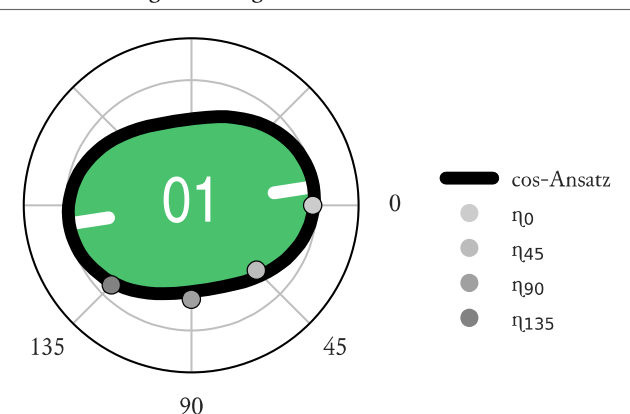

 *Abbildung 5.11 – Auswertungsdarstellung* 

#### 5.1.3.4 Korrektur der Messwerte

Die Messwerte des FibreScans mussten aufgrund der verbauten konventionellen Bewehrung korrigiert werden. Dies betrifft einen Großteil der Punkte auf den Oberflächen. Auf den Stirnseiten entfällt die Korrektur aufgrund des ausreichenden Abstandes zur Bewehrung in der Tiefe. Hierzu wurden für die eingesetzten Stabstähle mit den Durchmessern 12 mm, 14 mm und 16 mm Messungen an frei liegenden Stäben mit entsprechenden Abständen des Ferritkerns durchgeführt. Die Korrekturwerte wurden für die in *Abbildung 5.12* dargestellten Situationen ermittelt.

 *Abbildung 5.12 – Lage der Bewehrungseisen* 

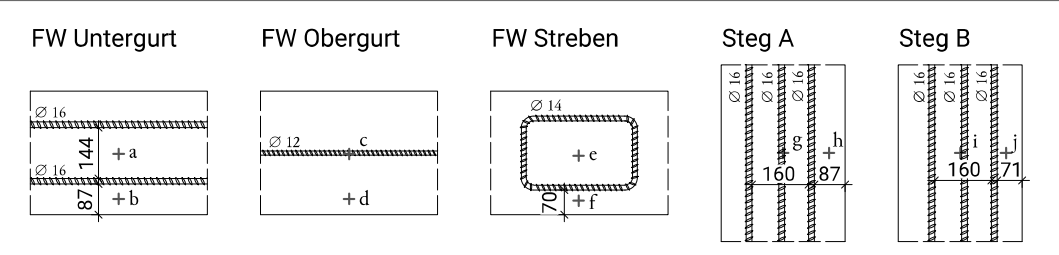

Der Messkern wurde mittels Abstandhalter aus Karton entsprechend positioniert und die Werte für die Richtungen 0 °, 45°, 90° und 135° abgelesen. Da die Betondeckung im realen Aufbau variierte, wurden für die meisten Punkte zwei Messung mit 25 mm bzw. 30 mm Abstand durchgeführt. Die Ausnahme hiervon bildet der Punkt "c", bei dem durchwegs von einer Betondeckung von 35 mm ausgegangen werden kann, sowie die Punkte "e" und "f", bei denen aufgrund der Dicke der Strebe im Fachwerk im Mittel immer 25 mm Überdeckung vorhanden sind. Wie in Tabelle 5.1 ersichtlich, ergibt sich für die Punkte "g" und "i" der tatsächliche Korrekturwert als Kombination des Wertes eines 16 mm Stabes direkt unter dem Messpunkt ("g, i (1 Eisen)"), sowie dem Wert der Situation "a" mit zwei 16 mm Stäben jeweils neben dem Punkt. In den Einbaukonfigurationen "Steg A" und Steg B" wird der mittlere Bewehrungsstab vereinfacht immer zentrisch unter dem Messpunkt liegend angenommen. Weiters werden die Korrekturwerte für die seitlichen Stäbe für die Punkte "g" und "i" aufgrund der generellen Unsicherheit der genauen Lage, aber auch des geringen Einflusses mit den gleichen Korrekturwerten wie in der Situation "a" behandelt.

| <b>Situation</b> | Bewehrungsstäbe             | Betondeckung         | $0^{\circ}$ | $45^{\circ}/135^{\circ}$ | $90^\circ$ |
|------------------|-----------------------------|----------------------|-------------|--------------------------|------------|
|                  | im Bereich                  | $\lceil$ mm $\rceil$ | [mH]        | [mH]                     | [mH]       |
| a, g, i          | $2 \cdot \varnothing$ 16 mm | 25                   | 0,10        | 0,12                     | 0,16       |
|                  |                             | 30                   | 0,10        | 0,12                     | 0,15       |
| b, h             | $1 \cdot \emptyset$ 16 mm   | 25                   | 0,30        | 0,35                     | 0,44       |
|                  |                             | 30                   | 0,28        | 0,30                     | 0,33       |
| $\mathsf{C}$     | $1 \cdot \emptyset$ 12 mm   | 35                   | 0,42        | 0,21                     | 0,12       |
| d                |                             |                      |             |                          |            |
| e                | $2 \cdot \varnothing$ 14 mm | 25                   | 0,08        | 0,09                     | 0,09       |
| $\mathbf{f}$     | $1 \cdot \emptyset$ 14 mm   | 25                   | 0,52        | 0,47                     | 0,40       |
| g, i             | $1 \cdot \varnothing$ 16 mm | 25                   | 1,50        | 0,80                     | 0,37       |
|                  |                             | 30                   | 1,00        | 0,63                     | 0,27       |
|                  | $1 \cdot \emptyset$ 16 mm   | 25                   | 0,55        | 0,52                     | 0,50       |
| j                |                             | 30                   | 0,45        | 0,43                     | 0,37       |

*Tabelle 5.1 – Korrekturwerte FibreScan* 

Die Betondeckung und Lage der Bewehrungseisen wurde anhand der verwendeten Abstandhalter sowie über Fotographien der Bewehrung vor der Betonage bestimmt. Für alle Messpunkte, bei denen eine Mittelung der einzelnen Messwerte durchgeführt werden kann, also Punkte auf den Oberflächen im Fachwerkbereich, wird die Korrektur an den gemittelten Werten durchgeführt. Die restlichen Punkte werden seperat bearbeitet. Für die einzelnen Versuche wird im Weiteren auf eine Auflistung der Rohdaten aufgrund des Umfanges verzichtet. Die rohen FibreScan-Messwerte sowie die korrigierten Werte sind in *Anhang V – Datensatz FibreScan Versuch 1* und *Anhang VI – Messdaten FibreScan Versuch 2* zu sehen, wobei die in diesem Abschnitt beschriebenen Situationen verwendet werden um die angewendeten Korrekturwerte zu kennzeichnen. Als Referenz dazu ist in *Anhang III – Bewehrungsplan Befüllversuch* ein Bewehrungsplan abgelegt. Die tatsächliche Lage der Bewehrung wich jedoch teilweise von der Solllage ab.

# 5.2 VERSUCH 1

## 5.2.1 Versuchsablauf

Das benötigte Betonvolumen für den ersten Versuch betrug 575 Liter und wurde aufgrund der maximalen Mischerkapazität auf 450 Liter bzw. 125 Liter aufgeteilt. Die Konsistenz der ersten Charge war wider Erwarten sehr flüssig, woraufhin insgesamt 75kg der Körnung Durigrid 0-1 mm zusätzlich hinzugeben wurden (*Tabelle 3.3* bzw. *Tabelle 5.4*). Hierdurch wurde eine zu starke Inhomogenität zwischen Körnung, Fasern und Leim verhindert. Die Fließeigenschaften blieben dennoch günstiger als sie bei einer geplanten Konsistenz vorzufinden wären. Die erste Charge hatte somit auch ein hohes Fließmaß von 28 cm (*Abbildung 3.10*). Wie in *Tabelle 3.11* beschrieben, wurde die zweite Charge aus diesem Grund unter schrittweiser Zugabe von Wasser und Fließmittel hergestellt um so die richtigen Eigenschaften zu gewährleisten. Dabei wurden 9 % der Sollmenge der in *Tabelle 5.3* aufgeführten Rezeptur zurückbehalten. Durch das "Herantasten" wurde eine wesentlich homogenere Mischung erzeugt, welche im Mittel ein Fließmaß von ca. 25 cm aufwies (*Abbildung 3.10*). Das Ausschalen erfolgte nach ca. 25 Stunden.

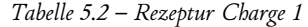

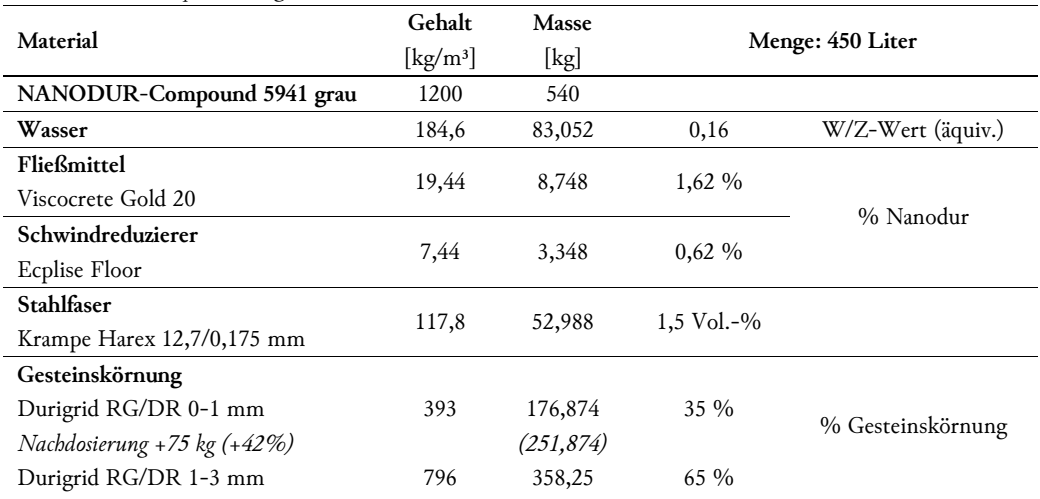

#### *Tabelle 5.3 – Rezeptur Charge 2*

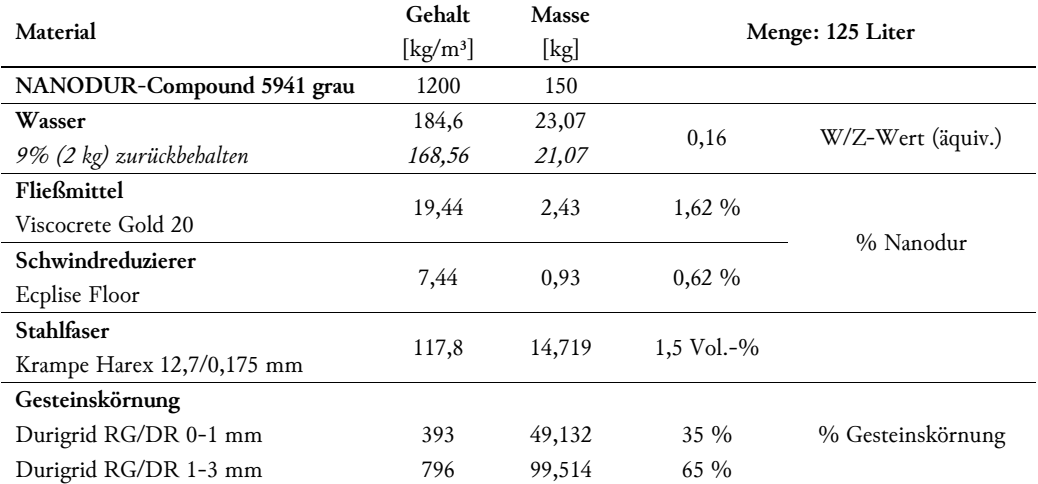

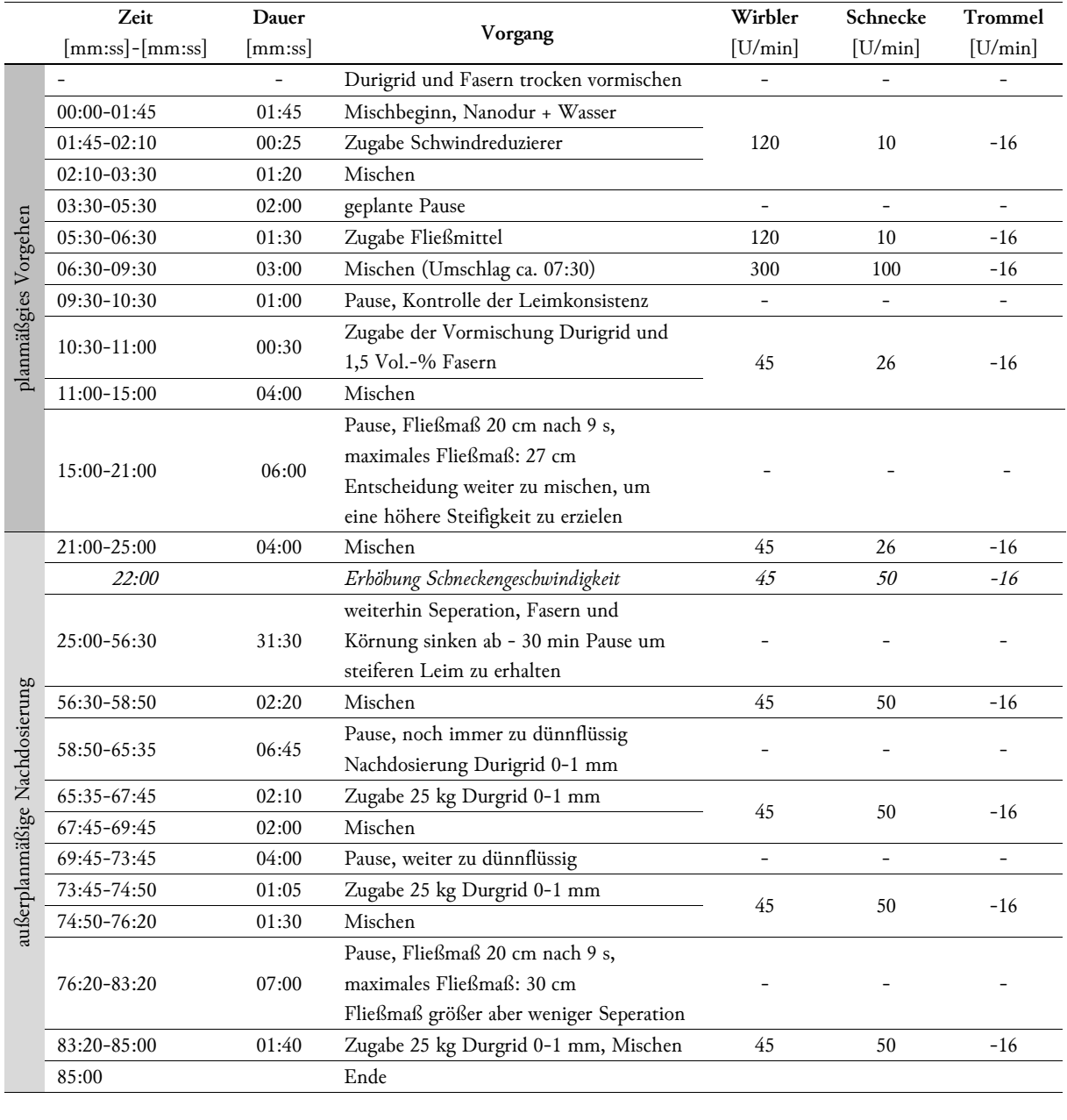

*Tabelle 5.4 – Protokoll Charge 1* 

Temperatur bei Ende des Mischvorgangs: 35,5 °C

Fließmaß 20 cm nach 9 s

maximales Fließmaß: 28,5 cm

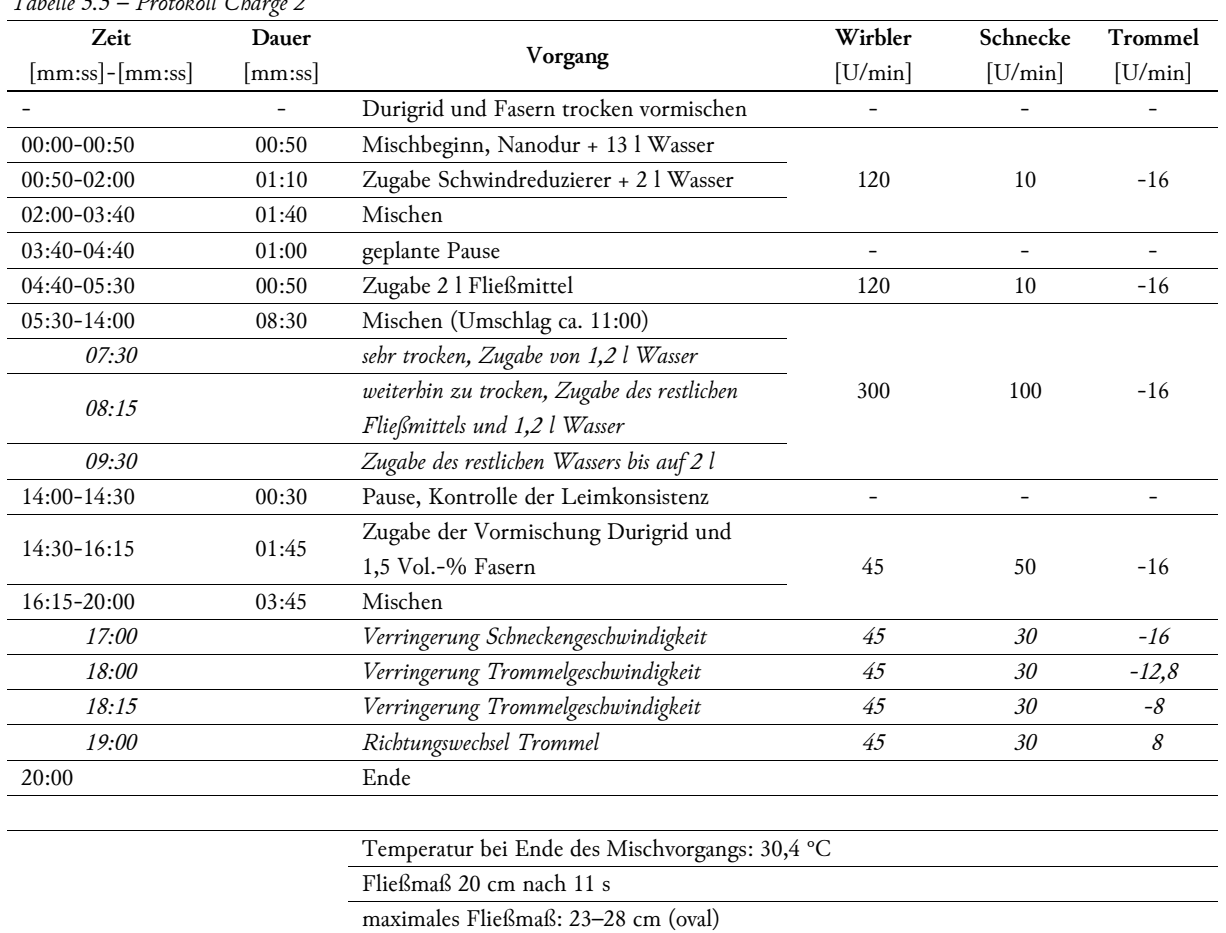

*Tabelle 5.5 – Protokoll Charge 2* 

 *Abbildung 5.13 – Fließmaß auf trockener Glasplatte, Charge 1 (links) und Charge 2 (rechts)* 

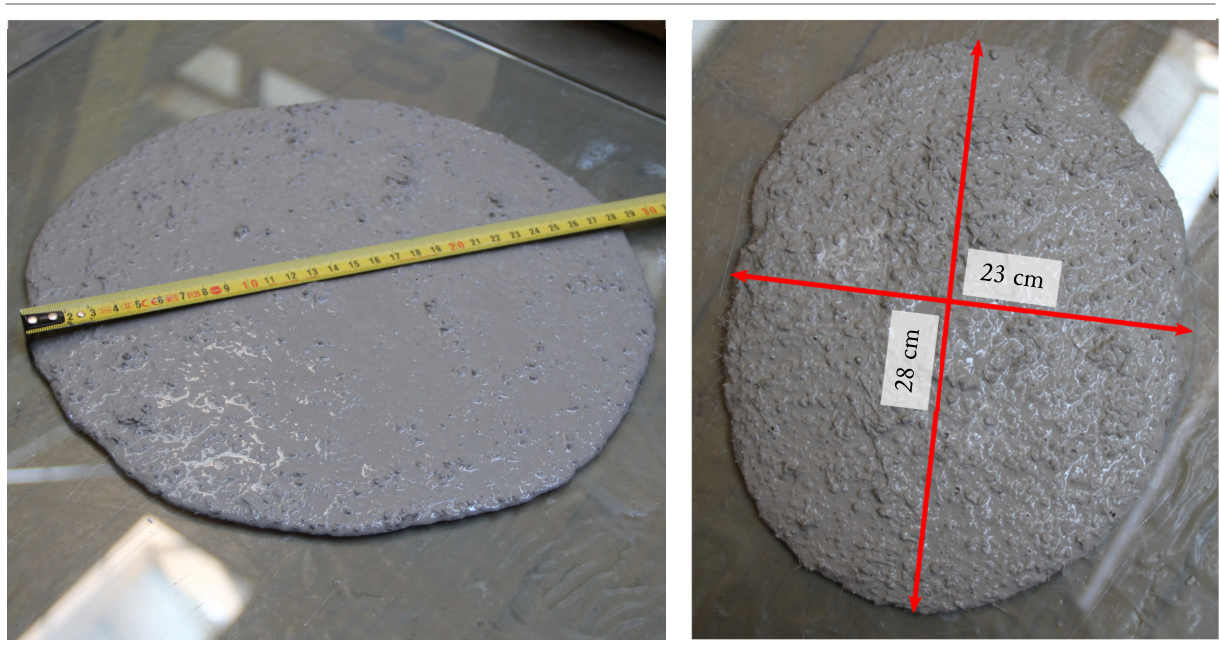

# 5.2.2 Ergebnisse

## 5.2.2.1 Fließverhalten

Aufgrund der sehr flüssigen Konsistenz benötigte der Beton der Charge 1 für das volle Durchlaufen der Schalung weniger als fünf Minuten. Das Fließverhalten ist als Fotostrecke in *Abbildung 5.14* ersichtlich. Im Fachwerkbereich betrug die Neigung des fließenden Betonspiegels zur Horizontalen in etwa 30°. Dies bedeutet, dass in Fließrichtung aufsteigende Diagonalen etwa zeitgleich mit dem Obergurt aus dem Untergurt gefüllt wurden und in Fließrichtung absteigende Diagonalen zum größeren Teil vom Obergurt aus befüllt wurden.

 *Abbildung 5.14 – Fotostrecke Fließverhalten Bereich Fachwerk* 

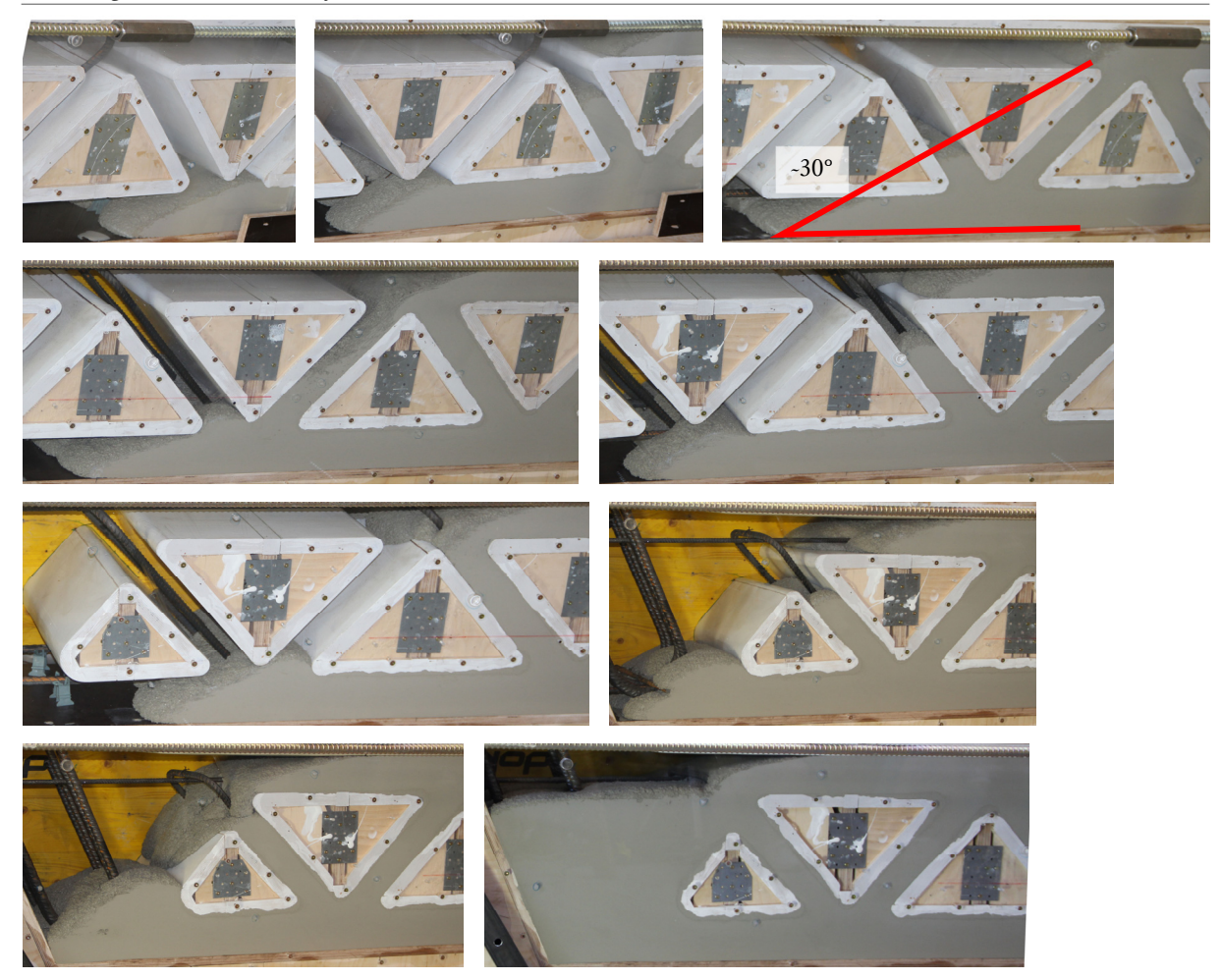

Das Aufsteigen des Betons im linken Stegbereich funktionierte grundsätzlich ohne Probleme (*Abbildung 5.15*). Im obersten Bereich war jedoch nach Abschluss des Einfüllens der ersten Charge klar zu erkennen, dass hier fast nur mehr Leim vorhanden war und kaum noch Zuschlagskörnung oder Fasern. Durch die Pause zwischen erster und zweiter Charge war eine Setzung des Frischbetons von zwei Zentimeter im linken Steg zu beobachten. Das Einfüllen der zweiten Charge dauerte etwa 20 Minuten, wobei sich weiterhin im obersten Bereich der Austrittsseite hauptsächlich Leim befand.

 *Abbildung 5.15 – Anstieg im linken Steg, Charge 1 (links) und Charge 2 (rechts)* 

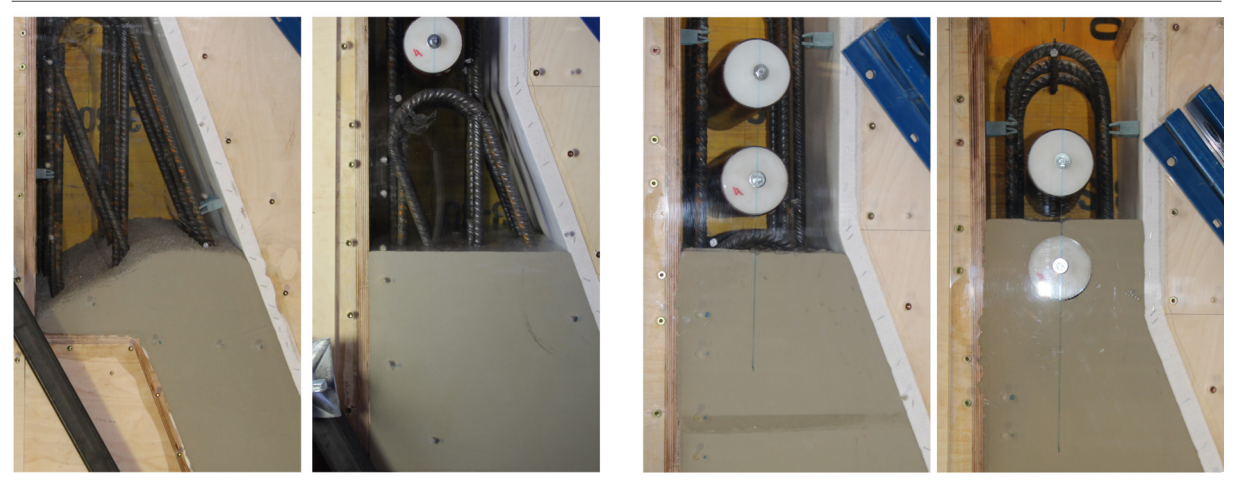

# 5.2.2.2 Temperatur

Die Temperaturmessungen ergaben ein Maximum von knapp unter 65 °C im Stegbereich (T4) sowie einem Höchstwert von etwa 55 °C (T1) in der Mitte des Fachwerkes ( *Diagramm* 5.2). Durch das Ausschalen ergab sich ein leichter Knick in den Temperaturkurven. Der Temperatursensor 4 musste im Zuge des Ausschalens deaktiviert werden. Die Oberflächentemperatur wurde direkt nach dem Ausschalen, in etwa 25 Stunden nach dem ersten Einfüllvorgang gemessen. Wie in *Abbildung 5.16* ersichtlich, beträgt der Abstand zwischen Maximum und Minimum 10 °C, ähnlich den Ergebnissen der Temperatursensoren. Generell weist der Fachwerksbereich durch die dünne Wandstärke eine niedrigere Temperatur auf als die massiveren Stegbereiche. Auch der Einfluss der unterschiedlichen Materialien der Stirnschalung ist deutlich erkennbar. Im Bereich hinter der Sperrholzplatte sind die Temperaturen im Schnitt rund 2 °C höher als hinter der Acrylglasplatte.

 *Abbildung 5.16 – Ergebnisse Messung der Oberflächentemperatur nach Ausschalen* 

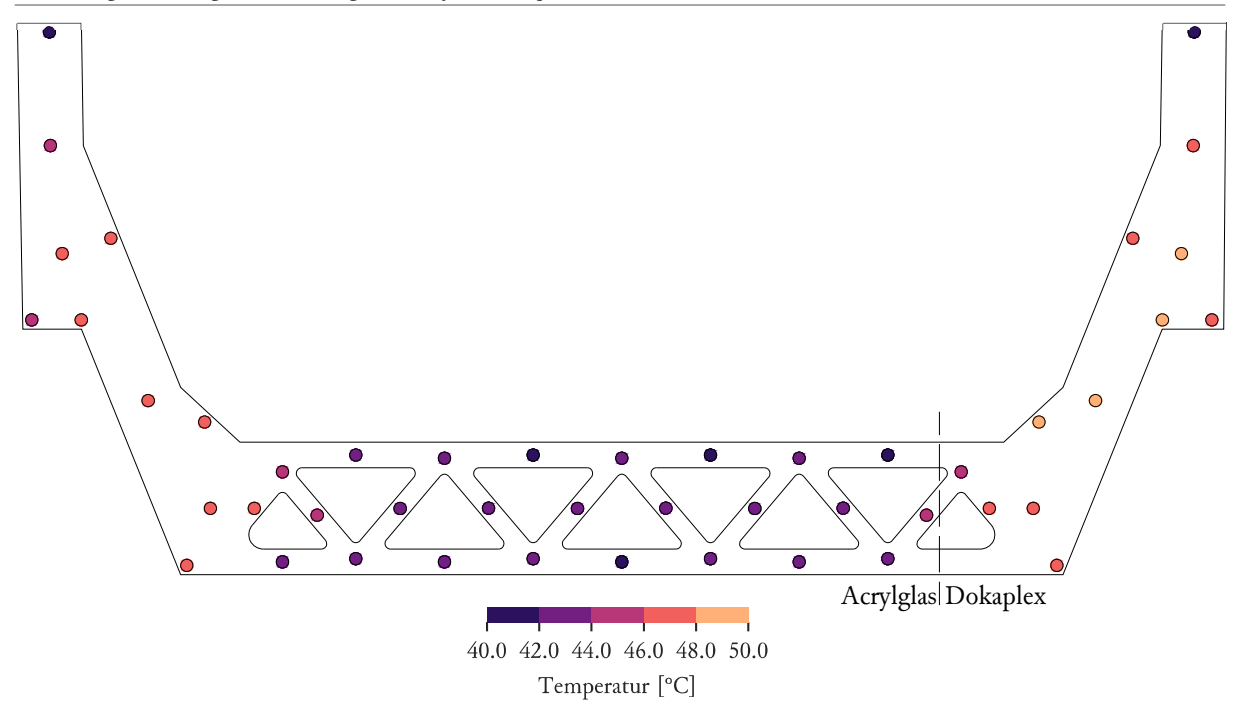

#### *Diagramm 5.2 – Ergebnisse Temperatursensoren*

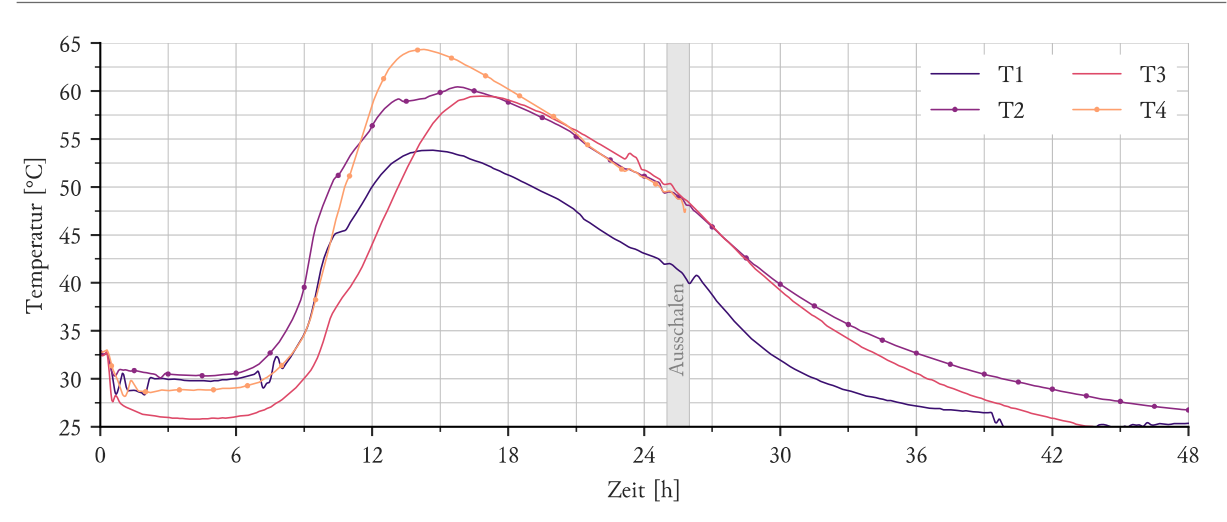

# 5.2.2.3 Oberflächenqualität

Der ausgeschalte Betonkörper zeigte keine Fehlstellen. Auf der horizontalen Oberfläche waren trotz des Einsatzes des Filtervlies eine große Anzahl Lunker ersichtlich (*Abbildung 5.17*). Wie in *Abbildung 5.18* erkennbar, waren die sonstige Oberflächen ohne Mängel. Auch die Innenflächen der dreieckigen Ausnehmungen zeigten bis auf kleinere Lufteinschlüsse keine Fehlstellen.

 *Abbildung 5.17 – Oberflächenqualität der Innenseite* 

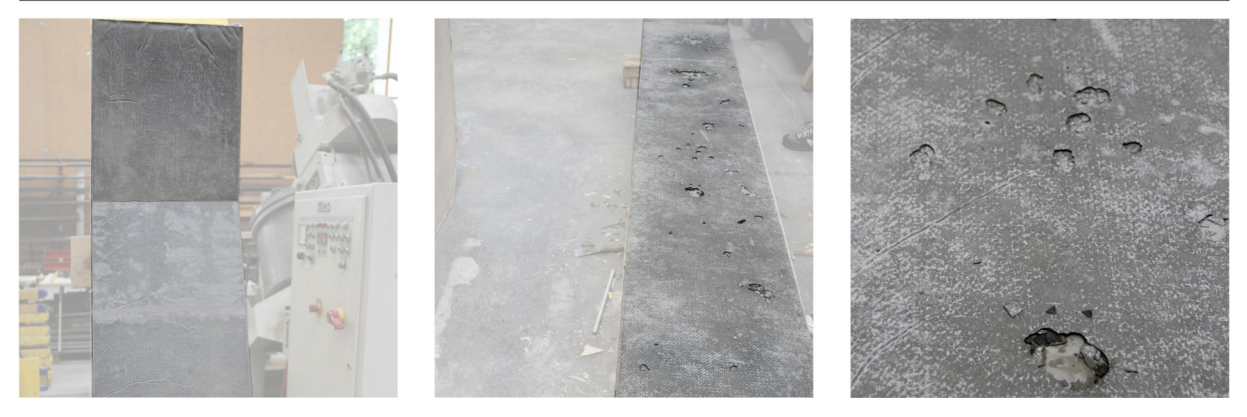

 *Abbildung 5.18 – Blick von unten auf den fertigen Betonkörper* 

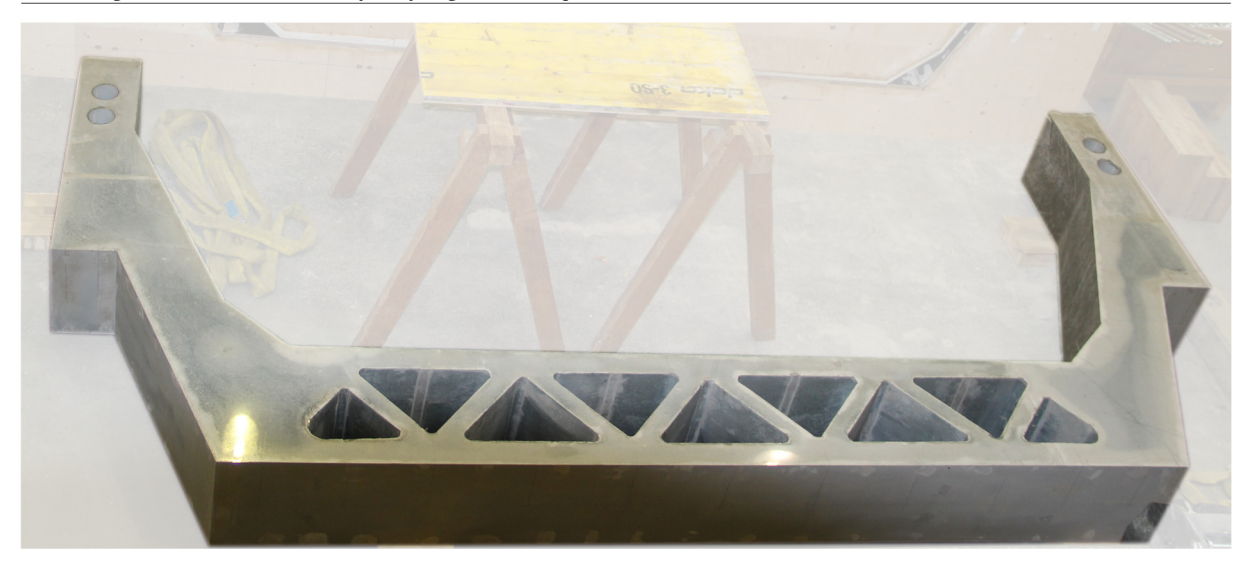

#### 5.2.2.4 Faserausrichtung

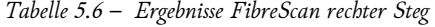

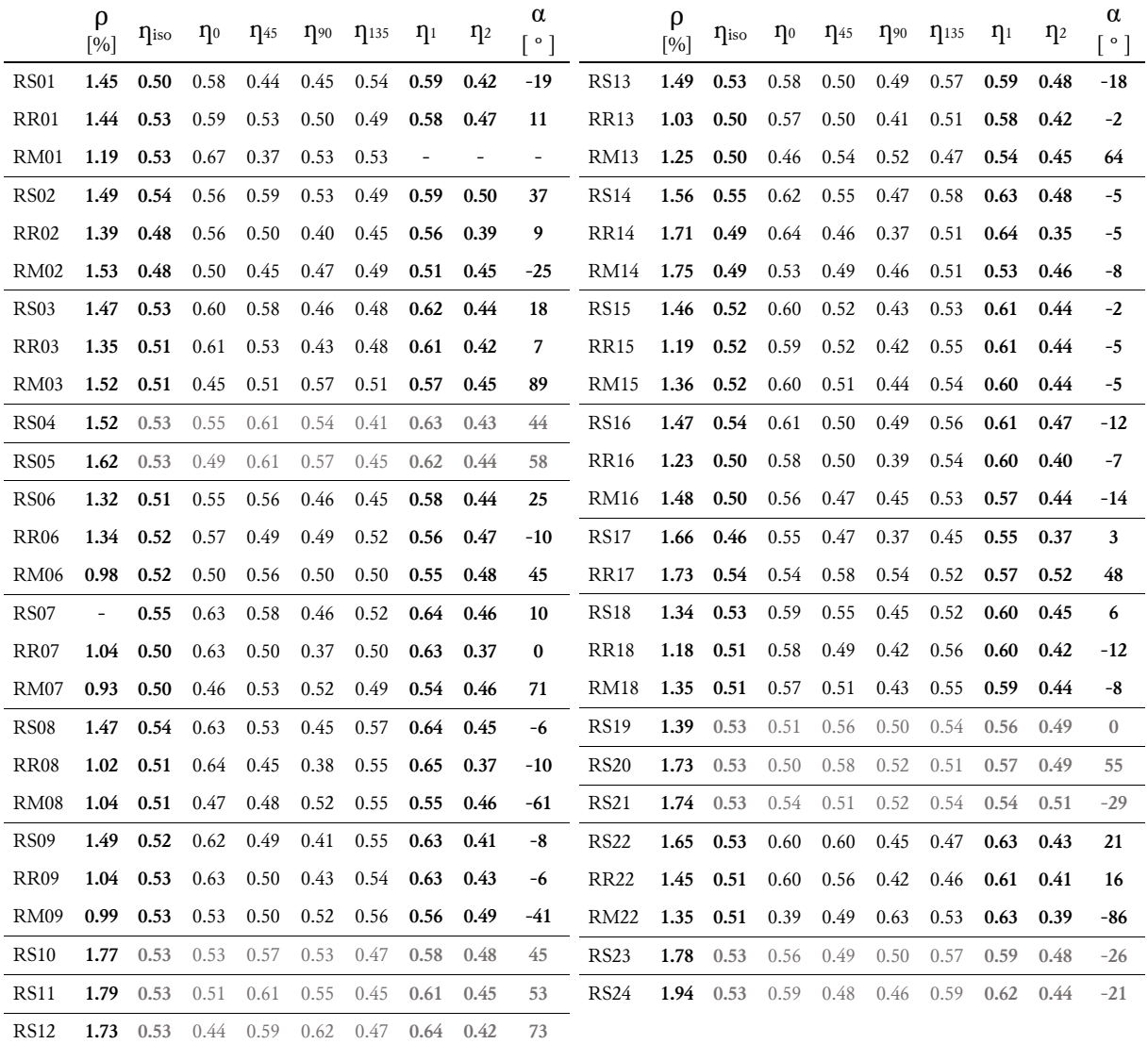

Die in *Tabelle 5.6* aufgelisteten Ergebnisse sind in *Abbildung 5.19* dargestellt. Im rechten Steg liegt der Mittelwert der Fasergehalte mit 1,42% leicht unter dem Sollgehalt von 1,5%. Dies liegt vor allem an den niedrigen Werten an der Innenseite, welche durch das Aufsteigen des Leimes an die Oberfläche verursacht werden. Im Vergleich dazu liefern die Werte auf der Stirnseite ein ausgeglicheneres Bild. Eine leichte Tendenz zur Ablagerung in den unteren Ecken ist erkennbar, in der Gesamtheit liegt eine brauchbare Faserverteilung vor. Die Faserorientierung folgt erwartungsgemäß mehrheitlich der Fließrichtung des Betons. An den Umlenkpunkten des Flußes ist eine gleichmäßigere Verteilung der Faserorientierung erkennbar. Dies betrifft im oberen Bereich die Punkte 9, 10 und 13 und im unteren Bereich die Punkte 19, 20 und 21. Für den Punkt RM01 wurde keine homogene Lösung für den Cosinusansatz gefunden.

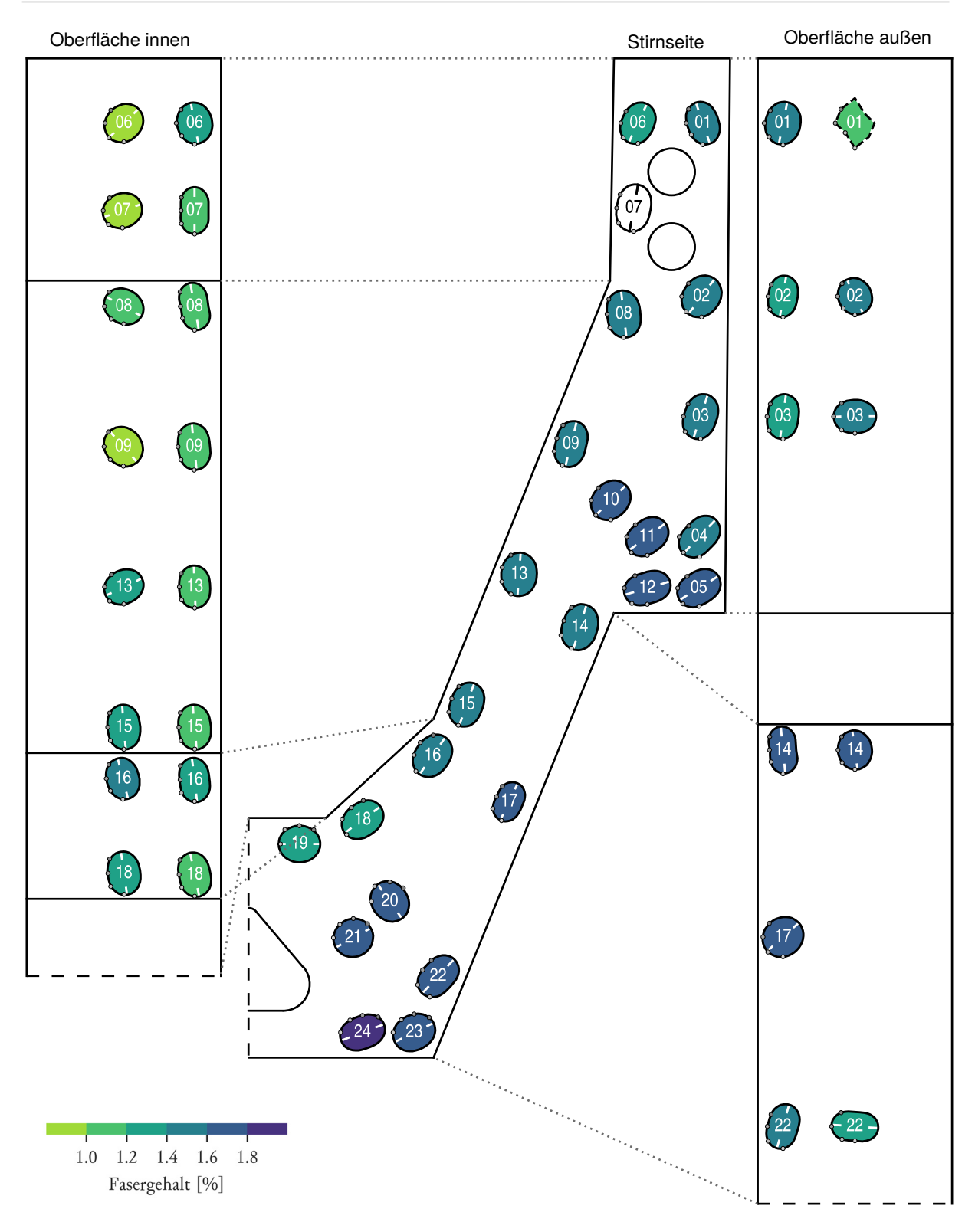

 *Abbildung 5.19 – Ergebnisse FibreScan rechter Steg* 

*Tabelle 5.7 – Ergebnisse FibreScan Fachwerkbereich* 

|             | ρ<br>[%]                 | $\eta_{\rm iso}$ | $\eta_0$ | $\eta_{45}$ | $\eta_{90}$ | $\eta_{135}$ | $\eta_1$ | $\eta_2$ | α<br>$^{\circ}$ $^{\circ}$ |                  | ρ<br>[%]                 | $\eta_{\rm iso}$ | $\eta_0$ | $\eta_{45}$ | $\eta_{90}$ | $\eta_{135}$ | $\eta_1$ | $\eta_2$ | α<br>$\lceil \cdot \rceil$ |
|-------------|--------------------------|------------------|----------|-------------|-------------|--------------|----------|----------|----------------------------|------------------|--------------------------|------------------|----------|-------------|-------------|--------------|----------|----------|----------------------------|
| <b>FRIA</b> | 1.86                     | 0.53             | 0.66     | 0.53        | 0.38        | 0.55         | 0.67     | 0.39     | $-2$                       | FS <sub>04</sub> | 1.71                     | 0.51             | 0.60     | 0.49        | 0.42        | 0.52         | 0.60     | 0.42     | $-5$                       |
| <b>FMIA</b> | 2.02                     | 0.53             | 0.68     | 0.54        | 0.36        | 0.54         | 0.69     | 0.37     | $\bf{0}$                   | <b>FS05</b>      | $\overline{a}$           | 0.51             | 0.69     | 0.54        | 0.33        | 0.46         | 0.69     | 0.32     | 6                          |
| <b>FRIB</b> | 1.91                     | 0.53             | 0.64     | 0.58        | 0.41        | 0.49         | 0.66     | 0.40     | 10                         | <b>FR05</b>      | 1.35                     | 0.54             | 0.65     | 0.55        | 0.44        | 0.54         | 0.65     | 0.44     | 1                          |
| <b>FMIB</b> | 1.98                     | 0.53             | 0.59     | 0.48        | 0.54        | 0.51         |          |          |                            | <b>FM05</b>      | 1.36                     | 0.54             | 0.58     | 0.56        | 0.48        | 0.55         | 0.60     | 0.49     | 2                          |
| <b>FRIC</b> | 1.79                     | 0.53             | 0.62     | 0.53        | 0.43        | 0.54         | 0.62     | 0.43     | $^{-1}$                    | <b>FS06</b>      | 1.67                     | 0.50             | 0.63     | 0.53        | 0.38        | 0.48         | 0.63     | 0.38     | 5                          |
| <b>FMIC</b> | 1.73                     | 0.53             | 0.58     | 0.56        | 0.47        | 0.50         | 0.59     | 0.47     | 13                         | <b>FS07</b>      | $\overline{\phantom{a}}$ | 0.50             | 0.64     | 0.49        | 0.37        | 0.50         | 0.63     | 0.36     | $-1$                       |
| <b>FRID</b> | 1.75                     | 0.53             | 0.66     | 0.55        | 0.40        | 0.50         | 0.66     | 0.39     | 6                          | <b>FR07</b>      | 1.31                     | 0.55             | 0.63     | 0.56        | 0.47        | 0.54         | 0.63     | 0.46     | 5                          |
| <b>FMID</b> | 1.77                     | 0.53             | 0.61     | 0.53        | 0.45        | 0.53         | 0.61     | 0.45     | $\bf{0}$                   | FM07             | 1.28                     | 0.55             | 0.60     | 0.56        | 0.50        | 0.54         | 0.60     | 0.50     | 6                          |
| <b>FRIE</b> | 1.81                     | 0.53             | 0.62     | 0.54        | 0.42        | 0.53         | 0.63     | 0.43     | 2                          | <b>FS08</b>      | $\overline{\phantom{a}}$ | 0.55             | 0.63     | 0.57        | 0.47        | 0.53         | 0.63     | 0.47     | 8                          |
| <b>FMIE</b> | 1.88                     | 0.53             | 0.60     | 0.54        | 0.44        | 0.54         | 0.61     | 0.45     | $\bf{0}$                   | <b>FR08</b>      | 1.66                     | 0.50             | 0.63     | 0.50        | 0.36        | 0.49         | 0.63     | 0.36     | 1                          |
| FRIF        | 1.81                     | 0.53             | 0.64     | 0.53        | 0.42        | 0.51         | 0.64     | 0.42     | 3                          | <b>FM08</b>      | 1.86                     | 0.50             | 0.61     | 0.50        | 0.39        | 0.49         | 0.60     | 0.39     | 1                          |
| <b>FMIF</b> | 1.89                     | 0.53             | 0.62     | 0.51        | 0.44        | 0.54         | 0.62     | 0.44     | -5                         | <b>FS09</b>      | 1.61                     | 0.55             | 0.66     | 0.52        | 0.42        | 0.57         | 0.67     | 0.42     | $-6$                       |
| FRIG        | 1.66                     | 0.53             | 0.68     | 0.52        | 0.38        | 0.53         | 0.68     | 0.38     | $-1$                       | <b>FS10</b>      | $\overline{\phantom{a}}$ | 0.54             | 0.65     | 0.55        | 0.42        | 0.53         | 0.65     | 0.43     | 3                          |
| <b>FMIG</b> | 1.66                     | 0.53             | 0.68     | 0.52        | 0.38        | 0.53         | 0.68     | 0.38     | -1                         | <b>FR10</b>      | 1.39                     | 0.52             | 0.63     | 0.52        | 0.37        | 0.54         | 0.65     | 0.38     | -3                         |
| <b>FRIH</b> | 1.72                     | 0.53             | 0.62     | 0.54        | 0.42        | 0.54         | 0.63     | 0.43     | 1                          | FM10             | 1.68                     | 0.52             | 0.60     | 0.63        | 0.55        | 0.45         | 0.63     | 0.40     | 40                         |
| <b>FMIH</b> | 1.77                     | 0.53             | 0.64     | 0.54        | 0.44        | 0.49         | 0.63     | 0.43     | 8                          | <b>FS11</b>      | 1.71                     | 0.53             | 0.60     | 0.52        | 0.47        | 0.55         | 0.60     | 0.46     | $-6$                       |
| FRII        | 1.94                     | 0.53             | 0.62     | 0.52        | 0.42        | 0.56         | 0.63     | 0.42     | -5                         | <b>FS12</b>      | $\overline{\phantom{0}}$ | 0.53             | 0.64     | 0.53        | 0.41        | 0.54         | 0.64     | 0.42     | -1                         |
| <b>FMII</b> | 2.10                     | 0.53             | 0.61     | 0.52        | 0.44        | 0.55         | 0.61     | 0.44     | -5                         | <b>FR12</b>      | 1.49                     | 0.53             | 0.65     | 0.55        | 0.41        | 0.50         | 0.65     | 0.40     | 7                          |
| <b>FRII</b> | 1.85                     | 0.53             | 0.60     | 0.57        | 0.41        | 0.54         | 0.63     | 0.43     | 4                          | <b>FM12</b>      | 1.78                     | 0.53             | 0.57     | 0.53        | 0.48        | 0.52         | 0.57     | 0.48     | 3                          |
| FMIJ        | 2.26                     | 0.53             | 0.55     | 0.56        | 0.50        | 0.50         | 0.57     | 0.49     | 27                         | <b>FS13</b>      | 1.75                     | 0.53             | 0.61     | 0.53        | 0.43        | 0.54         | 0.62     | 0.44     | -1                         |
| FS01        | $\overline{\phantom{a}}$ | 0.51             | 0.66     | 0.51        | 0.37        | 0.50         | 0.66     | 0.36     | 1                          | <b>FS14</b>      | $\overline{\phantom{a}}$ | 0.52             | 0.64     | 0.52        | 0.42        | 0.52         | 0.64     | 0.41     | $\mathbf{1}$               |
| <b>FR01</b> | 1.35                     | 0.54             | 0.66     | 0.54        | 0.43        | 0.55         | 0.66     | 0.43     | $-2$                       | <b>FR14</b>      | 1.44                     | 0.53             | 0.64     | 0.53        | 0.42        | 0.52         | 0.64     | 0.42     | 1                          |
| FM01        | 1.48                     | 0.54             | 0.63     | 0.56        | 0.47        | 0.52         | 0.63     | 0.46     | 6                          | <b>FM14</b>      | 1.73                     | 0.53             | 0.59     | 0.54        | 0.46        | 0.52         | 0.60     | 0.46     | 3                          |
| <b>FS02</b> | 1.68                     | 0.51             | 0.61     | 0.48        | 0.42        | 0.54         | 0.61     | 0.41     | -9                         | <b>FS15</b>      | 1.74                     | 0.53             | 0.63     | 0.56        | 0.42        | 0.52         | 0.64     | 0.43     | 7                          |
| <b>FS03</b> | $\overline{\phantom{a}}$ | 0.51             | 0.66     | 0.49        | 0.37        | 0.52         | 0.66     | 0.36     | -3                         | <b>FS16</b>      | $\overline{\phantom{a}}$ | 0.54             | 0.63     | 0.54        | 0.44        | 0.56         | 0.64     | 0.44     | $-3$                       |
| <b>FR03</b> | 1.32                     | 0.55             | 0.66     | 0.55        | 0.43        | 0.54         | 0.66     | 0.44     | 1                          | FR <sub>16</sub> | 1.62                     | 0.51             | 0.65     | 0.52        | 0.39        | 0.49         | 0.64     | 0.38     | 3                          |
| FM03        | 1.37                     | 0.55             | 0.62     | 0.55        | 0.47        | 0.55         | 0.62     | 0.47     | 0                          | FM16             | 1.97                     | 0.51             | 0.60     | 0.53        | 0.42        | 0.50         | 0.60     | 0.42     | 5                          |

Die in *Tabelle 5.7* aufgelisteten Ergebnisse sind in *Abbildung 5.20* dargestellt. Im Fachwerkbereich liegt der Mittelwert der Fasergehalte mit 1,70% deutlich über dem Sollgehalt von 1,5%. Dies deutet auf eine Ablagerung der Fasern im tiefsten Bereich hin. Auffallend sind die geringen Werte im Bereich des Obergurtes, welche durch den aufsteigenden Leim verursacht wurden. Bis auf die leichte Diskrepanz zwischen Ober- und Untergurt und dem generell etwas zu hohen Fasergehalt liegt ein relativ homogenes Ergebnis vor. Die Faserorientierung ist aufgrund der schlanken Geometrie stark in Fließrichtung ausgerichtet. Für den Punkt FMIB wurde keine homogene Lösung für den Cosinusansatz gefunden.

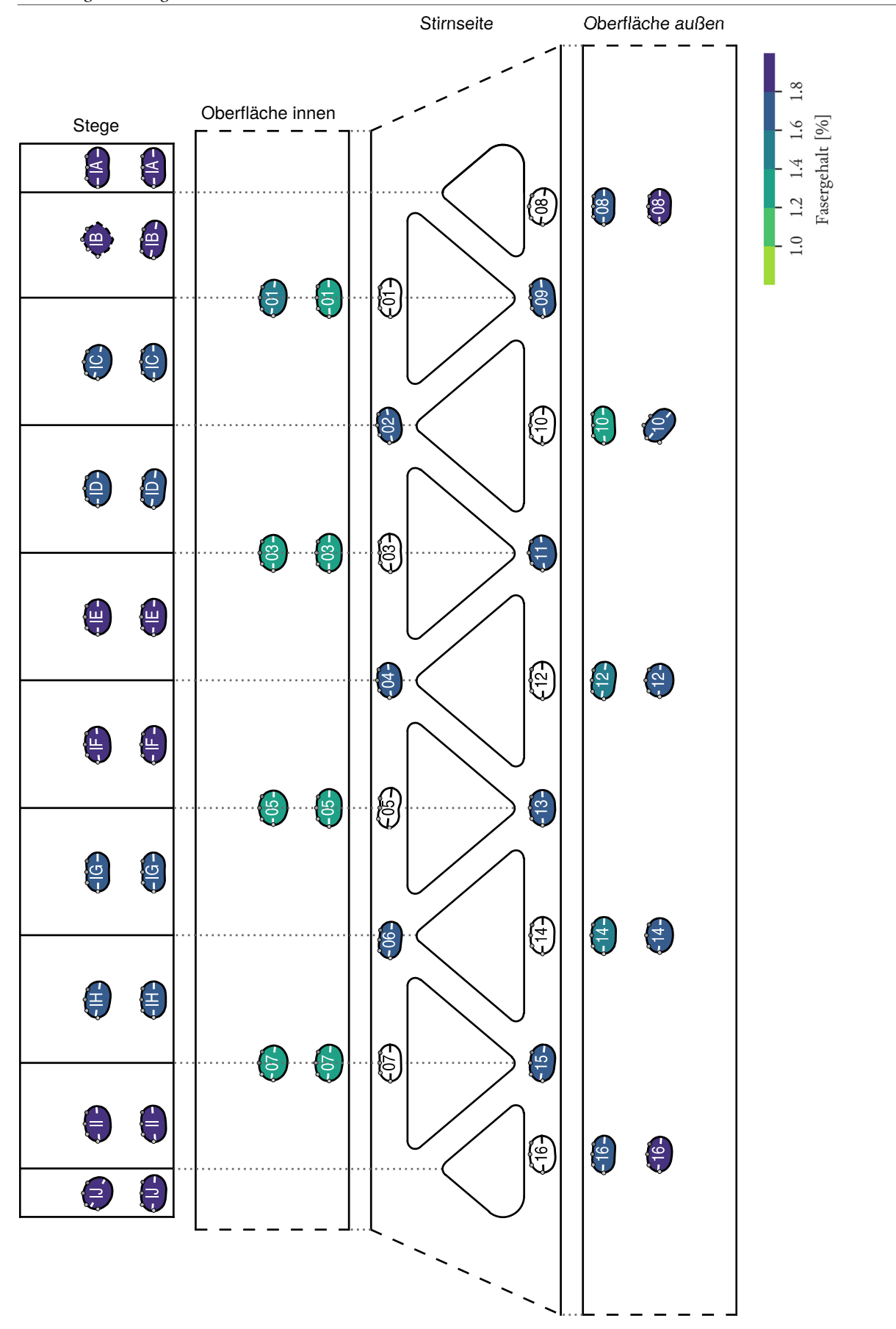

 *Abbildung 5.20 – Ergebnisse FibreScan Fachwerkbereich* 

*Tabelle 5.8 – Ergebnisse FibreScan linker Stegs* 

|             | $\rho$<br>[%] | $I$ <sub>iso</sub> | $\eta_0$ | $\eta_{45}$ | $\eta_{90}$ | $\eta_{135}$ | $\eta_1$ | $\eta_2$ | α<br>$\lceil \, \degree \, \rceil$ |                  | ρ<br>[%] | $\eta_{\rm iso}$ | $\eta_0$ | $\eta_{45}$ | $\eta_{90}$ | $\eta_{135}$ | $\eta_1$ | $\eta_2$ | α<br>$^{\circ}$ |
|-------------|---------------|--------------------|----------|-------------|-------------|--------------|----------|----------|------------------------------------|------------------|----------|------------------|----------|-------------|-------------|--------------|----------|----------|-----------------|
| LS01        | 0.31          | 0.59               | 0.69     | 0.73        | 0.45        | 0.48         | 0.76     | 0.42     | 23                                 | LS13             | 1.85     | 0.54             | 0.60     | 0.59        | 0.48        | 0.51         | 0.62     | 0.47     | 17              |
| LR01        | 0.31          | 0.46               | 0.71     | 0.48        | 0.20        | 0.44         | 0.71     | 0.20     | 2                                  | LR13             | 1.25     | 0.50             | 0.60     | 0.52        | 0.39        | 0.48         | 0.60     | 0.39     | 5               |
| LM01        | 0.15          | 0.46               | 0.34     | 0.51        | 0.51        | 0.46         | 0.55     | 0.36     | 83                                 | LM13             | 1.31     | 0.50             | 0.50     | 0.49        | 0.49        | 0.51         | 0.50     | 0.49     | $-35$           |
| LS02        | 0.91          | 0.55               | 0.63     | 0.65        | 0.41        | 0.49         | 0.68     | 0.41     | 19                                 | LS14             | 1.87     | 0.53             | 0.61     | 0.55        | 0.44        | 0.50         | 0.61     | 0.44     | 8               |
| LR02        | 0.92          | 0.51               | 0.65     | 0.53        | 0.36        | 0.50         | 0.66     | 0.36     | 3                                  | LR14             | 2.02     | 0.52             | 0.61     | 0.50        | 0.43        | 0.53         | 0.61     | 0.43     | $-5$            |
| LM02        | 0.64          | 0.51               | 0.43     | 0.54        | 0.57        | 0.51         | 0.58     | 0.44     | 84                                 | LM14             | 1.79     | 0.52             | 0.56     | 0.54        | 0.49        | 0.49         | 0.56     | 0.48     | 19              |
| LS03        | 1.57          | 0.55               | 0.58     | 0.54        | 0.52        | 0.56         | 0.58     | 0.52     | $-7$                               | LS15             | 1.65     | 0.54             | 0.62     | 0.60        | 0.45        | 0.50         | 0.64     | 0.44     | 14              |
| LR03        | 1.50          | 0.48               | 0.58     | 0.51        | 0.39        | 0.44         | 0.58     | 0.38     | 9                                  | <b>LR15</b>      | 1.26     | 0.51             | 0.63     | 0.51        | 0.38        | 0.52         | 0.63     | 0.38     | $-1$            |
| LM03        | 1.47          | 0.48               | 0.51     | 0.48        | 0.46        | 0.47         | 0.51     | 0.45     | 3                                  | LM15             | 1.44     | 0.51             | 0.60     | 0.48        | 0.44        | 0.51         | 0.59     | 0.42     | $-7$            |
| LS04        | 1.88          | 0.55               | 0.61     | 0.55        | 0.50        | 0.53         | 0.61     | 0.49     | 3                                  | <b>LS16</b>      | 1.72     | 0.55             | 0.64     | 0.54        | 0.45        | 0.55         | 0.64     | 0.45     | $-1$            |
| LS05        | 1.87          | 0.55               | 0.55     | 0.53        | 0.54        | 0.58         | 0.57     | 0.53     | $-42$                              | LR <sub>16</sub> | 1.05     | 0.51             | 0.60     | 0.50        | 0.42        | 0.51         | 0.60     | 0.42     | -3              |
| <b>LS06</b> | 1.11          | 0.55               | 0.57     | 0.47        | 0.53        | 0.63         | 0.63     | 0.47     | $-37$                              | LM16             | 1.17     | 0.51             | 0.61     | 0.53        | 0.40        | 0.49         | 0.62     | 0.40     | 6               |
| LR06        | 0.29          | 0.50               | 0.68     | 0.45        | 0.38        | 0.50         | 0.66     | 0.34     | $-5$                               | LS17             | 1.86     | 0.51             | 0.63     | 0.56        | 0.40        | 0.47         | 0.64     | 0.39     | 11              |
| LM06        | 0.30          | 0.50               | 0.51     | 0.50        | 0.49        | 0.50         | 0.51     | 0.49     | $-13$                              | LR17             | 2.04     | 0.54             | 0.63     | 0.54        | 0.44        | 0.54         | 0.63     | 0.44     | $\bf{0}$        |
| LS07        | 1.32          | 0.51               | 0.83     | 0.38        | 0.40        | 0.44         |          |          |                                    | LS18             | 1.65     | 0.53             | 0.62     | 0.61        | 0.44        | 0.44         | 0.65     | 0.40     | 22              |
| LR07        | 0.85          | 0.55               | 0.70     | 0.50        | 0.42        | 0.59         | 0.70     | 0.40     | -8                                 | LR18             | 1.27     | 0.52             | 0.61     | 0.53        | 0.44        | 0.50         | 0.60     | 0.44     | 6               |
| LM07        | 0.79          | 0.55               | 0.58     | 0.57        | 0.52        | 0.53         | 0.59     | 0.51     | 19                                 | LM18             | 1.17     | 0.52             | 0.64     | 0.49        | 0.40        | 0.55         | 0.64     | 0.40     | $-7$            |
| <b>LS08</b> | 1.76          | 0.55               | 0.62     | 0.61        | 0.46        | 0.50         | 0.65     | 0.45     | 17                                 | LS <sub>19</sub> | 1.61     | 0.53             | 0.59     | 0.58        | 0.45        | 0.48         | 0.61     | 0.44     | 18              |
| LR08        | 1.22          | 0.50               | 0.64     | 0.49        | 0.37        | 0.49         | 0.63     | 0.36     | $\mathbf{0}$                       | LS20             | 1.79     | 0.53             | 0.53     | 0.54        | 0.53        | 0.51         | 0.54     | 0.52     | 37              |
| LM08        | 1.15          | 0.50               | 0.53     | 0.49        | 0.47        | 0.51         | 0.53     | 0.46     | -8                                 | LS21             | 1.84     | 0.53             | 0.54     | 0.49        | 0.52        | 0.55         | 0.56     | 0.50     | $-37$           |
| LS09        | 1.81          | 0.55               | 0.65     | 0.56        | 0.45        | 0.53         | 0.65     | 0.45     | 5                                  | <b>LS22</b>      | 1.90     | 0.53             | 0.53     | 0.56        | 0.50        | 0.51         | 0.56     | 0.50     | 32              |
| LR09        | 1.22          | 0.51               | 0.66     | 0.50        | 0.37        | 0.50         | 0.65     | 0.36     | $\bf{0}$                           | <b>LR22</b>      | 1.87     | 0.49             | 0.55     | 0.48        | 0.45        | 0.49         | 0.54     | 0.44     | $-2$            |
| LM09        | 1.13          | 0.51               | 0.54     | 0.52        | 0.48        | 0.49         | 0.54     | 0.47     | 11                                 | LM22             | 1.46     | 0.49             | 0.30     | 0.56        | 0.63        | 0.47         | 0.67     | 0.31     | 82              |
| <b>LS10</b> | 1.85          | 0.55               | 0.61     | 0.54        | 0.50        | 0.54         | 0.61     | 0.49     | $\theta$                           | LS23             | 1.95     | 0.53             | 0.52     | 0.52        | 0.55        | 0.51         | 0.55     | 0.51     | $-97$           |
| LS11        | 1.96          | 0.55               | 0.60     | 0.55        | 0.50        | 0.54         | 0.60     | 0.50     | $\mathbf{1}$                       | LS24             | 2.02     | 0.53             | 0.57     | 0.54        | 0.49        | 0.50         | 0.57     | 0.48     | 13              |
| <b>LS12</b> | 2.07          | 0.55               | 0.54     | 0.53        | 0.54        | 0.59         | 0.58     | 0.52     | -47                                |                  |          |                  |          |             |             |              |          |          |                 |

Die in *Tabelle 5.8* aufgelisteten Ergebnisse sind in *Abbildung 5.21* dargestellt. Im linken Steg liegt der Mittelwert der Fasergehalte mit 1,39% unter dem Sollgehalt von 1,5%. Dies liegt an den niedrigen Werten im oberen Bereich und der Innenseite. Hier ist die zu weiche Konsistenz des ersten Versuches deutlich erkennbar. Die Fasern lagerten sich in den Eckpunkten ab und wurden vom Beton nicht bis zum Ende hochtransportiert. Die etwas niedriegeren Werte auf der Innenseite sind auf die Befüllung des Bereiches als letztes zurückzuführen, wodurch der Leim verstärkt an die Oberfläche aufstieg. Die Faserorientierung im linken Steg ist, im Vergleich zu den vorigen Abschnitten, schwächer in Fließrichtung des Betons ausgerichtet. Die Konzentration an Fasern in den Eckpunkten und die teils ungleichförmige Faserorientierung zeigen, dass die Betonmischung nicht stabil genug für den Transport der Fasern war. Für den Punkt LS07 wurde keine homogene Lösung für den Cosinusansatz gefunden.

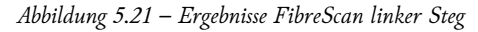

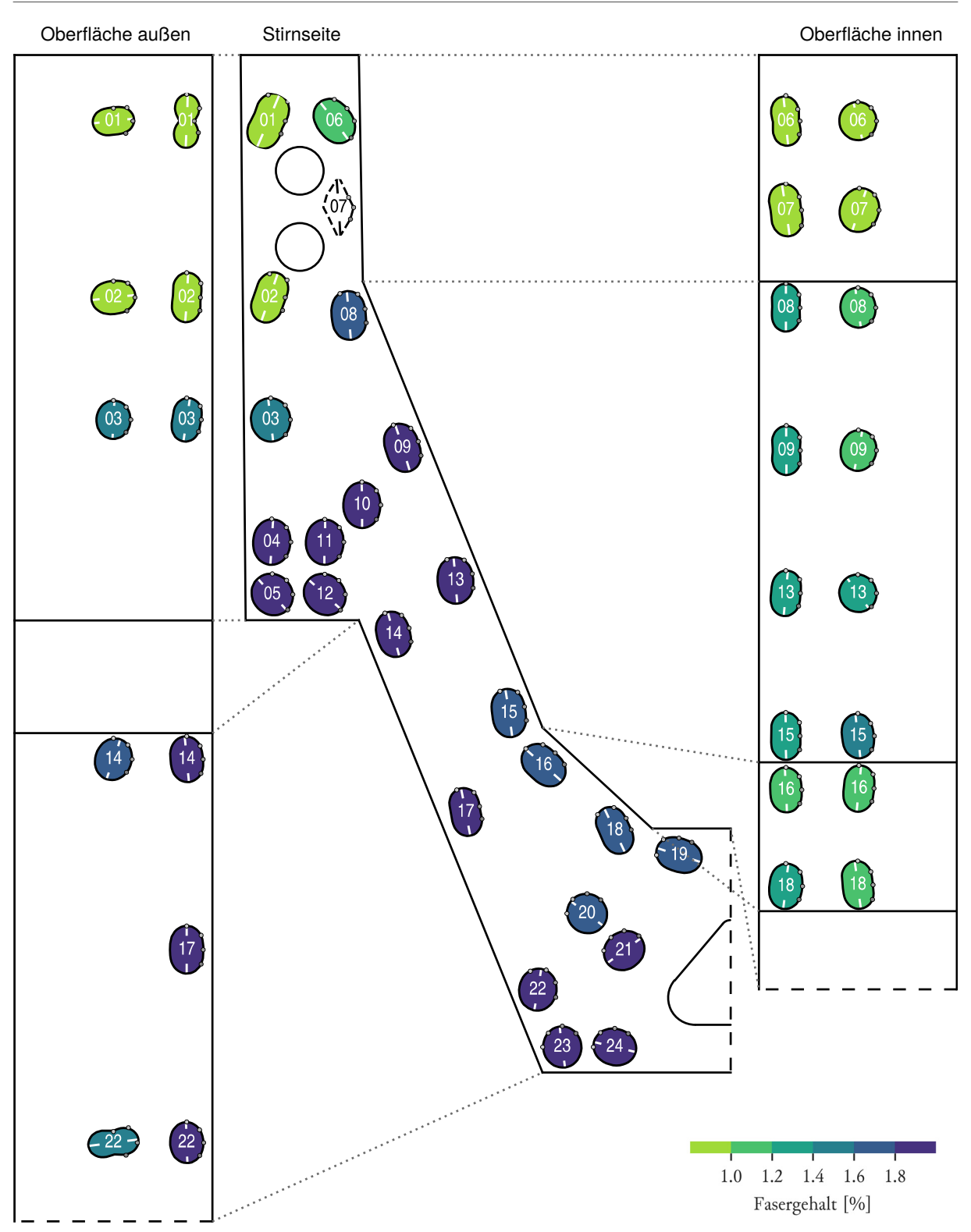

# 5.3 VERSUCH 2

### 5.3.1 Ablauf

Das benötigte Betonvolumen betrug aufgrund einer größeren Anzahl an Probenkörper für die Festigkeitsüberprüfung mehr als bei Versuch 1. Das Volumen von 630 Litern wurde auf 450 Liter bzw. 180 Liter aufgeteilt. Die Wassermenge wurde aufgrund der Erfahrungen bei den vorherigen Versuchen um 15% reduziert. Die erste Charge zeigte sich mit diesem Wassergehalt etwas zu steif, nach einer Nachdosierung von 3 l Wassser (entspricht ca. 3,5% der Originalmenge) jedoch wieder etwas zu flüssig (*Tabelle 5.9* bzw. *Tabelle 5.11*). Die Konsistenz wurde durch zusätzliche Zugabe von Durigrid-Körnung in die gewollte Form gebracht. Das Fließmaß der ersten Charge von 23,5 cm lieferte die Grundlage für einen Versuch mit einer zähen Mischung (*Abbildung 5.22*).

Die zweite Charge wurde mit einem etwas anderen Fasertyp als Mischung 1 hergestellt (12,5 mm Länge anstatt 12,7 mm). Dieser Typ sollte laut Hersteller die gleiche Verarbeitbarkeit gewährleisten, weshalb mit einer unveränderten Rezeptur gearbeitet wurde (*Tabelle 5.10*). Die Ergebnisse zeigen jedoch, dass der Unterschied deutlich merkbar ist und die geforderten Fließeigenschaften nur mit dem längeren Fasertyp DM 12,7/0,175mm erreichbar sind (*Tabelle 5.12* und *Abbildung 5.22*).

| Material                         | Gehalt<br>$\left[\mathrm{kg/m^3}\right]$ | Masse<br>[kg] |                  | Menge: 450 Liter  |  |  |  |
|----------------------------------|------------------------------------------|---------------|------------------|-------------------|--|--|--|
| NANODUR-Compound 5941 grau       | 1200                                     | 540           |                  |                   |  |  |  |
| Wasser                           |                                          |               |                  |                   |  |  |  |
| Ansatz: -15% (12,46 kg)          | 184,6                                    | 83,052        |                  |                   |  |  |  |
| tatsächlich: 11,4% (9,46 kg)     | 156,88                                   | 70,59         | 0,16             | W/Z-Wert (äquiv.) |  |  |  |
| zurückbehalten                   |                                          | 73,59         |                  |                   |  |  |  |
| Fließmittel                      |                                          |               |                  |                   |  |  |  |
| Viscocrete Gold 20               | 19,44                                    | 8,748         | 1,62 %           |                   |  |  |  |
| Schwindreduzierer                |                                          |               |                  | % Nanodur         |  |  |  |
| Ecplise Floor                    | 7,44                                     | 3,348         | 0,62%            |                   |  |  |  |
| Stahlfaser                       |                                          |               |                  |                   |  |  |  |
| Krampe Harex 12,7/0,175 mm       | 117,8                                    | 52,988        | $1,5$ Vol.-%     |                   |  |  |  |
| Gesteinskörnung                  |                                          |               |                  |                   |  |  |  |
| Durigrid RG/DR 0-1 mm            | 393                                      | 176,874       |                  |                   |  |  |  |
|                                  |                                          |               | $35\%$           | % Gesteinskörnung |  |  |  |
| Durigrid RG/DR 1-3 mm            | 796                                      | 358,25        | 65 %             |                   |  |  |  |
| Tabelle 5.10 - Rezeptur Charge 2 |                                          |               |                  |                   |  |  |  |
|                                  | Gehalt                                   | Masse         |                  |                   |  |  |  |
| Material                         | $\left[\mathrm{kg}/\mathrm{m}^3\right]$  | [kg]          | Menge: 190 Liter |                   |  |  |  |
| NANODUR-Compound 5941 grau       | 1200                                     | 228           |                  |                   |  |  |  |
| Wasser                           |                                          |               |                  |                   |  |  |  |
| Ansatz: -15% (5,26 kg)           | 184,6                                    | 35,066        |                  |                   |  |  |  |
| tatsächlich: 11,6% (4,06 kg)     | 156,88                                   | 29,81         | 0,16             | W/Z-Wert (äquiv.) |  |  |  |
| zurückbehalten                   |                                          | 31,01         |                  |                   |  |  |  |
| Fließmittel                      | 19,44                                    | 3,694         | 1,62 %           |                   |  |  |  |
| Viscocrete Gold 20               |                                          |               |                  | % Nanodur         |  |  |  |
| Schwindreduzierer                | 7,44                                     | 1,414         | 0,62 %           |                   |  |  |  |
| Ecplise Floor                    |                                          |               |                  |                   |  |  |  |
| Stahlfaser                       | 117,8                                    | 22,373        | 1,5 Vol.-%       |                   |  |  |  |
| Krampe Harex 12,7/0,175 mm       |                                          |               |                  |                   |  |  |  |
| Gesteinskörnung                  |                                          |               |                  |                   |  |  |  |
| Durigrid RG/DR 0-1 mm            | 393                                      | 74,68         | 35 %             | % Gesteinskörnung |  |  |  |
| Durigrid RG/DR 1-3 mm            | 796                                      | 151,261       | 65 %             |                   |  |  |  |

*Tabelle 5.9 – Rezeptur Charge 1* 

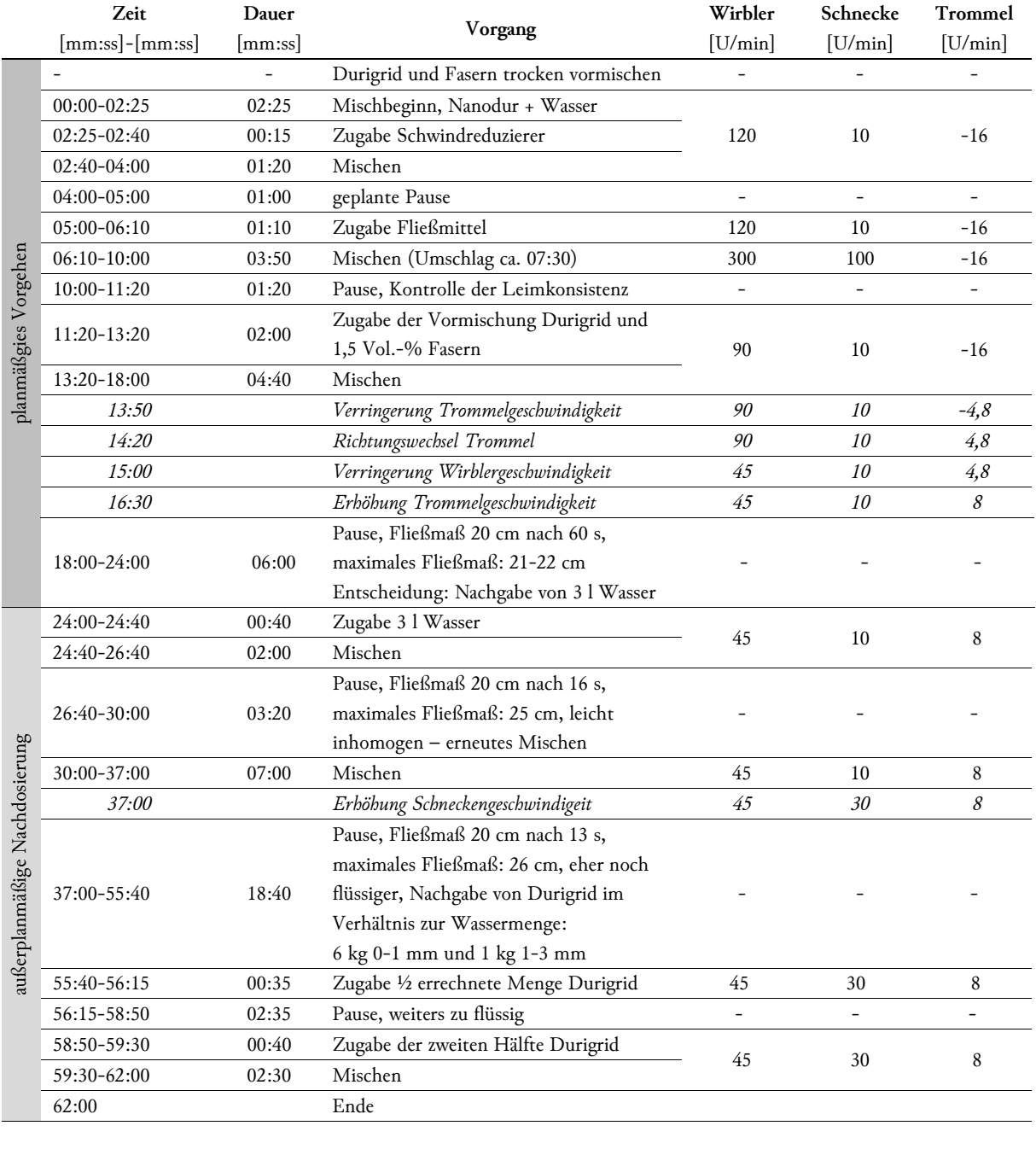

*Tabelle 5.11 – Protokoll Charge 1* 

Temperatur bei Ende des Mischvorgangs: 33,5 °C

Fließmaß 20 cm nach 24 s

maximales Fließmaß: 23,5 cm

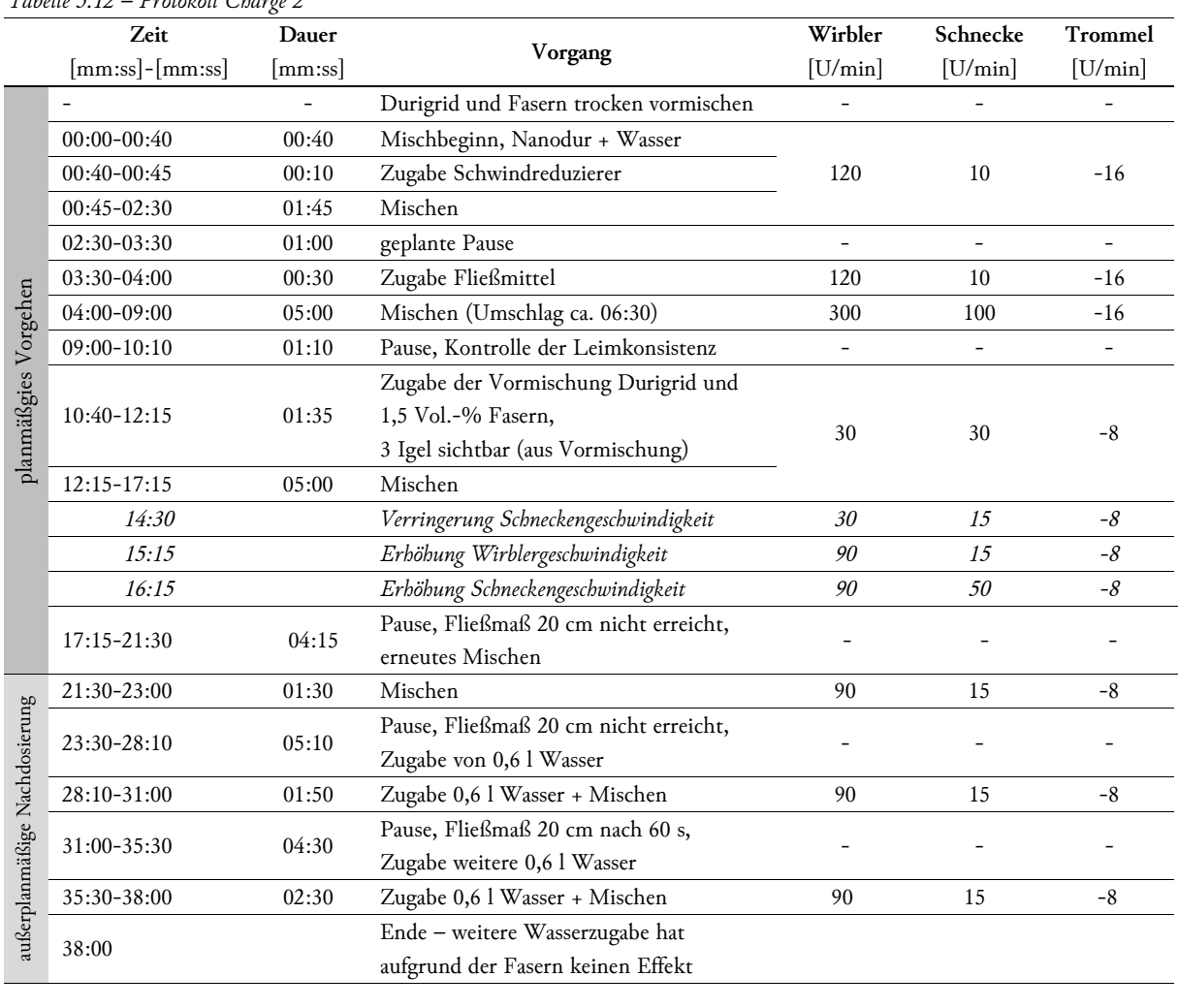

# *Tabelle 5.12 – Protokoll Charge 2*

Temperatur bei Ende des Mischvorgangs: 33,5 °C

Fließmaß 20 cm nach 60 s

maximales Fließmaß: 20cm

 *Abbildung 5.22 – Fließmaß auf trockener Glasplatte, Charge 1 (links) und Charge 2 (rechts)* 

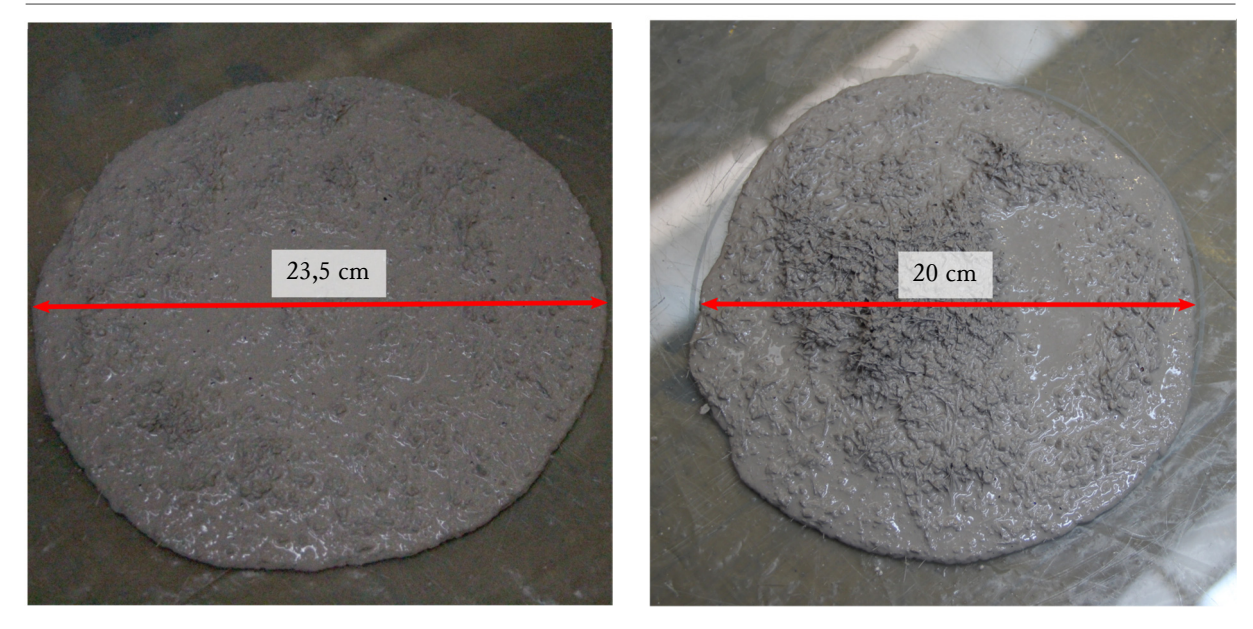

# 5.3.2 Ergebnisse

# 5.3.2.1 Fließverhalten

Der zweite Versuch mit einer deutlich steiferen Mischung benötigte für das Einfüllen der ersten Charge knapp unter 15 Minuten. Das Fließverhalten ist als Fotostrecke in *Abbildung 5.25* ersichtlich. Im Fachwerkbereich betrug die Neigung des fließenden Betonspiegels zur Horizontalen in etwa 18°. Hierduch wurden in Fließrichtung aufsteigende Diagonalen zeitgleich mit dem Obergurt aus dem Untergurt gefüllt, in Fließrichtung absteigende Diagonalen wurden allerdings zur Hälfte jeweils vom Ober- bzw. Untergurt aus befüllt.

Das Aufsteigen im Stegbereich lief auch im zweiten Versuch ohne Probleme ab (*Abbildung 5.23*). Ein Setzung des Betons während der Pause zwischen Charge 1 und Charge 2 wie bei Versuch 1 war nicht zu beobachten. Die Konsistenz zeigte sich homogen und stabil, sodass Körnung und Stahlfasern gut weitertransportiert wurden. Das Einfüllen der zweiten Charge nahm circa 30 Minuten in Anspruch.Wie in *Abbildung 5.24* ersichtlich, glich sich der Betonspiegel nach der Bildung einer Wölbung bei Start des zweiten Einfüllvorganges bald an die Horizontale an und ein sehr langsames aber stetiges Aufsteigen folgte. Ab den letzten 10-15 Zentimetern vor Oberkante nahm die Geschwindigkeit noch einmal stark ab, der letzte Bereich wurde direkt an der Austrittsseite befüllt.

 *Abbildung 5.23 – Anstieg im linken Steg, Charge 1* 

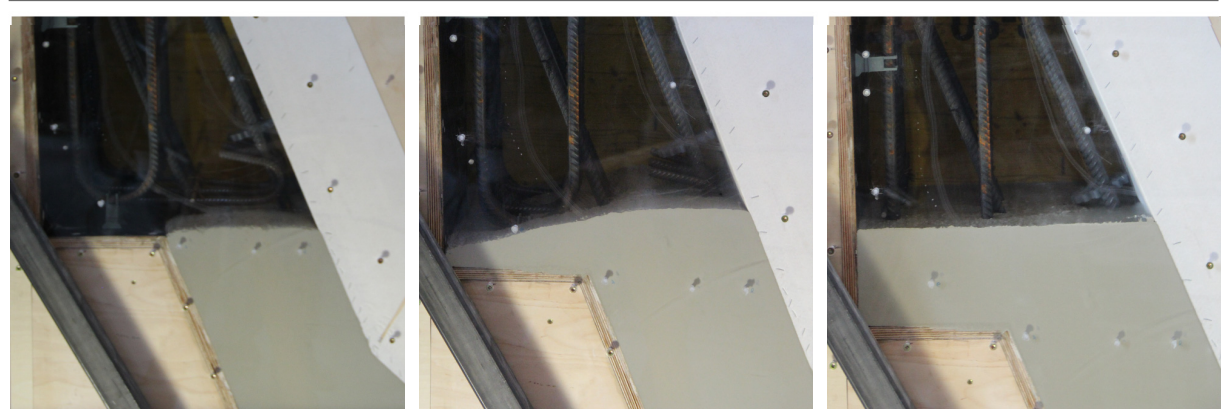

 *Abbildung 5.24 – Anstieg im linken Steg, Charge 2* 

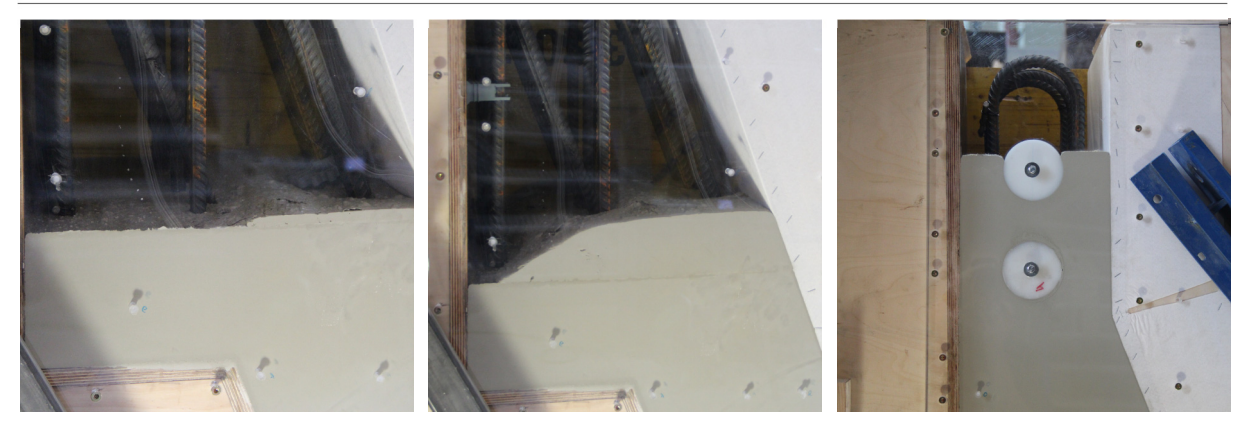

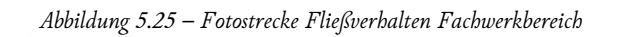

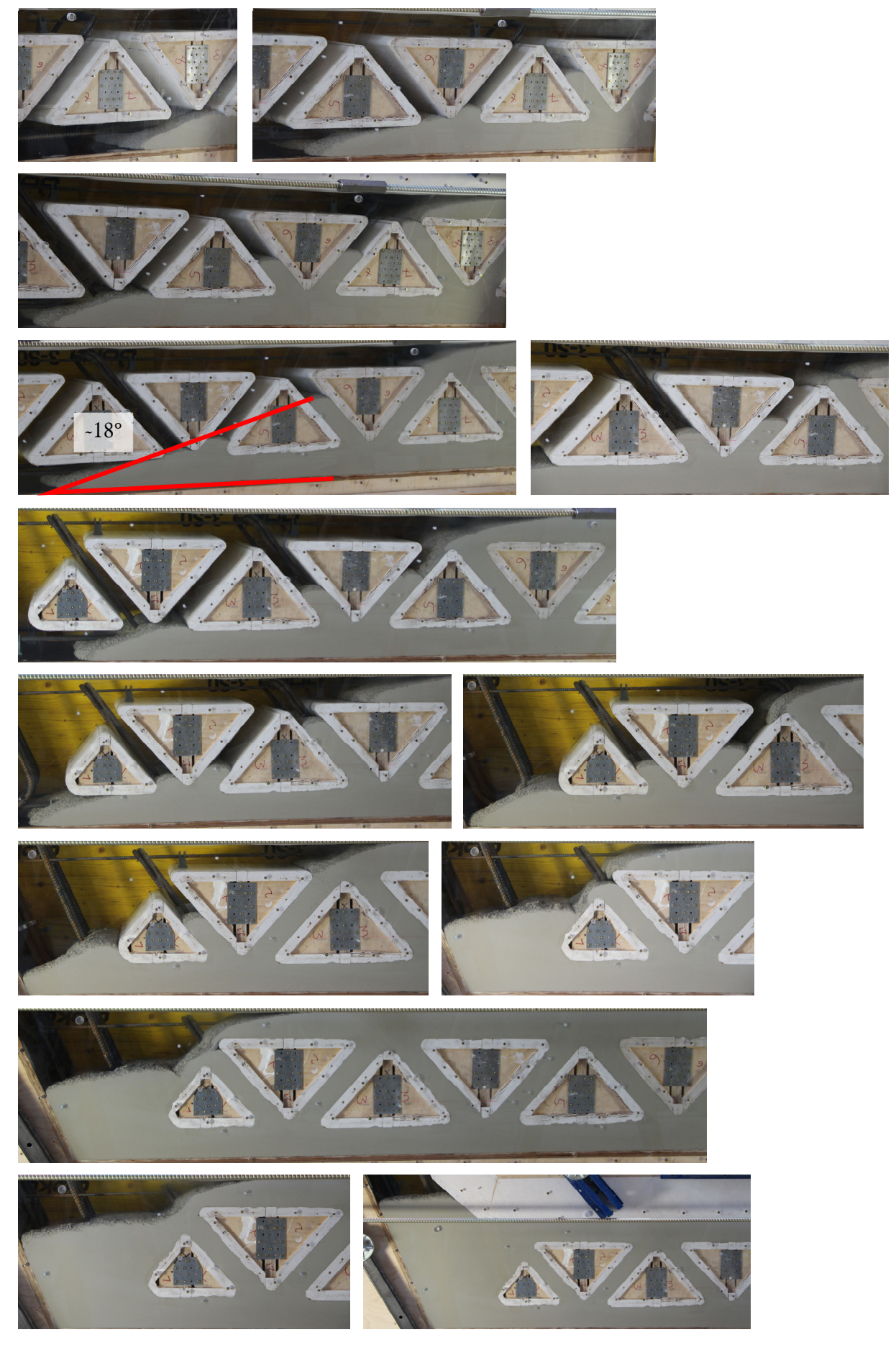

## 5.3.2.2 Temperatur

Die Temperaturmessungen ergaben ein Maximum von knapp unter 65 °C im Stegbereich (T2, T3) sowie einem Höchstwert von etwa 56 °C (T1) in der Mitte des Fachwerkes (*Diagramm 5.3*). Durch das Ausschalen nach ca. 24 Stunden ergab sich ein leichter Knick in den Temperaturkurven. Der Temperatursensor 3 versagte nach 27 Stunden. Der Anstieg der Temperatur erfolgte verglichen mit dem ersten Versuch um gut 3 Stunden später, möglicherweise verursacht durch den geringeren Wassergehalt. Ebenso waren die aufgetretenen Temperaturen höher. Da im ersten Versuch der Sensor T4 um 5 °C über den Sensoren T2 und T3 lag, ist zu erwarten dass die tatsächliche Temperatur im zweiten Versuch im Bereich des Sensors T4 bei 70 °C lag.

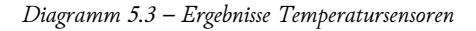

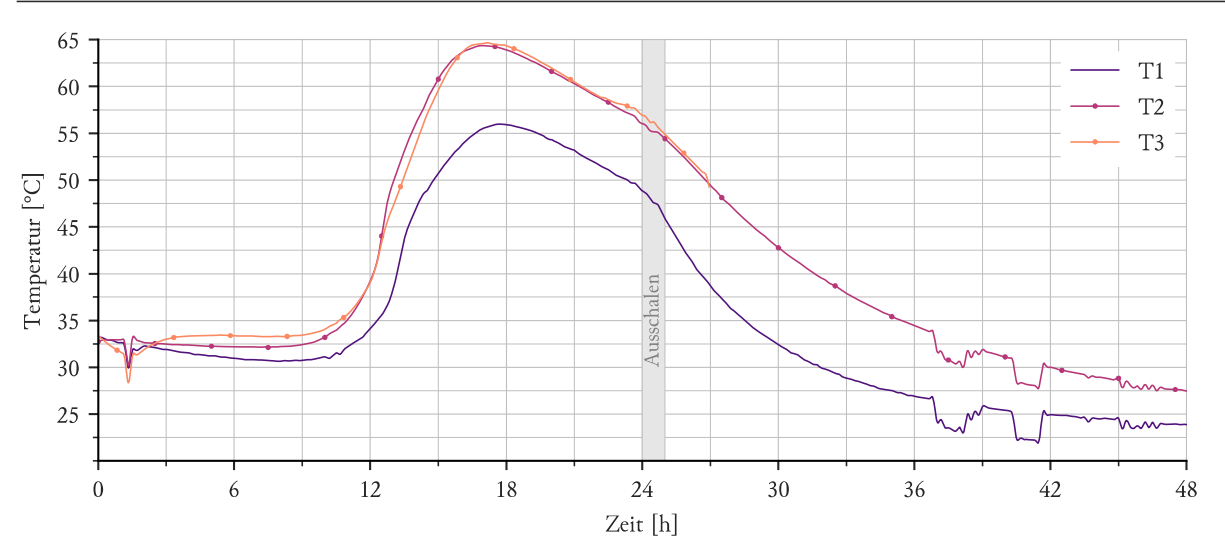

#### 5.3.2.3 Oberflächenqualität

Die Oberflächenqualität war weitgehend ident zu Versuch 1. Es kam ein anderes Vlies als in Versuch 1 zum Einsatz, welches anscheinend eine schlechtere Wirksamkeit aufwies. Auf der horizontalen Oberfläche waren eine große Anzahl Lunker ersichtlich, ansonsten zeigte der ausgeschalte Betonkörper keine Fehlstellen. Wie in *Abbildung 5.26* erkennbar, zeigten auch bei diesem Versuch die Innenflächen der dreieckigen Ausnehmungen bis auf kleinere Lufteinschlüsse keine Mängel.

 *Abbildung 5.26 – Oberflächenqualität, Ausnehmung (links) und Innenseite (rechts)* 

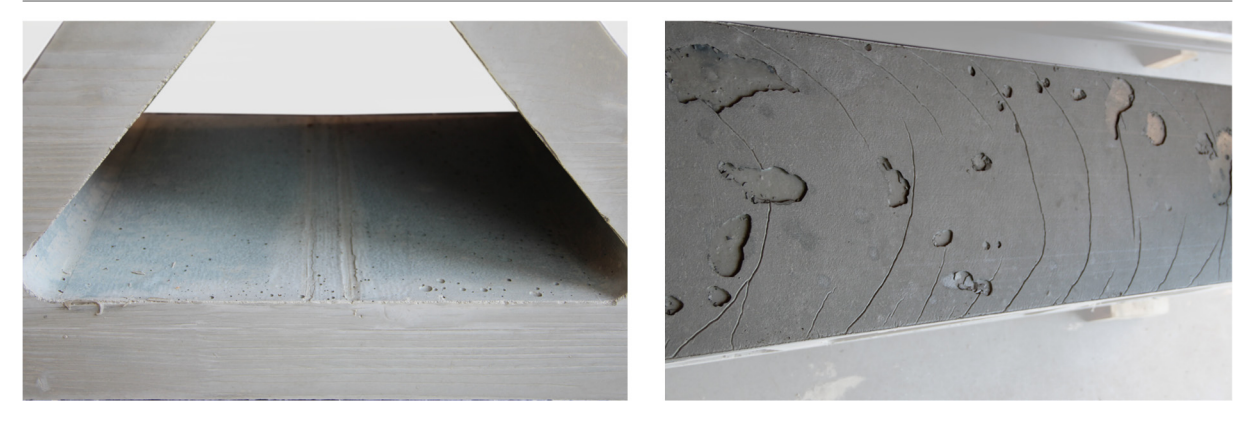

#### 5.3.2.4 Faserausrichtung

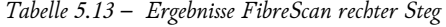

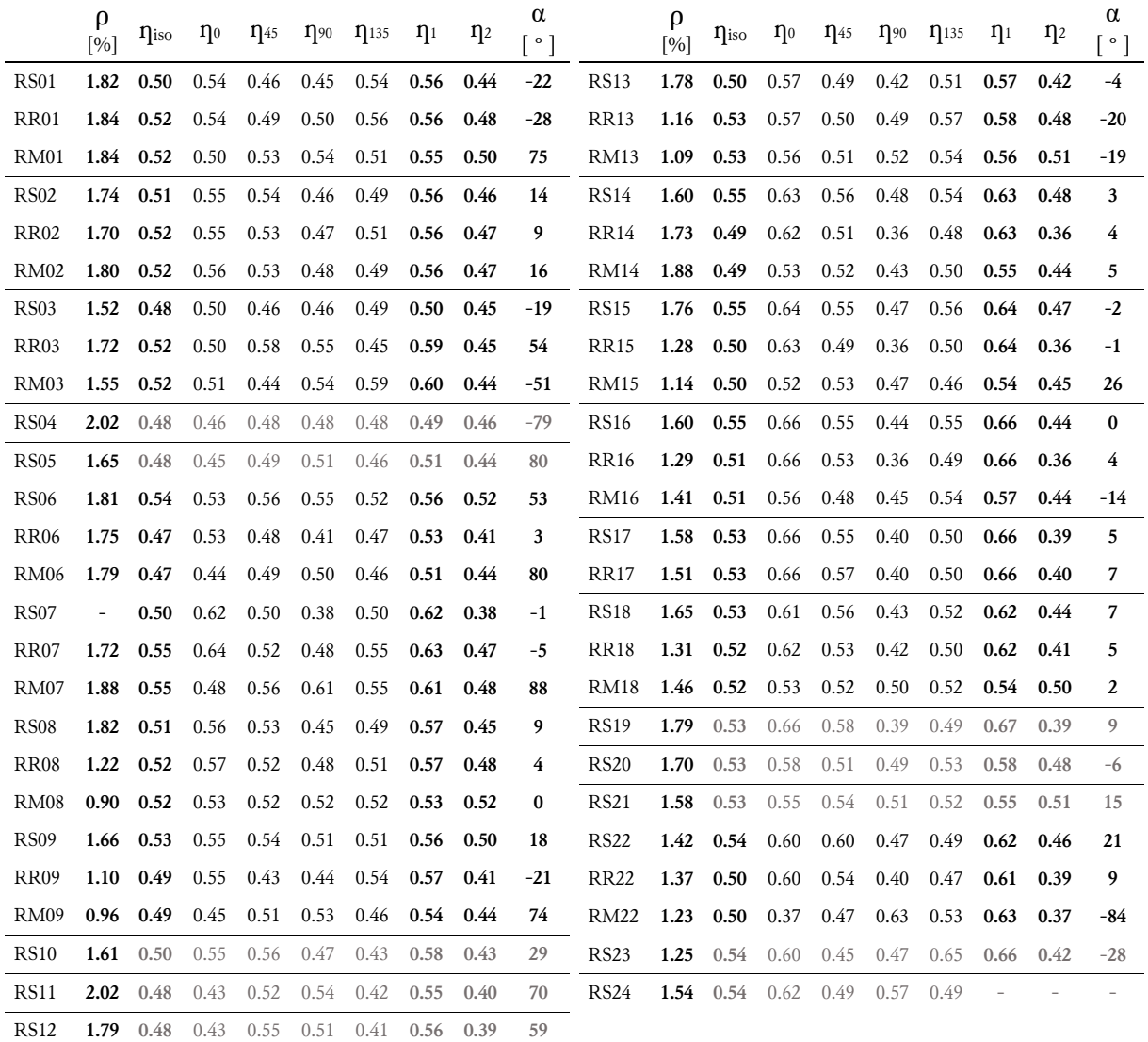

Die in *Tabelle 5.13* aufgelisteten Ergebnisse sind in *Abbildung 5.27* dargestellt. Im rechten Steg liegt der Mittelwert der Fasergehalte mit 1,57% knapp über dem Sollgehalt von 1,5%. Aufgrund der wesentlich zäheren Konsistenz, insbesondere der zweiten Charge, liegt eine höhere Konzentration im Einfüllbereich vor. Die Punkte 08 und 09 weisen sehr geringe Werte an der Oberfläche auf. Dieser Bereich wird als letztes durch den Beton gefüllt, weswegen geringe Werte nur oberflächennahe wahrscheinlich sind. Die Werte auf der Stirnseite liefern ein ausgeglichenes Bild. Abgesehen von dem obersten Abschnitt folgt die Faserorientierung erwartungsgemäß mehrheitlich der Fließrichtung des Betons. Wie auch schon bei Versuch 1 ist an den Umlenkpunkten des Flußes eine gleichmäßigere Verteilung der Faserorientierung erkennbar. Für den Punkt RS24 wurde keine homogene Lösung für den Cosinusansatz gefunden.
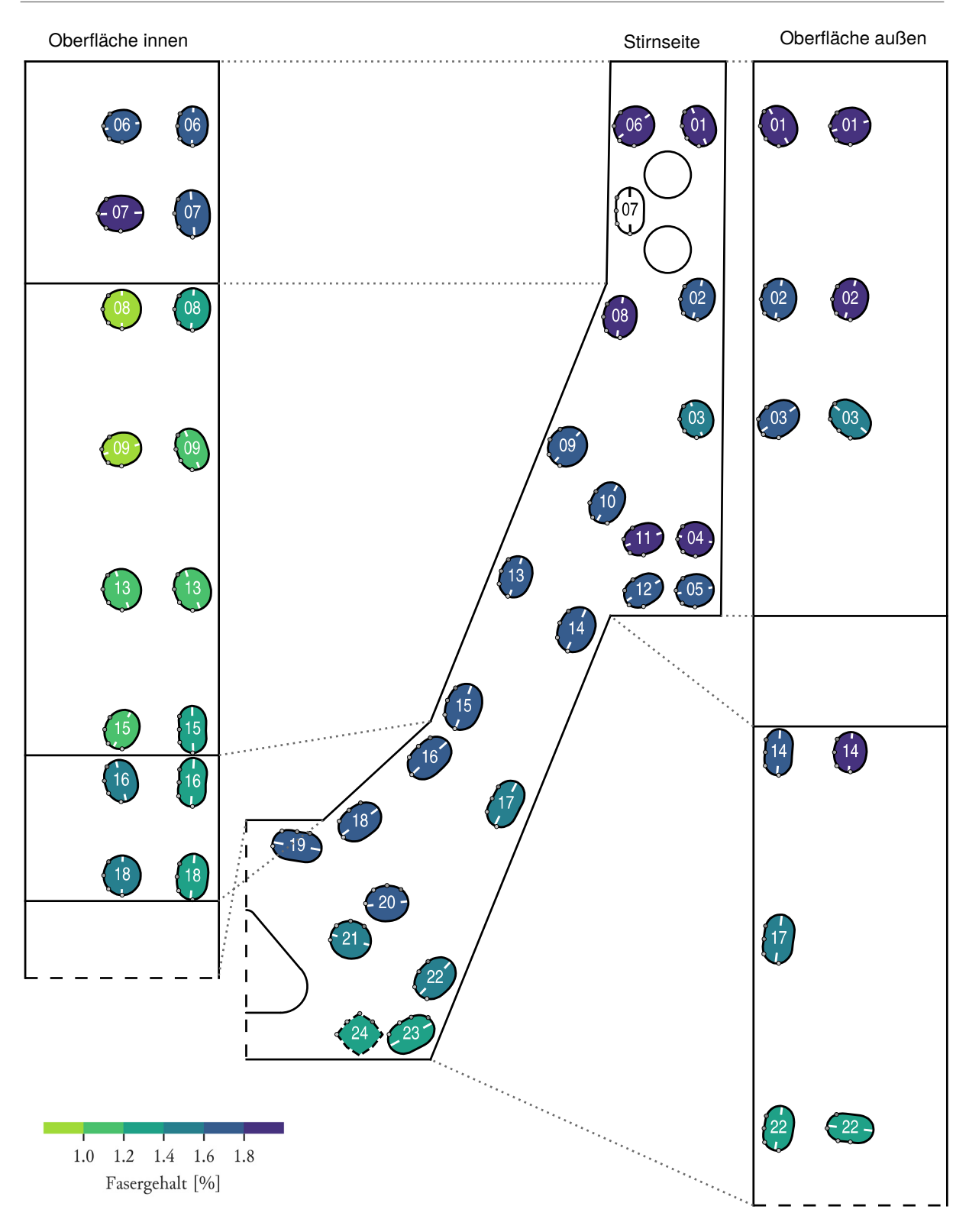

 *Abbildung 5.27 – Ergebnisse FibreScan rechter Steg* 

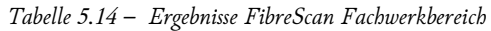

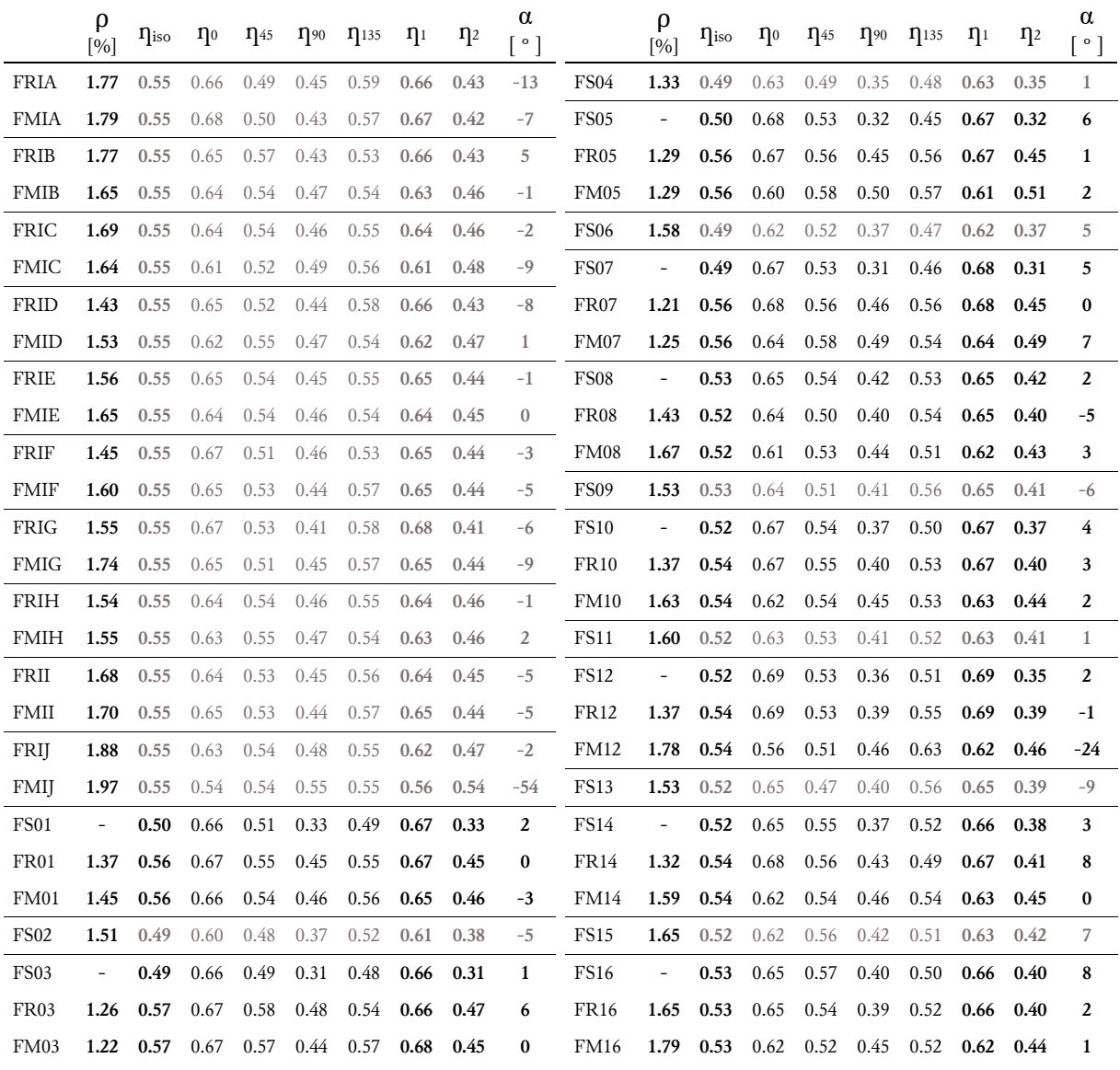

Die in *Tabelle 5.14* aufgelisteten Ergebnisse sind in *Abbildung 5.28* dargestellt. Im Fachwerkbereich liegt der Mittelwert der Fasergehalte mit 1,55% in der Nähe des Sollgehaltes von 1,5%. Der Bereich weist eine sehr gleichmäßige Verteilung des Fasergehaltes auf. Im Obergurt fällt der Gehalt etwas ab, eventuell verursacht durch die niedrigeren Werte nahe der Oberfläche der Innenseite. Die Faserorientierung ist, wie aus dem ersten Versuch bekannt, aufgrund der schlanken Geometrie stark in Fließrichtung ausgerichtet.

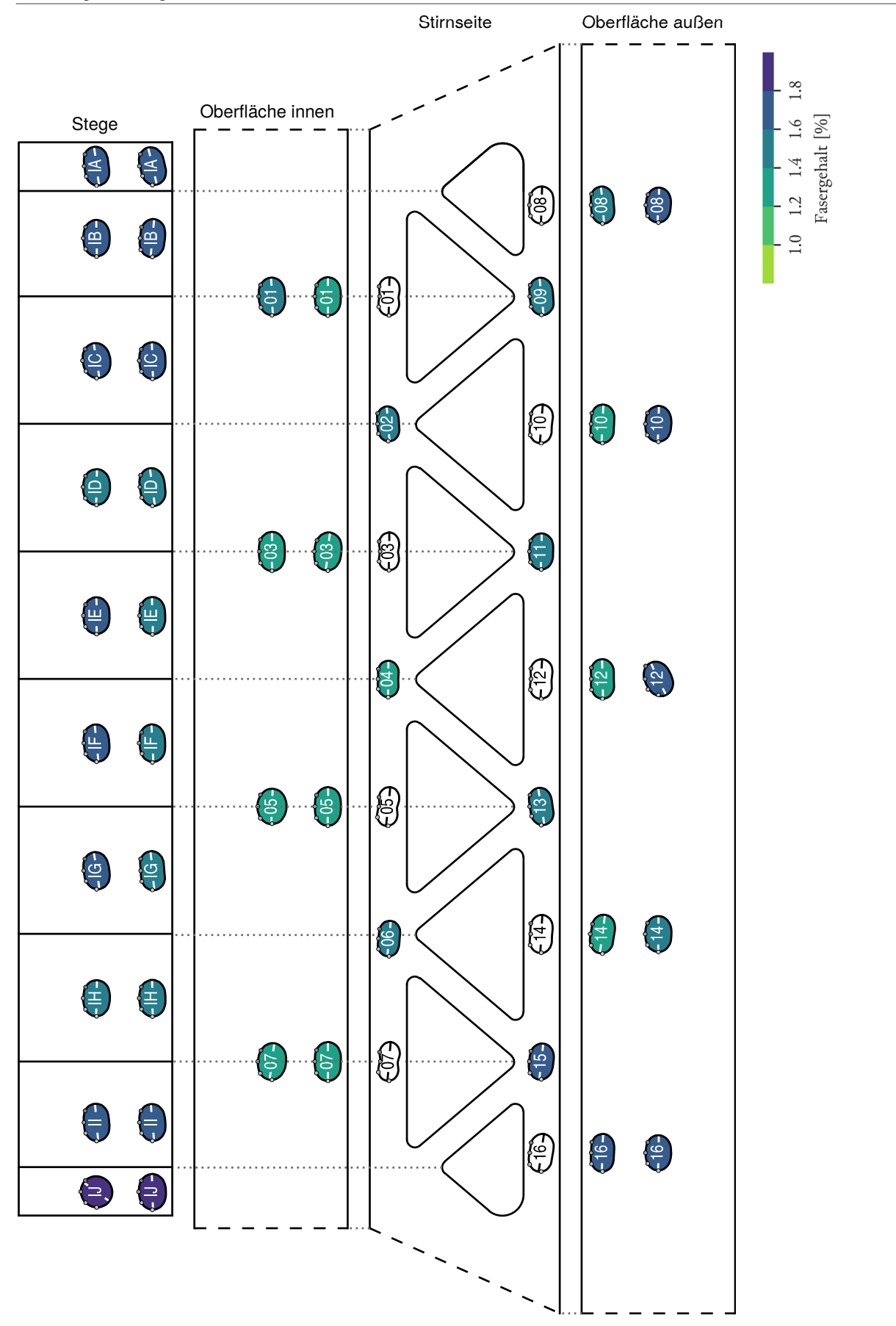

*Abbildung 5.28 – Ergebnisse FibreScan Fachwerkbereich* 

*Tabelle 5.15 – Ergebnisse FibreScan linker Stegs* 

|                  | $\rho$<br>[%]            | $\eta_{\rm iso}$ | $\eta_0$ | $\eta_{45}$ | $\eta_{90}$ | $\eta_{135}$ | $\eta_1$ | $\eta_2$ | $\alpha$<br>$\lceil \circ \rceil$ |                  | ρ<br>[%] | $\eta_{\rm iso}$ | $\eta_0$ | $\eta_{45}$ | $\eta_{90}$ | $\eta_{135}$ | $\eta_1$ | $\eta_2$ | $\alpha$<br>$^{\circ}$ ] |
|------------------|--------------------------|------------------|----------|-------------|-------------|--------------|----------|----------|-----------------------------------|------------------|----------|------------------|----------|-------------|-------------|--------------|----------|----------|--------------------------|
| LS01             | 1.17                     | 0.49             | 0.52     | 0.51        | 0.47        | 0.46         | 0.53     | 0.45     | 24                                | LS13             | 1.49     | 0.52             | 0.64     | 0.54        | 0.39        | 0.50         | 0.64     | 0.39     | 5                        |
| LR01             | 1.26                     | 0.52             | 0.51     | 0.55        | 0.52        | 0.48         | 0.55     | 0.48     | 46                                | LR13             | 1.03     | 0.54             | 0.64     | 0.53        | 0.43        | 0.54         | 0.64     | 0.43     | $-1$                     |
| LM01             | 1.38                     | 0.52             | 0.50     | 0.51        | 0.55        | 0.50         | 0.55     | 0.49     | $-91$                             | LM13             | 0.96     | 0.54             | 0.51     | 0.52        | 0.57        | 0.55         | 0.57     | 0.50     | $-77$                    |
| <b>LS02</b>      | 1.74                     | 0.53             | 0.58     | 0.56        | 0.48        | 0.51         | 0.59     | 0.48     | 14                                | LS14             | 1.63     | 0.52             | 0.63     | 0.54        | 0.41        | 0.50         | 0.63     | 0.41     | 5                        |
| LR02             | 1.53                     | 0.50             | 0.58     | 0.46        | 0.42        | 0.54         | 0.59     | 0.41     | $-14$                             | LR14             | 1.85     | 0.53             | 0.64     | 0.58        | 0.43        | 0.47         | 0.65     | 0.41     | 14                       |
| LM02             | 1.40                     | 0.50             | 0.48     | 0.58        | 0.50        | 0.44         | 0.57     | 0.43     | 49                                | LM14             | 1.78     | 0.53             | 0.51     | 0.55        | 0.53        | 0.52         | 0.55     | 0.51     | 60                       |
| LS03             | 1.57                     | 0.52             | 0.62     | 0.48        | 0.42        | 0.56         | 0.63     | 0.41     | $-10$                             | LS15             | 1.45     | 0.52             | 0.64     | 0.52        | 0.38        | 0.52         | 0.65     | 0.38     | $\bf{0}$                 |
| LR03             | 1.37                     | 0.53             | 0.62     | 0.46        | 0.44        | 0.59         | 0.64     | 0.42     | $-18$                             | LR15             | 0.95     | 0.54             | 0.65     | 0.53        | 0.43        | 0.55         | 0.65     | 0.43     | $-3$                     |
| LM03             | 1.32                     | 0.53             | 0.56     | 0.53        | 0.48        | 0.54         | 0.57     | 0.49     | $-2$                              | LM15             | 0.85     | 0.54             | 0.60     | 0.54        | 0.49        | 0.52         | 0.59     | 0.48     | $\overline{7}$           |
| LS04             | 1.66                     | 0.52             | 0.53     | 0.51        | 0.51        | 0.51         | 0.53     | 0.51     | $\mathbf{0}$                      | LS16             | 1.46     | 0.51             | 0.64     | 0.51        | 0.39        | 0.50         | 0.64     | 0.39     | $\mathbf{1}$             |
| LS05             | 1.73                     | 0.52             | 0.53     | 0.50        | 0.50        | 0.55         | 0.55     | 0.49     | $-30$                             | LR16             | 1.00     | 0.54             | 0.63     | 0.53        | 0.44        | 0.55         | 0.63     | 0.44     | $-3$                     |
| <b>LS06</b>      | 1.05                     | 0.53             | 0.55     | 0.46        | 0.51        | 0.61         | 0.61     | 0.45     | $-37$                             | LM16             | 1.11     | 0.54             | 0.65     | 0.56        | 0.43        | 0.52         | 0.66     | 0.42     | 5                        |
| LR <sub>06</sub> | 1.07                     | 0.49             | 0.55     | 0.49        | 0.43        | 0.49         | 0.55     | 0.43     | $\mathbf{0}$                      | LS17             | 1.67     | 0.50             | 0.59     | 0.52        | 0.39        | 0.48         | 0.60     | 0.39     | 5                        |
| LM06             | 1.32                     | 0.49             | 0.45     | 0.49        | 0.54        | 0.48         | 0.53     | 0.45     | $-91$                             | LR17             | 1.62     | 0.54             | 0.59     | 0.52        | 0.49        | 0.58         | 0.60     | 0.48     | -14                      |
| LS07             | $\overline{\phantom{a}}$ | 0.52             | 0.63     | 0.49        | 0.42        | 0.53         | 0.63     | 0.41     | $-5$                              | <b>LS18</b>      | 1.46     | 0.50             | 0.63     | 0.54        | 0.38        | 0.46         | 0.64     | 0.37     | 9                        |
| LR07             | 1.07                     | 0.53             | 0.63     | 0.52        | 0.45        | 0.53         | 0.62     | 0.44     | $-3$                              | LR18             | 1.20     | 0.55             | 0.64     | 0.56        | 0.46        | 0.52         | 0.63     | 0.46     | 6                        |
| LM07             | 0.80                     | 0.53             | 0.52     | 0.55        | 0.51        | 0.54         | 0.55     | 0.51     | $\bf{0}$                          | LM18             | 1.11     | 0.55             | 0.67     | 0.51        | 0.42        | 0.58         | 0.67     | 0.42     | $-7$                     |
| <b>LS08</b>      | 1.43                     | 0.53             | 0.62     | 0.50        | 0.44        | 0.57         | 0.63     | 0.44     | $-11$                             | LS19             | 1.53     | 0.50             | 0.57     | 0.56        | 0.43        | 0.46         | 0.59     | 0.42     | 18                       |
| LR08             | 0.93                     | 0.51             | 0.63     | 0.50        | 0.41        | 0.52         | 0.62     | 0.41     | $-2$                              | <b>LS20</b>      | 1.70     | 0.50             | 0.51     | 0.51        | 0.50        | 0.49         | 0.52     | 0.49     | 38                       |
| LM08             | 0.89                     | 0.51             | 0.56     | 0.48        | 0.48        | 0.54         | 0.56     | 0.47     | $-17$                             | LS21             | 1.75     | 0.50             | 0.52     | 0.47        | 0.50        | 0.53         | 0.53     | 0.47     | $-37$                    |
| LS <sub>09</sub> | 1.42                     | 0.52             | 0.65     | 0.52        | 0.38        | 0.51         | 0.65     | 0.38     | $\mathbf{1}$                      | <b>LS22</b>      | 1.63     | 0.47             | 0.57     | 0.46        | 0.38        | 0.46         | 0.56     | 0.37     | $\mathbf{1}$             |
| LR09             | 0.98                     | 0.54             | 0.65     | 0.56        | 0.42        | 0.52         | 0.65     | 0.42     | 5                                 | <b>LR22</b>      | 1.76     | 0.55             | 0.56     | 0.60        | 0.55        | 0.50         | 0.60     | 0.50     | 42                       |
| LM09             | 0.82                     | 0.54             | 0.48     | 0.58        | 0.52        | 0.58         |          |          | $\overline{a}$                    | LM22             | 1.45     | 0.55             | 0.49     | 0.48        | 0.61        | 0.64         | 0.65     | 0.45     | -64                      |
| <b>LS10</b>      | 1.77                     | 0.52             | 0.57     | 0.49        | 0.47        | 0.55         | 0.57     | 0.46     | $-17$                             | LS <sub>23</sub> | 1.64     | 0.47             | 0.42     | 0.54        | 0.50        | 0.40         | 0.55     | 0.38     | 59                       |
| <b>LS11</b>      | 1.92                     | 0.52             | 0.56     | 0.48        | 0.47        | 0.56         | 0.58     | 0.46     | $-20$                             | LS24             | 1.66     | 0.47             | 0.49     | 0.54        | 0.44        | 0.40         | 0.54     | 0.39     | 35                       |
| <b>LS12</b>      | 1.96                     | 0.52             | 0.52     | 0.47        | 0.51        | 0.57         | 0.57     | 0.47     | $-43$                             |                  |          |                  |          |             |             |              |          |          |                          |

Die in *Tabelle 5.15* aufgelisteten Ergebnisse sind in *Abbildung 5.29* dargestellt. Im linken Steg liegt der Mittelwert der Fasergehalte mit 1,39% unter dem Sollgehalt von 1,5%. Da die Verteilung an den Stirnseite sehr gleichmäßig ausfällt und die niedriegen Werte nur an der Innseite auftreten, liegt hier wahrscheinlich nur ein Absinken der Fasern von der Oberfläche der Innenseite vor. Weiters ist durch die Schräge die Innenfläche der letze Bereich der befüllt wird, wodurch sich eine flüssigere Leimschicht eher dort ansammelt. Bis auf die in dem Eckpunkt erhöhten Werte sind keine nennenswerten Faserablagerungen erkennbar. Durch die wesentlich zähere Konsistenz als im ersten Versuch wurden die Fasern besser nach oben mittransportiert. Die Faserorientierung im linken Steg ist klar in Fließrichtung des Betons ausgerichtet. Lediglich an Umlenkpunkten des Flußes (z.B. 13, 14, 22) sowie im oberen Bereich ist die Ausrichtung schwächer. Im letzten Bereich ist die Ursache die Abnahme der Geschwindigkeit sowie das Befüllen des letzen Abschnittes von der linken Seite aus. Für den Punkt LM09 wurde keine homogene Lösung für den Cosinusansatz gefunden.

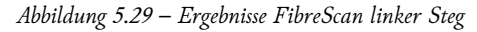

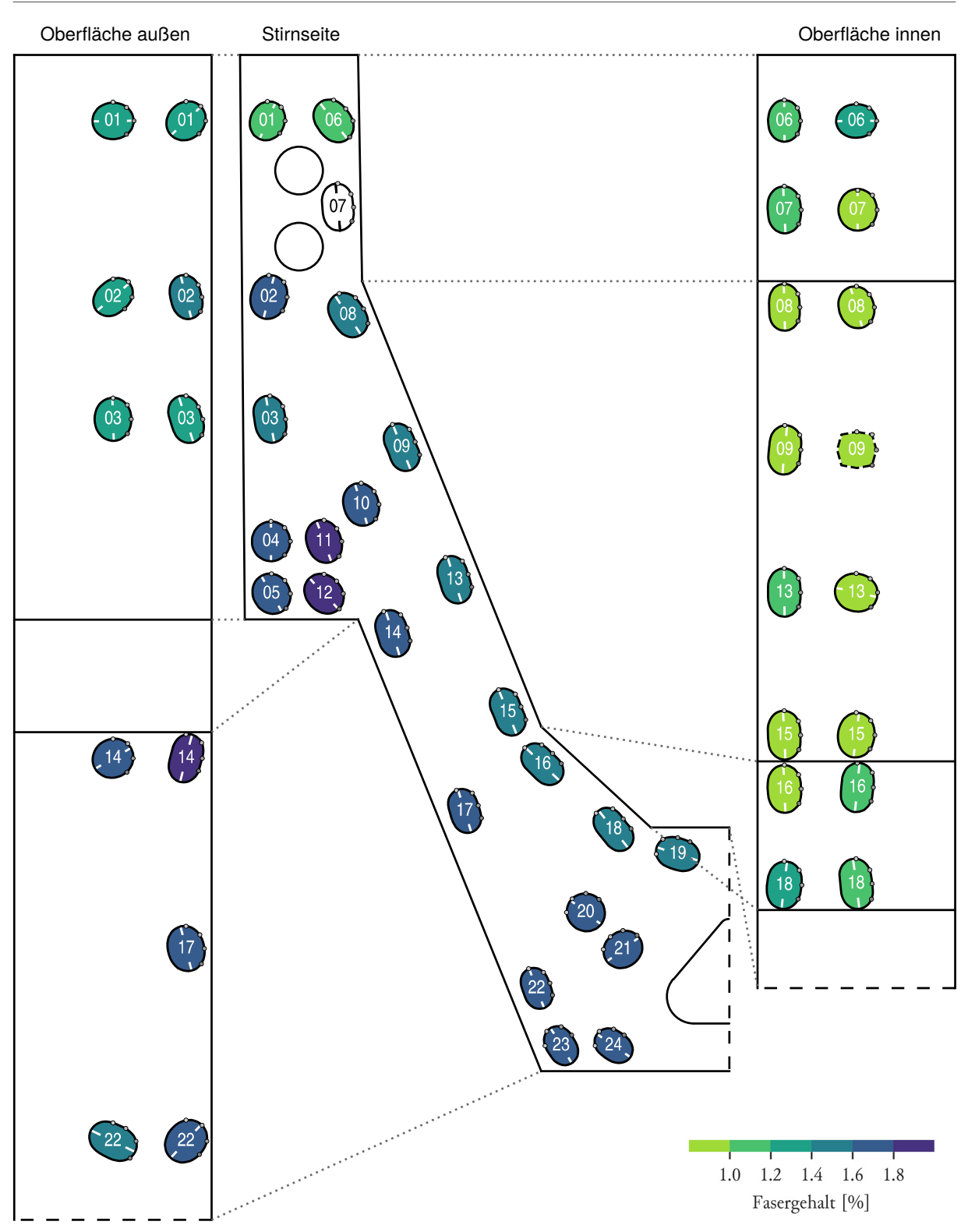

## 5.4 ZUSAMMENFASSUNG UND AUSBLICK

Die Befüllversuche haben gezeigt, dass die geplante Betonierweise realisierbar ist. Der Beton hatte bei der geplanten Konsistenz mit einem Fließmaß von 24 cm keine Probleme die gesamte Schalung zu durchlaufen. Bis auf kleinere Lufteinschlüsse an der horizontalen Innenseite traten keinerlei Fehlstellen auf. Diese stellen allerdings nur einen optischen Mangel dar und beeinträchtigen die Funktion und Tragfähigkeit nicht. Für eine fehlerfreie Oberfläche wäre in diesem Bereich eine effektivere Entlüftung als das Filtervlies allein vorzusehen.

Die UHPC-Rezeptur muss dem Mischsystem angepasst werden, dies zeigt die zu weiche erste Mischung beim Wechsel vom Labormischer (10 l) hin zur Ausführung (750 l). Primär betrifft das den Wassergehalt. Eine Reduktion von 15% zeigte eine etwas zu steife Mischung. Bei circa 12% weniger Wasser als ursprünglich vorgesehen ist die Konsistenz wiederum zu flüssig. Das Optimum für eine homogene Mischung ist voraussichtlich in diesem Bereich zu finden. Eine Testreihe mit dem tatsächlichen Mischsystem in der Produktion ist unumgänglich, vor allem da eine Nachdosierung von Wasser schnell zu einer inhomogenen Mischung führt.

Unter der geplanten Konsistenz trat eine weitgehend gleichmäßige Faserverteilung auf. Die Befüllung im stehenden Zustand hatte den gewollten Effekt, dass die Fasern sich in Fließrichtung ausrichteten. Im Außenbereich des Steges, wo laut Statik die höchsten Zugspannungen auftreten, kann die tatsächliche Biegezugfestigkeit anhand der Orientierungsbeiwerte der Messpunkte 17 von Versuch 2 am rechten und linken Steg ermittelt werden. Ausgehend von einer Biezugfestigkeit von 10,96 MPa (feqk,I**)** bei eine Faserorientierungsbeiwert von 0,564 (vgl. *3.3.2 Biegezugversuche*) ergeben sich folgende Werte:

- − rechter Steg: η<sub>0</sub> = 0,66 10,96  $\cdot \frac{0.66}{0.564} = 13{,}25$  MPa
- $\blacksquare$  linker Steg: η<sub>0</sub> = 0,59 10,96 ·  $\frac{0.59}{0.564}$  = 11,47 MPa

Beide Messpunkte weisen eine bessere Faserorientierung als die Biegezugproben auf. Somit ist auch eine leicht erhöhte Biezugtragfähigkeit in diesem Bereich zu erwarten.

Literaturverzeichnis

## 6 LITERATURVERZEICHNIS

**Al-Manaseer Akthem und Elias Najah** The effects of heat of hydration of mass concrete for cast-in-place concrete piles [Bericht]. - San Jose : Department of Civil and Environmental Engineering, 2007. - S. 101-102.

**Dudziak Lukasz** Verringerung des autogenen Schwindens von Ultrahochfestem Beton durchinnere Nachbehandlung mit superabsorbierenden Polymeren [Bericht]. - Dresden : Technische Universität Dresden, 2016. - S. 140-145.

**Dyckerhoff GmbH** Untersuchungsbericht - Entwicklung einer Betonmischung mit hohem E-Modul für Maschinenbetten [Bericht]. - Wiesbaden : [s.n.], 2017. - S. 13.

**Hadl Philipp** Streuung im Zugtragverhalten von Stahlfaserbeton [Buch]. - Graz : Verlag der Technischen Universität Graz, 2017. - S. 16.

**Kazemi-Kamyab Hadi, Brühwiler Eugen und Denarié Emmanuel** Very early age stiffness development of UHPFRC matrices in low temperatures [Konferenz] // 8th fib PhD Symposium. - Kgs. Lyngby : [s.n.], 2010. - S. 5.

**Loukili Ahmed [et al.]** A new approach to determine autogenous shrinkage of mortar at an early [Journal]. - Saint-Nazaire : Cement and Concrete Research, 2000. - Bd. 30.

**Luo Xia [et al.]** Experimental Study on Shrinkage of sealed UHPC [Konferenz] // Proceedings of HiPerMat 2016 4th International Symposium on Ultra-High Performance Concrete and High Performance Materials. - Kassel : kassel university press GmbH, 2016.

**Meddah Seddik und Tagnit-Hamou A.** Evaluation of Rate of Deformation for Early-Age Concrete Shrinkage Analysis and Time Zero Determination [Journal]. - [s.l.] : Journal of Materials in Civil Engineering, 2011. - Bd. 23. - S. 1080.

**Müller Sören** Zur Auslegung von innovativen Betonkollektorelementen für solarthermische Parabolrinnenkraftwerke [Bericht]. - Kaiserslautern : [s.n.], 2016. - S. 69-76.

**Reichel Michael Maria [et al.]** Temporary Railway Bridges made of UHPFRC [Konferenz] // Concrete Structures for Challenging Times. - Marianske Lazne : [s.n.], 2010. - S. 22.

**Reichel Michael Maria, Altersberger Guido und Sparowitz Lutz** UHPFRC-Prototype for a Flexible Modular Temporary High Speed Railway Bridge [Konferenz] // BFUP 2009 / UHPFRC 2009 Actes / Proceedings. - Marseille : [s.n.], 2009. - S. 3-6.

**Sagmeister Bernhard** Maschinenteile aus zementgebundenem Beton [Buch]. - [s.l.] : DIN Deutsches Institut für Normung e.V., 2017. - S. 84-90.

**Santner Gerhard [et al.]** Eisenbahnhilfsbrücke aus UHPC [Bericht]. - Graz : Labor für Konstruktiven Ingenieurbau, Technische Universität Graz, 2010. - S. 61-78.

**Steurer Marlene und Fink Josef** Weiterführende Forschung zur neuartigen Sandwich Verbundplatte als Fahrbahnplatte für Eisenbahnbrücken SCSC-Platte [Bericht]. - Wien : Bundesministerium für Verkehr, Innovation und Technologie, 2017. - S. 10-13.

**Yalçınkaya Çag˘lar und Yazıcı Halit** Effects of ambient temperature and relative humidity on early-age shrinkage of UHPC with high-volume mineral admixtures [Journal]. - Izmir : Construction and Building Materials, 2017. - Bd. 144. - S. 255-256.

## 7 ANHANG

- Anhang I Schalplan Befüllversuch
- Anhang II Detail Innenkörper
- Anhang III Bewehrungsplan Befüllversuch

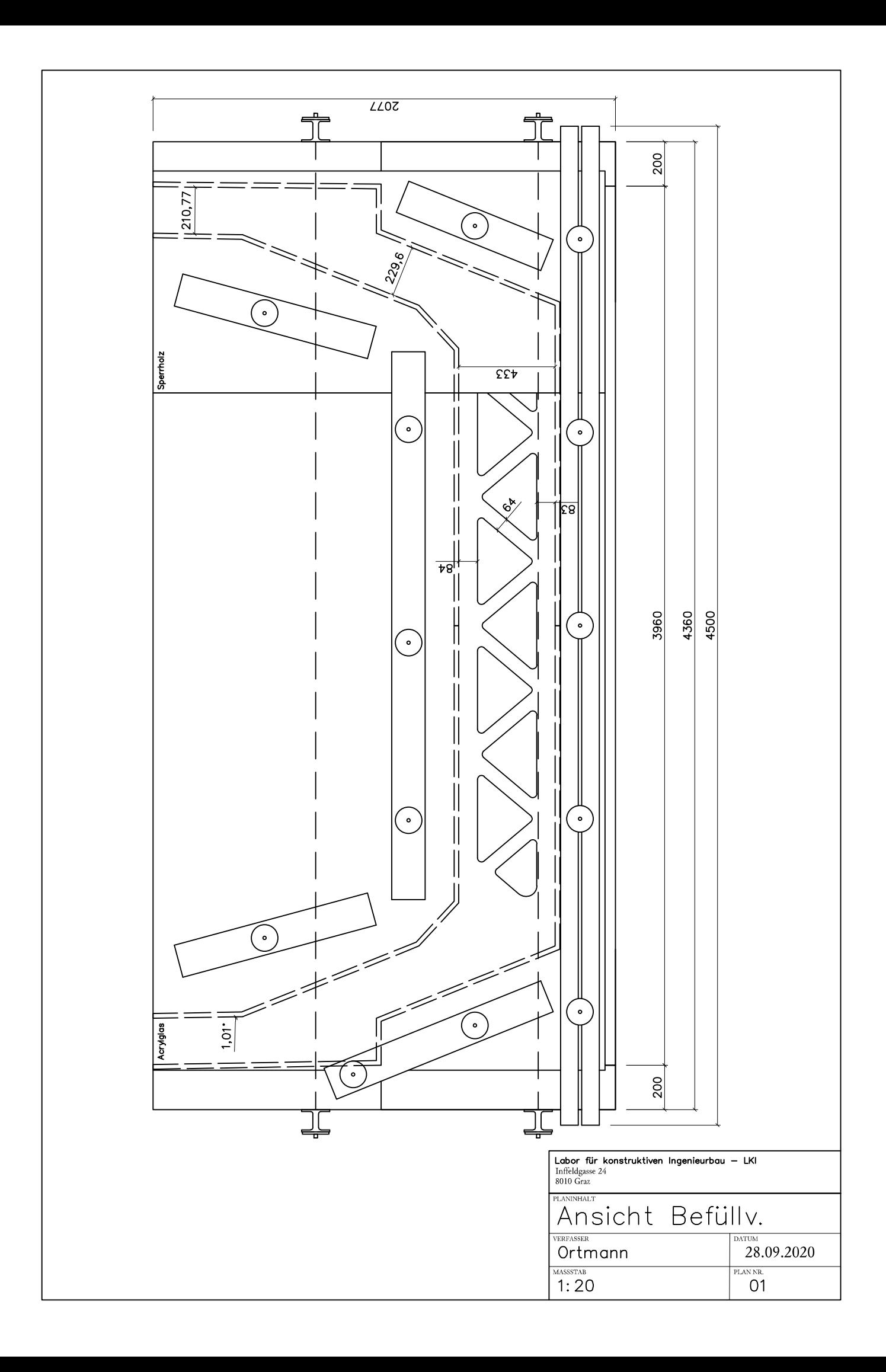

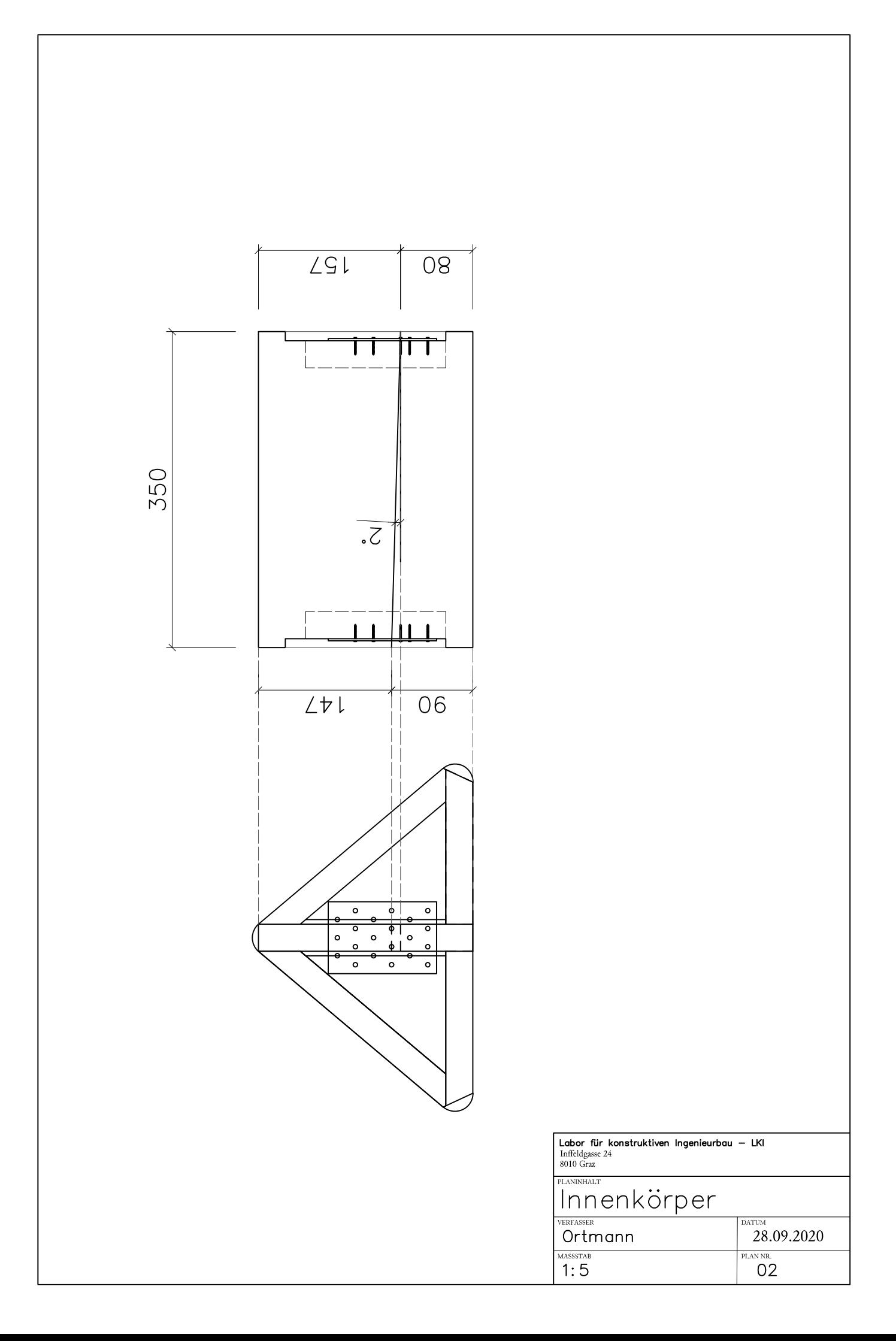

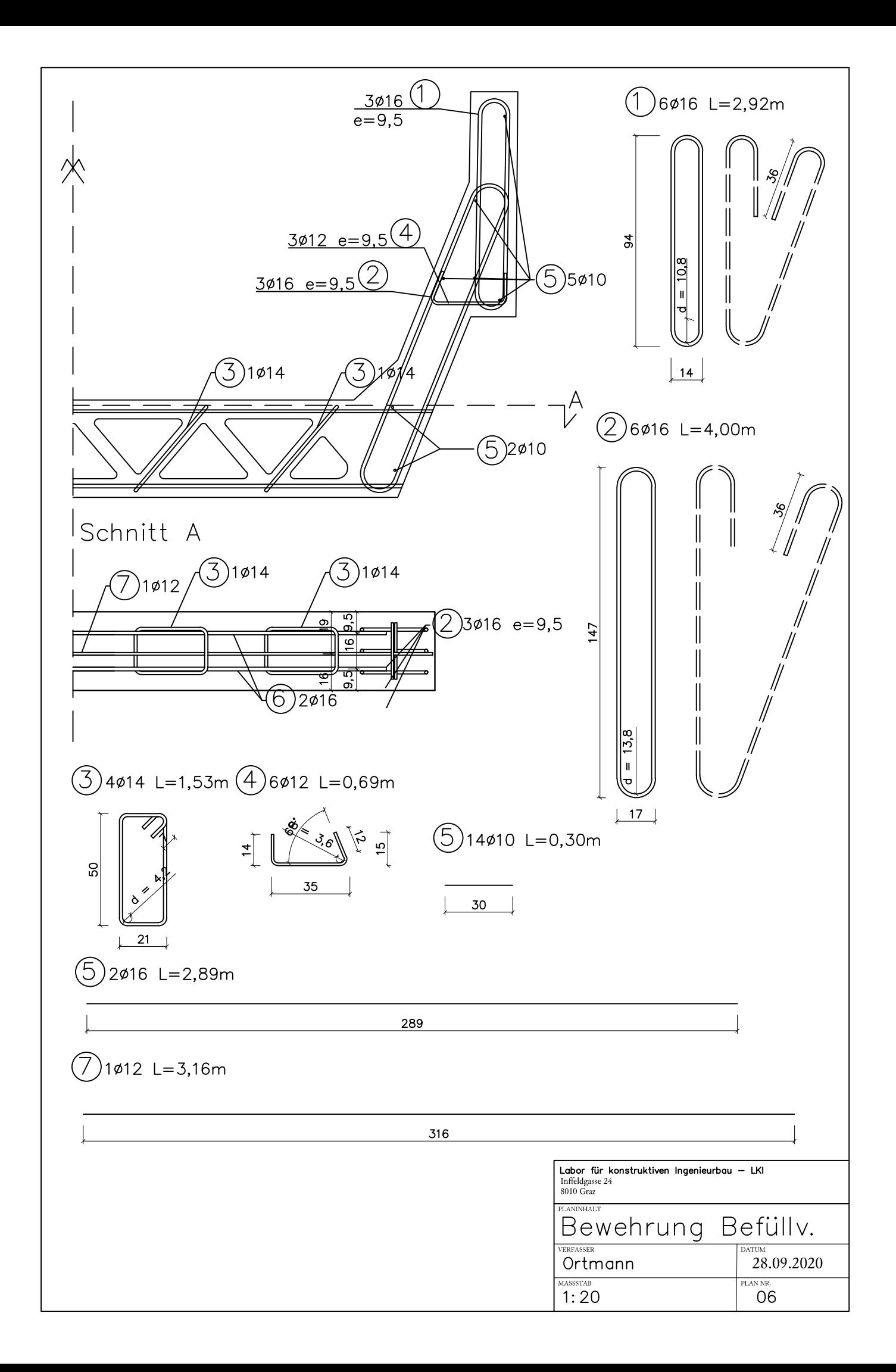

Anhang IV – eta\_45\_solver python Code

```
def eta_45_solver(eta_iso, eta_0, eta_45, eta_90, eta_135): 
 """
 Solves the homogeneous formula for an offset angle and eta 1 from 4 
 given testvalues, returns 4 solutions each. The 4 values have to be in 
 45° steps. If one of the test values happens to be equal to eta_iso, 
 0.0001 is added to avoid divison by zero error!
^{\prime\prime} ""
if eta 0 == eta iso:
     eta_0 = eta_0 - 0.0001 
if eta 45 == eta iso:
    eta 45 = eta<sup>45</sup> - 0.0001
if eta \overline{90} == eta iso:
     eta_90 = eta_90 - 0.0001 
if eta 135 == eta iso:
     eta_135 = eta_135 - 0.0001 
 etas_45 = [eta_45, eta_90, eta_135, eta_0] 
 etas_0 =[eta_0, eta_45, eta_90, eta_135] 
etas iso = [eta iso] *4x1 = [m - n for m, n in zip(etas_iso,etas_45)]x2 = [m - n for m, n in zip(etas_0, etas_iso)] alphas =[arctanx(x1,x2,2) for x1, x2 in zip(x1,x2)] 
 # Correct the Values by 45° steps, if greater than 180° subtract 180° 
   to get closest solution to 0.
if alphas[0] > np.pi/2:
    correction = [-2*np.pi, -2.5*np.pi, -3*np.pi, -3.5*np.pi] else: 
    correction = [0, -np.pl/2, -np.pl, -3*np.pl/2]alphas corrected = [(m + n/2) for m,n in zip(alphas,correction)]
 # Check each individual value again, since the solutions might be 
   offset 180° from each other
 alphas_offset = [] 
k=0 for i in alphas_corrected: 
    i=0 if i < -np.pi: 
          i += np.pi 
     else: 
         i = i 
     if k-i > (np.pi/2): 
          i += np.pi 
     k=i 
     alphas_offset.append(i) 
etas 1 = \frac{[(m-n)/np \cdot cos(2*o) + n \text{ for } m,n,o \text{ in } zip)(etas 0,etas iso, alphas)] 
 return etas_1,alphas_offset
```

|             |                | $0^{\circ}$       | $45^{\circ}$ | $90^\circ$ | $135^\circ$ |                       | $0^{\circ}$ | $45^{\circ}$ | $90^\circ$        | $135^\circ$       |
|-------------|----------------|-------------------|--------------|------------|-------------|-----------------------|-------------|--------------|-------------------|-------------------|
|             |                | [ <sub>mH</sub> ] | [mH]         | [mH]       | [mH]        |                       | [mH]        | [mH]         | [ <sub>mH</sub> ] | [ <sub>mH</sub> ] |
| B           | FRB1           | 4.36              | 3.55         | 2.89       | 3.66        | FMB1                  | 4.32        | 3.51         | 2.99              | 3.89              |
|             | FRB2           | 6.43              | 6.16         | 4.07       | 4.76        | FMB <sub>2</sub>      | 5.08        | 4.22         | 5.63              | 4.38              |
|             | FRIB           | 5.40              | 4.86         | 3.48       | 4.21        | <b>FMIB</b>           | 4.70        | 3.87         | 4.31              | 4.14              |
| C           | FRC1           | 3.73              | 3.26         | 2.73       | 3.20        | FMC1                  | 3.66        | 3.83         | 3.26              | 3.18              |
|             | FRC2           | 5.12              | 4.25         | 3.43       | 4.43        | FMC <sub>2</sub>      | 4.37        | 3.85         | 3.28              | 3.76              |
|             | ${\rm FRIC}$   | 4.43              | 3.76         | 3.08       | 3.82        | ${\rm FMIC}$          | 4.02        | 3.84         | 3.27              | 3.47              |
| D           | FRD1           | 5.57              | 4.47         | 3.11       | 4.00        | FMD1                  | 4.04        | 3.56         | 3.12              | 3.53              |
|             | FRD2           | 4.74              | 4.21         | 3.28       | 3.85        | FMD2                  | 4.68        | 4.05         | 3.44              | 4.10              |
|             | <b>FRID</b>    | 5.16              | 4.34         | 3.20       | 3.93        | <b>FMID</b>           | 4.36        | 3.81         | 3.28              | 3.82              |
| Е           | ${\rm FRE1}$   | 4.14              | 3.72         | 2.93       | 3.68        | FME1                  | 3.87        | 3.48         | 3.10              | 3.88              |
|             | FRE2           | 4.79              | 4.12         | 3.18       | 3.96        | FME2                  | 5.15        | 4.56         | 3.54              | 4.18              |
|             | FRIE           | 4.47              | 3.92         | 3.06       | 3.82        | FMIE                  | 4.51        | 4.02         | 3.32              | 4.03              |
| $\mathbf F$ | ${\rm FRF1}$   | 4.47              | 3.77         | 2.87       | 3.41        | FMF1                  | 4.41        | 3.73         | 3.13              | 3.95              |
|             | FRF2           | 4.81              | 3.93         | 3.21       | 4.00        | FMF <sub>2</sub>      | 4.86        | 4.00         | 3.48              | 4.22              |
|             | FRIF           | 4.64              | 3.85         | 3.04       | 3.71        | <b>FMIF</b>           | 4.64        | 3.87         | 3.31              | 4.09              |
| G           | ${\rm FRG1}$   | 4.75              | 3.72         | 2.67       | 3.52        | FMG1                  | 4.05        | 3.57         | 3.05              | 3.40              |
|             | FRG2           | 5.29              | 4.14         | 3.22       | 4.45        | FMG2                  | 5.35        | 4.55         | 3.67              | 4.38              |
|             | FRIG           | $5.02\,$          | 3.93         | 2.95       | 3.99        | <b>FMIG</b>           | 4.70        | $4.06\,$     | 3.36              | 3.89              |
| н           | FRH1           | 4.30              | 3.53         | 2.77       | 3.73        | FMH1                  | 4.15        | 3.91         | 3.13              | 3.09              |
|             | FRH2           | 4.24              | 3.86         | 2.98       | 3.61        | FMH <sub>2</sub>      | 4.84        | 3.75         | 3.12              | 3.83              |
|             | FRIH           | 4.27              | 3.70         | 2.88       | 3.67        | <b>FMIH</b>           | 4.50        | 3.83         | 3.13              | 3.46              |
| $\bf{I}$    | FRI1           | 4.68              | 3.97         | 3.33       | 4.08        | FMI1                  | 4.37        | 3.75         | 3.28              | 3.68              |
|             | FRI2           | 5.94              | 5.09         | 3.90       | 5.50        | FMI2                  | 5.99        | 5.05         | 4.32              | 5.61              |
|             | FRII           | 5.31              | 4.53         | 3.62       | 4.79        | $\operatorname{FMII}$ | 5.18        | 4.40         | 3.80              | 4.65              |
| 01          | <b>FR01-O</b>  | 2.29              | 1.91         | 1.50       | 1.95        | $FM01-O$              | 2.91        | 2.43         | 1.80              | 2.19              |
|             | $FR01-U$       | 4.61              | 3.72         | 2.98       | 3.84        | $FM01-U$              | 5.10        | 4.37         | 3.78              | 4.22              |
|             | FR01           | 3.45              | 2.82         | 2.24       | 2.90        | FM01                  | 4.01        | 3.40         | 2.79              | 3.21              |
| 03          | FR03-O         | 2.22              | 1.92         | 1.47       | 1.77        | $FM03-O$              | 2.57        | 2.10         | 1.83              | 2.27              |
|             | FR03-U         | 4.46              | 3.69         | 2.96       | 3.78        | $FM03-U$              | 4.83        | 4.11         | 3.41              | 3.93              |
|             | FR03           | 3.34              | 2.81         | 2.22       | 2.78        | FM03                  | 3.70        | 3.11         | 2.62              | 3.10              |
| 05          | <b>FR05-O</b>  | 2.10              | 1.78         | 1.45       | 1.82        | $FM05-O$              | 2.67        | 2.26         | 1.96              | 2.34              |
|             | $FR05-U$       | 4.76              | 4.30         | 3.29       | 4.03        | $FM05-U$              | 4.90        | 4.24         | 3.54              | 4.14              |
|             | FR05           | 3.43              | 3.04         | 2.37       | 2.93        | FM05                  | 3.79        | 3.25         | 2.75              | 3.24              |
| 07          | <b>FR07-O</b>  | 1.64              | 1.52         | 1.26       | 1.37        | $FM07-O$              | 1.75        | 1.64         | 1.34              | 1.49              |
|             | $FR07-U$       | 4.70              | 4.15         | 3.42       | 4.02        | $FM07-U$              | 4.98        | 4.31         | 3.77              | 4.24              |
|             | FR07           | 3.17              | 2.84         | 2.34       | 2.70        | FM07                  | 3.37        | 2.98         | 2.56              | 2.87              |
| 08          | <b>FR08-O</b>  | 4.91              | 4.35         | 3.42       | 3.91        | $FM08-O$              | 5.37        | 4.54         | 3.79              | 4.52              |
|             | $FR08-U$       | 4.54              | 3.40         | 2.46       | 3.68        | FM08-U                | 4.40        | 3.56         | 2.69              | 3.48              |
|             | FR08           | 4.73              | 3.88         | 2.94       | 3.80        | FM08                  | 4.89        | 4.05         | 3.24              | 4.00              |
| 10          | FR010-O        | 4.47              | 3.71         | 2.71       | 4.04        | $FM010-O$             | 4.72        | 4.32         | 3.59              | 4.14              |
|             | <b>FR010-U</b> | 3.28              | 2.79         | 2.24       | 2.76        | $FM010-U$             | 4.11        | 3.50         | 2.84              | 3.16              |
|             | FR010          | 3.88              | 3.25         | 2.48       | 3.40        | <b>FM010</b>          | 4.42        | 3.91         | 3.22              | 3.65              |

Anhang V – Datensatz FibreScan Versuch 1 *Tabelle 7.1 –Mittelwertbildung FibreScan Fachwerkbereich*

|    |                | $0^{\circ}$ | $45^{\circ}$ | $90^\circ$ | $135^\circ$ |                | $0^{\circ}$ | $45^{\circ}$ | $90^\circ$ | $135^\circ$        |
|----|----------------|-------------|--------------|------------|-------------|----------------|-------------|--------------|------------|--------------------|
|    |                | [mH]        | [mH]         | [mH]       | [mH]        |                | [mH]        | [mH]         | [mH]       | $\lceil mH \rceil$ |
| 12 | $FR012-O$      | 4.38        | 3.77         | 3.02       | 3.56        | FM012-O        | 4.50        | 4.27         | 4.01       | 4.26               |
|    | FR012-U        | 3.92        | 3.45         | 2.64       | 3.01        | <b>FM012-U</b> | 3.86        | 3.55         | 3.17       | 3.40               |
|    | FR012          | 4.15        | 3.61         | 2.83       | 3.29        | <b>FM012</b>   | 4.18        | 3.91         | 3.59       | 3.83               |
| 14 | FR014-O        | 4.52        | 3.83         | 3.22       | 3.79        | $FM014-O$      | 4.87        | 4.22         | 3.49       | 4.04               |
|    | <b>FR014-U</b> | 3.37        | 2.91         | 2.38       | 2.83        | $FM014-U$      | 3.52        | 3.41         | 3.12       | 3.40               |
|    | FR014          | 3.95        | 3.37         | 2.80       | 3.31        | <b>FM014</b>   | 4.20        | 3.82         | 3.31       | 3.72               |
| 16 | FR016-O        | 4.73        | 3.93         | 3.21       | 3.80        | $FM016-O$      | 4.98        | 4.44         | 3.59       | 4.13               |
|    | <b>FR016-U</b> | 4.49        | 3.63         | 2.78       | 3.41        | <b>FM016-U</b> | 4.97        | 4.36         | 3.56       | 4.12               |
|    | FR016          | 4.61        | 3.78         | 3.00       | 3.61        | <b>FM016</b>   | 4.98        | 4.40         | 3.58       | 4.13               |

*Tabelle 7.1 (fortgesetzt) - FibreScan Mittelwertbildung Fachwerkbereich* 

*Tabelle 7.2 – Korrektur der Werte FibreScan* 

|                                       |           |              |                   |              | Rohdaten          |                   |             | korrigierte Werte |            |      |                          |
|---------------------------------------|-----------|--------------|-------------------|--------------|-------------------|-------------------|-------------|-------------------|------------|------|--------------------------|
| Situation Abstand                     |           | Punkt        | $0^{\circ}$       | $45^{\circ}$ | $90^\circ$        | $135^\circ$       | $0^{\circ}$ | $45^\circ$        | $90^\circ$ | 135° | Kommentar                |
|                                       |           |              | [ <sub>mH</sub> ] | $[{\rm mH}]$ | [ <sub>mH</sub> ] | [ <sub>mH</sub> ] | [mH]        | $[{\rm mH}]$      | [mH]       | [mH] |                          |
| $1/2$ x h                             | 30        | <b>RR01</b>  | 3.54              | 3.18         | 3.07              | 2.95              | 3.40        | 3.03              | 2.91       | 2.80 | Abrundung Bügel          |
| $1/2$ x g                             | 30        | <b>RM01</b>  | 3.76              | 2.14         | 2.74              | 2.91              | 3.21        | 1.77              | 2.53       | 2.54 | Abrundung Bügel          |
| h                                     | 30        | <b>RR02</b>  | 3.72              | 3.35         | 2.79              | 3.04              | 3.44        | 3.05              | 2.46       | 2.74 |                          |
| g                                     | 30        | <b>RM02</b>  | 4.48              | 3.78         | 3.58              | 4.05              | 3.38        | 3.03              | 3.16       | 3.30 |                          |
| h                                     | 30        | <b>RR03</b>  | 3.68              | 3.25         | 2.71              | 2.98              | 3.40        | 2.95              | 2.38       | 2.68 |                          |
| g                                     | 30        | RM03         | 3.93              | 3.95         | 4.00              | 3.94              | 2.83        | 3.20              | 3.58       | 3.19 |                          |
| 1/2 x h                               | 25        | <b>RR06</b>  | 3.25              | 2.84         | 2.92              | 3.00              | 3.10        | 2.67              | 2.70       | 2.83 | Abrundung Bügel          |
| $1/2$ x i                             | 25        | <b>RM06</b>  | 2.81              | 2.71         | 2.28              | 2.44              | 2.01        | 2.25              | 2.02       | 1.98 | Abrundung Bügel          |
| h                                     | 25        | <b>RR07</b>  | 3.07              | 2.56         | 2.05              | 2.56              | 2.77        | 2.21              | 1.61       | 2.21 |                          |
| g                                     | 25        | <b>RM07</b>  | 3.42              | 3.01         | 2.56              | 2.84              | 1.82        | 2.09              | 2.03       | 1.92 |                          |
| j                                     | $25 - 30$ | <b>RR08</b>  | 3.21              | 2.40         | 2.04              | 2.81              | 2.71        | 1.93              | 1.61       | 2.34 |                          |
| $\mathbf{i}$                          | $25 - 30$ | <b>RM08</b>  | 3.39              | 2.91         | 2.71              | 3.22              | 2.04        | 2.08              | 2.24       | 2.39 |                          |
| j                                     | $25 - 30$ | <b>RR09</b>  | 3.11              | 2.55         | 2.23              | 2.72              | 2.61        | 2.08              | 1.80       | 2.25 |                          |
| $\mathbf{i}$                          | $25 - 30$ | <b>RM09</b>  | 3.44              | 2.81         | 2.53              | 3.07              | 2.09        | 1.98              | 2.06       | 2.24 |                          |
| j                                     | $25 - 30$ | <b>RR13</b>  | 2.99              | 2.66         | 2.24              | 2.71              | 2.49        | 2.19              | 1.81       | 2.24 | Bügel Ø12 vernachlässigt |
| $\mathbf{i}$                          | 25        | RM13         | 4.05              | 3.78         | 3.27              | 3.41              | 2.45        | 2.86              | 2.74       | 2.49 | Bügel Ø12 vernachlässigt |
| j                                     | 30        | RR14         | 5.15              | 3.76         | 3.04              | 4.15              | 4.70        | 3.33              | 2.67       | 3.72 |                          |
| $\mathbf{i}$                          | 30        | RM14         | 5.02              | 4.38         | 3.83              | 4.52              | 3.92        | 3.63              | 3.41       | 3.77 |                          |
| j                                     | $25 - 30$ | <b>RR15</b>  | 3.36              | 2.98         | 2.48              | 3.12              | 2.86        | 2.51              | 2.05       | 2.65 |                          |
| $\mathbf{i}$                          | $25 - 30$ | <b>RM15</b>  | 4.64              | 3.66         | 2.87              | 3.81              | 3.29        | 2.83              | 2.40       | 2.98 |                          |
| j                                     | 25        | RR17         | 4.03              | 4.28         | 3.99              | 3.93              | 3.58        | 3.85              | 3.62       | 3.50 |                          |
| $2 \times j$                          | 30        | <b>RR22</b>  | 4.47              | 4.24         | 3.26              | 3.60              | 3.57        | 3.38              | 2.52       | 2.74 | Bügel doppelt            |
| 2 x i                                 | 30        | <b>RM22</b>  | 4.27              | 4.13         | 4.20              | 4.33              | 2.17        | 2.75              | 3.52       | 2.95 | Bügel doppelt            |
| $\mathbf f$                           | 25        | FRIB         | 5.40              | 4.86         | 3.48              | 4.21              | 4.88        | 4.39              | 3.08       | 3.74 |                          |
| $\mathbf{e}% _{t}\left( t_{0}\right)$ | 25        | <b>FMIB</b>  | 4.70              | 3.87         | 4.31              | 4.14              | 4.62        | 3.78              | 4.22       | 4.05 |                          |
| $\mathbf f$                           | 25        | FRID         | 5.16              | 4.34         | 3.20              | 3.93              | 4.64        | 3.87              | 2.80       | 3.46 |                          |
| $\mathbf{e}% _{t}\left( t_{0}\right)$ | 25        | <b>FMID</b>  | 4.36              | 3.81         | 3.28              | 3.82              | 4.28        | 3.72              | 3.19       | 3.73 |                          |
| $\mathbf f$                           | 25        | ${\rm FRIG}$ | 5.02              | 3.93         | 2.95              | 3.99              | 4.50        | 3.46              | 2.55       | 3.52 |                          |
| $\mathsf{e}% _{t}\left( t\right)$     | 25        | <b>FMIG</b>  | 4.70              | 4.06         | 3.36              | 3.89              | 4.50        | 3.46              | 2.55       | 3.52 |                          |

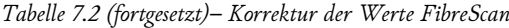

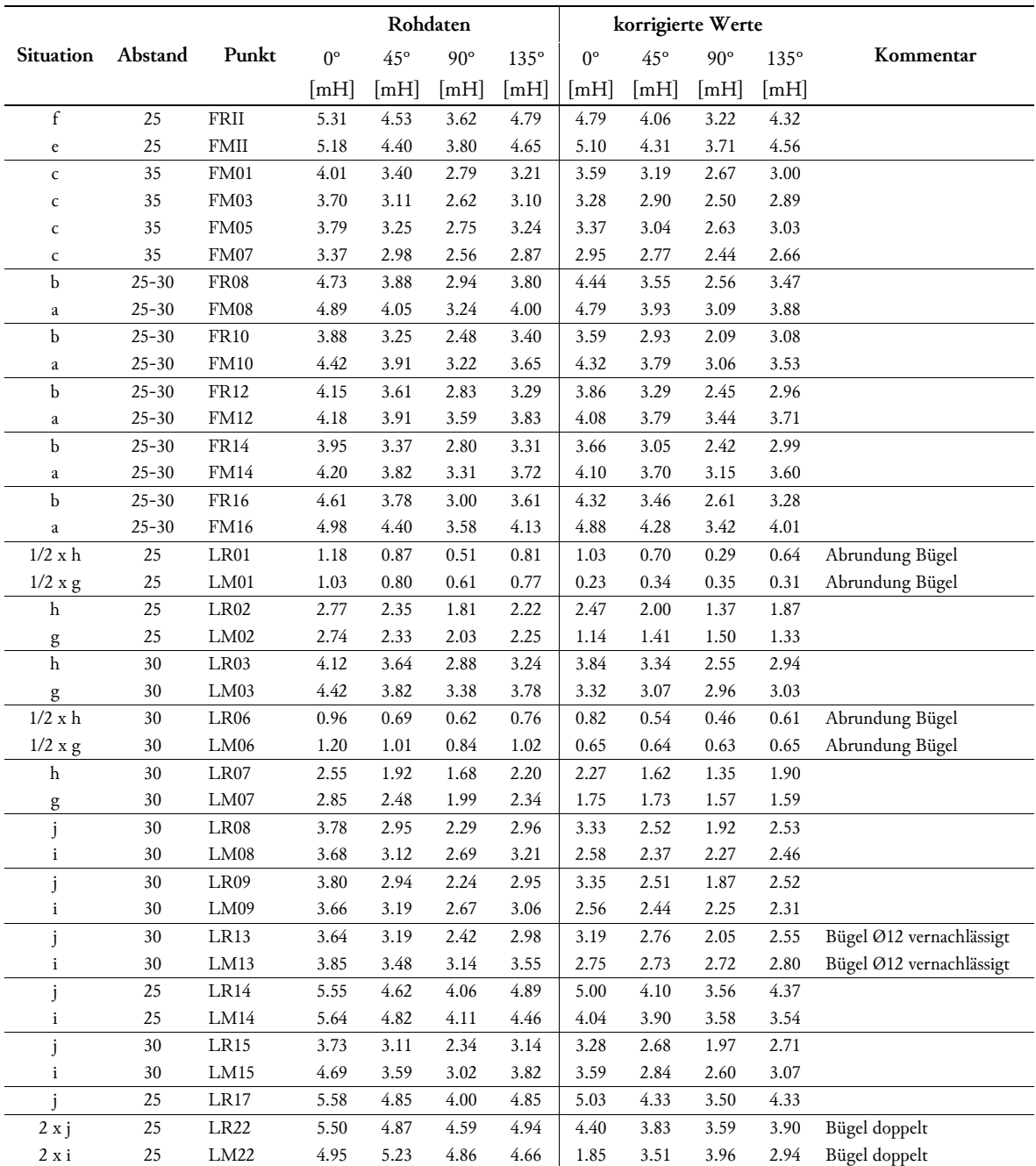

Für die nachfolgende Auflistung der Auswertung des ersten Versuches gelten folgende Grundsätze:

- − Werte in grauer Schrift beziehen sich auf geschätzte ƞiso-Werte.
- − Für Messpunkte, welche mit einem anderen Kern gemessen wurden, ist kein Fasergehalt angeführt.
- − In Ausnahmefällen wurde keine Lösung für den homogenen Ansatz gefunden; bei diesen Punkten sind keine Werte für  $\eta$ 1,  $\eta$ 2 sowie  $\alpha$  angeführt.
- − Der Mittelwert über alle Messpunkte beträgt 3,16 mH.

|    |                  | $0^{\circ}$<br>[mH] | $45^{\circ}$<br> mH | $90^\circ$<br> mH | $135^\circ$<br>[mH] | MW<br>[mH] | ρ<br>[%] | $\eta_{\rm iso}$ | $\eta_0$ | $\eta_{45}$ | $\eta_{90}$ | $\eta_{135}$ | $\eta_1$          | $\eta_2$                 | α<br>[°]                 |
|----|------------------|---------------------|---------------------|-------------------|---------------------|------------|----------|------------------|----------|-------------|-------------|--------------|-------------------|--------------------------|--------------------------|
| 01 | <b>RS01</b>      | 3.51                | 2.69                | 2.73              | 3.28                | 3.05       | 1.45     | 0.50             | 0.58     | 0.44        | 0.45        | 0.54         | 0.59              | 0.42                     | $-19$                    |
|    | <b>RR01</b>      | 3.40                | 3.03                | 2.91              | 2.80                | 3.03       | 1.44     | 0.53             | 0.59     | 0.53        | 0.50        | 0.49         | 0.58              | 0.47                     | 11                       |
|    | <b>RM01</b>      | 3.21                | 1.77                | 2.53              | 2.54                | 2.51       | 1.19     | 0.53             | 0.67     | 0.37        | 0.53        | 0.53         | $\qquad \qquad -$ | $\overline{\phantom{0}}$ | $\overline{\phantom{a}}$ |
| 02 | <b>RS02</b>      | 3.24                | 3.40                | 3.08              | 2.86                | 3.15       | 1.49     | 0.54             | 0.56     | 0.59        | 0.53        | 0.49         | 0.59              | 0.50                     | 37                       |
|    | <b>RR02</b>      | 3.44                | 3.05                | 2.46              | 2.74                | 2.92       | 1.39     | 0.48             | 0.56     | 0.50        | 0.40        | 0.45         | 0.56              | 0.39                     | 9                        |
|    | <b>RM02</b>      | 3.38                | 3.03                | 3.16              | 3.30                | 3.22       | 1.53     | 0.48             | 0.50     | 0.45        | 0.47        | 0.49         | 0.51              | 0.45                     | $-25$                    |
| 03 | RS <sub>03</sub> | 3.52                | 3.39                | 2.68              | 2.78                | 3.09       | 1.47     | 0.53             | 0.60     | 0.58        | 0.46        | 0.48         | 0.62              | 0.44                     | 18                       |
|    | <b>RR03</b>      | 3.40                | 2.95                | 2.38              | 2.68                | 2.85       | 1.35     | 0.51             | 0.61     | 0.53        | 0.43        | 0.48         | 0.61              | 0.42                     | 7                        |
|    | <b>RM03</b>      | 2.83                | 3.20                | 3.58              | 3.19                | 3.20       | 1.52     | 0.51             | 0.45     | 0.51        | 0.57        | 0.51         | 0.57              | 0.45                     | 89                       |
| 04 | RS <sub>04</sub> | 3.35                | 3.69                | 3.29              | 2.48                | 3.20       | 1.52     | 0.53             | 0.55     | 0.61        | 0.54        | 0.41         | 0.63              | 0.43                     | 44                       |
| 05 | <b>RS05</b>      | 3.18                | 3.90                | 3.68              | 2.88                | 3.41       | 1.62     | 0.53             | 0.49     | 0.61        | 0.57        | 0.45         | 0.62              | 0.44                     | 58                       |
| 06 | <b>RS06</b>      | 3.01                | 3.08                | 2.52              | 2.49                | 2.78       | 1.32     | 0.51             | 0.55     | 0.56        | 0.46        | 0.45         | 0.58              | 0.44                     | 25                       |
|    | <b>RR06</b>      | 3.10                | 2.67                | 2.70              | 2.83                | 2.82       | 1.34     | 0.52             | 0.57     | 0.49        | 0.49        | 0.52         | 0.56              | 0.47                     | $-10$                    |
|    | <b>RM06</b>      | 2.01                | 2.25                | 2.02              | 1.98                | 2.06       | 0.98     | 0.52             | 0.50     | 0.56        | 0.50        | 0.50         | 0.55              | 0.48                     | 45                       |
| 07 | <b>RS07</b>      | 3.14                | 2.89                | 2.29              | 2.56                | 2.72       | $\equiv$ | 0.55             | 0.63     | 0.58        | 0.46        | 0.52         | 0.64              | 0.46                     | 10                       |
|    | <b>RR07</b>      | 2.77                | 2.21                | 1.61              | 2.21                | 2.20       | 1.04     | 0.50             | 0.63     | 0.50        | 0.37        | 0.50         | 0.63              | 0.37                     | 0                        |
|    | <b>RM07</b>      | 1.82                | 2.09                | 2.03              | 1.92                | 1.97       | 0.93     | 0.50             | 0.46     | 0.53        | 0.52        | 0.49         | 0.54              | 0.46                     | 71                       |
| 08 | <b>RS08</b>      | 3.61                | 3.00                | 2.57              | 3.24                | 3.11       | 1.47     | 0.54             | 0.63     | 0.53        | 0.45        | 0.57         | $\bf 0.64$        | 0.45                     | -6                       |
|    | <b>RR08</b>      | 2.71                | 1.93                | 1.61              | 2.34                | 2.14       | 1.02     | 0.51             | 0.64     | 0.45        | 0.38        | 0.55         | 0.65              | 0.37                     | -10                      |
|    | <b>RM08</b>      | 2.04                | 2.08                | 2.24              | 2.39                | 2.18       | 1.04     | 0.51             | 0.47     | 0.48        | 0.52        | 0.55         | 0.55              | 0.46                     | -61                      |
| 09 | <b>RS09</b>      | 3.76                | 2.98                | 2.50              | 3.33                | 3.14       | 1.49     | 0.52             | 0.62     | 0.49        | 0.41        | 0.55         | 0.63              | 0.41                     | -8                       |
|    | <b>RR09</b>      | 2.61                | 2.08                | 1.80              | 2.25                | 2.18       | 1.04     | 0.53             | 0.63     | 0.50        | 0.43        | 0.54         | 0.63              | 0.43                     | -6                       |
|    | <b>RM09</b>      | 2.09                | 1.98                | 2.06              | 2.24                | 2.09       | 0.99     | 0.53             | 0.53     | 0.50        | 0.52        | 0.56         | 0.56              | 0.49                     | -41                      |
| 10 | <b>RS10</b>      | 3.74                | 4.07                | 3.75              | 3.36                | 3.73       | 1.77     | 0.53             | 0.53     | 0.57        | 0.53        | 0.47         | 0.58              | 0.48                     | 45                       |
| 11 | <b>RS11</b>      | 3.60                | 4.33                | 3.93              | 3.23                | 3.77       | 1.79     | 0.53             | 0.51     | 0.61        | 0.55        | 0.45         | 0.61              | 0.45                     | 53                       |
| 12 | <b>RS12</b>      | 3.03                | 4.05                | 4.27              | 3.24                | 3.65       | 1.73     | 0.53             | 0.44     | 0.59        | 0.62        | 0.47         | 0.64              | 0.42                     | 73                       |
| 13 | <b>RS13</b>      | 3.40                | 2.96                | 2.89              | 3.33                | 3.15       | 1.49     | 0.53             | 0.58     | 0.50        | 0.49        | 0.57         | 0.59              | 0.48                     | $-18$                    |
|    | RR13             | 2.49                | 2.19                | 1.81              | 2.24                | 2.18       | 1.03     | 0.50             | 0.57     | 0.50        | 0.41        | 0.51         | 0.58              | 0.42                     | -2                       |
|    | <b>RM13</b>      | 2.45                | 2.86                | 2.74              | 2.49                | 2.64       | 1.25     | 0.50             | 0.46     | 0.54        | 0.52        | 0.47         | 0.54              | 0.45                     | 64                       |
| 14 | <b>RS14</b>      | 3.66                | 3.27                | 2.77              | 3.44                | 3.29       | 1.56     | 0.55             | 0.62     | 0.55        | 0.47        | $\rm 0.58$   | 0.63              | 0.48                     | $-5$                     |
|    | RR14             | 4.70                | 3.33                | 2.67              | 3.72                | 3.61       | 1.71     | 0.49             | 0.64     | 0.46        | 0.37        | 0.51         | 0.64              | 0.35                     | $-5$                     |
|    | RM14             | 3.92                | 3.63                | 3.41              | 3.77                | 3.68       | 1.75     | 0.49             | 0.53     | 0.49        | 0.46        | 0.51         | 0.53              | 0.46                     | -8                       |
| 15 | <b>RS15</b>      | 3.55                | 3.05                | 2.54              | 3.14                | 3.07       | 1.46     | 0.52             | 0.60     | 0.52        | 0.43        | 0.53         | 0.61              | 0.44                     | $-2$                     |
|    | <b>RR15</b>      | 2.86                | 2.51                | 2.05              | 2.65                | 2.51       | 1.19     | 0.52             | 0.59     | 0.52        | 0.42        | 0.55         | 0.61              | 0.44                     | $-5$                     |
|    | <b>RM15</b>      | 3.29                | 2.83                | 2.40              | 2.98                | 2.87       | 1.36     | 0.52             | 0.60     | 0.51        | 0.44        | 0.54         | 0.60              | 0.44                     | $-5$                     |
| 16 | <b>RS16</b>      | 3.53                | 2.87                | 2.80              | 3.20                | 3.10       | 1.47     | 0.54             | 0.61     | 0.50        | 0.49        | 0.56         | 0.61              | 0.47                     | $-12$                    |
|    | <b>RR16</b>      | 2.98                | 2.56                | 2.01              | 2.79                | 2.59       | 1.23     | 0.50             | 0.58     | 0.50        | 0.39        | 0.54         | 0.60              | 0.40                     | $-7$                     |
|    | <b>RM16</b>      | 3.47                | 2.93                | 2.77              | 3.31                | 3.12       | 1.48     | $0.50\,$         | 0.56     | 0.47        | 0.45        | 0.53         | 0.57              | 0.44                     | $-14$                    |
| 17 | <b>RS17</b>      | 4.16                | 3.60                | 2.78              | 3.45                | 3.50       | 1.66     | 0.46             | 0.55     | 0.47        | 0.37        | 0.45         | 0.55              | 0.37                     | $\mathbf{3}$             |
|    | <b>RR17</b>      | 3.58                | 3.85                | 3.62              | 3.50                | 3.64       | 1.73     | 0.54             | 0.54     | 0.58        | 0.54        | 0.52         | 0.57              | 0.52                     | 48                       |

*Tabelle 7.3 – Auswertung FibreScan rechter Steg*

|    |                  | $0^{\circ}$<br>[mH] | $45^\circ$<br>[mH] | $90^\circ$<br>[mH] | $135^\circ$<br>[mH] | MW<br>[mH] | ρ<br>$\lceil \% \rceil$ | $\eta_{\rm iso}$ | $\eta_0$ | $\eta_{45}$ | $\eta_{90}$ | $\eta_{135}$ | $\eta_1$ | $\eta_2$ | $\alpha_{\rm r}$<br>[°] |
|----|------------------|---------------------|--------------------|--------------------|---------------------|------------|-------------------------|------------------|----------|-------------|-------------|--------------|----------|----------|-------------------------|
| 18 | <b>RS18</b>      | 3.15                | 2.95               | 2.39               | 2.78                | 2.82       | 1.34                    | 0.53             | 0.59     | 0.55        | 0.45        | 0.52         | 0.60     | 0.45     | 6                       |
|    | <b>RR18</b>      | 2.82                | 2.37               | 2.02               | 2.71                | 2.48       | 1.18                    | 0.51             | 0.58     | 0.49        | 0.42        | 0.56         | 0.60     | 0.42     | $-12$                   |
|    | RM18             | 3.18                | 2.81               | 2.39               | 3.03                | 2.85       | 1.35                    | 0.51             | 0.57     | 0.51        | 0.43        | 0.55         | 0.59     | 0.44     | $-8$                    |
| 19 | <b>RS19</b>      | 2.84                | 3.08               | 2.75               | 3.02                | 2.92       | 1.39                    | 0.53             | 0.51     | 0.56        | 0.50        | 0.54         | 0.56     | 0.49     | $\mathbf{0}$            |
| 20 | <b>RS20</b>      | 3.44                | 3.98               | 3.63               | 3.54                | 3.65       | 1.73                    | 0.53             | 0.50     | 0.58        | 0.52        | 0.51         | 0.57     | 0.49     | 55                      |
|    | 21 RS21          | 3.73                | 3.57               | 3.63               | 3.73                | 3.67       | 1.74                    | 0.53             | 0.54     | 0.51        | 0.52        | 0.54         | 0.54     | 0.51     | $-29$                   |
| 22 | <b>RS22</b>      | 3.95                | 3.95               | 2.97               | 3.07                | 3.49       | 1.65                    | 0.53             | 0.60     | 0.60        | 0.45        | 0.47         | 0.63     | 0.43     | 21                      |
|    | <b>RR22</b>      | 3.57                | 3.38               | 2.52               | 2.74                | 3.05       | 1.45                    | 0.51             | 0.60     | 0.56        | 0.42        | 0.46         | 0.61     | 0.41     | 16                      |
|    | RM22             | 2.17                | 2.75               | 3.52               | 2.95                | 2.85       | 1.35                    | 0.51             | 0.39     | 0.49        | 0.63        | 0.53         | 0.63     | 0.39     | -86                     |
| 23 | RS <sub>23</sub> | 3.99                | 3.45               | 3.52               | 4.06                | 3.76       | 1.78                    | 0.53             | 0.56     | 0.49        | 0.50        | 0.57         | 0.59     | 0.48     | $-26$                   |
| 24 | RS24             | 4.55                | 3.66               | 3.54               | 4.57                | 4.08       | 1.94                    | 0.53             | 0.59     | 0.48        | 0.46        | 0.59         | 0.62     | 0.44     | $-21$                   |

*Tabelle 7.3 (fortgesetzt) – Auswertung FibreScan rechter Steg*

*Tabelle 7.4 – Auswertung FibreScan Fachwerkbereich*

|          |             | $0^{\circ}$<br>[mH] | $45^{\circ}$<br>$[{\rm mH}]$ | $90^\circ$<br>[mH] | $135^\circ$<br>[mH] | $\text{MW}$<br>[mH] | $\rho$<br>[%]            | $\eta_{\rm iso}$ | $\eta_0$ | $\eta_{45}$ | $\eta_{90}$ | $\eta_{135}$ | $\eta_1$                 | $\eta_2$                 | $\alpha$<br>[°]  |
|----------|-------------|---------------------|------------------------------|--------------------|---------------------|---------------------|--------------------------|------------------|----------|-------------|-------------|--------------|--------------------------|--------------------------|------------------|
| IA       | <b>FRIA</b> | 4.91                | 3.93                         | 2.82               | 4.05                | 3.93                | 1.86                     | 0.53             | 0.66     | 0.53        | 0.38        | 0.55         | 0.67                     | 0.39                     | $-2$             |
|          | <b>FMIA</b> | 5.46                | 4.33                         | 2.91               | 4.32                | 4.26                | 2.02                     | 0.53             | 0.68     | 0.54        | 0.36        | 0.54         | 0.69                     | 0.37                     | $\boldsymbol{0}$ |
| IB       | <b>FRIB</b> | 4.88                | 4.39                         | 3.08               | 3.74                | 4.02                | 1.91                     | 0.53             | 0.64     | 0.58        | 0.41        | 0.49         | 0.66                     | 0.40                     | 10               |
|          | <b>FMIB</b> | 4.62                | 3.78                         | 4.22               | 4.05                | 4.17                | 1.98                     | 0.53             | 0.59     | 0.48        | 0.54        | 0.51         | $\overline{\phantom{a}}$ | $\overline{\phantom{a}}$ | $\overline{a}$   |
| IC       | <b>FRIC</b> | 4.43                | 3.76                         | 3.08               | 3.82                | 3.77                | 1.79                     | 0.53             | 0.62     | 0.53        | 0.43        | 0.54         | 0.62                     | 0.43                     | $-1$             |
|          | <b>FMIC</b> | 4.02                | 3.84                         | 3.27               | 3.47                | 3.65                | 1.73                     | 0.53             | 0.58     | 0.56        | 0.47        | 0.50         | 0.59                     | 0.47                     | 13               |
| ID       | <b>FRID</b> | 4.64                | 3.87                         | 2.80               | 3.46                | 3.69                | 1.75                     | 0.53             | 0.66     | 0.55        | 0.40        | 0.50         | 0.66                     | 0.39                     | 6                |
|          | <b>FMID</b> | 4.28                | 3.72                         | 3.19               | 3.73                | 3.73                | 1.77                     | 0.53             | 0.61     | 0.53        | 0.45        | 0.53         | 0.61                     | 0.45                     | $\boldsymbol{0}$ |
| IE       | FRIE        | 4.47                | 3.92                         | 3.06               | 3.82                | 3.82                | 1.81                     | 0.53             | 0.62     | 0.54        | 0.42        | 0.53         | 0.63                     | 0.43                     | 2                |
|          | <b>FMIE</b> | 4.51                | 4.02                         | 3.32               | 4.03                | 3.97                | 1.88                     | 0.53             | 0.60     | 0.54        | 0.44        | 0.54         | 0.61                     | 0.45                     | $\boldsymbol{0}$ |
| IF       | <b>FRIF</b> | 4.64                | 3.85                         | 3.04               | 3.71                | 3.81                | 1.81                     | 0.53             | 0.64     | 0.53        | 0.42        | 0.51         | 0.64                     | 0.42                     | 3                |
|          | <b>FMIF</b> | 4.64                | 3.87                         | 3.31               | 4.09                | 3.97                | 1.89                     | 0.53             | 0.62     | 0.51        | 0.44        | 0.54         | 0.62                     | 0.44                     | $-5$             |
| IG       | FRIG        | 4.50                | 3.46                         | 2.55               | 3.52                | 3.51                | 1.66                     | 0.53             | 0.68     | 0.52        | 0.38        | 0.53         | 0.68                     | 0.38                     | $-1$             |
|          | <b>FMIG</b> | 4.50                | 3.46                         | 2.55               | 3.52                | 3.51                | 1.66                     | 0.53             | 0.68     | 0.52        | 0.38        | 0.53         | 0.68                     | 0.38                     | $-1$             |
| IH       | <b>FRIH</b> | 4.27                | 3.70                         | 2.88               | 3.67                | 3.63                | 1.72                     | 0.53             | 0.62     | 0.54        | 0.42        | 0.54         | 0.63                     | 0.43                     | $\mathbf{1}$     |
|          | <b>FMIH</b> | 4.50                | 3.83                         | 3.13               | 3.46                | 3.73                | 1.77                     | 0.53             | 0.64     | 0.54        | 0.44        | 0.49         | 0.63                     | 0.43                     | 8                |
| $\rm II$ | FRII        | 4.79                | 4.06                         | 3.22               | 4.32                | 4.10                | 1.94                     | 0.53             | 0.62     | 0.52        | 0.42        | 0.56         | 0.63                     | 0.42                     | $-5$             |
|          | <b>FMII</b> | 5.10                | 4.31                         | 3.71               | 4.56                | 4.42                | 2.10                     | 0.53             | 0.61     | 0.52        | 0.44        | 0.55         | 0.61                     | 0.44                     | $-5$             |
| IJ       | FRIJ        | 4.42                | 4.17                         | 3.04               | 3.98                | 3.90                | 1.85                     | 0.53             | 0.60     | 0.57        | 0.41        | 0.54         | 0.63                     | 0.43                     | $\overline{4}$   |
|          | <b>FMIJ</b> | 4.95                | 5.08                         | 4.54               | 4.51                | 4.77                | 2.26                     | 0.53             | 0.55     | 0.56        | 0.50        | 0.50         | 0.57                     | 0.49                     | 27               |
| 01       | FS01        | 3.96                | 3.07                         | 2.19               | 3.01                | 3.06                | $\overline{\phantom{a}}$ | 0.51             | 0.66     | 0.51        | 0.37        | 0.50         | 0.66                     | 0.36                     | $\mathbf{1}$     |
|          | <b>FR01</b> | 3.45                | 2.82                         | 2.24               | 2.90                | 2.85                | 1.35                     | 0.54             | 0.66     | 0.54        | 0.43        | 0.55         | 0.66                     | 0.43                     | $-2$             |
|          | FM01        | 3.59                | 3.19                         | 2.67               | 3.00                | 3.11                | 1.48                     | 0.54             | 0.63     | 0.56        | 0.47        | 0.52         | 0.63                     | 0.46                     | 6                |
| 02       | <b>FS02</b> | 4.22                | 3.31                         | 2.91               | 3.74                | 3.55                | 1.68                     | 0.51             | 0.61     | 0.48        | 0.42        | 0.54         | 0.61                     | 0.41                     | $-9$             |
| 03       | <b>FS03</b> | 4.01                | 2.99                         | 2.22               | 3.16                | 3.10                | $\overline{\phantom{a}}$ | 0.51             | 0.66     | 0.49        | 0.37        | 0.52         | 0.66                     | 0.36                     | $-3$             |
|          | <b>FR03</b> | 3.34                | 2.81                         | 2.22               | 2.78                | 2.78                | 1.32                     | 0.55             | 0.66     | 0.55        | 0.43        | 0.54         | 0.66                     | 0.44                     | 1                |
|          | FM03        | 3.28                | 2.90                         | 2.50               | 2.89                | 2.89                | 1.37                     | 0.55             | 0.62     | 0.55        | 0.47        | 0.55         | 0.62                     | 0.47                     | $\mathbf{0}$     |

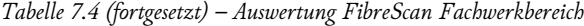

|    |                  | $0^{\circ}$<br>[mH] | $45^{\circ}$<br>[ <sub>mH</sub> ] | $90^\circ$<br>[ <sub>mH</sub> ] | $135^\circ$<br>[mH] | MW<br>[mH] | $\rho$<br>$[%]$          | $\eta_{\rm iso}$ | $\eta_0$ | $\eta_{45}$ | $\eta$ 90 | $\eta_{135}$ | $\eta_1$ | $\eta_2$ | $\alpha$<br>[°]  |
|----|------------------|---------------------|-----------------------------------|---------------------------------|---------------------|------------|--------------------------|------------------|----------|-------------|-----------|--------------|----------|----------|------------------|
| 04 | ${\rm FS}04$     | 4.25                | 3.47                              | 2.97                            | 3.70                | 3.60       | 1.71                     | 0.51             | 0.60     | 0.49        | 0.42      | 0.52         | 0.60     | 0.42     | $-5$             |
| 05 | <b>FS05</b>      | 3.25                | 2.55                              | 1.56                            | 2.17                | 2.38       | $\overline{\phantom{a}}$ | 0.51             | 0.69     | 0.54        | 0.33      | 0.46         | 0.69     | 0.32     | 6                |
|    | FR <sub>05</sub> | 3.41                | 2.86                              | 2.30                            | 2.83                | 2.85       | 1.35                     | 0.54             | 0.65     | 0.55        | 0.44      | 0.54         | 0.65     | 0.44     | $\mathbf{1}$     |
|    | <b>FM05</b>      | 3.06                | 2.95                              | 2.53                            | 2.91                | 2.86       | 1.36                     | 0.54             | 0.58     | 0.56        | 0.48      | 0.55         | 0.60     | 0.49     | $\boldsymbol{2}$ |
| 06 | <b>FS06</b>      | 4.39                | 3.67                              | 2.63                            | 3.34                | 3.51       | 1.67                     | 0.50             | 0.63     | 0.53        | 0.38      | 0.48         | 0.63     | 0.38     | $\,$ 5 $\,$      |
| 07 | <b>FS07</b>      | 4.22                | 3.24                              | 2.45                            | 3.30                | 3.30       | $\overline{\phantom{a}}$ | 0.50             | 0.64     | 0.49        | 0.37      | 0.50         | 0.63     | 0.36     | $-1$             |
|    | FR07             | 3.17                | 2.84                              | 2.34                            | 2.70                | 2.76       | 1.31                     | 0.55             | 0.63     | 0.56        | 0.47      | 0.54         | 0.63     | 0.46     | 5                |
|    | <b>FM07</b>      | 2.95                | 2.77                              | 2.44                            | 2.66                | 2.70       | 1.28                     | 0.55             | 0.60     | 0.56        | 0.50      | 0.54         | 0.60     | 0.50     | 6                |
| 08 | <b>FS08</b>      | 4.06                | 3.70                              | 3.06                            | 3.41                | 3.56       | $\overline{\phantom{a}}$ | 0.55             | 0.63     | 0.57        | 0.47      | 0.53         | 0.63     | 0.47     | 8                |
|    | <b>FR08</b>      | 4.44                | 3.55                              | 2.56                            | 3.47                | 3.50       | 1.66                     | 0.50             | 0.63     | 0.50        | 0.36      | 0.49         | 0.63     | 0.36     | $\mathbf{1}$     |
|    | <b>FM08</b>      | 4.79                | 3.93                              | 3.09                            | 3.88                | 3.92       | 1.86                     | 0.50             | 0.61     | 0.50        | 0.39      | 0.49         | 0.60     | 0.39     | $\mathbf{1}$     |
| 09 | <b>FS09</b>      | 4.13                | 3.24                              | 2.61                            | 3.57                | 3.39       | 1.61                     | 0.55             | 0.66     | 0.52        | 0.42      | 0.57         | 0.67     | 0.42     | $-6$             |
| 10 | <b>FS10</b>      | 3.97                | 3.41                              | 2.60                            | 3.28                | 3.32       | $\overline{\phantom{a}}$ | 0.54             | 0.65     | 0.55        | 0.42      | 0.53         | 0.65     | 0.43     | 3                |
|    | <b>FR10</b>      | 3.59                | 2.93                              | 2.09                            | 3.08                | 2.92       | 1.39                     | 0.52             | 0.63     | 0.52        | 0.37      | 0.54         | 0.65     | 0.38     | $-3$             |
|    | <b>FM10</b>      | 4.10                | 4.32                              | 3.79                            | 3.06                | 3.53       | 1.68                     | 0.52             | 0.60     | 0.63        | 0.55      | 0.45         | 0.63     | 0.40     | 40               |
| 11 | <b>FS11</b>      | 4.08                | 3.48                              | 3.17                            | 3.68                | 3.60       | 1.71                     | 0.53             | 0.60     | 0.52        | 0.47      | 0.55         | 0.60     | 0.46     | $-6$             |
| 12 | <b>FS12</b>      | 4.05                | 3.34                              | 2.62                            | 3.41                | 3.36       | $\blacksquare$           | 0.53             | 0.64     | 0.53        | 0.41      | 0.54         | 0.64     | 0.42     | $-1$             |
|    | <b>FR12</b>      | 3.86                | 3.29                              | 2.45                            | 2.96                | 3.14       | 1.49                     | 0.53             | 0.65     | 0.55        | 0.41      | 0.50         | 0.65     | 0.40     | 7                |
|    | <b>FM12</b>      | 4.08                | 3.79                              | 3.44                            | 3.71                | 3.75       | 1.78                     | 0.53             | 0.57     | 0.53        | 0.48      | 0.52         | 0.57     | 0.48     | 3                |
| 13 | <b>FS13</b>      | 4.27                | 3.71                              | 3.01                            | 3.76                | 3.69       | 1.75                     | 0.53             | 0.61     | 0.53        | 0.43      | 0.54         | 0.62     | 0.44     | $-1$             |
| 14 | FS14             | 4.06                | 3.30                              | 2.64                            | 3.27                | 3.32       | $\overline{\phantom{a}}$ | 0.52             | 0.64     | 0.52        | 0.42      | 0.52         | 0.64     | 0.41     | $\mathbf{1}$     |
|    | <b>FR14</b>      | 3.66                | 3.05                              | 2.42                            | 2.99                | 3.03       | 1.44                     | 0.53             | 0.64     | 0.53        | 0.42      | 0.52         | 0.64     | 0.42     | $\mathbf{1}$     |
|    | <b>FM14</b>      | 4.10                | 3.70                              | 3.15                            | 3.60                | 3.64       | 1.73                     | 0.53             | 0.59     | 0.54        | 0.46      | 0.52         | 0.60     | 0.46     | 3                |
| 15 | <b>FS15</b>      | 4.30                | 3.88                              | 2.90                            | 3.55                | 3.66       | 1.74                     | 0.53             | 0.63     | 0.56        | 0.42      | 0.52         | 0.64     | 0.43     | 7                |
| 16 | FS16             | 4.04                | 3.43                              | 2.78                            | 3.55                | 3.45       | $\overline{\phantom{a}}$ | 0.54             | 0.63     | 0.54        | 0.44      | 0.56         | 0.64     | 0.44     | $-3$             |
|    | <b>FR16</b>      | 4.32                | 3.46                              | 2.61                            | 3.28                | 3.42       | 1.62                     | 0.51             | 0.65     | 0.52        | 0.39      | 0.49         | 0.64     | 0.38     | 3                |
|    | <b>FM16</b>      | 4.88                | 4.28                              | 3.42                            | 4.01                | 4.15       | 1.97                     | 0.51             | 0.60     | 0.53        | 0.42      | 0.50         | 0.60     | 0.42     | 5                |

*Tabelle 7.5 – Auswertung FibreScan linker Steg*

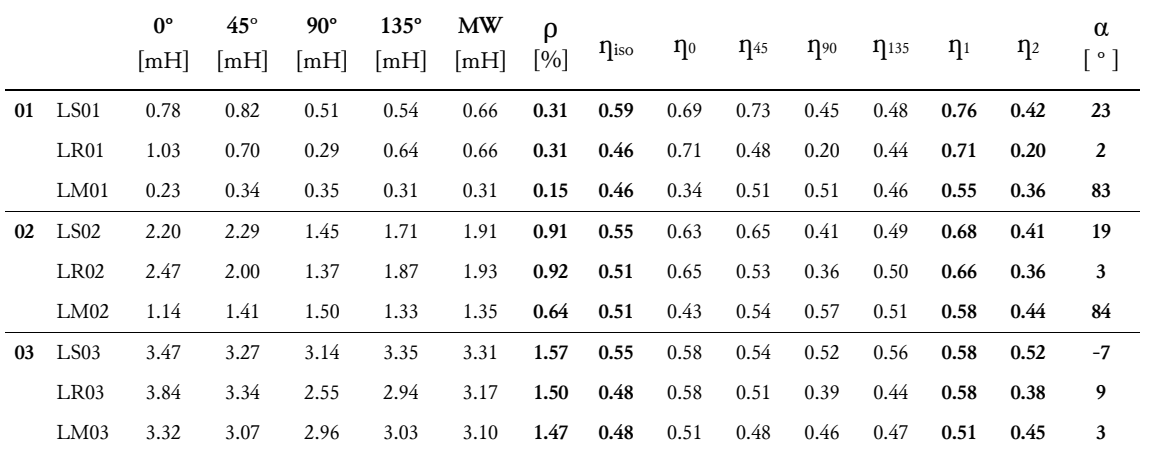

|    |                  | $0^{\circ}$<br>[mH] | $45^{\circ}$<br>[mH] | $90^\circ$<br>[mH] | $135^\circ$<br> mH | MW<br>[mH] | ρ<br>[%] | $\eta_{\rm iso}$ | $\eta_0$ | $\eta_{45}$ | $\eta_{90}$ | $\eta_{135}$ | $\eta_1$                 | $\eta_2$ | α<br>[°]                 |
|----|------------------|---------------------|----------------------|--------------------|--------------------|------------|----------|------------------|----------|-------------|-------------|--------------|--------------------------|----------|--------------------------|
| 04 | LS <sub>04</sub> | 4.42                | 3.93                 | 3.63               | 3.84               | 3.96       | 1.88     | 0.55             | 0.61     | 0.55        | 0.50        | 0.53         | 0.61                     | 0.49     | 3                        |
| 05 | LS05             | 3.91                | 3.81                 | 3.88               | 4.12               | 3.93       | 1.87     | 0.55             | 0.55     | 0.53        | 0.54        | 0.58         | 0.57                     | 0.53     | $-42$                    |
| 06 | <b>LS06</b>      | 2.43                | 2.00                 | 2.24               | 2.66               | 2.33       | 1.11     | 0.55             | 0.57     | 0.47        | 0.53        | 0.63         | 0.63                     | 0.47     | $-37$                    |
|    | LR <sub>06</sub> | 0.82                | 0.54                 | 0.46               | 0.61               | 0.61       | 0.29     | 0.50             | 0.68     | 0.45        | 0.38        | 0.50         | 0.66                     | 0.34     | $-5$                     |
|    | LM <sub>06</sub> | 0.65                | 0.64                 | 0.63               | 0.65               | 0.64       | 0.30     | 0.50             | 0.51     | 0.50        | 0.49        | 0.50         | 0.51                     | 0.49     | $-13$                    |
| 07 | LS07             | 4.49                | 2.05                 | 2.17               | 2.41               | 2.78       | 1.32     | 0.51             | 0.83     | 0.38        | 0.40        | 0.44         | $\overline{\phantom{a}}$ |          | $\overline{\phantom{a}}$ |
|    | LR07             | 2.27                | 1.62                 | 1.35               | 1.90               | 1.79       | 0.85     | 0.55             | 0.70     | 0.50        | 0.42        | 0.59         | 0.70                     | 0.40     | -8                       |
|    | LM07             | 1.75                | 1.73                 | 1.57               | 1.59               | 1.66       | 0.79     | 0.55             | 0.58     | 0.57        | 0.52        | 0.53         | 0.59                     | 0.51     | 19                       |
| 08 | <b>LS08</b>      | 4.21                | 4.13                 | 3.12               | 3.38               | 3.71       | 1.76     | 0.55             | 0.62     | 0.61        | 0.46        | 0.50         | 0.65                     | 0.45     | 17                       |
|    | LR08             | 3.33                | 2.52                 | 1.92               | 2.53               | 2.58       | 1.22     | 0.50             | 0.64     | 0.49        | 0.37        | 0.49         | 0.63                     | 0.36     | 0                        |
|    | LM08             | 2.58                | 2.37                 | 2.27               | 2.46               | 2.42       | 1.15     | 0.50             | 0.53     | 0.49        | 0.47        | 0.51         | 0.53                     | 0.46     | -8                       |
| 09 | LS09             | 4.55                | 3.92                 | 3.13               | 3.69               | 3.82       | 1.81     | 0.55             | 0.65     | 0.56        | 0.45        | 0.53         | 0.65                     | 0.45     | 5                        |
|    | LR09             | 3.35                | 2.51                 | 1.87               | 2.52               | 2.56       | 1.22     | 0.51             | 0.66     | 0.50        | 0.37        | 0.50         | 0.65                     | 0.36     | 0                        |
|    | LM09             | 2.56                | 2.44                 | 2.25               | 2.31               | 2.39       | 1.13     | 0.51             | 0.54     | 0.52        | 0.48        | 0.49         | 0.54                     | 0.47     | 11                       |
| 10 | <b>LS10</b>      | 4.37                | 3.83                 | 3.55               | 3.85               | 3.90       | 1.85     | 0.55             | 0.61     | 0.54        | 0.50        | 0.54         | 0.61                     | 0.49     | $\boldsymbol{0}$         |
| 11 | LS11             | 4.55                | 4.12                 | 3.79               | 4.09               | 4.14       | 1.96     | 0.55             | 0.60     | 0.55        | 0.50        | 0.54         | 0.60                     | 0.50     | $\mathbf{1}$             |
| 12 | LS12             | 4.28                | 4.19                 | 4.32               | 4.67               | 4.37       | 2.07     | 0.55             | 0.54     | 0.53        | 0.54        | 0.59         | 0.58                     | 0.52     | -47                      |
| 13 | LS13             | 4.29                | 4.23                 | 3.44               | 3.63               | 3.90       | 1.85     | 0.54             | 0.60     | 0.59        | 0.48        | 0.51         | 0.62                     | 0.47     | 17                       |
|    | LR13             | 3.19                | 2.76                 | 2.05               | 2.55               | 2.64       | 1.25     | 0.50             | 0.60     | 0.52        | 0.39        | 0.48         | 0.60                     | 0.39     | 5                        |
|    | LM13             | 2.75                | 2.73                 | 2.72               | 2.80               | 2.75       | 1.31     | 0.50             | 0.50     | 0.49        | 0.49        | 0.51         | 0.50                     | 0.49     | $-35$                    |
| 14 | LS14             | 4.56                | 4.10                 | 3.34               | 3.77               | 3.94       | 1.87     | 0.53             | 0.61     | 0.55        | 0.44        | 0.50         | 0.61                     | 0.44     | 8                        |
|    | LR14             | 5.00                | 4.10                 | 3.56               | 4.37               | 4.26       | 2.02     | 0.52             | 0.61     | 0.50        | 0.43        | 0.53         | 0.61                     | 0.43     | -5                       |
|    | LM14             | 4.04                | 3.90                 | 3.58               | 3.54               | 3.77       | 1.79     | 0.52             | 0.56     | 0.54        | 0.49        | 0.49         | 0.56                     | 0.48     | 19                       |
| 15 | LS15             | 4.00                | 3.83                 | 2.86               | 3.23               | 3.48       | 1.65     | 0.54             | 0.62     | 0.60        | 0.45        | 0.50         | 0.64                     | 0.44     | 14                       |
|    | LR15             | 3.28                | 2.68                 | 1.97               | 2.71               | 2.66       | 1.26     | 0.51             | 0.63     | 0.51        | 0.38        | 0.52         | 0.63                     | 0.38     | -1                       |
|    | LM15             | 3.59                | 2.84                 | 2.60               | 3.07               | 3.03       | 1.44     | 0.51             | 0.60     | 0.48        | 0.44        | 0.51         | 0.59                     | 0.42     | -7                       |
| 16 | <b>LS16</b>      | 4.26                | 3.59                 | 2.97               | 3.65               | 3.62       | 1.72     | 0.55             | 0.64     | 0.54        | 0.45        | 0.55         | 0.64                     | 0.45     | $-1$                     |
|    | LR16             | 2.60                | 2.17                 | $1.82\,$           | 2.24               | 2.21       | $1.05\,$ | $0.51\,$         | 0.60     | $0.50\,$    | 0.42        | $0.51\,$     | $0.60\,$                 | 0.42     | $-3$                     |
|    | LM16             | 2.98                | 2.56                 | 1.94               | 2.36               | 2.46       | 1.17     | 0.51             | 0.61     | 0.53        | 0.40        | 0.49         | 0.62                     | 0.40     | 6                        |
|    | 17 LS17          | 4.81                | 4.27                 | 3.01               | 3.55               | 3.91       | 1.86     | 0.51             | 0.63     | 0.56        | 0.40        | 0.47         | 0.64                     | 0.39     | 11                       |
|    | LR17             | 5.03                | 4.33                 | 3.50               | 4.33               | 4.30       | 2.04     | 0.54             | 0.63     | 0.54        | 0.44        | 0.54         | 0.63                     | 0.44     | $\bf{0}$                 |
|    | 18 LS18          | 4.09                | 4.02                 | 2.92               | 2.90               | 3.48       | 1.65     | 0.53             | 0.62     | 0.61        | 0.44        | 0.44         | 0.65                     | 0.40     | 22                       |
|    | LR18             | 3.11                | 2.74                 | 2.27               | 2.55               | 2.67       | 1.27     | 0.52             | 0.61     | 0.53        | 0.44        | 0.50         | 0.60                     | 0.44     | 6                        |
|    | LM18             | 3.01                | 2.32                 | 1.91               | 2.60               | 2.46       | 1.17     | 0.52             | 0.64     | 0.49        | 0.40        | 0.55         | 0.64                     | 0.40     | $-7$                     |
|    | 19 LS19          | 3.82                | 3.74                 | 2.91               | 3.09               | 3.39       | 1.61     | 0.53             | 0.59     | 0.58        | 0.45        | 0.48         | 0.61                     | 0.44     | 18                       |
|    | 20 LS20          | 3.81                | 3.83                 | 3.77               | 3.67               | 3.77       | 1.79     | 0.53             | 0.53     | 0.54        | 0.53        | 0.51         | 0.54                     | 0.52     | 37                       |
|    | 21 LS21          | 3.98                | 3.61                 | 3.85               | 4.05               | 3.87       | 1.84     | 0.53             | 0.54     | 0.49        | 0.52        | 0.55         | 0.56                     | 0.50     | $-37$                    |
|    | 22 LS22          | 4.01                | 4.28                 | 3.80               | 3.89               | 4.00       | 1.90     | 0.53             | 0.53     | 0.56        | 0.50        | 0.51         | 0.56                     | 0.50     | 32                       |
|    | LR <sub>22</sub> | 4.40                | 3.83                 | 3.59               | 3.90               | 3.93       | 1.87     | 0.49             | 0.55     | 0.48        | 0.45        | 0.49         | 0.54                     | 0.44     | $-2$                     |
|    | LM22             | 1.85                | 3.51                 | 3.96               | 2.94               | 3.07       | 1.46     | 0.49             | 0.30     | 0.56        | 0.63        | 0.47         | 0.67                     | 0.31     | 82                       |
|    | 23 LS23          | 4.06                | 4.09                 | 4.33               | 3.99               | 4.12       | 1.95     | 0.53             | 0.52     | 0.52        | 0.55        | 0.51         | 0.55                     | 0.51     | $-97$                    |
|    | 24 LS24          | 4.61                | 4.36                 | 3.99               | 4.05               | 4.25       | 2.02     | 0.53             | 0.57     | 0.54        | 0.49        | 0.50         | 0.57                     | 0.48     | 13                       |

*Tabelle 7.5 (fortgesetzt) – Auswertung FibreScan linker Steg*

|    | Tabelle 7.6 -Mittelwertbildung FibreScan Fachwerkbereich | $0^{\circ}$  | $45^{\circ}$ | $90^\circ$        | $135^\circ$       |                  | $0^{\circ}$  | $45^{\circ}$      | $90^\circ$ | $135^\circ$ |
|----|----------------------------------------------------------|--------------|--------------|-------------------|-------------------|------------------|--------------|-------------------|------------|-------------|
|    |                                                          | $[{\rm mH}]$ | $[{\rm mH}]$ | [ <sub>mH</sub> ] | [ <sub>mH</sub> ] |                  | [mH]         | [ <sub>mH</sub> ] | [mH]       | [mH]        |
| B  | FRB1                                                     | 4.51         | 3.81         | 2.88              | 3.76              | FMB1             | 4.82         | 4.11              | 3.53       | 4.09        |
|    | FRB2                                                     | 5.88         | 5.36         | 4.02              | 4.83              | FMB <sub>2</sub> | 3.88         | 3.24              | 2.91       | 3.31        |
|    | FRIB                                                     | 5.20         | 4.59         | 3.45              | 4.30              | <b>FMIB</b>      | 4.35         | 3.68              | 3.22       | 3.70        |
| C  | FRC1                                                     | 3.61         | 3.15         | 2.85              | 3.14              | FMC1             | 3.21         | 2.99              | 2.93       | 3.25        |
|    | FRC2                                                     | 5.12         | 4.25         | 3.43              | 4.43              | FMC <sub>2</sub> | 4.88         | 3.94              | 3.55       | 4.22        |
|    | FRIC                                                     | 4.37         | 3.70         | 3.14              | 3.79              | <b>FMIC</b>      | 4.05         | 3.47              | 3.24       | 3.74        |
| D  | FRD1                                                     | 4.64         | 3.99         | 3.19              | 3.96              | FMD1             | 4.26         | 3.63              | 3.10       | 3.70        |
|    | FRD2                                                     | 3.97         | 2.99         | 2.67              | 3.71              | FMD2             | 3.63         | 3.39              | 2.93       | 3.23        |
|    | FRID                                                     | 4.31         | 3.49         | 2.93              | 3.84              | <b>FMID</b>      | 3.95         | 3.51              | 3.02       | 3.47        |
| Е  | FRE1                                                     | 3.65         | 3.09         | 2.45              | 2.99              | FME1             | 3.97         | 3.49              | 2.95       | 3.41        |
|    | FRE2                                                     | 4.57         | 3.71         | 3.20              | 3.92              | FME <sub>2</sub> | 4.62         | 3.75              | 3.19       | 3.87        |
|    | FRIE                                                     | 4.11         | 3.40         | 2.83              | 3.46              | <b>FMIE</b>      | 4.30         | 3.62              | 3.07       | 3.64        |
| F  | FRF1                                                     | 4.15         | 3.59         | 2.78              | 3.32              | FMF1             | 4.68         | 3.82              | 3.29       | 4.11        |
|    | FRF2                                                     | 3.75         | 2.45         | 2.66              | 2.96              | FMF <sub>2</sub> | 3.74         | 3.04              | 2.49       | 3.25        |
|    | FRIF                                                     | 3.95         | 3.02         | 2.72              | 3.14              | FMIF             | 4.21         | 3.43              | 2.89       | 3.68        |
| G  | FRG1                                                     | 4.51         | 3.90         | 2.95              | 3.77              | FMG1             | 4.23         | 3.57              | 3.06       | 3.80        |
|    | FRG2                                                     | 4.96         | 3.64         | 2.96              | 4.42              | FMG2             | 5.06         | 3.86              | 3.47       | 4.50        |
|    | ${\rm FRIG}$                                             | 4.74         | 3.77         | 2.96              | 4.10              | <b>FMIG</b>      | 4.65         | 3.72              | 3.27       | 4.15        |
| Н  | FRH1                                                     | 4.36         | 3.63         | 3.00              | 3.70              | FMH1             | 4.07         | 3.66              | 3.14       | 3.62        |
|    | FRH <sub>2</sub>                                         | 3.61         | 3.12         | 2.71              | 3.12              | FMH <sub>2</sub> | 3.85         | 3.22              | 2.75       | 3.15        |
|    | FRIH                                                     | 3.99         | 3.38         | 2.86              | 3.41              | <b>FMIH</b>      | 3.96         | 3.44              | 2.95       | 3.39        |
| I  | FRI1                                                     | 4.27         | 3.73         | 3.22              | 3.68              | FMI1             | 3.92         | 3.19              | 2.59       | 3.52        |
|    | FRI2                                                     | 5.50         | 4.44         | 3.73              | 4.94              | FMI2             | 5.18         | 4.31              | 3.64       | 4.47        |
|    | FRII                                                     | 4.89         | 4.09         | 3.48              | 4.31              | FMII             | 4.55         | 3.75              | 3.12       | 4.00        |
| 01 | <b>FR01-O</b>                                            | 3.10         | 2.46         | 1.97              | 2.49              | $FM01-O$         | 3.06         | 2.43              | 2.07       | 2.53        |
|    | $FR01-U$                                                 | 4.24         | 3.54         | 2.99              | 3.52              | $FM01-U$         | 5.33         | 4.24              | 3.50       | 4.36        |
|    | <b>FR01</b>                                              | 3.67         | 3.00         | 2.48              | 3.01              | FM01             | 4.20         | 3.34              | 2.79       | 3.45        |
| 03 | <b>FR03-O</b>                                            | 2.35         | 2.18         | 1.75              | 1.79              | $FM03-O$         | 2.55         | 2.00              | 1.57       | 2.05        |
|    | <b>FR03-U</b>                                            | 4.21         | 3.52         | 2.94              | 3.51              | $FM03-U$         | 4.75         | 3.87              | 2.93       | 3.85        |
|    | FR03                                                     | 3.28         | 2.85         | 2.35              | 2.65              | FM03             | 3.65         | 2.94              | 2.25       | 2.95        |
| 05 | $FR05-O$                                                 | 2.66         | 2.37         | 1.92              | 2.27              | $FM05-O$         | 2.69         | 2.12              | 1.77       | 2.31        |
|    | $FR05-U$                                                 | 4.15         | 3.34         | 2.68              | 3.38              | $FM05-U$         | 4.26         | 4.19              | 3.53       | 3.93        |
|    | <b>FR05</b>                                              | 3.41         | 2.86         | 2.30              | 2.83              | ${\rm FM}05$     | 3.48         | 3.16              | 2.65       | 3.12        |
|    |                                                          |              |              |                   |                   |                  |              |                   |            |             |
| 07 | FR07-O<br>$FR07-U$                                       | 2.33<br>4.15 | 2.01<br>3.34 | 1.67              | 1.95              | $FM07-O$         | 2.49<br>4.62 | 2.04              | 1.65       | 2.07        |
|    |                                                          |              |              | 2.68              | 3.38              | $FM07-U$         |              | 4.06              | 3.44       | 3.67        |
|    | FR07                                                     | 3.24         | 2.68         | 2.18              | 2.67              | FM07             | 3.56         | 3.05              | 2.55       | 2.87        |
| 08 | <b>FR08-O</b>                                            | 4.27         | 3.55         | 2.94              | 3.76              | $FM08-O$         | 4.69         | 4.10              | 3.58       | 4.10        |
|    | <b>FR08-U</b>                                            | 4.13         | 3.20         | 2.67              | 3.47              | $FM08-U$         | 4.16         | 3.67              | 2.93       | 3.40        |
|    | <b>FR08</b>                                              | 4.20         | 3.38         | 2.81              | 3.62              | FM08             | 4.43         | 3.89              | 3.26       | 3.75        |
| 10 | FR010-O                                                  | 4.31         | 3.74         | 2.85              | 3.62              | FM010-O          | 4.63         | 4.09              | 3.44       | 3.97        |
|    | FR010-U                                                  | 3.86         | 3.17         | 2.44              | 3.00              | FM010-U          | 3.96         | 3.48              | 2.90       | 3.45        |
|    | FR010                                                    | 4.09         | 3.46         | 2.65              | 3.31              | <b>FM010</b>     | 4.30         | 3.79              | 3.17       | 3.71        |

Anhang VI – Messdaten FibreScan Versuch 2

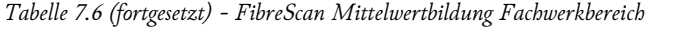

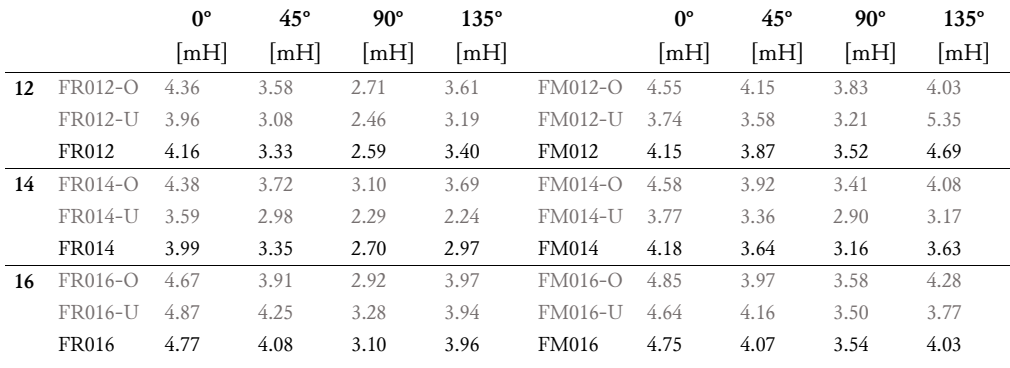

## *Tabelle 7.7 – Korrektur der Werte FibreScan*

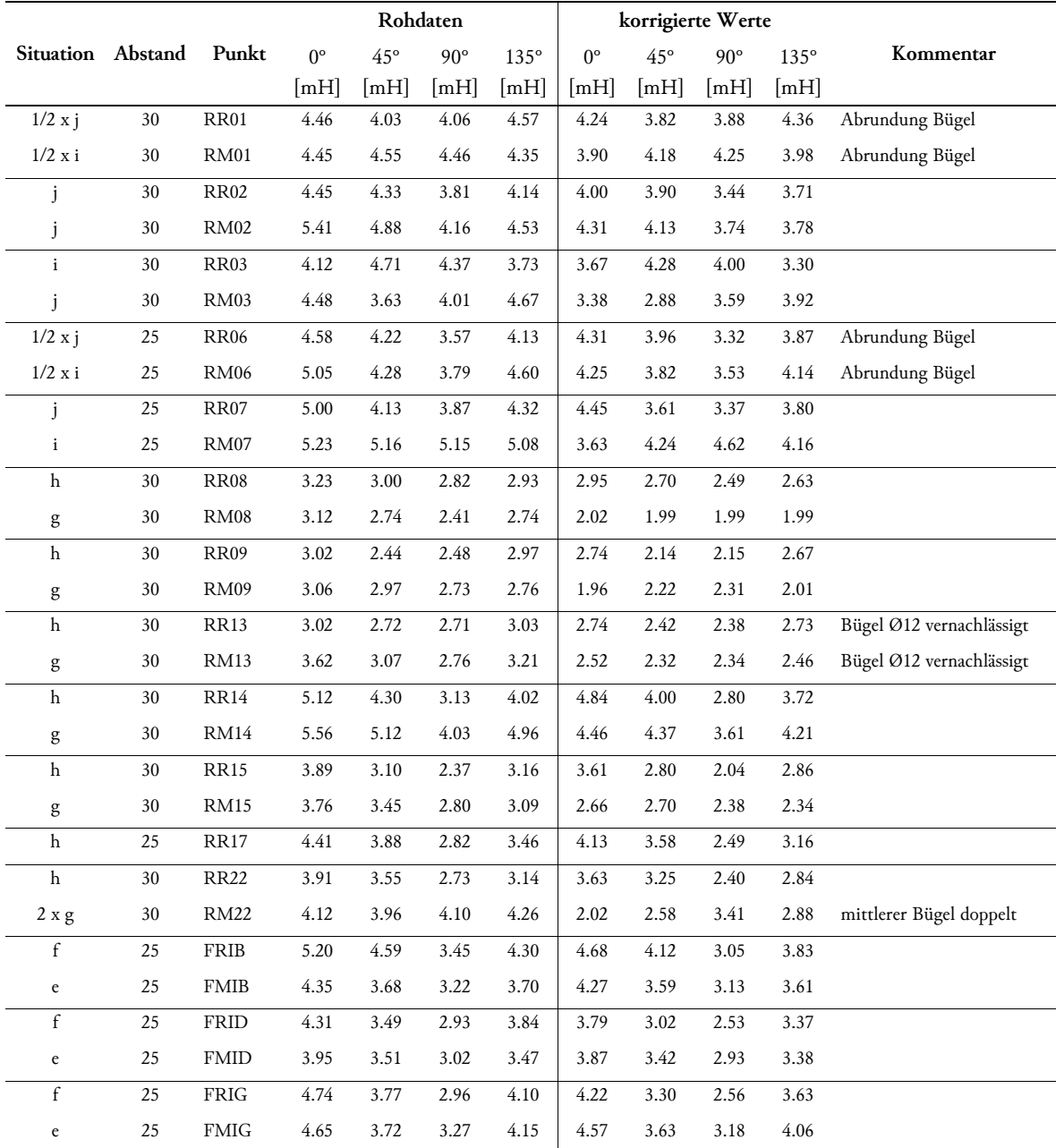

*Tabelle 7.7 (fortgesetzt)– Korrektur der Werte FibreScan*

|                                       |           |              |             |                      | Rohdaten   |                      |             |              | korrigierte Werte |             |                          |
|---------------------------------------|-----------|--------------|-------------|----------------------|------------|----------------------|-------------|--------------|-------------------|-------------|--------------------------|
| <b>Situation</b>                      | Abstand   | Punkt        | $0^{\circ}$ | $45^{\circ}$         | $90^\circ$ | $135^\circ$          | $0^{\circ}$ | $45^{\circ}$ | $90^\circ$        | $135^\circ$ | Kommentar                |
|                                       |           |              | [mH]        | $\lfloor mH \rfloor$ | [mH]       | $\lfloor mH \rfloor$ | [mH]        | [mH]         | [mH]              | [mH]        |                          |
| $\mathbf f$                           | 25        | ${\rm FRII}$ | 4.89        | 4.09                 | 3.48       | 4.31                 | 4.37        | 3.62         | 3.08              | 3.84        |                          |
| $\mathsf{e}% _{t}\left( t_{0}\right)$ | 25        | <b>FMII</b>  | 4.55        | 3.75                 | 3.12       | 4.00                 | 4.47        | 3.66         | 3.03              | 3.91        |                          |
| $\mathsf{C}$                          | 35        | FM01         | 4.20        | 3.34                 | 2.79       | 3.45                 | 3.78        | 3.13         | 2.67              | 3.24        |                          |
| $\mathsf{C}$                          | 35        | <b>FM03</b>  | 3.65        | 2.94                 | 2.25       | 2.95                 | 3.23        | 2.73         | 2.13              | 2.74        |                          |
| $\mathsf{C}$                          | 35        | <b>FM05</b>  | 3.48        | 3.16                 | 2.65       | 3.12                 | 3.06        | 2.95         | 2.53              | 2.91        |                          |
| $\mathsf{C}$                          | 35        | FM07         | 3.56        | 3.05                 | 2.55       | 2.87                 | 3.14        | 2.84         | 2.43              | 2.66        |                          |
| $\mathbf b$                           | $25 - 30$ | <b>FR08</b>  | 4.20        | 3.38                 | 2.81       | 3.62                 | 3.91        | 3.05         | 2.42              | 3.29        |                          |
| $\rm{a}$                              | $25 - 30$ | <b>FM08</b>  | 4.43        | 3.89                 | 3.26       | 3.75                 | 4.33        | 3.77         | 3.10              | 3.63        |                          |
| b                                     | $25 - 30$ | <b>FR10</b>  | 4.09        | 3.46                 | 2.65       | 3.31                 | 3.80        | 3.13         | 2.26              | 2.99        |                          |
| $\rm{a}$                              | $25 - 30$ | <b>FM10</b>  | 4.30        | 3.79                 | 3.17       | 3.71                 | 4.20        | 3.67         | 3.02              | 3.59        |                          |
| $\mathbf b$                           | $25 - 30$ | FR12         | 4.16        | 3.33                 | 2.59       | 3.40                 | 3.87        | 3.01         | 2.20              | 3.08        |                          |
| $\rm{a}$                              | $25 - 30$ | <b>FM12</b>  | 4.15        | 3.87                 | 3.52       | 4.69                 | 4.05        | 3.75         | 3.37              | 4.57        |                          |
| b                                     | $25 - 30$ | <b>FR14</b>  | 3.99        | 3.35                 | 2.70       | 2.97                 | 3.70        | 3.03         | 2.31              | 2.64        |                          |
| $\rm{a}$                              | $25 - 30$ | <b>FM14</b>  | 4.18        | 3.64                 | 3.16       | 3.63                 | 4.08        | 3.52         | 3.00              | 3.51        |                          |
| $\mathbf b$                           | $25 - 30$ | <b>FR16</b>  | 4.77        | 4.08                 | 3.10       | 3.96                 | 4.48        | 3.76         | 2.72              | 3.63        |                          |
| $\rm{a}$                              | $25 - 30$ | <b>FM16</b>  | 4.75        | 4.07                 | 3.54       | 4.03                 | 4.65        | 3.95         | 3.39              | 3.91        |                          |
| 1/2 x j                               | 30        | LR01         | 3.00        | 3.17                 | 2.98       | 2.82                 | 2.78        | 2.96         | 2.80              | 2.61        | Abrundung Bügel          |
| $1/2$ x i                             | 30        | LM01         | 3.51        | 3.36                 | 3.49       | 3.35                 | 2.96        | 2.99         | 3.28              | 2.98        | Abrundung Bügel          |
| j                                     | 30        | LR02         | 4.40        | 3.54                 | 3.22       | 4.11                 | 3.95        | 3.11         | 2.85              | 3.68        |                          |
| $\mathbf{i}$                          | 30        | LM02         | 4.08        | 4.32                 | 3.53       | 3.48                 | 2.98        | 3.57         | 3.11              | 2.73        |                          |
| $\mathbf{i}$                          | 30        | LR03         | 4.01        | 3.07                 | 2.89       | 3.82                 | 3.56        | 2.64         | 2.52              | 3.39        |                          |
| $\mathbf{i}$                          | 30        | LM03         | 4.22        | 3.71                 | 3.08       | 3.74                 | 3.12        | 2.96         | 2.66              | 2.99        |                          |
| 1/2 x j                               | 25        | LR06         | 2.96        | 2.63                 | 2.33       | 2.64                 | 2.69        | 2.37         | 2.08              | 2.38        | Abrundung Bügel          |
| $1/2$ x i                             | 25        | LM06         | 1.20        | $1.01\,$             | 0.84       | 1.02                 | 0.65        | 0.64         | 0.63              | 0.65        | Abrundung Bügel          |
| j                                     | 25        | LR07         | 3.35        | 2.82                 | 2.49       | 2.90                 | 2.80        | 2.30         | 1.99              | 2.38        |                          |
| i                                     | 25        | LM07         | 3.32        | 2.75                 | 2.24       | 2.73                 | 1.72        | 1.83         | 1.71              | 1.81        |                          |
| h                                     | 30        | LR08         | 2.80        | 2.33                 | 1.98       | 2.38                 | 2.52        | 2.03         | 1.65              | 2.08        |                          |
| g                                     | 30        | LM08         | 3.24        | 2.60                 | 2.25       | 2.80                 | 2.14        | 1.85         | 1.83              | 2.05        |                          |
| $\mathbf h$                           | 30        | LR09         | 2.92        | 2.57                 | 2.05       | 2.39                 | 2.64        | 2.27         | 1.72              | 2.09        |                          |
| g                                     | 30        | LM09         | 2.73        | 2.70                 | 2.18       | 2.70                 | 1.63        | 1.95         | 1.76              | 1.95        |                          |
| $\mathbf h$                           | 30        | LR13         | 3.01        | 2.56                 | 2.17       | 2.58                 | 2.73        | 2.26         | 1.84              | 2.28        | Bügel Ø12 vernachlässigt |
| g                                     | 30        | LM13         | 3.11        | 2.81                 | 2.66       | 2.92                 | 2.01        | 2.06         | 2.24              | 2.17        | Bügel Ø12 vernachlässigt |
| h                                     | 25        | LR14         | 5.19        | 4.81                 | 3.64       | 3.95                 | 4.91        | 4.51         | 3.31              | 3.65        |                          |
| g                                     | 25        | LM14         | 4.93        | 4.86                 | 4.38       | 4.64                 | 3.83        | 4.11         | 3.96              | 3.89        |                          |
| h                                     | 30        | LR15         | 2.82        | 2.36                 | 2.02       | 2.44                 | 2.54        | 2.06         | 1.69              | 2.14        |                          |
| g                                     | 30        | LM15         | 3.19        | 2.65                 | 2.14       | 2.56                 | 2.09        | 1.90         | 1.72              | 1.81        |                          |
| h                                     | 25        | LR17         | 4.20        | 3.73                 | 3.54       | 4.11                 | 3.92        | 3.43         | 3.21              | 3.81        |                          |
| $\mathbf h$                           | 30        | <b>LR22</b>  | 4.23        | 4.53                 | 4.21       | 3.83                 | 3.95        | 4.23         | 3.88              | 3.53        | Bügel doppelt            |
| 2 x g                                 | 30        | LM22         | 4.93        | 4.16                 | 4.23       | 5.08                 | 2.83        | 2.78         | 3.54              | 3.70        | mittlerer Bügel doppelt  |

Für die nachfolgende Auflistung der Auswertung des zweiten Versuches gelten folgende Grundsätze:

- − Werte in grauer Schrift beziehen sich auf geschätzte ƞiso-Werte.
- − Für Messpunkte, welche mit einem anderen Kern gemessen wurden, ist kein Fasergehalt angeführt.
- − In Ausnahmefällen wurde keine Lösung für den homogenen Ansatz gefunden; bei diesen Punkten sind keine Werte für  $\eta$ 1,  $\eta$ 2 sowie  $\alpha$  angeführt.
- − Der Mittelwert über alle Messpunkte beträgt 3,32 mH.

|    |                  | $0^{\circ}$<br>[mH] | $45^{\circ}$<br>$[{\rm mH}]$ | $90^{\circ}$<br> mH | $135^\circ$<br>[mH] | MW<br>[mH] | ρ<br>[%]                 | $\eta_{\rm iso}$ | $\eta_0$ | $\eta_{45}$ | $\eta_{90}$ | $\eta_{135}$ | $\eta_1$ | $\eta_2$ | α<br>[°] |
|----|------------------|---------------------|------------------------------|---------------------|---------------------|------------|--------------------------|------------------|----------|-------------|-------------|--------------|----------|----------|----------|
| 01 | <b>RS01</b>      | 4.36                | 3.71                         | 3.64                | 4.38                | 4.02       | 1.82                     | 0.50             | 0.54     | 0.46        | 0.45        | 0.54         | 0.56     | 0.44     | $-22$    |
|    | RR01             | 4.24                | 3.82                         | 3.88                | 4.36                | 4.07       | 1.84                     | 0.52             | 0.54     | 0.49        | 0.50        | 0.56         | 0.56     | 0.48     | $-28$    |
|    | <b>RM01</b>      | 3.90                | 4.18                         | 4.25                | 3.98                | 4.08       | 1.84                     | 0.52             | 0.50     | 0.53        | 0.54        | 0.51         | 0.55     | 0.50     | 75       |
| 02 | <b>RS02</b>      | 4.16                | 4.07                         | 3.48                | 3.71                | 3.86       | 1.74                     | 0.51             | 0.55     | 0.54        | 0.46        | 0.49         | 0.56     | 0.46     | 14       |
|    | <b>RR02</b>      | 4.00                | 3.90                         | 3.44                | 3.71                | 3.76       | 1.70                     | 0.52             | 0.55     | 0.53        | 0.47        | 0.51         | 0.56     | 0.47     | 9        |
|    | <b>RM02</b>      | 4.31                | 4.13                         | 3.74                | 3.78                | 3.99       | 1.80                     | 0.52             | 0.56     | 0.53        | 0.48        | 0.49         | 0.56     | 0.47     | 16       |
| 03 | <b>RS03</b>      | 3.54                | 3.23                         | 3.22                | 3.48                | 3.37       | 1.52                     | 0.48             | 0.50     | 0.46        | 0.46        | 0.49         | 0.50     | 0.45     | $-19$    |
|    | <b>RR03</b>      | 3.67                | 4.28                         | 4.00                | 3.30                | 3.81       | 1.72                     | 0.52             | 0.50     | 0.58        | 0.55        | 0.45         | 0.59     | 0.45     | 54       |
|    | RM <sub>03</sub> | 3.38                | 2.88                         | 3.59                | 3.92                | 3.44       | 1.55                     | 0.52             | 0.51     | 0.44        | 0.54        | 0.59         | 0.60     | 0.44     | $-51$    |
| 04 | RS <sub>04</sub> | 4.33                | 4.46                         | 4.54                | 4.54                | 4.47       | 2.02                     | 0.48             | 0.46     | 0.48        | 0.48        | 0.48         | 0.49     | 0.46     | $-79$    |
| 05 | <b>RS05</b>      | 3.42                | 3.73                         | 3.93                | 3.54                | 3.66       | 1.65                     | 0.48             | 0.45     | 0.49        | 0.51        | 0.46         | 0.51     | 0.44     | 80       |
| 06 | <b>RS06</b>      | 3.97                | 4.14                         | 4.05                | 3.86                | 4.01       | 1.81                     | 0.54             | 0.53     | 0.56        | 0.55        | 0.52         | 0.56     | 0.52     | 53       |
|    | <b>RR06</b>      | 4.31                | 3.96                         | 3.32                | 3.87                | 3.86       | 1.75                     | 0.47             | 0.53     | 0.48        | 0.41        | 0.47         | 0.53     | 0.41     | 3        |
|    | <b>RM06</b>      | 3.65                | 4.09                         | 4.20                | 3.89                | 3.96       | 1.79                     | 0.47             | 0.44     | 0.49        | 0.50        | 0.46         | 0.51     | 0.44     | 80       |
| 07 | <b>RS07</b>      | 3.57                | 2.85                         | 2.16                | 2.88                | 2.87       | $\overline{\phantom{a}}$ | 0.50             | 0.62     | 0.50        | 0.38        | 0.50         | 0.62     | 0.38     | $-1$     |
|    | <b>RR07</b>      | 4.45                | 3.61                         | 3.37                | 3.80                | 3.81       | 1.72                     | 0.55             | 0.64     | 0.52        | 0.48        | 0.55         | 0.63     | 0.47     | $-5$     |
|    | <b>RM07</b>      | 3.63                | 4.24                         | 4.62                | 4.16                | 4.16       | 1.88                     | 0.55             | 0.48     | 0.56        | 0.61        | 0.55         | 0.61     | 0.48     | 88       |
| 08 | <b>RS08</b>      | 4.47                | 4.18                         | 3.57                | 3.90                | 4.03       | 1.82                     | 0.51             | 0.56     | 0.53        | 0.45        | 0.49         | 0.57     | 0.45     | 9        |
|    | <b>RR08</b>      | 2.95                | 2.70                         | 2.49                | 2.63                | 2.69       | 1.22                     | 0.52             | 0.57     | 0.52        | 0.48        | 0.51         | 0.57     | 0.48     | 4        |
|    | <b>RM08</b>      | 2.02                | 1.99                         | 1.99                | 1.99                | 2.00       | 0.90                     | 0.52             | 0.53     | 0.52        | 0.52        | 0.52         | 0.53     | 0.52     | 0        |
| 09 | <b>RS09</b>      | 3.84                | 3.76                         | 3.56                | 3.55                | 3.68       | 1.66                     | 0.53             | 0.55     | 0.54        | 0.51        | 0.51         | 0.56     | 0.50     | 18       |
|    | <b>RR09</b>      | 2.74                | 2.14                         | 2.15                | 2.67                | 2.43       | 1.10                     | 0.49             | 0.55     | 0.43        | 0.44        | 0.54         | 0.57     | 0.41     | $-21$    |
|    | <b>RM09</b>      | 1.96                | 2.22                         | 2.31                | 2.01                | 2.13       | 0.96                     | 0.49             | 0.45     | 0.51        | 0.53        | 0.46         | 0.54     | 0.44     | 74       |
| 10 | <b>RS10</b>      | 3.88                | 3.96                         | 3.34                | 3.07                | 3.56       | 1.61                     | 0.50             | 0.55     | 0.56        | 0.47        | 0.43         | 0.58     | 0.43     | 29       |
| 11 | <b>RS11</b>      | 4.00                | 4.84                         | 5.04                | 3.98                | 4.47       | 2.02                     | 0.48             | 0.43     | 0.52        | 0.54        | 0.42         | 0.55     | 0.40     | 70       |
| 12 | <b>RS12</b>      | 3.61                | 4.60                         | 4.24                | 3.38                | 3.96       | 1.79                     | 0.48             | 0.43     | 0.55        | 0.51        | 0.41         | 0.56     | 0.39     | 59       |
| 13 | <b>RS13</b>      | 4.50                | 3.87                         | 3.35                | 4.02                | 3.94       | 1.78                     | 0.50             | 0.57     | 0.49        | 0.42        | 0.51         | 0.57     | 0.42     | -4       |
|    | RR13             | 2.74                | 2.42                         | 2.38                | 2.73                | 2.57       | 1.16                     | 0.53             | 0.57     | 0.50        | 0.49        | 0.57         | 0.58     | 0.48     | $-20$    |
|    | <b>RM13</b>      | 2.52                | 2.32                         | 2.34                | 2.46                | 2.41       | 1.09                     | 0.53             | 0.56     | 0.51        | 0.52        | 0.54         | 0.56     | 0.51     | $-19$    |
| 14 | <b>RS14</b>      | 4.04                | 3.57                         | 3.10                | 3.48                | 3.55       | 1.60                     | 0.55             | 0.63     | 0.56        | 0.48        | 0.54         | 0.63     | 0.48     | 3        |
|    | RR <sub>14</sub> | 4.84                | 4.00                         | 2.80                | 3.72                | 3.84       | 1.73                     | 0.49             | 0.62     | 0.51        | 0.36        | 0.48         | 0.63     | 0.36     | 4        |
|    | RM14             | 4.46                | 4.37                         | 3.61                | 4.21                | 4.16       | 1.88                     | 0.49             | 0.53     | 0.52        | 0.43        | 0.50         | 0.55     | 0.44     | 5        |
| 15 | <b>RS15</b>      | 4.50                | 3.87                         | 3.32                | 3.93                | 3.91       | 1.76                     | 0.55             | 0.64     | 0.55        | 0.47        | 0.56         | 0.64     | 0.47     | $-2$     |
|    | <b>RR15</b>      | 3.61                | 2.80                         | 2.04                | 2.86                | 2.83       | 1.28                     | 0.50             | 0.63     | 0.49        | 0.36        | 0.50         | 0.64     | 0.36     | $-1$     |
|    | <b>RM15</b>      | 2.66                | 2.70                         | 2.38                | 2.34                | 2.52       | 1.14                     | 0.50             | 0.52     | 0.53        | 0.47        | 0.46         | 0.54     | 0.45     | 26       |
| 16 | <b>RS16</b>      | 4.28                | 3.55                         | 2.84                | 3.54                | 3.55       | 1.60                     | 0.55             | 0.66     | 0.55        | 0.44        | 0.55         | 0.66     | 0.44     | 0        |
|    | <b>RR16</b>      | 3.68                | 2.96                         | 2.01                | 2.75                | 2.85       | 1.29                     | 0.51             | 0.66     | 0.53        | 0.36        | 0.49         | 0.66     | 0.36     | 4        |
|    | <b>RM16</b>      | 3.47                | 2.93                         | 2.77                | 3.31                | 3.12       | 1.41                     | 0.51             | 0.56     | 0.48        | 0.45        | 0.54         | 0.57     | 0.44     | -14      |
| 17 | <b>RS17</b>      | 4.38                | 3.65                         | 2.62                | 3.33                | 3.50       | 1.58                     | 0.53             | 0.66     | 0.55        | 0.40        | 0.50         | 0.66     | 0.39     | 5        |
|    | <b>RR17</b>      | 4.13                | 3.58                         | 2.49                | 3.16                | 3.34       | 1.51                     | 0.53             | 0.66     | 0.57        | 0.40        | 0.50         | 0.66     | 0.40     | 7        |

*Tabelle 7.8 – Auswertung FibreScan rechter Steg*

|    |                  | $\circ$             |                      | $\circ$                            |                     |            | $\circ$  |            |          |             |             |              |          |          |                     |
|----|------------------|---------------------|----------------------|------------------------------------|---------------------|------------|----------|------------|----------|-------------|-------------|--------------|----------|----------|---------------------|
|    |                  | $0^{\circ}$<br>[mH] | $45^{\circ}$<br>[mH] | $90^\circ$<br>$\lfloor mH \rfloor$ | $135^\circ$<br>[mH] | MW<br>[mH] | ρ<br>[%] | $\eta$ iso | $\eta_0$ | $\eta_{45}$ | $\eta_{90}$ | $\eta_{135}$ | $\eta_1$ | $\eta_2$ | $\alpha_{t}$<br>[°] |
| 18 | RS <sub>18</sub> | 4.20                | 3.87                 | 2.98                               | 3.57                | 3.66       | 1.65     | 0.53       | 0.61     | 0.56        | 0.43        | 0.52         | 0.62     | 0.44     | 7                   |
|    | RR <sub>18</sub> | 3.48                | 2.98                 | 2.35                               | 2.77                | 2.90       | 1.31     | 0.52       | 0.62     | 0.53        | 0.42        | 0.50         | 0.62     | 0.41     | 5                   |
|    | <b>RM18</b>      | 3.34                | 3.25                 | 3.13                               | 3.24                | 3.24       | 1.46     | 0.52       | 0.53     | 0.52        | 0.50        | 0.52         | 0.54     | 0.50     | $\overline{2}$      |
| 19 | RS19             | 4.94                | 4.35                 | 2.93                               | 3.67                | 3.97       | 1.79     | 0.53       | 0.66     | 0.58        | 0.39        | 0.49         | 0.67     | 0.39     | 9                   |
| 20 | <b>RS20</b>      | 4.14                | 3.66                 | 3.47                               | 3.81                | 3.77       | 1.70     | 0.53       | 0.58     | 0.51        | 0.49        | 0.53         | 0.58     | 0.48     | $-6$                |
| 21 | RS21             | 3.63                | 3.57                 | 3.37                               | 3.42                | 3.50       | 1.58     | 0.53       | 0.55     | 0.54        | 0.51        | 0.52         | 0.55     | 0.51     | 15                  |
| 22 | <b>RS22</b>      | 3.46                | 3.50                 | 2.76                               | 2.86                | 3.15       | 1.42     | 0.54       | 0.60     | 0.60        | 0.47        | 0.49         | 0.62     | 0.46     | 21                  |
|    | <b>RR22</b>      | 3.63                | 3.25                 | 2.40                               | 2.84                | 3.03       | 1.37     | 0.50       | 0.60     | 0.54        | 0.40        | 0.47         | 0.61     | 0.39     | 9                   |
|    | <b>RM22</b>      | 2.02                | 2.58                 | 3.41                               | 2.88                | 2.72       | 1.23     | 0.50       | 0.37     | 0.47        | 0.63        | 0.53         | 0.63     | 0.37     | -84                 |
| 23 | RS <sub>23</sub> | 3.07                | 2.29                 | 2.40                               | 3.32                | 2.77       | 1.25     | 0.54       | 0.60     | 0.45        | 0.47        | 0.65         | 0.66     | 0.42     | $-28$               |
|    | 24 RS24          | 3.92                | 3.07                 | 3.59                               | 3.08                | 3.42       | 1.54     | 0.54       | 0.62     | 0.49        | 0.57        | 0.49         |          |          |                     |

*Tabelle 7.8 (fortgesetzt) – Auswertung FibreScan rechter Steg*

*Tabelle 7.9 – Auswertung FibreScan Fachwerkbereich*

|             |             | $0^{\circ}$<br>[mH] | $45^\circ$<br>[mH] | $90^\circ$<br>[mH] | $135^\circ$<br>[mH] | $\mathbf{M}\mathbf{W}$<br>[mH] | $\rho$<br>[%]            | $\eta_{\rm iso}$ | $\eta_0$ | $\eta_{45}$ | $\eta_{90}$ | $\eta_{135}$ | $\eta_1$ | $\eta_2$ | $\alpha$<br>[°]  |
|-------------|-------------|---------------------|--------------------|--------------------|---------------------|--------------------------------|--------------------------|------------------|----------|-------------|-------------|--------------|----------|----------|------------------|
| <b>IA</b>   | <b>FRIA</b> | 4.72                | 3.48               | 3.24               | 4.22                | 3.92                           | 1.77                     | 0.55             | 0.66     | 0.49        | 0.45        | 0.59         | 0.66     | 0.43     | $-13$            |
|             | <b>FMIA</b> | 4.93                | 3.67               | 3.13               | 4.15                | 3.97                           | 1.79                     | 0.55             | 0.68     | 0.50        | 0.43        | 0.57         | 0.67     | 0.42     | $-7$             |
| IB          | <b>FRIB</b> | 4.68                | 4.12               | 3.05               | 3.83                | 3.92                           | 1.77                     | 0.55             | 0.65     | 0.57        | 0.43        | 0.53         | 0.66     | 0.43     | 5                |
|             | <b>FMIB</b> | 4.27                | 3.59               | 3.13               | 3.61                | 3.65                           | 1.65                     | 0.55             | 0.64     | 0.54        | 0.47        | 0.54         | 0.63     | 0.46     | $-1$             |
| IC          | <b>FRIC</b> | 4.37                | 3.70               | 3.14               | 3.79                | 3.75                           | 1.69                     | 0.55             | 0.64     | 0.54        | 0.46        | 0.55         | 0.64     | 0.46     | $-2$             |
|             | <b>FMIC</b> | 4.05                | 3.47               | 3.24               | 3.74                | 3.62                           | 1.64                     | 0.55             | 0.61     | 0.52        | 0.49        | 0.56         | 0.61     | 0.48     | $-9$             |
| ID          | <b>FRID</b> | 3.79                | 3.02               | 2.53               | 3.37                | 3.18                           | 1.43                     | 0.55             | 0.65     | 0.52        | 0.44        | 0.58         | 0.66     | 0.43     | $-8$             |
|             | <b>FMID</b> | 3.87                | 3.42               | 2.93               | 3.38                | 3.40                           | 1.53                     | 0.55             | 0.62     | 0.55        | 0.47        | 0.54         | 0.62     | 0.47     | $\mathbf{1}$     |
| IE          | <b>FRIE</b> | 4.11                | 3.40               | 2.83               | 3.46                | 3.45                           | 1.56                     | 0.55             | 0.65     | 0.54        | 0.45        | 0.55         | 0.65     | 0.44     | $-1$             |
|             | <b>FMIE</b> | 4.30                | 3.62               | 3.07               | 3.64                | 3.66                           | 1.65                     | 0.55             | 0.64     | 0.54        | 0.46        | 0.54         | 0.64     | 0.45     | $\mathbf{0}$     |
| IF          | <b>FRIF</b> | 3.95                | 3.02               | 2.72               | 3.14                | 3.21                           | 1.45                     | 0.55             | 0.67     | 0.51        | 0.46        | 0.53         | 0.65     | 0.44     | $-3$             |
|             | <b>FMIF</b> | 4.21                | 3.43               | 2.89               | 3.68                | 3.55                           | 1.60                     | 0.55             | 0.65     | 0.53        | 0.44        | 0.57         | 0.65     | 0.44     | $-5$             |
| IG          | FRIG        | 4.22                | 3.30               | 2.56               | 3.63                | 3.42                           | 1.55                     | 0.55             | 0.67     | 0.53        | 0.41        | 0.58         | 0.68     | 0.41     | $-6$             |
|             | <b>FMIG</b> | 4.57                | 3.63               | 3.18               | 4.06                | 3.86                           | 1.74                     | 0.55             | 0.65     | 0.51        | 0.45        | 0.57         | 0.65     | 0.44     | $-9$             |
| IH          | FRIH        | 3.99                | 3.38               | 2.86               | 3.41                | 3.41                           | 1.54                     | 0.55             | 0.64     | 0.54        | 0.46        | 0.55         | 0.64     | 0.46     | $-1$             |
|             | <b>FMIH</b> | 3.96                | 3.44               | 2.95               | 3.39                | 3.43                           | 1.55                     | 0.55             | 0.63     | 0.55        | 0.47        | 0.54         | 0.63     | 0.46     | 2                |
| $_{\rm II}$ | <b>FRII</b> | 4.37                | 3.62               | 3.08               | 3.84                | 3.72                           | 1.68                     | 0.55             | 0.64     | 0.53        | 0.45        | 0.56         | 0.64     | 0.45     | $-5$             |
|             | <b>FMII</b> | 4.47                | 3.66               | 3.03               | 3.91                | 3.77                           | 1.70                     | 0.55             | 0.65     | 0.53        | 0.44        | 0.57         | 0.65     | 0.44     | $-5$             |
| II          | <b>FRII</b> | 4.76                | 4.07               | 3.63               | 4.15                | 4.15                           | 1.88                     | 0.55             | 0.63     | 0.54        | 0.48        | 0.55         | 0.62     | 0.47     | $-2$             |
|             | <b>FMIJ</b> | 4.35                | 4.29               | 4.40               | 4.43                | 4.37                           | 1.97                     | 0.55             | 0.54     | 0.54        | 0.55        | 0.55         | 0.56     | 0.54     | $-54$            |
| 01          | FS01        | 3.12                | 2.40               | 1.55               | 2.31                | 2.35                           | $\overline{\phantom{a}}$ | 0.50             | 0.66     | 0.51        | 0.33        | 0.49         | 0.67     | 0.33     | $\boldsymbol{2}$ |
|             | <b>FR01</b> | 3.67                | 3.00               | 2.48               | 3.01                | 3.04                           | 1.37                     | 0.56             | 0.67     | 0.55        | 0.45        | 0.55         | 0.67     | 0.45     | $\bf{0}$         |
|             | <b>FM01</b> | 3.78                | 3.13               | 2.67               | 3.24                | 3.20                           | 1.45                     | 0.56             | 0.66     | 0.54        | 0.46        | 0.56         | 0.65     | 0.46     | $-3$             |
| 02          | <b>FS02</b> | 4.07                | 3.24               | 2.53               | 3.51                | 3.34                           | 1.51                     | 0.49             | 0.60     | 0.48        | 0.37        | 0.52         | 0.61     | 0.38     | $-5$             |
| 03          | FS03        | 3.43                | 2.57               | 1.63               | 2.53                | 2.54                           | $\blacksquare$           | 0.49             | 0.66     | 0.49        | 0.31        | 0.48         | 0.66     | 0.31     | $\mathbf{1}$     |
|             | <b>FR03</b> | 3.28                | 2.85               | 2.35               | 2.65                | 2.78                           | 1.26                     | 0.57             | 0.67     | 0.58        | 0.48        | 0.54         | 0.66     | 0.47     | 6                |
|             | FM03        | 3.23                | 2.73               | 2.13               | 2.74                | 2.71                           | 1.22                     | 0.57             | 0.67     | 0.57        | 0.44        | 0.57         | 0.68     | 0.45     | 0                |

|    |             | $0^{\circ}$<br>[mH] | $45^{\circ}$<br>[mH] | $90^\circ$<br>[mH] | $135^\circ$<br>[mH] | $\text{MW}$<br>[mH] | $\rho$<br>[%]            | $\eta_{\rm iso}$ | $\eta_0$ | $\eta_{45}$ | $\eta_{90}$ | $\eta_{135}$ | $\eta_1$ | $\eta_2$ | $\alpha$<br>[°] |
|----|-------------|---------------------|----------------------|--------------------|---------------------|---------------------|--------------------------|------------------|----------|-------------|-------------|--------------|----------|----------|-----------------|
| 04 | <b>FS04</b> | 3.81                | 2.94                 | 2.13               | 2.91                | 2.95                | 1.33                     | 0.49             | 0.63     | 0.49        | 0.35        | 0.48         | 0.63     | 0.35     | $\mathbf{1}$    |
| 05 | <b>FS05</b> | 3.25                | 2.55                 | 1.56               | 2.17                | 2.38                | $\overline{\phantom{a}}$ | 0.50             | 0.68     | 0.53        | 0.32        | 0.45         | 0.67     | 0.32     | 6               |
|    | <b>FR05</b> | 3.41                | 2.86                 | 2.30               | 2.83                | 2.85                | 1.29                     | 0.56             | 0.67     | 0.56        | 0.45        | 0.56         | 0.67     | 0.45     | $\mathbf{1}$    |
|    | <b>FM05</b> | 3.06                | 2.95                 | 2.53               | 2.91                | 2.86                | 1.29                     | 0.56             | 0.60     | 0.58        | 0.50        | 0.57         | 0.61     | 0.51     | 2               |
| 06 | <b>FS06</b> | 4.39                | 3.67                 | 2.63               | 3.34                | 3.51                | 1.58                     | 0.49             | 0.62     | 0.52        | 0.37        | 0.47         | 0.62     | 0.37     | 5               |
| 07 | <b>FS07</b> | 3.40                | 2.67                 | 1.55               | 2.35                | 2.49                | $\overline{\phantom{a}}$ | 0.49             | 0.67     | 0.53        | 0.31        | 0.46         | 0.68     | 0.31     | 5               |
|    | <b>FR07</b> | 3.24                | 2.68                 | 2.18               | 2.67                | 2.69                | 1.21                     | 0.56             | 0.68     | 0.56        | 0.46        | 0.56         | 0.68     | 0.45     | 0               |
|    | <b>FM07</b> | 3.14                | 2.84                 | 2.43               | 2.66                | 2.77                | 1.25                     | 0.56             | 0.64     | 0.58        | 0.49        | 0.54         | 0.64     | 0.49     | 7               |
| 08 | <b>FS08</b> | 3.08                | 2.57                 | 2.01               | 2.51                | 2.54                | $\bar{\phantom{a}}$      | 0.53             | 0.65     | 0.54        | 0.42        | 0.53         | 0.65     | 0.42     | 2               |
|    | <b>FR08</b> | 3.91                | 3.05                 | 2.42               | 3.29                | 3.17                | 1.43                     | 0.52             | 0.64     | 0.50        | 0.40        | 0.54         | 0.65     | 0.40     | $-5$            |
|    | <b>FM08</b> | 4.33                | 3.77                 | 3.10               | 3.63                | 3.71                | 1.67                     | 0.52             | 0.61     | 0.53        | 0.44        | 0.51         | 0.62     | 0.43     | 3               |
| 09 | <b>FS09</b> | 4.13                | 3.24                 | 2.61               | 3.57                | 3.39                | 1.53                     | 0.53             | 0.64     | 0.51        | 0.41        | 0.56         | 0.65     | 0.41     | $-6$            |
| 10 | <b>FS10</b> | 3.55                | 2.87                 | 1.97               | 2.63                | 2.76                | $\bar{\phantom{a}}$      | 0.52             | 0.67     | 0.54        | 0.37        | 0.50         | 0.67     | 0.37     | 4               |
|    | <b>FR10</b> | 3.80                | 3.13                 | 2.26               | 2.99                | 3.04                | 1.37                     | 0.54             | 0.67     | 0.55        | 0.40        | 0.53         | 0.67     | 0.40     | 3               |
|    | <b>FM10</b> | 4.20                | 3.67                 | 3.02               | 3.59                | 3.62                | 1.63                     | 0.54             | 0.62     | 0.54        | 0.45        | 0.53         | 0.63     | 0.44     | 2               |
| 11 | <b>FS11</b> | 4.26                | 3.57                 | 2.80               | 3.50                | 3.53                | 1.60                     | 0.52             | 0.63     | 0.53        | 0.41        | 0.52         | 0.63     | 0.41     | 1               |
| 12 | <b>FS12</b> | 3.52                | 2.70                 | 1.82               | 2.58                | 2.66                | $\overline{\phantom{a}}$ | 0.52             | 0.69     | 0.53        | 0.36        | 0.51         | 0.69     | 0.35     | 2               |
|    | <b>FR12</b> | 3.87                | 3.01                 | 2.20               | 3.08                | 3.04                | 1.37                     | 0.54             | 0.69     | 0.53        | 0.39        | 0.55         | 0.69     | 0.39     | $-1$            |
|    | <b>FM12</b> | 4.05                | 3.75                 | 3.37               | 4.57                | 3.93                | 1.78                     | 0.54             | 0.56     | 0.51        | 0.46        | 0.63         | 0.62     | 0.46     | -24             |
| 13 | <b>FS13</b> | 4.21                | 3.07                 | 2.62               | 3.62                | 3.38                | 1.53                     | 0.52             | 0.65     | 0.47        | 0.40        | 0.56         | 0.65     | 0.39     | $-9$            |
| 14 | <b>FS14</b> | 3.30                | 2.78                 | 1.86               | 2.62                | 2.64                | $\overline{\phantom{a}}$ | 0.52             | 0.65     | 0.55        | 0.37        | 0.52         | 0.66     | 0.38     | 3               |
|    | FR14        | 3.70                | 3.03                 | 2.31               | 2.64                | 2.92                | 1.32                     | 0.54             | 0.68     | 0.56        | 0.43        | 0.49         | 0.67     | 0.41     | 8               |
|    | $\rm FM14$  | 4.08                | 3.52                 | 3.00               | 3.51                | 3.53                | 1.59                     | 0.54             | 0.62     | 0.54        | 0.46        | 0.54         | 0.63     | 0.45     | 0               |
| 15 | <b>FS15</b> | 4.30                | 3.88                 | 2.90               | 3.55                | 3.66                | 1.65                     | 0.52             | 0.62     | 0.56        | 0.42        | 0.51         | 0.63     | 0.42     | 7               |
| 16 | <b>FS16</b> | 3.63                | 3.18                 | 2.24               | 2.78                | 2.96                | $\bar{\phantom{a}}$      | 0.53             | 0.65     | 0.57        | 0.40        | 0.50         | 0.66     | 0.40     | 8               |
|    | <b>FR16</b> | 4.48                | 3.76                 | 2.72               | 3.63                | 3.65                | 1.65                     | 0.53             | 0.65     | 0.54        | 0.39        | 0.52         | 0.66     | 0.40     | 2               |
|    | <b>FM16</b> | 4.65                | 3.95                 | 3.39               | 3.91                | 3.97                | 1.79                     | 0.53             | 0.62     | 0.52        | 0.45        | 0.52         | 0.62     | 0.44     | $\mathbf{1}$    |

*Tabelle 7.9 (fortgesetzt) – Auswertung FibreScan Fachwerkbereich*

*Tabelle 7.10 – Auswertung FibreScan linker Steg*

|    |         | $0^{\circ}$<br>[mH] | $45^{\circ}$<br>[mH] | $90^{\circ}$<br>$\lceil mH \rceil$ | $135^\circ$<br>[mH] | MW<br>[mH] | ρ<br>$\lceil 0/6 \rceil$ | $\eta_{\rm iso}$ | $\eta_0$ | $\eta_{45}$ | $\eta_{90}$ | $\eta_{135}$ | $\eta_1$ | $\eta_2$ | α<br>$\lceil \circ \rceil$ |
|----|---------|---------------------|----------------------|------------------------------------|---------------------|------------|--------------------------|------------------|----------|-------------|-------------|--------------|----------|----------|----------------------------|
|    | 01 LS01 | 2.74                | 2.72                 | 2.48                               | 2.44                | 2.60       | 1.17                     | 0.49             | 0.52     | 0.51        | 0.47        | 0.46         | 0.53     | 0.45     | 24                         |
|    | LR01    | 2.78                | 2.96                 | 2.80                               | 2.61                | 2.78       | 1.26                     | 0.52             | 0.51     | 0.55        | 0.52        | 0.48         | 0.55     | 0.48     | 46                         |
|    | LM01    | 2.96                | 2.99                 | 3.28                               | 2.98                | 3.05       | 1.38                     | 0.52             | 0.50     | 0.51        | 0.55        | 0.50         | 0.55     | 0.49     | -91                        |
|    | 02 LS02 | 4.16                | 4.07                 | 3.48                               | 3.71                | 3.86       | 1.74                     | 0.53             | 0.58     | 0.56        | 0.48        | 0.51         | 0.59     | 0.48     | 14                         |
|    | LR02    | 3.95                | 3.11                 | 2.85                               | 3.68                | 3.40       | 1.53                     | 0.50             | 0.58     | 0.46        | 0.42        | 0.54         | 0.59     | 0.41     | $-14$                      |
|    | LM02    | 2.98                | 3.57                 | 3.11                               | 2.73                | 3.10       | 1.40                     | 0.50             | 0.48     | 0.58        | 0.50        | 0.44         | 0.57     | 0.43     | 49                         |
| 03 | LS03    | 4.16                | 3.22                 | 2.79                               | 3.74                | 3.48       | 1.57                     | 0.52             | 0.62     | 0.48        | 0.42        | 0.56         | 0.63     | 0.41     | $-10$                      |
|    | LR03    | 3.56                | 2.64                 | 2.52                               | 3.39                | 3.03       | 1.37                     | 0.53             | 0.62     | 0.46        | 0.44        | 0.59         | 0.64     | 0.42     | $-18$                      |
|    | LM03    | 3.12                | 2.96                 | 2.66                               | 2.99                | 2.93       | 1.32                     | 0.53             | 0.56     | 0.53        | 0.48        | 0.54         | 0.57     | 0.49     | $-2$                       |

*Tabelle 7.10 (fortgesetzt) – Auswertung FibreScan linker Steg*

|    |                  | $0^{\circ}$<br>[mH] | $45^{\circ}$<br>[mH] | $90^\circ$<br>[mH] | $135^\circ$<br>[mH] | MW<br>[mH] | $\rho$<br>[%]            | $\eta_{\rm iso}$ | $\eta_0$ | $\eta_{45}$ | $\eta_{90}$ | $\eta_{135}$ | $\eta_1$                 | $\eta$ <sup>2</sup>      | α<br>$[\circ]$           |
|----|------------------|---------------------|----------------------|--------------------|---------------------|------------|--------------------------|------------------|----------|-------------|-------------|--------------|--------------------------|--------------------------|--------------------------|
| 04 | LS04             | 3.79                | 3.64                 | 3.66               | 3.64                | 3.68       | 1.66                     | 0.52             | 0.53     | 0.51        | 0.51        | 0.51         | 0.53                     | 0.51                     | $\boldsymbol{0}$         |
| 05 | LS05             | 3.91                | 3.66                 | 3.69               | 4.04                | 3.83       | 1.73                     | 0.52             | 0.53     | 0.50        | 0.50        | 0.55         | 0.55                     | 0.49                     | $-30$                    |
| 06 | <b>LS06</b>      | 2.43                | 2.00                 | 2.24               | 2.66                | 2.33       | 1.05                     | 0.53             | 0.55     | 0.46        | 0.51        | 0.61         | 0.61                     | 0.45                     | $-37$                    |
|    | LR <sub>06</sub> | 2.69                | 2.37                 | 2.08               | 2.38                | 2.38       | 1.07                     | 0.49             | 0.55     | 0.49        | 0.43        | 0.49         | 0.55                     | 0.43                     | 0                        |
|    | LM <sub>06</sub> | 2.71                | 2.90                 | 3.23               | 2.89                | 2.93       | 1.32                     | 0.49             | 0.45     | 0.49        | 0.54        | 0.48         | 0.53                     | 0.45                     | -91                      |
| 07 | LS07             | 3.08                | 2.40                 | 2.04               | 2.60                | 2.53       | $\overline{\phantom{a}}$ | 0.52             | 0.63     | 0.49        | 0.42        | 0.53         | 0.63                     | 0.41                     | -5                       |
|    | LR07             | 2.80                | 2.30                 | 1.99               | 2.38                | 2.37       | 1.07                     | 0.53             | 0.63     | 0.52        | 0.45        | 0.53         | 0.62                     | 0.44                     | $-3$                     |
|    | LM07             | 1.72                | 1.83                 | 1.71               | 1.81                | 1.77       | 0.80                     | 0.53             | 0.52     | 0.55        | 0.51        | 0.54         | 0.55                     | 0.51                     | 0                        |
| 08 | <b>LS08</b>      | 3.66                | 2.97                 | 2.63               | 3.40                | 3.17       | 1.43                     | 0.53             | 0.62     | 0.50        | 0.44        | 0.57         | 0.63                     | 0.44                     | -11                      |
|    | LR <sub>08</sub> | 2.52                | 2.03                 | 1.65               | 2.08                | 2.07       | 0.93                     | 0.51             | 0.63     | 0.50        | 0.41        | 0.52         | 0.62                     | 0.41                     | $-2$                     |
|    | LM08             | 2.14                | 1.85                 | 1.83               | 2.05                | 1.97       | 0.89                     | 0.51             | 0.56     | 0.48        | 0.48        | 0.54         | 0.56                     | 0.47                     | $-17$                    |
| 09 | LS <sub>09</sub> | 3.96                | 3.16                 | 2.32               | 3.13                | 3.14       | 1.42                     | 0.52             | 0.65     | 0.52        | 0.38        | 0.51         | 0.65                     | 0.38                     | $\mathbf{1}$             |
|    | LR09             | 2.64                | 2.27                 | 1.72               | 2.09                | 2.18       | 0.98                     | 0.54             | 0.65     | 0.56        | 0.42        | 0.52         | 0.65                     | 0.42                     | 5                        |
|    | LM09             | 1.63                | 1.95                 | 1.76               | 1.95                | 1.82       | 0.82                     | 0.54             | 0.48     | 0.58        | 0.52        | 0.58         | $\overline{\phantom{a}}$ | $\overline{\phantom{0}}$ | $\overline{\phantom{a}}$ |
| 10 | LS10             | 4.28                | 3.67                 | 3.58               | 4.13                | 3.92       | 1.77                     | 0.52             | 0.57     | 0.49        | 0.47        | 0.55         | 0.57                     | 0.46                     | $-17$                    |
| 11 | LS11             | 4.62                | 3.94                 | 3.85               | 4.59                | 4.25       | 1.92                     | 0.52             | 0.56     | 0.48        | 0.47        | 0.56         | 0.58                     | 0.46                     | $-20$                    |
| 12 | LS12             | 4.35                | 3.96                 | 4.28               | 4.80                | 4.35       | 1.96                     | 0.52             | 0.52     | 0.47        | 0.51        | 0.57         | 0.57                     | 0.47                     | -43                      |
| 13 | LS13             | 4.08                | 3.44                 | 2.51               | 3.18                | 3.30       | 1.49                     | 0.52             | 0.64     | 0.54        | 0.39        | 0.50         | 0.64                     | 0.39                     | 5                        |
|    | LR13             | 2.73                | 2.26                 | 1.84               | 2.28                | 2.28       | 1.03                     | 0.54             | 0.64     | 0.53        | 0.43        | 0.54         | 0.64                     | 0.43                     | $-1$                     |
|    | LM13             | 2.01                | 2.06                 | 2.24               | 2.17                | 2.12       | 0.96                     | 0.54             | 0.51     | 0.52        | 0.57        | 0.55         | 0.57                     | 0.50                     | -77                      |
| 14 | LS14             | 4.37                | 3.73                 | 2.83               | 3.47                | 3.60       | 1.63                     | 0.52             | 0.63     | 0.54        | 0.41        | 0.50         | 0.63                     | 0.41                     | 5                        |
|    | LR14             | 4.91                | 4.51                 | 3.31               | 3.65                | 4.10       | 1.85                     | 0.53             | 0.64     | 0.58        | 0.43        | 0.47         | 0.65                     | 0.41                     | 14                       |
|    | LM14             | 3.83                | 4.11                 | 3.96               | 3.89                | 3.95       | 1.78                     | 0.53             | 0.51     | 0.55        | 0.53        | 0.52         | 0.55                     | 0.51                     | 60                       |
|    | 15 LS15          | 4.00                | 3.24                 | 2.37               | 3.24                | 3.21       | 1.45                     | 0.52             | 0.64     | 0.52        | 0.38        | 0.52         | 0.65                     | 0.38                     | 0                        |
|    | LR15             | 2.54                | 2.06                 | 1.69               | 2.14                | 2.11       | 0.95                     | 0.54             | 0.65     | 0.53        | 0.43        | 0.55         | 0.65                     | 0.43                     | $-3$                     |
|    | LM15             | 2.09                | 1.90                 | 1.72               | 1.81                | 1.88       | 0.85                     | 0.54             | 0.60     | 0.54        | 0.49        | 0.52         | 0.59                     | 0.48                     | 7                        |
| 16 | LS16             | 4.06                | 3.25                 | 2.49               | 3.17                | 3.24       | 1.46                     | 0.51             | 0.64     | 0.51        | 0.39        | 0.50         | 0.64                     | 0.39                     | $\mathbf{1}$             |
|    | LR16             | 2.60                | 2.17                 | 1.82               | 2.24                | 2.21       | 1.00                     | 0.54             | 0.63     | 0.53        | 0.44        | 0.55         | 0.63                     | 0.44                     | -3                       |
|    | LM <sub>16</sub> | 2.98                | 2.56                 | 1.94               | 2.36                | 2.46       | 1.11                     | 0.54             | 0.65     | 0.56        | 0.43        | 0.52         | 0.66                     | 0.42                     | 5                        |
|    | 17 LS17          | 4.42                | 3.87                 | 2.91               | 3.63                | 3.71       | 1.67                     | 0.50             | 0.59     | 0.52        | 0.39        | 0.48         | 0.60                     | 0.39                     | 5                        |
|    | LR17             | 3.92                | 3.43                 | 3.21               | 3.81                | 3.59       | 1.62                     | 0.54             | 0.59     | 0.52        | 0.49        | 0.58         | 0.60                     | 0.48                     | $-14$                    |
|    | 18 LS18          | 4.05                | 3.50                 | 2.43               | 2.99                | 3.24       | 1.46                     | 0.50             | 0.63     | 0.54        | 0.38        | 0.46         | 0.64                     | 0.37                     | 9                        |
|    | LR <sub>18</sub> | 3.11                | 2.74                 | 2.27               | 2.55                | 2.67       | 1.20                     | 0.55             | 0.64     | 0.56        | 0.46        | 0.52         | 0.63                     | 0.46                     | 6                        |
|    | LM18             | 3.01                | 2.32                 | 1.91               | 2.60                | 2.46       | 1.11                     | 0.55             | 0.67     | 0.51        | 0.42        | 0.58         | 0.67                     | 0.42                     | -7                       |
|    | 19 LS19          | 3.82                | 3.74                 | 2.91               | 3.09                | 3.39       | 1.53                     | 0.50             | 0.57     | 0.56        | 0.43        | 0.46         | 0.59                     | 0.42                     | 18                       |
|    | 20 LS20          | 3.81                | 3.83                 | 3.77               | 3.67                | 3.77       | 1.70                     | 0.50             | 0.51     | 0.51        | 0.50        | 0.49         | 0.52                     | 0.49                     | 38                       |
|    | 21 LS21          | 3.98                | 3.61                 | 3.85               | 4.05                | 3.87       | 1.75                     | 0.50             | 0.52     | 0.47        | 0.50        | 0.53         | 0.53                     | 0.47                     | $-37$                    |
|    | 22 LS22          | 4.39                | 3.59                 | 2.92               | 3.53                | 3.61       | 1.63                     | 0.47             | 0.57     | 0.46        | 0.38        | 0.46         | 0.56                     | 0.37                     | $\mathbf{1}$             |
|    | LR <sub>22</sub> | 3.95                | 4.23                 | 3.88               | 3.53                | 3.90       | 1.76                     | 0.55             | 0.56     | 0.60        | 0.55        | 0.50         | 0.60                     | 0.50                     | 42                       |
|    | LM22             | 2.83                | 2.78                 | 3.54               | 3.70                | 3.21       | 1.45                     | 0.55             | 0.49     | 0.48        | 0.61        | 0.64         | 0.65                     | 0.45                     | -64                      |
|    | 23 LS23          | 3.31                | 4.20                 | 3.91               | 3.09                | 3.63       | 1.64                     | 0.47             | 0.42     | 0.54        | 0.50        | 0.40         | 0.55                     | 0.38                     | 59                       |
|    | 24 LS24          | 3.87                | 4.23                 | 3.46               | 3.12                | 3.67       | 1.66                     | 0.47             | 0.49     | 0.54        | 0.44        | 0.40         | 0.54                     | 0.39                     | 35                       |